# **Proceso para soportar DevOps en la integración, entrega y despliegue continuo en pequeñas y medianas empresas de desarrollo de software**

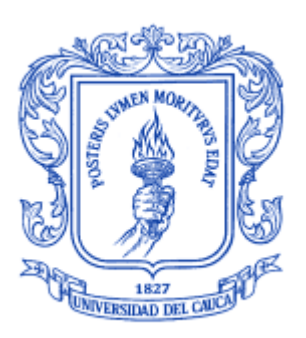

Trabajo de grado para optar al título de Ingeniero de Sistemas

## **Samuel Camilo Certuche Díaz**

## **Karen Andrea Zúñiga Galíndez**

Director: PhD. MSc. César Jesús Pardo Calvache

Codirector: MSc(c). Jonathan Guerrero Astaiza

*Universidad del Cauca*

**Facultad de Ingeniería Electrónica y Telecomunicaciones Departamento de Sistemas Grupo de I+D en Tecnologías de la información (GTI)** Popayán, febrero de 2021

## **Proceso para soportar DevOps en la integración, entrega y despliegue continuo en pequeñas y medianas empresas de desarrollo de software**

Trabajo de grado para optar al título de Ingeniero de Sistemas

**Samuel Camilo Certuche Díaz**

### **Karen Andrea Zúñiga Galíndez**

Director: PhD. MSc. César Jesús Pardo Calvache

Codirector: MSc(c). Jonathan Guerrero Astaiza

*Universidad del Cauca*

**Facultad de Ingeniería Electrónica y Telecomunicaciones Departamento de Sistemas Grupo de I+D en Tecnologías de la información (GTI)** Popayán, febrero de 2021

# Nota de aceptación

Presidente del jurado

Jurado

Popayán, 2021

# **Agradecimientos**

*Gracias a Dios por la vida, por su respaldo en cada etapa de este proyecto, por darme la capacidad de llevarlo a cabo.*

*Gracias a mis padres por su apoyo, por su amor, por creer en mí, por el esfuerzo realizado día a día para brindarme la oportunidad de estudiar.*

*Gracias al doctor César Jesús Pardo Calvache por su excelente dirección, por compartirnos su conocimiento, por su paciencia y motivación.*

*Gracias al MSc(c). Jonathan Guerrero Astaiza por su participación como codirector de este proyecto, por su apoyo y sus valiosos aportes.*

*Gracias a mi compañera Karen Andrea Zúñiga Galíndez por su compromiso con este proyecto, por su apoyo y comprensión.*

*Gracias a la Universidad del Cauca, a los docentes de programa de Ingeniería de Sistemas, a los participantes del grupo focal y a todas aquellas personas que de alguna y otra forma contribuyeron a este proyecto de investigación.*

> Samuel Camilo Certuche Díaz Popayán, febrero de 2021

*Gracias a Dios por brindarme salud y motivación para completar satisfactoriamente este proyecto y junto a él haber alcanzado varios logros.* 

*Agradezco a mis padres por siempre apoyarme en mis estudios. Gracias por su amor incondicional, compañía, comprensión y paciencia.*

*Agradezco al PhD. César Jesús Pardo Calvache por compartirnos su conocimiento y ser nuestro gran guía. Gracias por tanta paciencia y sobre todo por mantenernos motivados siempre.* 

*Agradezco al Ing. Jonathan Guerrero Astaiza por su valioso apoyo y retroalimentación durante el transcurso del proyecto.* 

*Agradezco a mi compañero Samuel Camilo Certuche Díaz por su compromiso y apoyo con este proyecto.*

*Gracias a todas las personas que de alguna manera hicieron posible culminar con éxito este proceso.* 

> Karen Andrea Zúñiga Galíndez Popayán, febrero de 2021

# **Resumen Estructurado**

*Antecedentes*. DevOps es un término de moda en estos días en las empresas de desarrollo de software (en adelante EDS), este surge como una posible solución para finalmente alcanzar una aceleración y un aumento en la productividad en el desarrollo de productos y servicios software, sin embargo, no es clara la manera en que una EDS tiene que llevar a cabo las prácticas que permitan lograr características de DevOps como: integración, entrega y despliegue continuo, pues hasta el momento no se evidencia una guía que oriente a las EDS y que a su vez dé claridad en cuanto a la aplicación o la institucionalización de las prácticas asociadas a DevOps; con lo cual se generan contextos donde la aplicación de DevOps se lleva a cabo de manera informal, inadecuada e incluso incorrecta.

*Objetivo*. Este proyecto tiene como objetivo definir un proceso que detalle y formalice los elementos de proceso fundamentales a tener en cuenta para la correcta implementación de DevOps en las EDS, mediante la identificación a través del análisis de la literatura existente.

*Métodos*. Se utilizaron los siguientes métodos de investigación: (i) el mapeo sistemático para la identificación de trabajos relacionados y (ii) el grupo focal para la evaluación de la propuesta.

*Resultados*. Con la realización de este trabajo se obtuvieron los siguientes resultados: (i) un mapeo sistemático de la literatura relacionada con la implementación de DevOps en las EDS, (ii) un proceso para soportar DevOps en la integración, entrega y despliegue continuo en pequeñas y medianas EDS, (iii) una guía electrónica BPMN que permite conocer los elementos de proceso propuestos, (iv) una monografía que detalla el proceso de la investigación y los resultados obtenidos, (v) dos artículos publicados en revistas indexadas categorías B y C, (vi) una publicación en el evento internacional conocido como: las XIV Jornadas Iberoamericanas de Ingeniería de Software e ingeniería del Conocimiento y reconocimiento al mejor artículo del evento, y (vii) un póster en modalidad trabajo de grado presentado en un evento nacional.

*Conclusiones*. La solución propuesta puede ser utilizada para la implementación de la integración, entrega y despliegue continuo en las EDS. Adicionalmente, el alcance de la propuesta fue complementado incluyendo una etapa para la gestión de la configuración y el monitoreo continuo. Esta propuesta fue evaluada mediante un grupo focal en el cual participaron expertos en DevOps. Como trabajo futuro se plantea la actualización del mapeo sistemático, la aplicación de un estudio de caso y la integración a la solución propuesta de actividades relacionadas con las siguientes áreas: (i) base de datos, (ii) ingeniería de requisitos y (iii) seguridad informática.

*Palabras clave:* Desarrollo de software, Operaciones de software, Proceso DevOps

# **Structured Abstract**

*Background*. DevOps is a fashionable term these days in software development companies (hereinafter SDC), it emerges as a possible solution to finally achieve an acceleration and an increase in productivity in the development of software products and services, however , it is not clear how an SDC that carries out the practices that achieve DevOps characteristics such as: integration, delivery and continuous deployment, since until now there is no evidence of a guide that guides SDC and that in turn clarity regarding the application or institutionalization of practices associated with DevOps; with which contexts are generated where the application of DevOps is carried out in an informal, inappropriate and even incorrect way.

*Aim*. This project aims to define a process that details and formalizes the fundamental process elements to be considered for the correct implementation of DevOps in SDC, by means of identification through the analysis of the existing literature.

*Methods*. The following research methods were used: (i) systematic mapping to identify related jobs and (ii) focus group for the evaluation of the proposal.

*Results*. With the completion of this work the following results were obtained: (i) a systematic mapping of the literature related to the implementation of DevOps in ESD, (ii) a process to support DevOps in the integration, delivery and continuous deployment in small and medium EDS, (iii) a BPMN electronic guide that allows knowing the proposed process elements, (iv) a monograph that details the research process and the results obtained, (v) two articles published in indexed journals categories B and C, (vi) a publication in the international event known as: the XIV Ibero-American Conference on Software Engineering and Knowledge Engineering and recognition for the best article of the event, and (vii) a poster in the form of degree work presented at a national event.

*Conclusions*. The proposed solution can be used for the implementation of integration, delivery, deployment and continuous monitoring in the ESD. Additionally, the scope of the proposal was complemented by including a stage for configuration management and continuous monitoring. This proposal was evaluated through a focus group in which experts in DevOps participated. As future work, the updating of the systematic mapping, applying a case study and integration to the proposed solution of activities related to the following areas is proposed: (i) database, (ii) requirements engineering and (iii) computer security.

*Keywords*: Software development, Software operations, DevOps process.

# **Contenido**

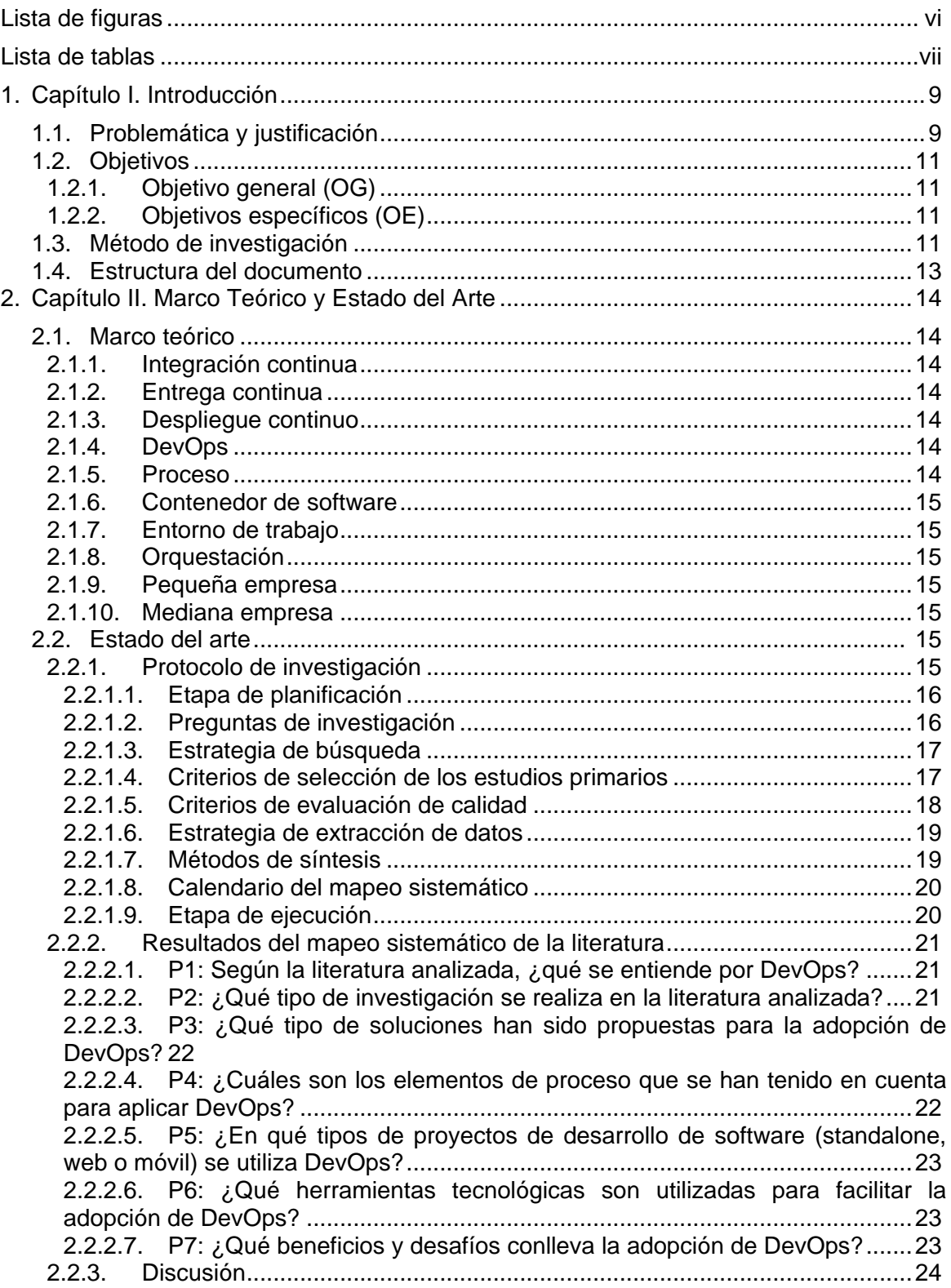

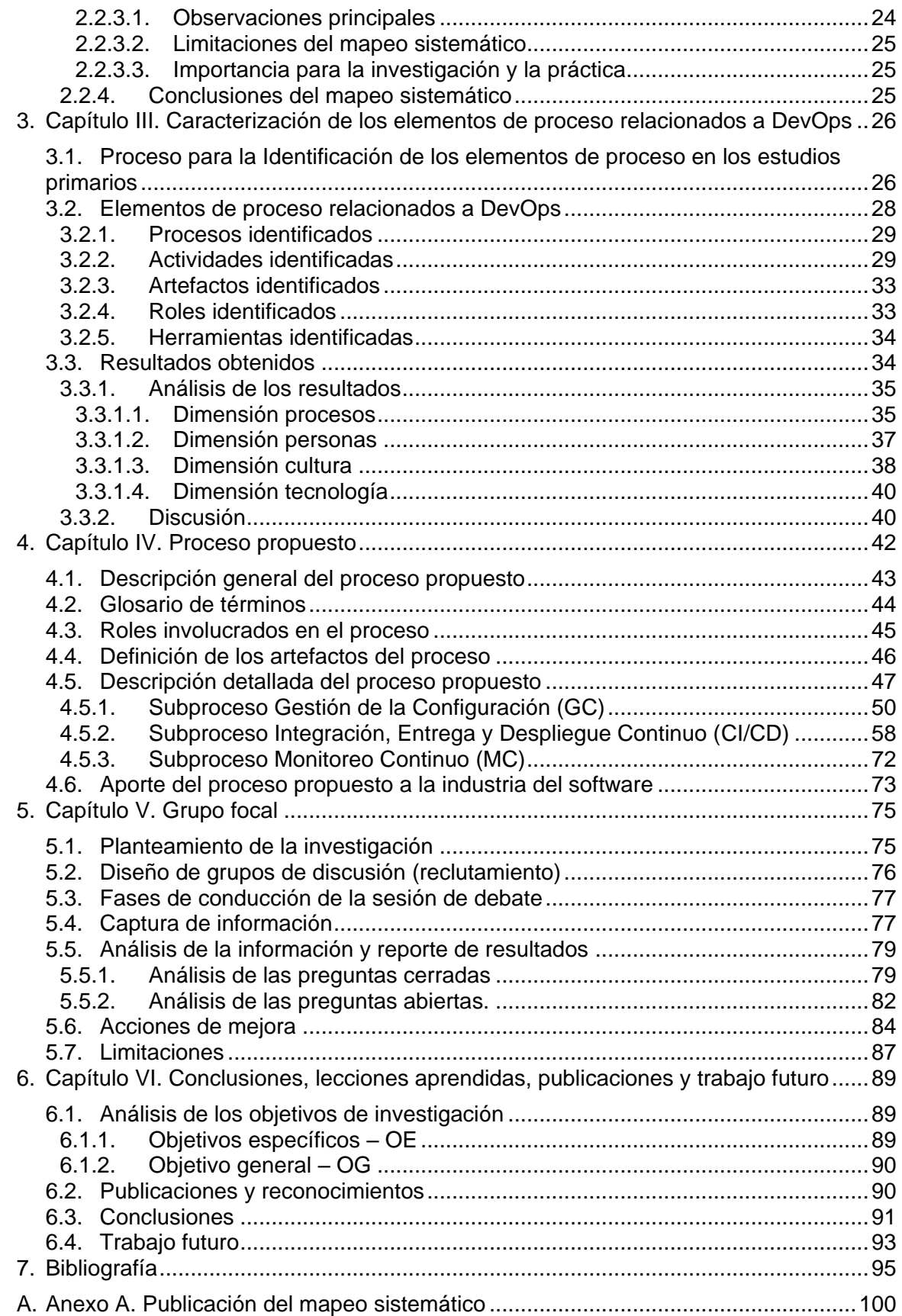

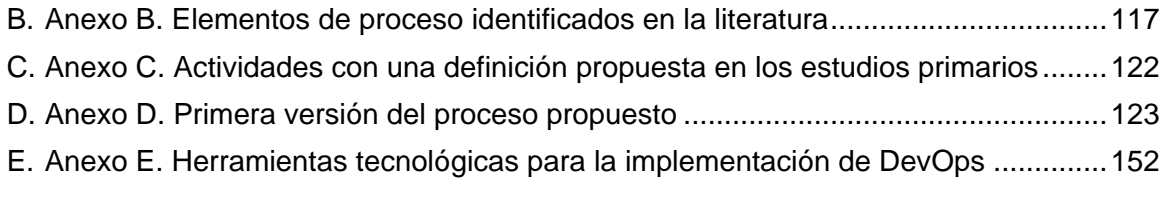

# <span id="page-9-0"></span>**Lista de figuras**

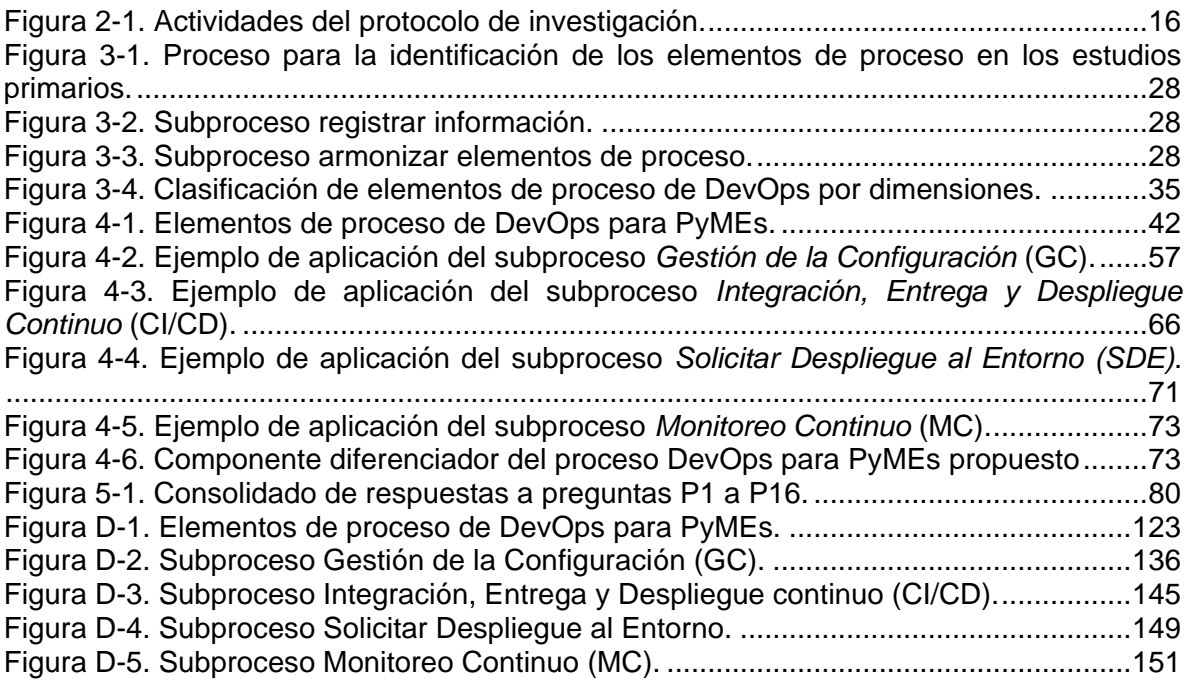

# <span id="page-10-0"></span>**Lista de tablas**

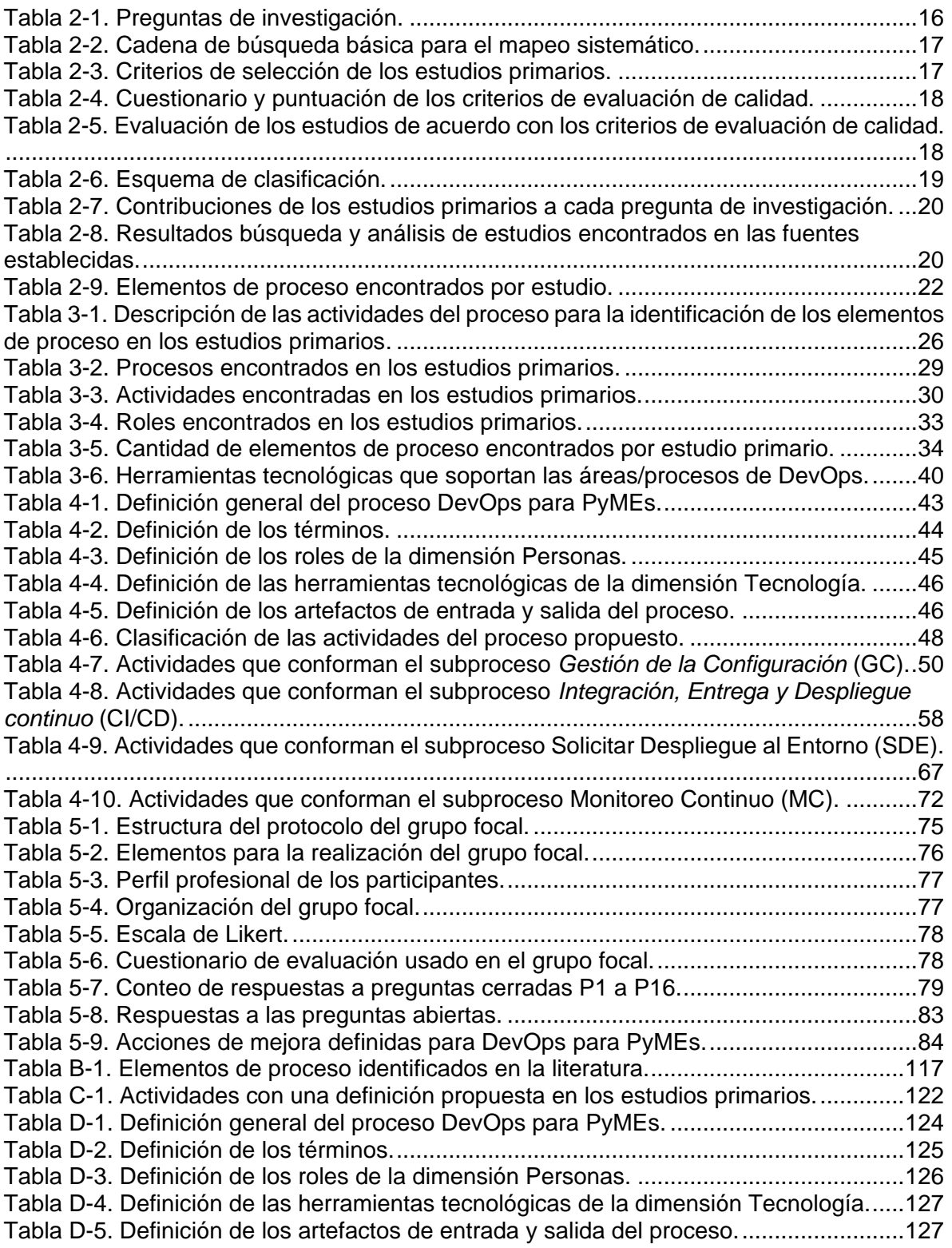

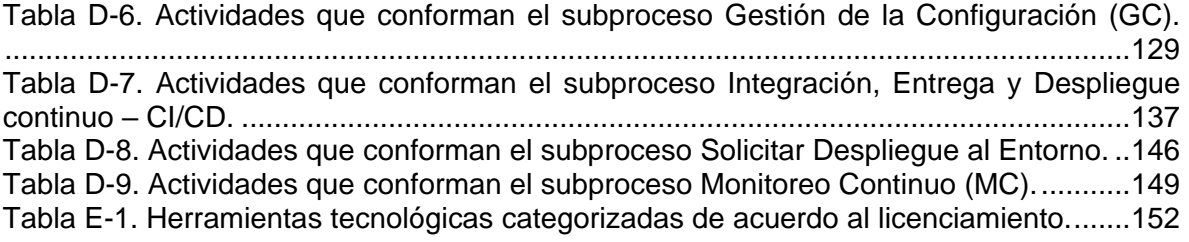

# <span id="page-12-0"></span>**1. Capítulo I. Introducción**

En este capítulo se da una descripción detallada del problema de investigación abordado, los objetivos propuestos, el método de investigación que fue utilizado y la estructura de cómo está organizado el resto del documento.

### <span id="page-12-1"></span>**1.1. Problemática y justificación**

En el proceso de construcción de un producto software se ven involucradas dos áreas: (i) el área de desarrollo; la cual hace referencia a todo lo que está del lado del código, por ejemplo, desarrolladores, diseñadores de interfaces de usuario, control de calidad, entre otros [1], y (ii) el área de operaciones; la cual hace referencia a los que se encuentran del lado del sistema, ya sean Administradores del Sistema, Administradores de Red e incluso, Administradores de Bases de Datos (DBAs) [1].

Para guiar el proceso de desarrollo del producto software, existen enfoques y marcos de trabajo tradicionales y ágiles; entre los enfoques tradicionales se encuentran: Rational Unified Process (RUP) [2], Capability Maturity Model Integration (CMMI) [3], Iconix [4], entre otros; y entre los enfoques y marcos ágiles se destacan: Scrum [5], Lean Software Development (LSD) [6], eXtreme Programming (XP) [7], Crystal Clear [8], entre otros. De igual manera, desde la perspectiva del área de operaciones se encuentran marcos de trabajo de facto, tales como: Information Technology Infrastructure Library (ITIL) [9] y Control Objectives for Information and Related Technologies (COBIT) [10], y estándares internacionales como la ISO/IEC 20000 [11]; donde se proponen elementos, prácticas y/o actividades relacionadas con la administración de servicios de Tecnologías de la Información (TI) y la administración de procesos de mejora continua en los servicios de TI, y la ISO/IEC 29110 [12]; donde se proponen actividades relacionadas con la entrega final del software (despliegue).

Sin embargo, los enfoques y marcos de trabajo mencionados; definen sus prácticas, elementos y/o actividades detalladas sólo desde la perspectiva de una de las dos áreas involucradas, lo cual ha creado una especie de muro divisor entre las dos áreas, afectando de manera significativa el proceso de desarrollo de un producto software desde su concepción hasta su entrega final [13]. También, ha llevado a que en varias ocasiones desarrollo y operaciones tengan objetivos opuestos, por ejemplo, mientras desarrollo busca maximizar la agilidad y aperturarse a los cambios constantes de los requisitos, el área de operaciones busca controlar la estabilidad de los mismos, ya que estos afectan de forma directa los procesos relacionados con el aislamiento de la infraestructura tecnológica [14].

Teniendo en cuenta lo anterior, actualmente está tomando gran fuerza el enfoque DevOps, el cual es el resultado de la combinación de las palabras: Desarrollo y Operaciones. El enfoque DevOps tiene por objetivo unificar el desarrollo y la operación del software en un proceso único, integrado y continuo [15], derribando las barreras entre el área de desarrollo y operaciones. Desde DevOps se espera aprovechar la experiencia y conocimiento de las personas, los procesos y la tecnología; todo esto para estimular la colaboración y la innovación en todo el proceso de desarrollo y lanzamiento del software [15]. Según [16], DevOps trae consigo ciertos beneficios, entre ellos: (i) más funcionalidades implementadas y lanzamientos frecuentes, (ii) mejora en la colaboración y comunicación de las personas

de desarrollo y operaciones, (iii) pruebas con clientes reales, (iv) calidad del producto mejorada, entre otros [17].

A pesar de los beneficios que se pueden llegar a obtener con la implementación de un enfoque como DevOps en una empresa de desarrollo de software (en adelante EDS), hay ciertos interrogantes y desafíos que deben ser resueltos, por ejemplo, el entender; dónde, cómo y cuándo es el mejor momento para comenzar la adopción de DevOps [18], esto debido a que no es clara la manera como se tiene que llevar a cabo ciertas prácticas para lograr características de DevOps como: la integración, la entrega y el despliegue continuo [19]. Además, no existe un proceso que guíe de manera sistemática a las EDS en dar soporte a DevOps; que a su vez dé claridad en cuanto a la aplicación o la institucionalización de las prácticas asociadas a este enfoque, sin dejar de lado la formación de los profesionales [16] [19], con lo cual, se generan contextos donde la aplicación de DevOps se puede llevar a cabo de manera informal, inadecuada e incluso incorrecta [19]. Es por esto que actualmente una de las necesidades de las EDS en cuanto a DevOps, es plasmar el paso a paso que permita conseguir la integración, entrega y despliegue continuo desde el punto de vista sistemático, es decir, que clarifique, explique y documente la institucionalización de prácticas relacionadas a esta temática y que también ayude en la formación de los profesionales.

A partir del análisis de la literatura por medio de un mapeo sistemático realizado [20], ha sido posible observar algunos esfuerzos donde se han desarrollado soluciones a las problemáticas relacionadas a DevOps, algunos de ellos son: (i) un marco de trabajo para el desarrollo de software basado en Scrum que soporta DevOps [19], (ii) un modelo de proceso ágil basado en la entrega continua [21], (iii) un método de adopción de DevOps junto con un modelo de madurez de DevOps [22], (iv) un lenguaje llamado DevOpslang junto con una metodología para implementar DevOps en la nube [23], entre otros. Asimismo, se encontraron estudios que identifican beneficios, desafíos y un conjunto de elementos de proceso, tales como: roles, artefactos, entre otros, que conlleva la adopción de DevOps. Sin embargo, pese a las propuestas encontradas, aún se evidencia la falta de clarificación y formalización de DevOps en el desarrollo de software, por ejemplo: la necesidad de estandarizar una definición formal de DevOps y una descripción detallada de las prácticas fundamentales y opcionales que podrían tenerse en cuenta al momento de usar este enfoque. Por otra parte, no se definen roles ni responsabilidades para las nuevas actividades relacionadas a DevOps, que se proponen en la literatura analizada, tampoco se describe la manera de cómo los nuevos elementos de proceso se integran exitosamente con los eventos y artefactos existentes de marcos ágiles de trabajo. Además, los elementos de proceso que han sido identificados por los diferentes autores para soportar DevOps, están definidos de manera dispersa y atienden necesidades particulares. Esto, trae como consecuencia una tendencia recurrente hacia el uso incompleto, incorrecto y desarticulado de las prácticas de DevOps respecto a la integración, entrega y despliegue continuo.

A partir de lo anterior, se hace necesario definir un proceso que describa de manera clara y detallada los elementos fundamentales que deberían ser tenidos en cuenta para facilitar la correcta implementación de DevOps en EDS, a nivel de integración, entrega y despliegue continuo. Por tanto, surge la siguiente pregunta de investigación que se busca responder con la ejecución de este proyecto: *¿Qué elementos de proceso fundamentales y relacionados a DevOps deberían tenerse en cuenta para guiar la integración, entrega y despliegue continuo en una EDS que use este enfoque?* La respuesta a esta pregunta no es fácil, y aunque en la literatura analizada se logra evidenciar que existen algunas iniciativas relacionadas con la identificación de prácticas que soportan la adopción de

DevOps, no se ha tenido en cuenta la definición de un proceso detallado que integre DevOps y facilite la integración, entrega y despliegue continuo de los productos/servicios software.

### <span id="page-14-0"></span>**1.2. Objetivos**

A continuación, se presenta el objetivo general y los objetivos específicos del proyecto de investigación, los cuales fueron aprobados en el anteproyecto mediante la resolución 8.4.2- 90-2/021 de 2020 expedida el 7 de febrero del 2020.

### <span id="page-14-1"></span>**1.2.1. Objetivo general (OG)**

Proponer un proceso que detalle y formalice los elementos de proceso fundamentales a tener en cuenta para la correcta implementación de DevOps en las EDS, mediante su identificación a través del análisis de la literatura existente.

### <span id="page-14-2"></span>**1.2.2. Objetivos específicos (OE)**

- **OE1.** Identificar y clasificar los elementos de proceso fundamentales a utilizar en DevOps, a través de un estudio de mapeo sistemático de la literatura que permitan clarificar y formalizar la implementación de DevOps en las EDS.
- **OE2.** Diseñar un proceso para DevOps que soporte las actividades de integración, entrega y despliegue continuo en el desarrollo de software, a partir de los elementos de proceso identificados en el OE1, el cual permita unificar el desarrollo y la operación del software en un proceso único, integrado y continuo.
- **OE3.** Evaluar el proceso propuesto a través de su aplicación en un grupo focal para obtener realimentación por parte de profesionales expertos en el área.
- **OE4.** Generar una guía electrónica BPMN (Business Process Modeling Notation) mediante la utilización de la herramienta Bizagi que permita conocer los elementos del proceso propuesto y esté disponible vía web para las personas que estén interesadas.

### <span id="page-14-3"></span>**1.3. Método de investigación**

Para llevar a cabo la ejecución del proyecto propuesto, se utilizó el método de Investigación-Acción con múltiples ciclos de forma lineal [24]. Aunque para la evaluación de la propuesta según este método se sugiere realizar un estudio de caso, debido a la limitación de tiempo para llevar a cabo este proyecto, la evaluación de la propuesta se realizó a través de un grupo focal [25] [26], esto permitió evaluar y analizar su idoneidad, su aplicabilidad en pequeñas y medianas EDS, su completitud y su facilidad de comprensión y entendimiento. Teniendo en cuenta las fases y actividades propuestas por este método, para el desarrollo de este proyecto se llevaron a cabo los siguientes ciclos y actividades, esto de manera secuencial e incremental.

• **Ciclo 1. Análisis conceptual:** se investigó acerca del estado actual del arte sobre la adopción de DevOps en EDS, con el objetivo de identificar, estudiar, entender y comparar las iniciativas, soluciones, problemáticas y trabajos relacionados en el área. Esta fase permitió identificar y estudiar las propuestas y soluciones existentes, así como los elementos esenciales a tener en cuenta para la definición de la solución.

- *Actividad 1.1. Revisar la literatura existente a través de un mapeo sistemático:* se investigaron detalladamente los estudios relacionados con la adopción de DevOps en EDS.
- *Actividad 1.2. Estudiar la literatura:* se realizó un estudio de las características, similitudes y diferencias en las soluciones hasta ahora propuestas para la adopción de DevOps en EDS.
- *Actividad 1.3. Sintetizar la literatura seleccionada:* se analizaron los estudios que involucraban la adopción de DevOps en EDS, los elementos de proceso relacionados, las herramientas que facilitan la adopción, los retos y soluciones propuestas.
- **Ciclo 2. Elaboración de la propuesta:** en esta fase se llevó a cabo la definición del proceso que soporta DevOps con enfoques de desarrollo ágil.
	- *Actividad 2.1. Análisis de la información:* se analizaron y armonizaron los diferentes modelos y estándares para soportar DevOps y enfoques de desarrollo ágil.
	- *Actividad 2.2. Definición del proceso:* se realizó la definición de un proceso basado en enfoques ágiles que soporta DevOps.
- **Ciclo 3. Evaluación de la propuesta:** se llevó a cabo mediante el uso de un grupo focal como técnica cualitativa de estudio. El grupo focal se llevó a cabo a través de la reunión de un grupo de expertos que evaluaron la propuesta.
	- *Actividad 3.1. Planificación:* capacitar, coordinar, organizar y diseñar el grupo focal.
	- *Actividad 3.2. Selección de la muestra:* se seleccionaron las personas que participarían en el grupo focal, considerando su experiencia y conocimiento en enfoques ágiles y DevOps.
	- *Actividad 3.3. Acción:* se ejecutó el grupo focal teniendo en cuenta la planificación y diseño planteado en la actividad 3.1.
	- *Actividad 3.4. Observación:* se recogieron los datos sobre la ejecución e intervención del grupo focal.
	- *Actividad 3.5. Reflexión:* se generó un reporte como resultado de la reflexión y el análisis de los datos obtenidos durante la ejecución del grupo focal. Asimismo, se llevó a cabo la realimentación y evaluación del aprendizaje obtenido.
- **Ciclo 4. Documentación y socialización:** esta fase se llevó a cabo de manera transversal al proyecto. En esta fase se llevaron a cabo las siguientes actividades:
	- *Actividad 4.1. Elaboración de la monografía:* se elaboró teniendo en cuenta los anexos que resultaron durante la realización del trabajo de grado o documento final.
	- *Actividad 4.2. Elaboración del artículo:* se elaboró un artículo de investigación que describe los resultados obtenidos durante la realización y aplicación de la propuesta.
	- *Actividad 4.3. Elaboración de una guía electrónica:* se generó una guía electrónica de los procesos y subprocesos resultantes de la propuesta en la notación BPMN.
	- *Actividad 4.4. Sustentación:* se presentaron y sustentaron los resultados obtenidos durante el desarrollo del proyecto.

### <span id="page-16-0"></span>**1.4. Estructura del documento**

Este documento está compuesto por seis capítulos distribuidos de la siguiente manera:

- *[Capítulo I. Introducción](#page-12-0)*. En este capítulo se presenta la problemática que motivó a la realización de este proyecto, los objetivos propuestos, el método de investigación y la estructura del documento.
- *[Capítulo II. Marco Teórico y Estado del Arte](#page-17-0)*. En este capítulo se describen los conceptos clave que son abordados en este proyecto, además del estado del arte obtenido a través de la realización y el análisis de un mapeo sistemático de la literatura.
- *Capítulo III. Caracterización de los [elementos de proceso relacionados a DevOps.](#page-29-0)* En este capítulo se presenta la caracterización de los elementos de proceso relacionados con DevOps que fueron identificados por medio del mapeo sistemático. Esta caracterización fue la base para la posterior definición del proceso de desarrollo de software propuesto.
- *[Capítulo IV. Proceso propuesto.](#page-45-0)* En este capítulo se define el proceso para soportar DevOps en la gestión de la configuración, integración, entrega, despliegue y monitoreo continuo en pequeñas y medianas EDS.
- *[Capítulo V. Grupo focal](#page-78-0)*. En este capítulo se presenta el método usado para verificar y evaluar la propuesta; además del análisis de los resultados obtenidos.
- *Capítulo VI. Conclusiones*[, lecciones aprendidas, publicaciones y trabajo futuro.](#page-92-0) Se presentan las conclusiones obtenidas posterior a la realización de este proyecto y las vías de trabajos futuros.
- *[Bibliografía.](#page-98-0)* Se presentan la lista de referencias bibliográficas citadas utilizadas para la elaboración de este trabajo.
- *Anexos*. Se presentan los anexos del documento, los cuales son: [Anexo A.](#page-103-0)  [Publicación del mapeo sistemático,](#page-103-0) [Anexo B. Elementos de proceso identificados](#page-120-0)  [en la literatura,](#page-120-0) Anexo C. Actividades [con una definición propuesta](#page-125-0) en los estudios [primarios,](#page-125-0) [Anexo D. Primera versión del proceso propuesto](#page-126-0) [y Anexo E. Herramientas](#page-155-0)  [tecnológicas para la implementación de DevOps.](#page-155-0)

# <span id="page-17-0"></span>**2. Capítulo II. Marco Teórico y Estado del Arte**

En este capítulo se describen los conceptos base de esta propuesta, seguido de un mapeo sistemático que constituye el estado del arte. Este mapeo sistemático tiene por objetivo conocer las propuestas, iniciativas y trabajos relacionados respecto a la adopción de DevOps en EDS. De igual manera se presenta un análisis de los resultados obtenidos del mapeo sistemático realizado, con el fin de identificar las mejoras que se podrían realizar sobre las propuestas encontradas.

A continuación, en la Sección [2.1](#page-17-1) se encuentra el marco teórico en el cual se presentan los conceptos que se utilizaron para el desarrollo de este proyecto de investigación.

### <span id="page-17-1"></span>**2.1. Marco teórico**

A continuación, se presenta la descripción de algunos conceptos que consideramos importante aclarar para mejorar la comprensión de la propuesta presentada en este documento.

#### <span id="page-17-2"></span>**2.1.1. Integración continua**

La integración continua es una práctica de desarrollo de software que requiere que los desarrolladores integren código en un repositorio compartido muchas veces al día [27]. Cada nueva versión del proyecto se verifica luego mediante una compilación automatizada, lo que permite a los equipos detectar errores de manera más fácil y rápida [27].

#### <span id="page-17-3"></span>**2.1.2. Entrega continua**

La entrega continua es una extensión de la integración continua y facilita que se puedan entregar nuevos cambios de un producto software a los clientes de forma rápida y sostenible [28], lo que significa que las pruebas y el proceso de lanzamiento han sido automatizados, y se puede implementar una aplicación en cualquier momento [28].

#### <span id="page-17-4"></span>**2.1.3. Despliegue continuo**

Mediante el despliegue continuo los cambios pasan por todas las fases de una tubería de producción hasta que se publican para los clientes. No hay intervención humana y solo una prueba fallida evitará desplegar un nuevo cambio en la producción [29]. El despliegue continuo es una excelente manera de acelerar el ciclo de retroalimentación con clientes y eliminar la presión del equipo, puesto que ya no se concentran todas las funcionalidades a desplegar en una sola fecha, los cual puede dar cabida a que se presenten varios inconvenientes en el proceso de despliegue dichas funcionalidades [29].

#### <span id="page-17-5"></span>**2.1.4. DevOps**

Según Jabbari et al. [30], DevOps es: "una metodología de desarrollo dirigida a cerrar la brecha entre el Desarrollo y las Operaciones. Enfatiza en la comunicación, colaboración, integración continua, el aseguramiento de la calidad y la entrega con el despliegue automatizado, utilizando un conjunto de prácticas de desarrollo".

#### <span id="page-17-6"></span>**2.1.5. Proceso**

Según Pardo-Calvache et al. [31], un proceso es: ''un conjunto coherente de políticas, estructuras organizativas, tecnologías; procedimientos, propósitos, objetivos y productos de trabajo que se necesitan para diseñar, desarrollar, implementar y mantener un producto de software''.

#### <span id="page-18-0"></span>**2.1.6. Contenedor de software**

Según Google [32], los contenedores "ofrecen un mecanismo de empaquetado lógico en el que las aplicaciones software se pueden abstraer del entorno en el que se ejecutan. Los contenedores de software son entornos de ejecución livianos que proveen a las aplicaciones con los archivos, variables y librerías que se necesitan para operar".

#### <span id="page-18-1"></span>**2.1.7. Entorno de trabajo**

Según Dharma Web Studio [33], un entorno de trabajo es un "conjunto de características que permiten desarrollar y ejecutar una aplicación software, por ejemplo: la base de datos, el código fuente, las dependencias, entre otros". En el proceso propuesto se mencionan los siguientes entornos: (i) *entorno de aseguramiento de la calidad* (en adelante QA, por sus siglas en inglés), este es un entorno controlado que permite la ejecución de pruebas funcionales, pruebas de rendimiento, pruebas de carga y estrés, pruebas de usabilidad, entre otras, (ii) *entorno de preproducción*, este es un entorno técnicamente idéntico al entorno de producción el cual permite probar las actualizaciones que se van a desplegar y asegurar que las mismas no corromperán la aplicación, y (iii) *entorno de producción*, este es el entorno donde se ejecuta la aplicación y a donde acceden los usuarios finales que trabajan con los datos de negocio reales.

#### <span id="page-18-2"></span>**2.1.8. Orquestación**

A partir de las definiciones propuestas en [34]–[36], la orquestación se puede definir como: "organizar e integrar servicios provenientes de diferentes fuentes para lograr el despliegue de la aplicación software".

#### <span id="page-18-3"></span>**2.1.9. Pequeña empresa**

Según [37], para el sector servicios, una pequeña empresa en Colombia es "aquella cuyos ingresos por actividades ordinarias anuales sean superiores a treinta y dos mil novecientos ochenta y ocho Unidades de Valor Tributario (32.988 UVT) e inferiores o iguales a ciento treinta y un mil novecientos cincuenta y uno Unidades de Valor Tributario (131.951 UVT)".

#### <span id="page-18-4"></span>**2.1.10. Mediana empresa**

Según [37], para el sector servicios, una mediana empresa en Colombia es "aquella cuyos ingresos por actividades ordinarias anuales sean superiores a ciento treinta y un mil novecientos cincuenta y un Unidades de Valor Tributario (131.951 UVT) e inferiores o iguales a cuatrocientos ochenta y tres mil treinta y cuatro Unidades de Valor Tributario (483.034 UVT)".

A continuación, en la Sección [2.2](#page-18-5) se encuentra el estado del arte en el cual se describe el mapeo sistemático realizado para recopilar y categorizar la información existente acerca de DevOps.

### <span id="page-18-5"></span>**2.2. Estado del arte**

#### <span id="page-18-6"></span>**2.2.1. Protocolo de investigación**

Para la identificación del estado del arte se realizó un mapeo sistemático de la literatura siguiendo las guías presentadas en los siguientes estudios: Piattini et al. [38], Bocco et al. [39], Kitchenham [40], Petersen et al. [41] y Budgen et al. [42]. El mapeo sistemático se realizó en tres etapas: Planificación, Ejecución y Documentación. En los siguientes

apartados se presentará un resumen de la Planificación, Ejecución, y Análisis de los Resultados. La etapa de Documentación se realizó de manera permanente, el mapeo sistemático ha sido publicado en [20], y puede ser consultado con mayor detalle en el [Anexo](#page-103-0)  [A.](#page-103-0) Este mapeo se realizó con el objetivo de recopilar y categorizar la información existente acerca del tema de investigación. Se identificaron las iniciativas y estudios relacionados donde se propusieran soluciones para adoptar DevOps en EDS. La [Figura 2-1](#page-19-2) muestra en resumen las actividades del protocolo de investigación utilizado.

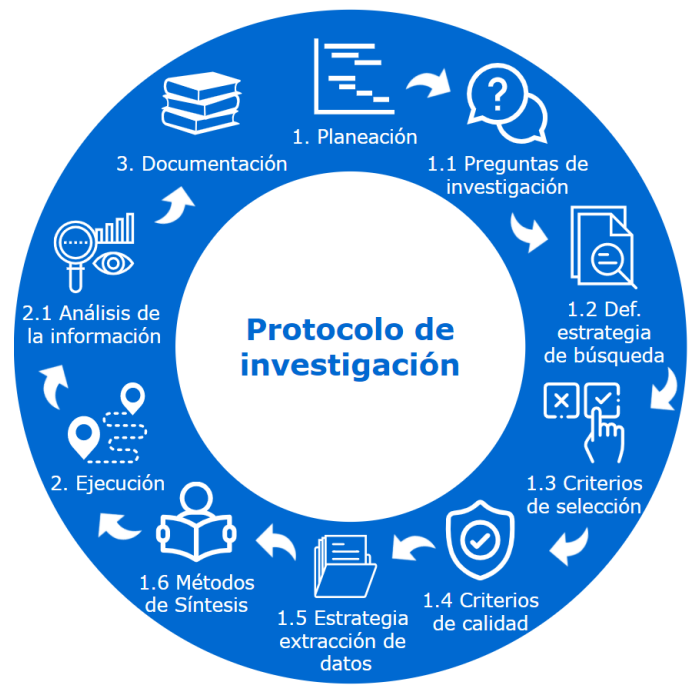

Figura 2-1. Actividades del protocolo de investigación.

#### <span id="page-19-2"></span><span id="page-19-0"></span>**2.2.1.1. Etapa de planificación**

En la etapa de planificación se llevaron a cabo las siguientes actividades: (i) constitución de las preguntas de investigación, (ii) definición de la estrategia de búsqueda, (iii) definición de los criterios de selección de los estudios primarios, (iv) definición de los criterios de evaluación de calidad, (v) definición de la estrategia de extracción de datos, y (vi) selección de los métodos de síntesis.

#### <span id="page-19-1"></span>**2.2.1.2. Preguntas de investigación**

Con el fin de alcanzar el objetivo del mapeo sistemático e identificar posibles brechas existentes para proponer nuevas áreas de investigación, se han establecido las preguntas de investigación que se muestran en la [Tabla 2-1.](#page-19-3)

<span id="page-19-3"></span>

| ld.            | Pregunta de investigación                 | <b>Motivación</b>                                                                    |  |  |
|----------------|-------------------------------------------|--------------------------------------------------------------------------------------|--|--|
| P <sub>1</sub> |                                           | ¿Según la literatura analizada, qué se Se busca una aproximación a una definición de |  |  |
|                | entiende por DevOps?                      | DevOps estándar en el entorno del software.                                          |  |  |
| P <sub>2</sub> |                                           | ¿Qué tipo de instrumentos o métodos de Determinar los instrumentos o métodos de      |  |  |
|                | investigación se realiza en la literatura | investigación son más usados en la resolución de                                     |  |  |
|                | analizada?                                | preguntas de investigación respecto a DevOps.                                        |  |  |

Tabla 2-1. Preguntas de investigación.

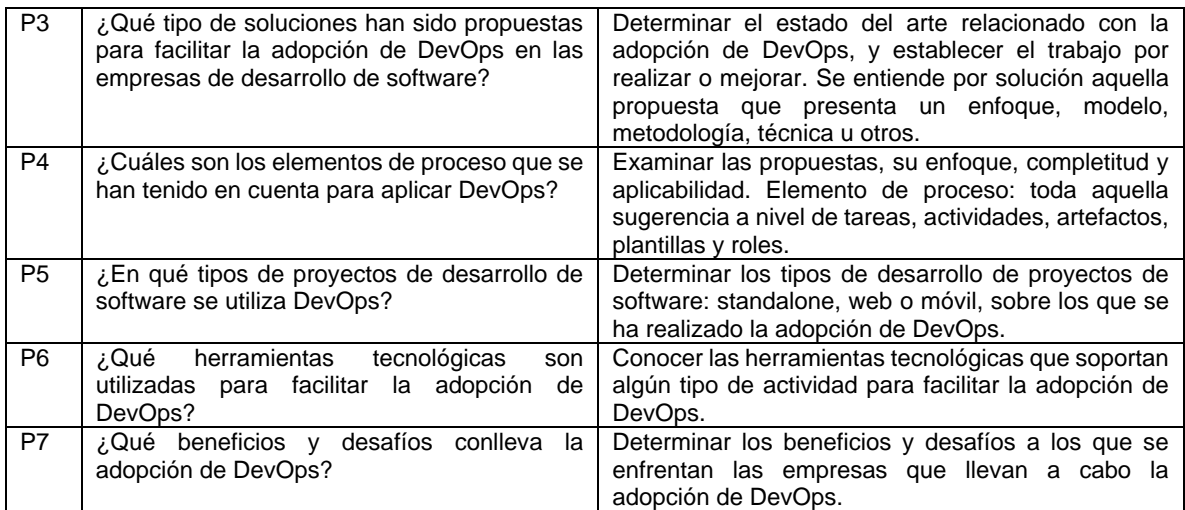

Acrónimos utilizados: **Id.**: identificador de la pregunta.

#### <span id="page-20-0"></span>**2.2.1.3. Estrategia de búsqueda**

Para la búsqueda se utilizaron combinaciones de los conectores lógicos "AND" y "OR" sobre las palabras clave identificadas. Se utilizaron las bases de datos: Scopus, Google Scholar, SpringerLink e IEEE Xplore, en las que se introdujo la cadena de búsqueda adaptada para cada uno de los buscadores. Asimismo, se utilizaron estudios facilitados por los expertos, los cuales han sido clasificados como literatura gris. La [Tabla 2-2](#page-20-2) presenta la cadena de búsqueda básica formada a partir de un conjunto de palabras clave utilizadas para encontrar una respuesta a las preguntas de investigación. Se consideró toda información que fuera publicada a partir del año 2009, fecha en la que fue acuñado por primera vez el término DevOps en la industria según [43]. Este periodo fue validado durante la ejecución del mapeo sistemático, en la cual, se evidenció que la mayor parte de las publicaciones relevantes acerca de DevOps y su adopción en EDS se encuentran en los últimos seis años (2014 - 2020).

Tabla 2-2. Cadena de búsqueda básica para el mapeo sistemático.

<span id="page-20-2"></span>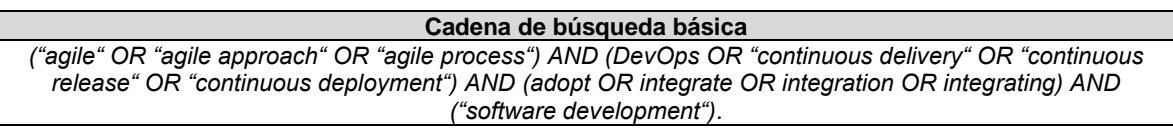

#### <span id="page-20-1"></span>**2.2.1.4. Criterios de selección de los estudios primarios**

Los estudios recopilados se evaluaron teniendo en cuenta el título, resumen y palabras clave, para determinar si se incluían o no entre los estudios relevantes. Luego, se analizaron en detalle para seleccionar los estudios primarios. Se incluyeron aquellos estudios que cumplieron con al menos uno de los siguientes criterios de inclusión definidos. Por otro lado, los estudios que cumplieran con alguno de los criterios de exclusión, no se tuvieron en cuenta. A continuación, en la [Tabla 2-3](#page-20-3) se presentan los criterios de inclusión y exclusión que se aplicaron a los estudios primarios.

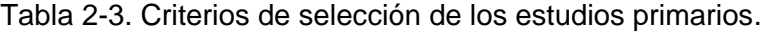

<span id="page-20-3"></span>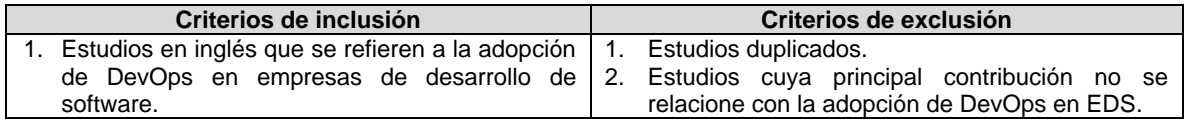

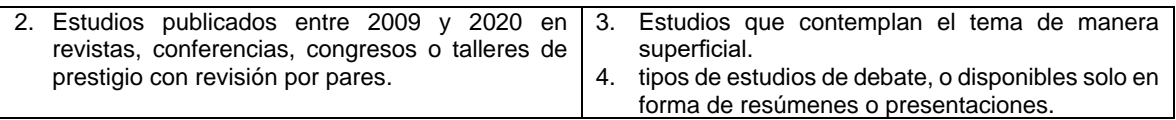

#### <span id="page-21-0"></span>**2.2.1.5. Criterios de evaluación de calidad**

De acuerdo con lo sugerido en [42], para medir la calidad de los estudios seleccionados y determinar los estudios relevantes acerca de la adopción de DevOps en EDS, se desarrolló un cuestionario con un sistema de puntuación de tres valores (-1, 0 y +1). La [Tabla 2-4](#page-21-1) muestra las cuestiones a considerar para realizar la evaluación de cada estudio y la puntuación que se le debe asignar de acuerdo con las posibles respuestas. En la [Tabla 2-5](#page-21-2) se presentan los resultados de la evaluación de los estudios de acuerdo con los criterios de evaluación de calidad. La suma de la puntuación de cada estudio conformará la puntuación final (obteniéndose un valor entre -6 y +6), estas puntuaciones no se utilizaron para excluir un determinado estudio del mapeo sistemático en el caso de obtener una mala calificación, sino que se utilizó para encontrar estudios más relevantes, los cuales tendrían más peso en futuras investigaciones.

<span id="page-21-1"></span>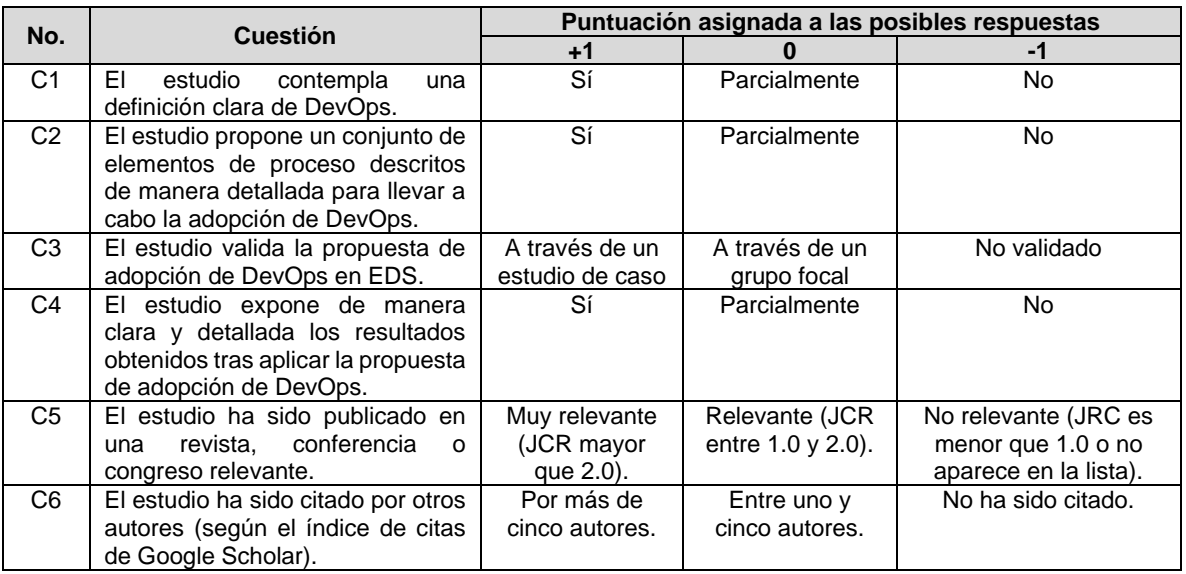

Tabla 2-4. Cuestionario y puntuación de los criterios de evaluación de calidad.

Acrónimos utilizados: **No.:** número.

#### <span id="page-21-2"></span>Tabla 2-5. Evaluación de los estudios de acuerdo con los criterios de evaluación de calidad.

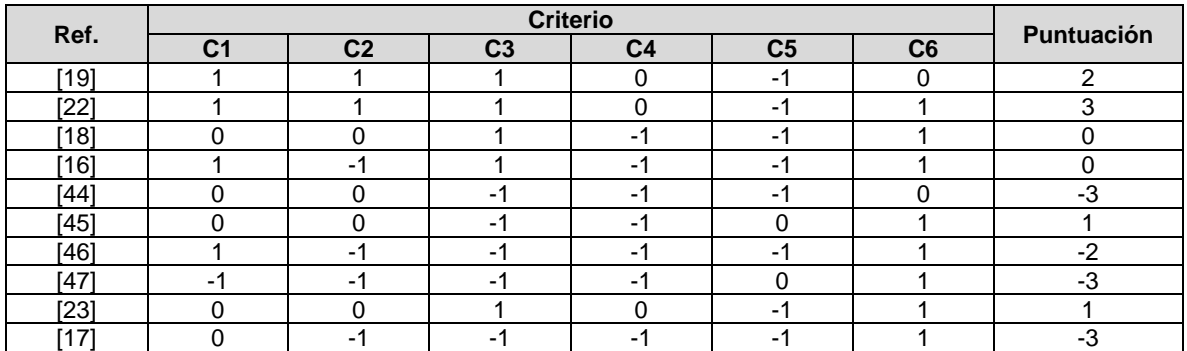

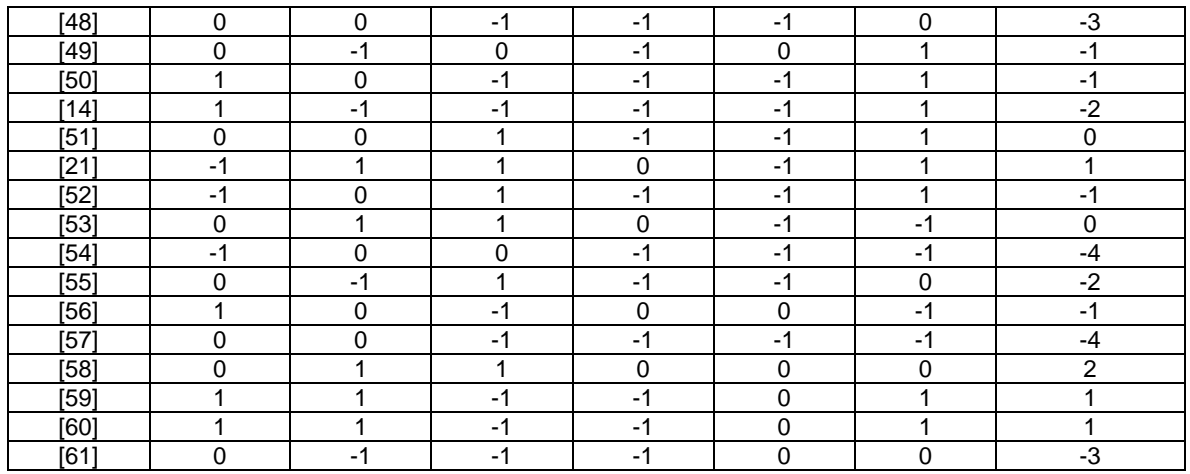

Acrónimos utilizados: **Ref.**: referencia.

#### <span id="page-22-0"></span>**2.2.1.6. Estrategia de extracción de datos**

En la [Tabla 2-6](#page-22-2) se presenta el conjunto de posibles respuestas para cada una de las preguntas de investigación definidas. Esto se realizó para asegurar la aplicación de los mismos criterios de extracción de datos para todos los estudios primarios y facilitar su clasificación.

<span id="page-22-2"></span>

| <b>Preguntas</b>                                                                                           | <b>Respuestas</b>                                                                                                    |
|----------------------------------------------------------------------------------------------------|----------------------------------------------------------------------------------------------------|
| P1. ¿Según la literatura analizada qué se entiende<br>por DevOps?                                          | a. Brecha entre desarrollo y operaciones, b. Cultura de<br>colaboración y comunicación, c. Integración, entrega y<br>despliegue continuo, d. Aseguramiento de la calidad, e.<br>Automatización, f. Otros             |
| <b>P2.</b> ¿Qué tipo de instrumentos o métodos de<br>investigación se realiza en la literatura analizada?  | a. Mapeo sistemático/Revisión de la literatura, b. Caso<br>de estudio, c. Encuesta/entrevista, d. Propuestas, e.<br>Otros                                                                                            |
| <b>P3.</b> ¿Qué tipo de soluciones han sido propuestas<br>para facilitar la adopción de DevOps en las EDS? | a. Enfoques, b. Modelo, c. Metodología, d. Técnica, e.<br>Marco de trabajo, f. Otros, g. No se propone una<br>solución concreta                                                                                      |
| <b>P4.</b> ¿Cuáles son los elementos de proceso que se<br>han tenido en cuenta para aplicar DevOps?        | a. Roles, b. Prácticas, c. Actividades, e. Plantillas, f.<br>Artefactos, g. Otros                                                                                                    |
| <b>P5.</b> ¿En qué tipos de provectos de desarrollo de<br>software se utiliza DevOps?                      | a. Standalone, b. Web, c. Móvil, e. No se clarifica el tipo<br>de proyecto                                                                                                    |
| P6. ¿Qué herramientas tecnológicas son utilizadas<br>para facilitar la adopción de DevOps?                 | a. Herramientas para la integración, entrega y<br>despliegue continuo, b. Herramientas para fomentar la<br>comunicación y colaboración, c. Otros                                                                     |
| <b>P7.</b> ¿Qué beneficios y desafíos conlleva<br>la<br>adopción de DevOps?                                | a. Económicos, b. Mejora procesos, c. Mejora la<br>colaboración y comunicación, e. Aseguramiento de la<br>calidad, f. Satisfacción del cliente, g. Mejora de la<br>productividad, h. Resistencia al cambio, i. Otros |

Tabla 2-6. Esquema de clasificación.

#### <span id="page-22-1"></span>**2.2.1.7. Métodos de síntesis**

La información de los estudios primarios seleccionados se extrajo y estructuró de la siguiente manera: identificación (título, publicación, autores, referencia), resumen, descripción (metodología, tipo de propuesta, tipo de evaluación de la propuesta) y aspectos a destacar. Asimismo, se relacionó los estudios primarios respecto a las preguntas de investigación que respondía cada uno. La [Tabla 2-7](#page-23-2) muestra dicha relación entre los estudios primarios y cada una de las preguntas de investigación.

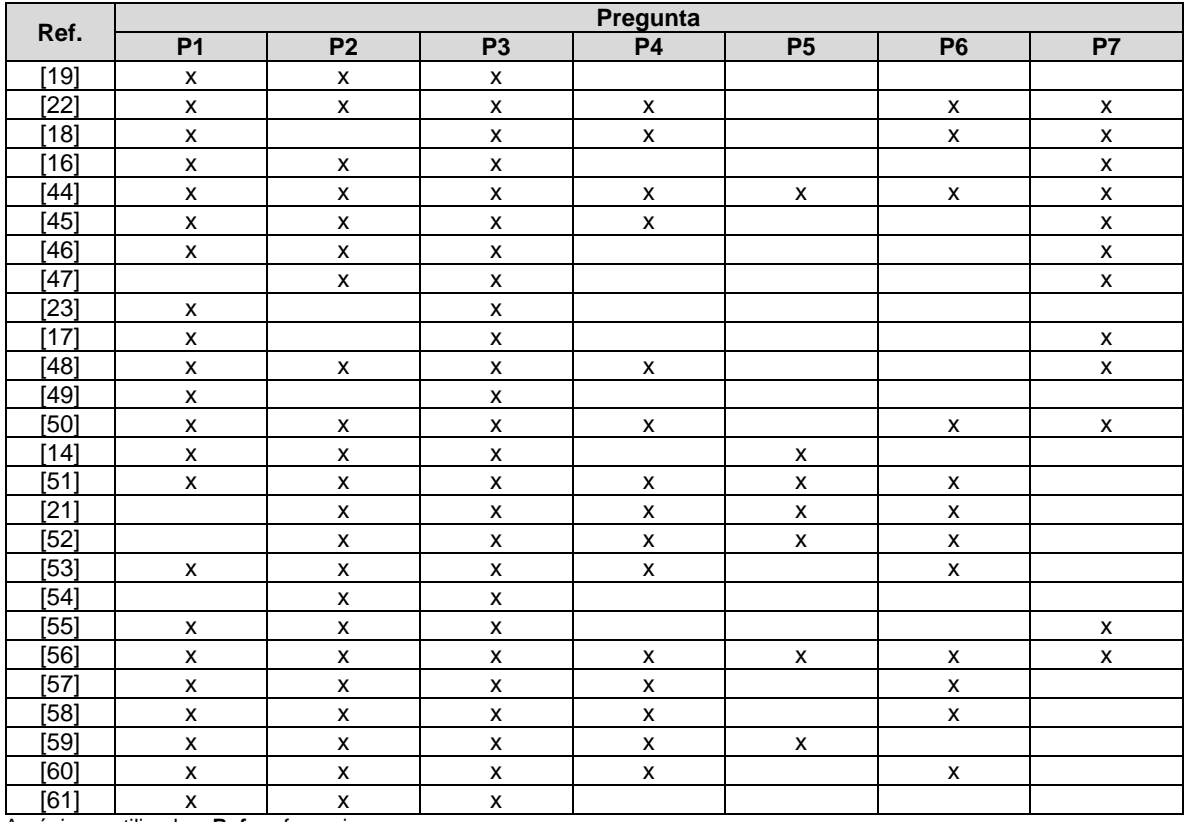

<span id="page-23-2"></span>Tabla 2-7. Contribuciones de los estudios primarios a cada pregunta de investigación.

Acrónimos utilizados: **Ref.**: referencia.

#### <span id="page-23-0"></span>**2.2.1.8. Calendario del mapeo sistemático**

El mapeo sistemático tuvo como ventana de tiempo enero de 2019 y abril de 2019. Luego, se realizó su debida actualización en junio de 2020; ambas versiones del mapeo sistemático han sido publicadas en [62] y [20] respectivamente. La versión más reciente y actualizada puede consultarse en el [Anexo A.](#page-103-0)

#### <span id="page-23-1"></span>**2.2.1.9. Etapa de ejecución**

Se realizaron cuatro iteraciones, una iteración por cada fuente de búsqueda establecida. La [Tabla 2-8](#page-23-3) muestra el total de estudios encontrados en las fuentes de búsqueda establecidas. Los estudios encontrados fueron clasificados en: encontrados, relevantes, repetidos y primarios.

<span id="page-23-3"></span>Tabla 2-8. Resultados búsqueda y análisis de estudios encontrados en las fuentes establecidas.

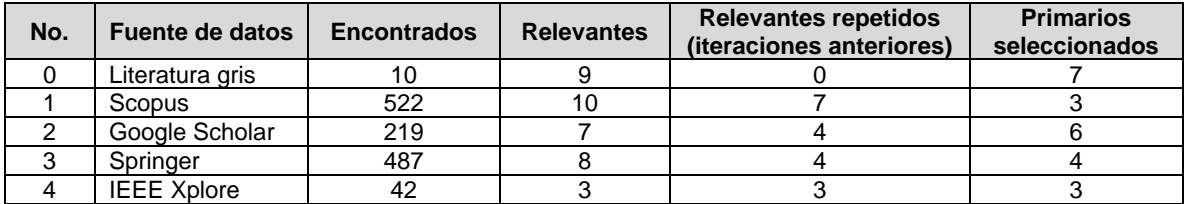

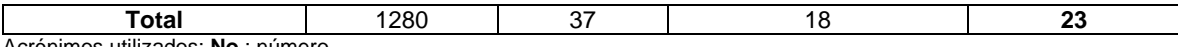

<span id="page-24-0"></span>Acrónimos utilizados: **No.**: número

#### **2.2.2. Resultados del mapeo sistemático de la literatura**

A continuación, se muestran los resultados obtenidos para cada una de las preguntas de investigación definidas en la elaboración de este mapeo sistemático, los cuales están debidamente referenciados para posibilitar el estudio posterior en profundidad por parte del lector e interesados.

#### <span id="page-24-1"></span>**2.2.2.1. Pregunta P1: Según la literatura analizada, ¿qué se entiende por DevOps?**

En la literatura analizada se encontraron distintas definiciones para DevOps. Aún no se ha llegado a una definición o un entendimiento común de lo que implica DevOps [53], por lo que algunas definiciones pueden estar caracterizando DevOps desde una perspectiva muy específica [53] por ejemplo: enfocado hacia el soporte tecnológico sólo de herramientas. Al analizar cada definición, se identificaron las características y/o aspectos (en adelante conceptos) comunes que los autores han tenido en cuenta para definir DevOps. Los conceptos en común que se han podido identificar en las definiciones son: (i) colaboración y comunicación, (ii) desarrollo y operaciones, (iii) cubrir la brecha, (iv) aseguramiento de la calidad, (v) automatización, (vi) integración, entrega y despliegue continuo y (vii) conjunto de prácticas.

De acuerdo a los estudios analizados, también se pudo observar que para los diferentes autores DevOps representa: un enfoque [19], un movimiento cultural [17], un conjunto de prácticas [16], [44], un paradigma emergente [49], una mezcla de dos palabras [50], un fenómeno [22], un tema interdisciplinario [30], un conjunto de principios [51], un marco conceptual [21], una metodología de desarrollo [53], una palabra artificial [54], una filosofía [53] y un neologismo [46]. De lo anterior, se puede evidenciar que DevOps ha sido interpretado de varias maneras debido a que es un tema relativamente nuevo.

#### <span id="page-24-2"></span>**2.2.2.2. Pregunta P2: ¿Qué tipo de investigación se realiza en la literatura analizada?**

Los estudios seleccionados en la presente investigación pueden ser divididos en dos categorías: (i) estudios con propuestas concretas sobre la adopción de DevOps [16], [19], [21], [48], [51]–[53], [55] y (ii) revisiones sistemáticas de la literatura [22], [44]–[46], [50], [54]. Respecto a la primera categoría, se encontró que el 90% [16], [19], [21], [48], [51]– [53], [55], [56] (9 de los 10 estudios que conforman esta categoría) de los estudios registrados sobre la adopción de DevOps utilizan estudios de caso para validar sus propuestas, estos se han llevado a cabo en un rango de duración de uno a cinco años en su aplicación dependiendo del tamaño del proyecto. Por otra parte, de estos estudios el 70% [16], [19], [21], [48], [51], [52], [55] (7 estudios de los 10 que conforman esta categoría) complementan los hallazgos con encuestas y/o entrevistas para determinar el impacto a nivel de cultura y organización. Respecto a la segunda categoría, solo el 38% [22], [46], [54] (3 estudios de los 8 que conforman esta categoría) de los estudios utilizan sus hallazgos para proponer, de manera conceptual; alguna solución para la implementación de DevOps a través de su aplicación por medio de un marco de trabajo ágil.

#### <span id="page-25-0"></span>**2.2.2.3. Pregunta P3: ¿Qué tipo de soluciones han sido propuestas para la adopción de DevOps?**

El 20% (5 estudios) [19], [21], [22], [23], [60] de la literatura analizada propone soluciones concretas para guiar a las EDS en la adopción de DevOps. Por otro lado, el 80% (21 estudios) [14], [16]–[18], [44]–[59] y [61] de los estudios analizados, no propone una solución concreta para la adopción de DevOps en EDS, más bien describen su experiencia al adoptar DevOps. Es posible observar que el 56% (14 estudios) [17]–[19], [22], [44]–[50], [55], [56], [60] de los estudios identifica beneficios y desafíos, además, el 60% (15 estudios) [16], [18], [19], [22], [45], [48], [49], [51]–[54], [57]–[60] propone un conjunto de elementos de proceso a tener en cuenta al adoptar DevOps. Asimismo, el 40% (10 estudios) [21], [22], [44], [50]–[53], [56], [58], [60] de los estudios menciona las herramientas tecnológicas que podrían soportar prácticas de DevOps. Es importante mencionar que la información detallada de los beneficios y desafíos que fueron identificados en la literatura analizada está disponible en [20].

#### <span id="page-25-1"></span>**2.2.2.4. Pregunta P4: ¿Cuáles son los elementos de proceso que se han tenido en cuenta para aplicar DevOps?**

Luego de analizar los estudios primarios, se observó que el 60% (15 estudios) de ellos propone o menciona elementos de proceso, los cuales fueron categorizados de acuerdo con los elementos de proceso propuestos en la Ontología de Referencia para la Armonización de Modelos de Referencia de Procesos – PrMO [31]. PrMO define conceptos y relaciones para elementos de proceso tales como: proceso, actividad, productos de trabajo (en adelante artefactos), rol y herramienta. La ontología también define el concepto para el elemento de proceso: categoría de procesos; sin embargo, dado que no se encontró este tipo de elemento de proceso, no es mencionado en este trabajo. En la [Tabla 2-9](#page-25-2) se muestran los elementos de proceso identificados por cada estudio primario, las columnas Actividad y Herramienta muestran la cantidad de actividades y herramientas respectivamente. La tabla completa con todas las actividades y herramientas se encuentra disponible en el [Anexo B.](#page-120-0) En cuanto a las herramientas, estas se encuentran listadas en la [Tabla 3-6.](#page-43-2) Del total de estudios primarios seleccionados, se identificó que el 46% de ellos propone procesos que soportan DevOps, de los procesos que soportan los estudios, se encuentran los relacionados a la: integración continua, entrega continua, supervisión continua, despliegue continuo, aseguramiento de la calidad y proceso de configuración, Enfoque de marco de trabajo DevOps. Igualmente, 38% propone actividades, 8% artefactos, 38% roles, 69% herramientas tecnológicas y 31% propone otros elementos de proceso, por ejemplo: áreas y dimensiones. Se debe tener en cuenta que un estudio primario puede proponer varios tipos de elementos de proceso y que estos pueden soportar diferentes procesos de los ya mencionados. La [Tabla 2-9](#page-25-2) muestra el número de herramientas propuestas por cada autor, esto debido a que las herramientas tecnológicas son abordadas en detalle en la pregunta de investigación P6.

<span id="page-25-2"></span>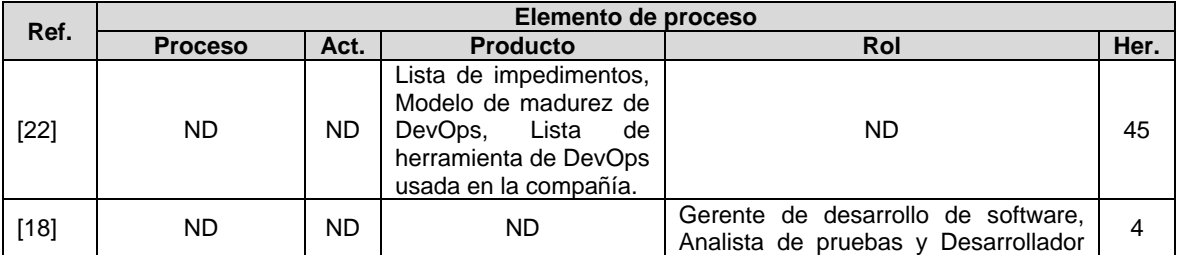

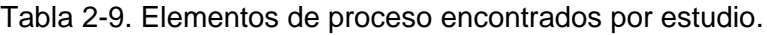

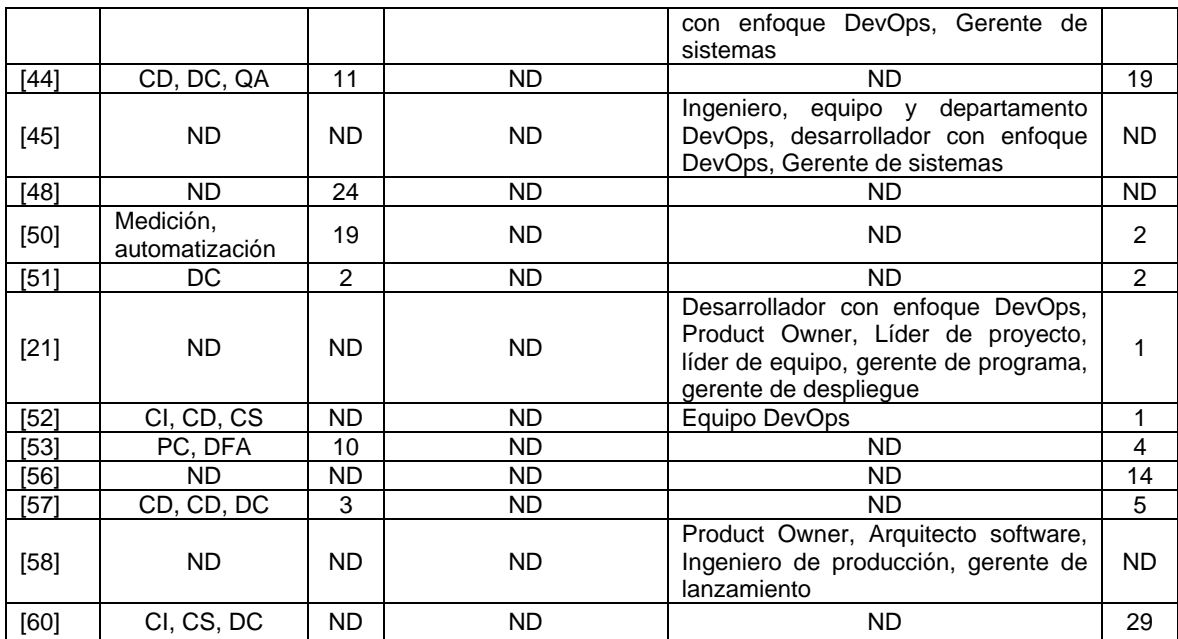

Acrónimos utilizados: **Ref**: referencia; **Act**: Actividad; **Her**: Herramienta; **ND**: No disponible; **CI**: integración continua; **CD**: entrega continua; **CS**: supervisión continua; **DC**: despliegue continuo; **QA**: aseguramiento de la calidad; **PC**: proceso de configuración; **DFA**: Enfoque de marco de trabajo DevOps.

#### <span id="page-26-0"></span>**2.2.2.5. Pregunta P5: ¿En qué tipos de proyectos de desarrollo de software (standalone, web o móvil) se utiliza DevOps?**

El 100% (9 de 9 estudios) de los trabajos seleccionados donde se describen proyectos de desarrollo de software con evidencia de avances o propuestas en la adopción de DevOps, hacen uso de servicios Cloud, por ejemplo: servicios de integración continua, monitoreo, entre otros [16], [19], [21], [47], [48], [51]–[53], [55], no se encontraron trabajos donde se proponga la creación de servicios para dar soporte a prácticas relacionadas con la adopción de DevOps sobre redes locales. Solo en [47] se describen artefactos y prácticas puntuales para la adopción de DevOps en entornos de desarrollo móvil, las demás propuestas [16], [19], [21], [48], [51]–[53], [55] están enfocadas a entornos Web .

#### <span id="page-26-1"></span>**2.2.2.6. Pregunta P6: ¿Qué herramientas tecnológicas son utilizadas para facilitar la adopción de DevOps?**

Se identificó un total de 60 herramientas tecnológicas que apoyan los procesos involucrados en la adopción de DevOps. De los 10 estudios que reportan herramientas tecnológicas, se observó que las herramientas más utilizadas son: (i) Jenkins (reportado en el 70% de los estudios), (ii) Puppet (reportado en el 50% de los estudios), (iii) Docker (reportado en el 40% de los estudios) y (iv) Github (reportado en el 40% de los estudios). Las herramientas que fueron identificadas, su clasificación en un área/proceso de DevOps y referencias, se abordan en detalle más adelante en la Sección [3.3.1.4.](#page-43-0)

#### <span id="page-26-2"></span>**2.2.2.7. Pregunta P7: ¿Qué beneficios y desafíos conlleva la adopción de DevOps?**

En la literatura analizada, se pudo observar que la adopción de DevOps en las EDS conlleva ciertos beneficios, entre ellos: (i) tiempo de respuesta (time to market) que tarda un producto desde que es concebido hasta que está a la venta: [16], [18], [44], [46], [47], [55], (ii) cerrar la brecha entre desarrollo y operaciones: [16], [18], [44], [46], [55], (iii) calidad del producto mejorada: [18], [47], [50], [56], y (iv) satisfacción del cliente mejorada: [46], [47], [55].

Adicionalmente, ciertos desafíos que impiden este proceso de adopción fueron identificados, entre ellos: (i) resistencia al cambio por parte de las personas: [16], [18], [22], [44], [48], [55], (ii) falta de comprensión del significado de DevOps: [16], [17], [22], [48], (iii) falta de colaboración entre desarrollo y operaciones: [16], [17], [22], [45], y (iv) cambiar la cultura de la empresa: [16], [18], [22], [48]. El listado detallado de los beneficios y desafíos que fueron identificados en la literatura analizada se encuentra en [20].

#### <span id="page-27-0"></span>**2.2.3. Discusión**

Esta sección presenta un análisis de los resultados obtenidos del mapeo sistemático realizado, con el fin de identificar las mejoras que se pueden realizar sobre las propuestas encontradas.

#### <span id="page-27-1"></span>**2.2.3.1. Observaciones principales**

El objetivo de este mapeo sistemático fue conocer el estado actual de la adopción de DevOps en EDS. En este sentido, se puede deducir que según el análisis de lo que representa DevOps en los estudios analizados, "neologismo" es el término que caracterizaría y clasificaría la mayoría de las definiciones. Además, se observó que este neologismo se refiere al movimiento cultural al que una empresa debe adaptarse para adoptar DevOps. De igual manera, está claro que DevOps no es solo un conjunto de prácticas, sino que está relacionado con toda sugerencia a nivel de tareas, actividades, artefactos, plantillas y roles. Por tanto, se considera más apropiado utilizar el término "elementos de proceso". Dado que existen definiciones que no toman en cuenta algunos de los conceptos comunes identificados, se propone la siguiente definición de DevOps: *"DevOps es un neologismo que surge de la combinación de las palabras Desarrollo y Operaciones. Es un movimiento cultural que permite cerrar la brecha entre desarrolladores y el personal de operaciones. DevOps está relacionado con un conjunto de elementos de proceso que fomentan: la colaboración y la comunicación, la automatización, el control de calidad y la integración, entrega y despliegue continuo".*

Gran parte de las propuestas para la adopción de DevOps se centran en las prácticas de integración continua, despliegue continuo y automatización de procesos. Sin embargo, las propuestas definidas no están muy dilucidas, por lo que aún queda un largo camino por recorrer en la definición de estándares para la apropiación contextualizada de este movimiento cultural que impacta los proyectos de software desde diferentes perspectivas como la arquitectura, la cultura, las personas, los procesos y las herramientas.

En cuanto a los elementos de proceso para soportar DevOps, se observó que estos no están claramente definidos, algunos de ellos solo se identifican, pero no se describen a fondo, incluso, las definiciones de los elementos de proceso son ambiguas, y en la mayoría de los casos, incompletas. Los autores proponen actividades y / o tareas que implican la adopción de DevOps, pero no explican con detenimiento cómo implementarlas ni qué roles se encargan de ejecutarlas. En cuanto a los roles, solo se menciona que es necesario tener conocimientos avanzados sobre DevOps, sin embargo, no profundizan en sus responsabilidades asignadas, la etapa en la que participan, entre otros. También se pudo observar que los autores definen los elementos del proceso de acuerdo con su experiencia y no a un estándar o modelo. Además, no se evidenció en los estudios analizados un análisis detallado de las actividades específicas que se deben realizar en cada proceso apoyado por DevOps. Tampoco en los casos de estudio realizados, se evidenció una mejora notable en la productividad lograda al aplicar DevOps en las empresas en las cuales se realizaron los casos de estudio.

#### <span id="page-28-0"></span>**2.2.3.2. Limitaciones del mapeo sistemático**

La limitación a los motores de búsqueda académicos representa el estado del arte de la investigación sobre la adopción de DevOps en EDS. La inclusión de estudios solo en inglés puede significar que no se consideren estudios relevantes en otros idiomas, sin embargo, el inglés es el idioma más utilizado para publicar estudios sobre este tema.

#### <span id="page-28-1"></span>**2.2.3.3. Importancia para la investigación y la práctica**

Las observaciones de este mapeo sistemático son de gran importancia para aquellos investigadores que planean investigar DevOps, y más específicamente en el tema de la adopción de DevOps en EDS. Para los investigadores es un área de gran interés, ya que, como se ha señalado, es un campo nuevo, en el que se trabaja poco. Gracias al desarrollo en este campo, los investigadores podrán crear guías que permitan la adopción, implementación y control de DevOps correctamente, o mejorar las prácticas existentes que las empresas están adoptando actualmente para implementar DevOps, para que las buenas prácticas de DevOps en EDS se puedan consolidar. Finalmente, las organizaciones se verán muy beneficiadas por el avance de este campo, pues hasta el momento, algunas organizaciones han desarrollado e implementado DevOps según sus propios criterios que han considerado oportunos, sin embargo, esto se ha llevado a cabo sin una evaluación detallada de los resultados logrados en términos de los beneficios obtenidos.

#### <span id="page-28-2"></span>**2.2.4. Conclusiones del mapeo sistemático**

En los últimos 10 años DevOps se ha convertido en un tema de interés dentro de la industria de software. Se observó que, aunque es un concepto relativamente nuevo y que no hay una definición común de lo que significa DevOps, algunas EDS han llevado a cabo la adopción e implementación de ciertas prácticas relacionadas a DevOps. Sin embargo, aunque algunos de los términos usados referentes a la adopción de DevOps coinciden, por ejemplo, los nombres de las actividades propuestas, aún hay heterogeneidad y, por lo tanto, ambigüedad en los términos. Esto debido a que cada autor aborda DevOps desde su perspectiva. Hasta ahora no hay una guía, o estándar, para llevar a cabo el proceso de adopción y evaluación de DevOps.

# <span id="page-29-0"></span>**3. Capítulo III. Caracterización de los elementos de proceso relacionados a DevOps**

Este capítulo presenta la caracterización de los elementos de proceso relacionados con DevOps, que fueron identificados por medio del mapeo sistemático de la literatura presentado anteriormente (ver Sección [2.2\)](#page-18-5). Esta caracterización es la base para la definición del proceso de desarrollo de software propuesto, el cual formaliza los elementos de proceso que se consideran fundamentales y que se deben tener en cuenta para una correcta implementación de DevOps en las EDS según lo encontrado en la literatura.

Después del análisis de los estudios fue posible identificar que varios autores proponen dimensiones similares para clasificar los elementos de proceso relacionados con DevOps, por ejemplo: cultura, tecnología, personas, procesos [17], [22], [50], entre otros, por lo tanto, se decidió tomar como referencia la clasificación definida en [22], por ser la más completa y detallada. Sin embargo, se evidenció que no había homogeneidad en las actividades mencionadas por los estudios analizados en cuanto a nombre y descripción se refiere, por lo cual, se decidió analizar la posibilidad de integrar las actividades que fueran similares. Para realizar esta integración, se siguió un proceso de comparación de elementos de proceso, el cual será descrito a continuación en la Sección [3.1](#page-29-1) de este capítulo. En la Sección [3.2](#page-31-0) se presentan los elementos de proceso identificados.

Por otra parte, también se encontraron elementos de proceso que no eran clasificados en una categoría específica, pero que se consideraron importantes para la propuesta, en especial, en lo referente a la gestión de la configuración, integración, entrega, despliegue y monitoreo continuo.

#### <span id="page-29-1"></span>**3.1. Proceso para la Identificación de los elementos de proceso en los estudios primarios**

La [Tabla 3-1](#page-29-2) presenta las actividades que se siguieron para llevar a cabo la comparación, integración y definición de los elementos de proceso. Con esto fue posible generar versiones más completas, representativas y relevantes, de los elementos de proceso, en el contexto que se enmarca este trabajo.

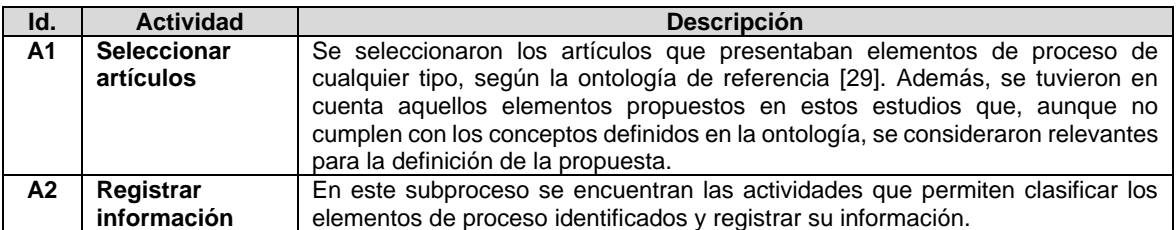

<span id="page-29-2"></span>Tabla 3-1. Descripción de las actividades del proceso para la identificación de los elementos de proceso en los estudios primarios.

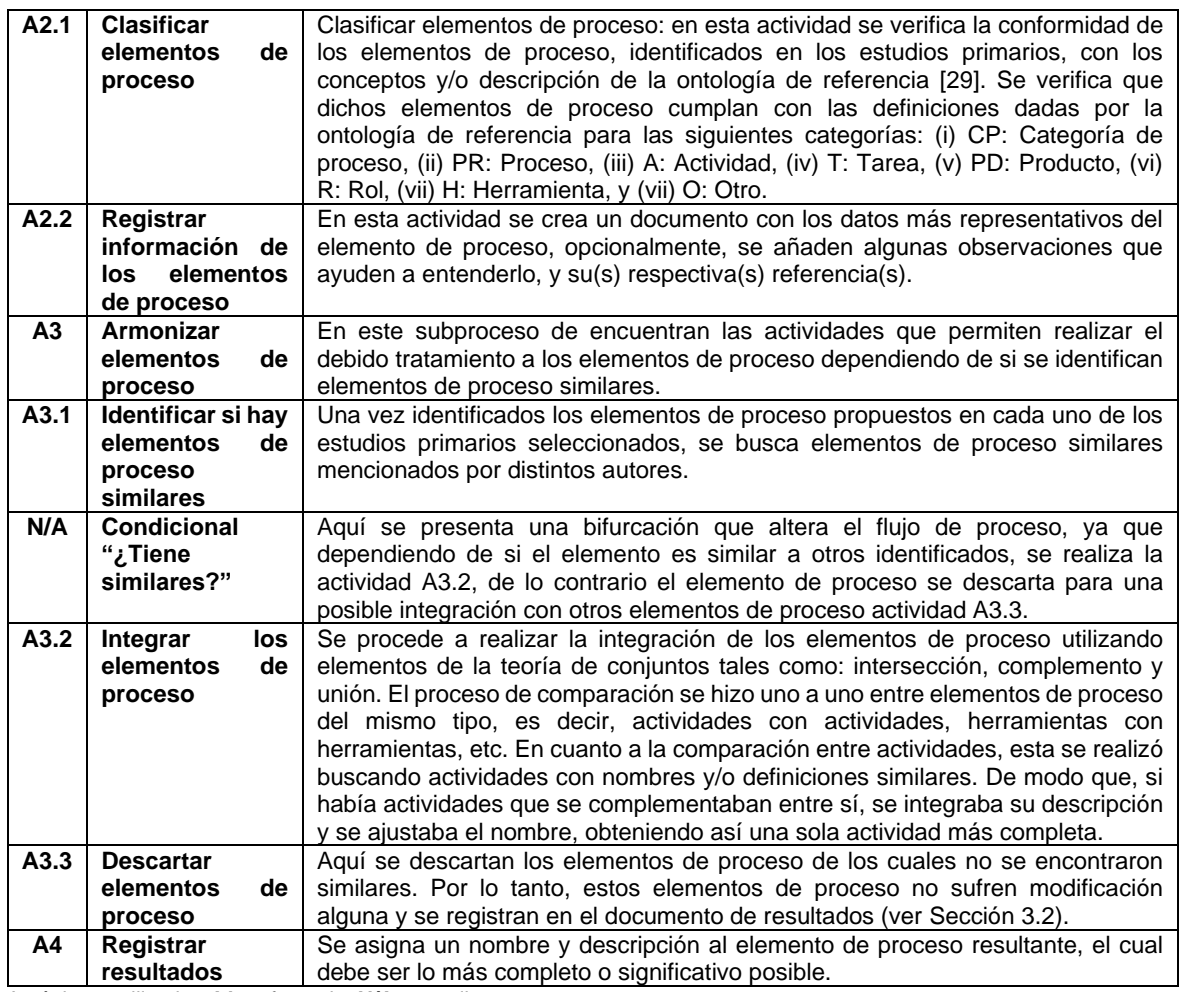

Acrónimos utilizados: **Id.**: referencia, **N/A**: no aplica.

La [Figura 3-1](#page-31-1) presenta de manera gráfica el resumen del paso a paso que se siguió para realizar la caracterización de los elementos de proceso identificados, este proceso tuvo en cuenta actividades relacionadas con la comparación, modificación e integración de los elementos de proceso identificados en la Sección [2.2.2.4.](#page-25-1) La [Figura 3-2](#page-31-2) y la [Figura 3-3](#page-31-3) presentan, respectivamente, el detalle de los subprocesos: (i) *Registrar información*, el cual describe las actividades que se llevaron a cabo para clasificar los elementos de proceso y registrar su información en una tabla de resultados, y (ii) *Armonizar elementos de proceso*, el cual describe las actividades que se llevaron a cabo para integrar elementos de proceso similares en caso de ser necesario, los cuales están contenidos en el proceso de la [Figura](#page-31-1)  [3-1.](#page-31-1)

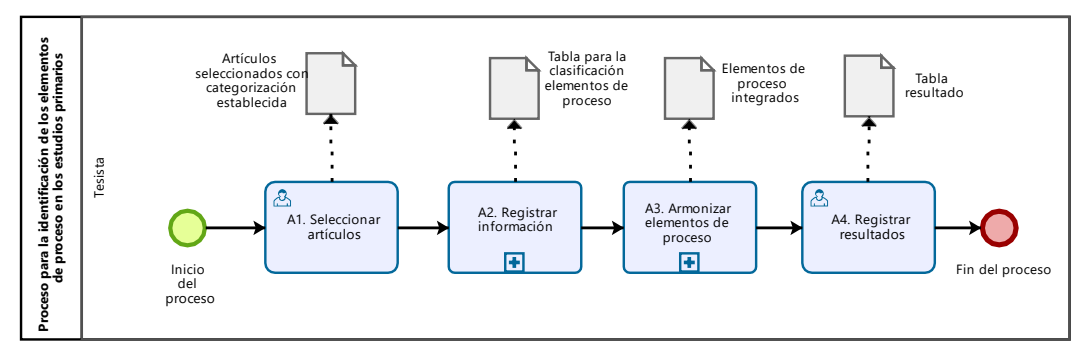

<span id="page-31-1"></span>Figura 3-1. Proceso para la identificación de los elementos de proceso en los estudios primarios.

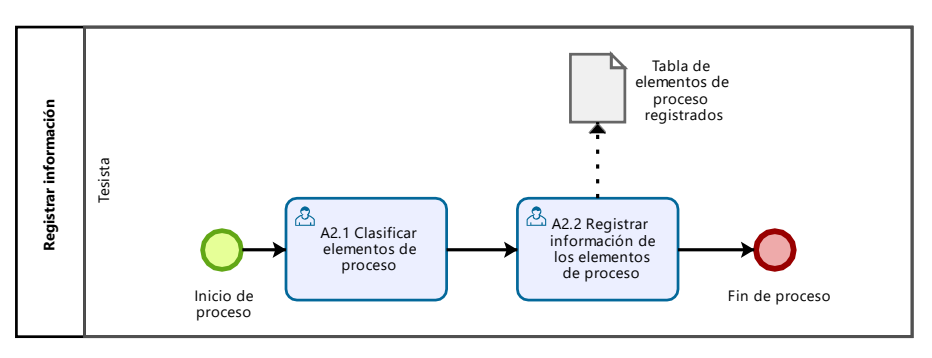

Figura 3-2. Subproceso registrar información.

<span id="page-31-2"></span>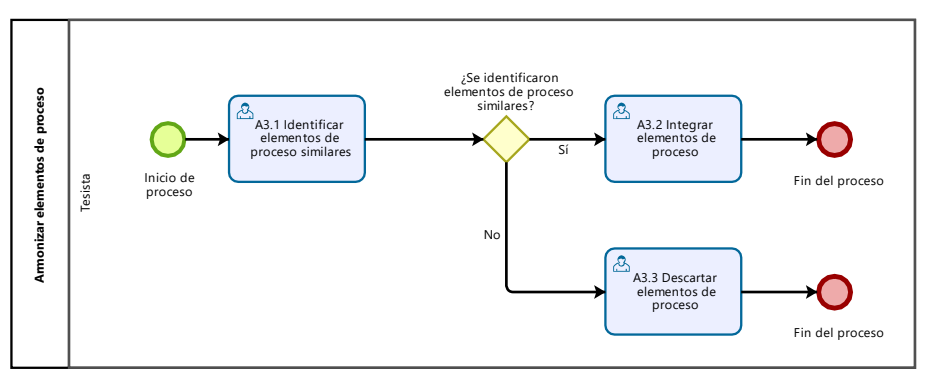

Figura 3-3. Subproceso armonizar elementos de proceso.

#### <span id="page-31-3"></span><span id="page-31-0"></span>**3.2. Elementos de proceso relacionados a DevOps**

Con la aplicación del proceso presentado en la sección anterior, se procedió a obtener los elementos de proceso sugeridos o propuestos en los estudios analizados. Durante su identificación y análisis, se observó que algunos de los estudios proponen o mencionan elementos de proceso relacionados a la implementación y adopción de DevOps en EDS. Además, se observó que algunos de estos estudios categorizaban dichos elementos de proceso en dimensiones, por ejemplo: cultura, personas, tecnología y procesos [22]. También se observaron estudios que realizan la categorización por áreas, tales como: configuración, integración continua, entrega continua, despliegue continuo, supervisión continua, aseguramiento de la calidad, medición y automatización [47], [50].

A continuación, se lleva a cabo la caracterización y clasificación de los elementos de proceso identificados en los trabajos analizados (ver Sección [2.2.2.4\)](#page-25-1). Las categorías utilizadas para clasificar los elementos de proceso toman como base la ontología de elementos de proceso de software definida en [31] y que sugiere los siguientes elementos de proceso: categoría de proceso, proceso, actividad, tarea, producto, rol, herramienta.

#### <span id="page-32-0"></span>**3.2.1. Procesos identificados**

Según [31], un proceso es: "un conjunto coherente de políticas, estructuras organizativas, tecnologías; procedimientos, propósitos, objetivos y productos de trabajo que se necesitan para diseñar, desarrollar, implementar y mantener un producto software".

De acuerdo con esta definición, se encontró un total de 14 procesos, los cuales están enfocados a: integración continua, entrega continua, supervisión continua, despliegue continuo, aseguramiento de la calidad, medición, automatización y servicios. La [Tabla 3-2](#page-32-2) presenta los procesos encontrados, la descripción realizada por el autor y su respectiva referencia.

<span id="page-32-2"></span>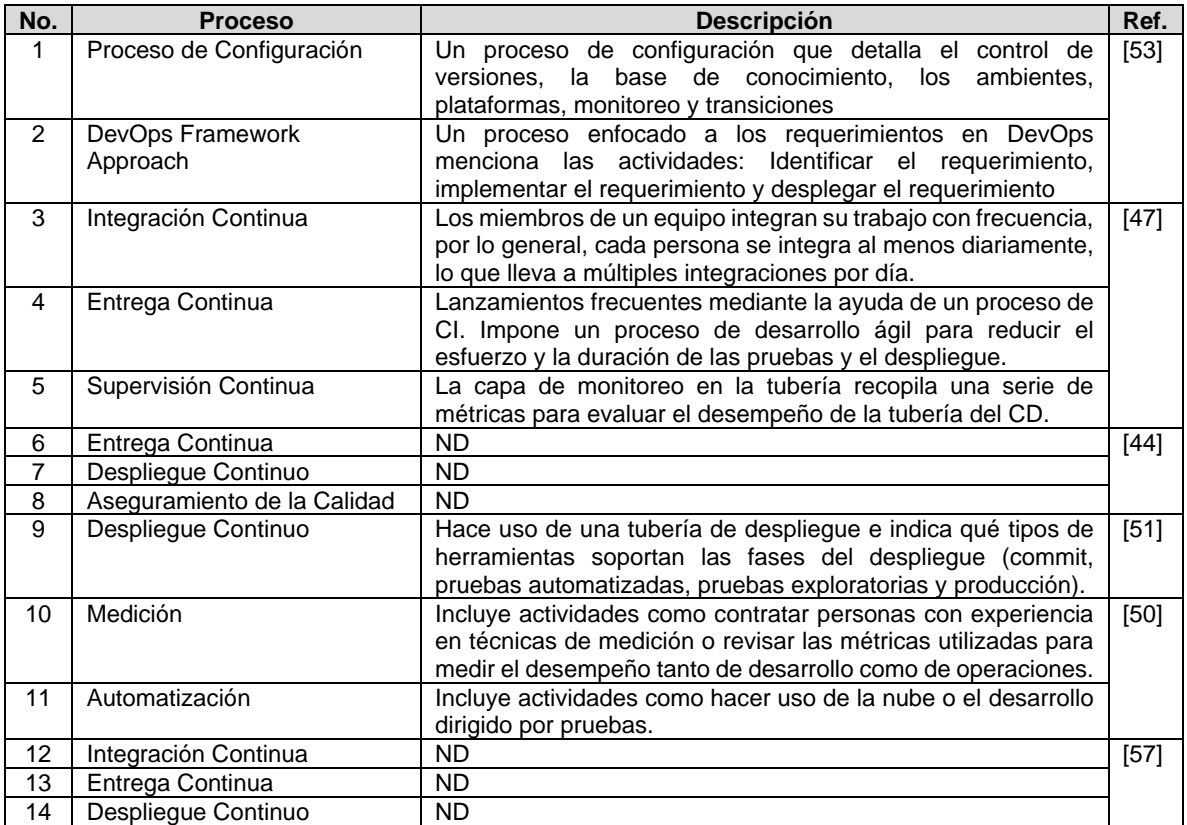

Tabla 3-2. Procesos encontrados en los estudios primarios.

<span id="page-32-1"></span>Acrónimos utilizados: **No.**: número, **ND:** No disponible.

#### **3.2.2. Actividades identificadas**

Según [31], una actividad: "comprende un conjunto de tareas o acciones que se utilizan para producir y mantener dispositivos, así como para lograr los objetivos del proceso. La actividad incluye los procedimientos, estándares, políticas y objetivos para crear y modificar un conjunto de productos de trabajo".

Se consideraron como actividades aquellas que fueran presentadas como tal por el autor y que, además, cumplieran con la definición de la ontología de referencia PrMO. De acuerdo con lo anterior, se encontró un total de 106 actividades en los estudios primarios analizados, cada una de estas actividades corresponde a uno de los procesos mencionados en el apartado anterior, por ejemplo, hay actividades direccionadas a lograr la entrega continua, la supervisión continua. La [Tabla 3-3](#page-33-0) presenta las actividades encontradas en cada artículo primario, y su respectiva referencia. Debido a que fueron pocas las actividades que contaban con una descripción, no se agregó la columna correspondiente a la misma. No obstante, en el [Anexo C](#page-125-0) se encuentran registradas las actividades para las cuales el autor agregó una descripción y su respectiva referencia.

<span id="page-33-0"></span>

| 1              | Identificar requerimiento                                                                                                    |        |
|----------------|----------------------------------------------------------------------------------------------------|--------|
| $\overline{2}$ | Implementar requerimiento                                                                                                    |        |
| 3              | Desplegar requerimiento                                                                                                    |        |
| 4              | Establecer control de versiones                                                                                                    |        |
| 5              | Establecer base de conocimiento                                                                                                    | $[36]$ |
| 6              | Identificar ambientes                                                                                                    |        |
| $\overline{7}$ | Suministrar ambientes                                                                                                    |        |
| 8              | Configurar plataformas                                                                                                    |        |
| 9              | Establecer monitoreo y realimentación                                                                                                    |        |
| 10             | Configurar transiciones                                                                                                    |        |
| 11             | Cree entornos limitados de desarrollo para una implementación mínima de código.                                                                                                    |        |
| 12             | Automatice la implementación de sandboxes a través de la canalización de desarrollo.                                                                                                    |        |
| 13             | Proporcione un sistema de colaboración continua en tiempo real.                                                                                                    |        |
| 14             | Automatice los sandboxes de prueba para que se ejecuten junto con los sandboxes de desarrollo.                                                                                                  |        |
| 15             | Realice pruebas Retro-QA en cajas de arena de compilación.                                                                                                    |        |
| 16             | Mantenga la varianza (código / calidad / comportamiento) entre el desarrollo y la producción al<br>mínimo.                                                                                      |        |
| 17             | Use las herramientas DevOps para automatizar la implementación, compilación, prueba,<br>actualización, sincronización, implementación continua de código sandbox.                               |        |
| 18             | Los desarrolladores deben poder acceder a los informes de incidentes de operaciones de TI y<br>sincronizarse con las operaciones para mejorar la capacidad de soporte del proyecto.             |        |
| 19             | Los informes de prueba (generados automáticamente por una herramienta DevOps, unidades de<br>prueba Sandbox, pruebas de calidad) deben compartirse entre Desarrolladores y Operaciones.         |        |
| 20             | Los registros de monitoreo (generados por herramientas DevOps o registros de monitoreo Retro-<br>QA) deben compartirse entre Desarrollo y Operaciones.                                          | [46]   |
| 21             | El equipo de DevOps sincroniza servicios críticos como transacciones, rendimiento, tiempo de<br>actividad, calendario de implementación, costos de tiempo de ejecución, control de versiones, y |        |
|                | alcance del proyecto.                                                                                                    |        |
| 22             | El equipo de DevOps utiliza el repositorio central para el control de versiones y la sincronización<br>del código fuente de la aplicación.                                                      |        |
| 23             | Las implementaciones de lanzamiento de aplicaciones deben estar completamente automatizadas<br>a través de la canalización de desarrollo.                                                       |        |
| 24             | El equipo de DevOps debe proporcionar visibilidad general sobre el alcance del proyecto y liberar<br>el tiempo para las partes interesadas.                                                     |        |
| 25             | El equipo de DevOps debe proporcionar autoservicio y gestión de recursos de la plataforma (Cloud,<br>Híbrido y Servidor) a las partes interesadas.                                              |        |
| 26             | El equipo de DevOps debe proporcionar parámetros de implementación seguros para evitar una<br>carga de trabajo excesiva en la infraestructura.                                                  |        |
| 27             | Discuta cómo la nueva forma de trabajar agregará valor a la unidad de negocio desintermediada<br>(especialmente a los equipos de Operaciones).                                                  | $[42]$ |

Tabla 3-3. Actividades encontradas en los estudios primarios.

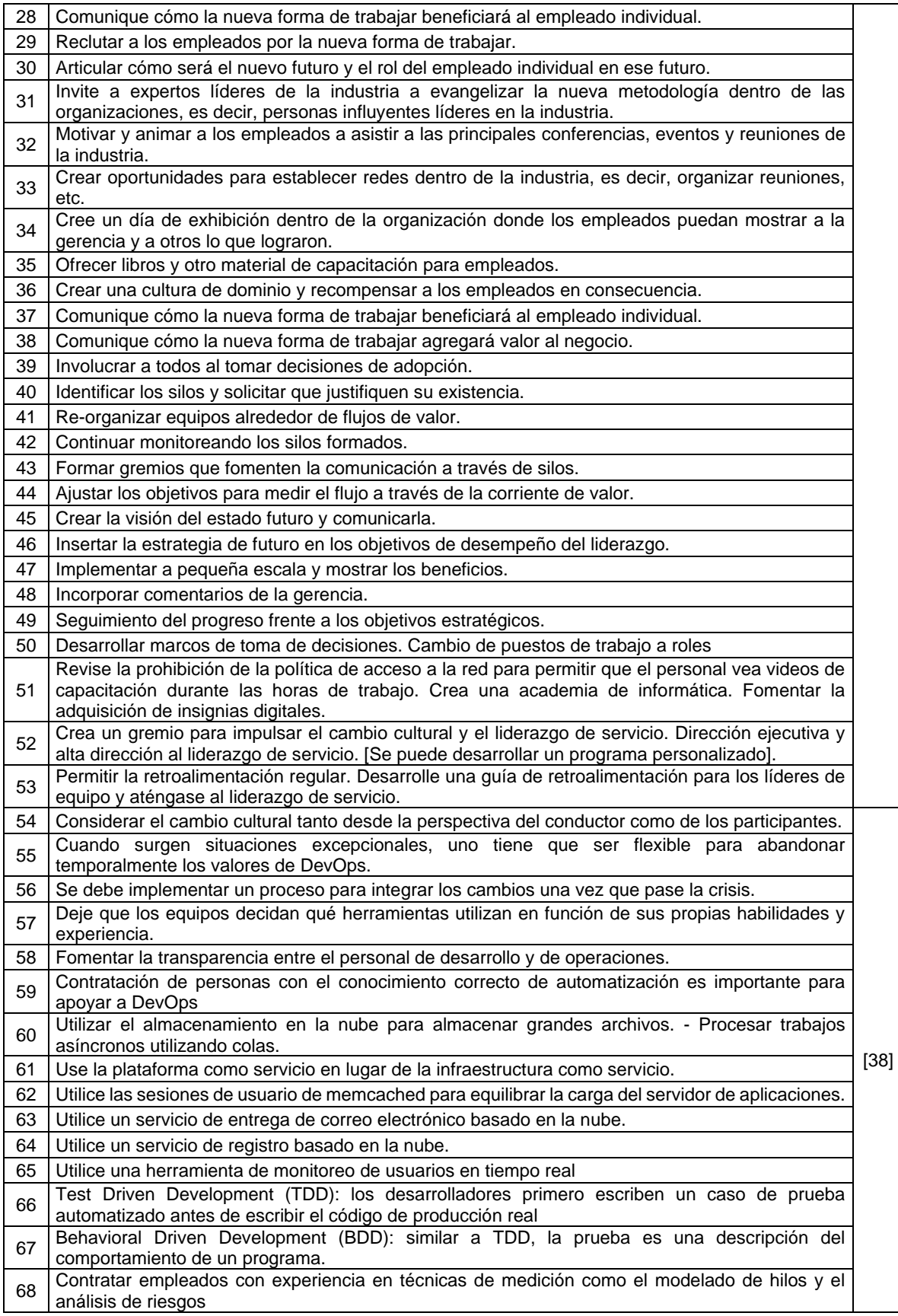

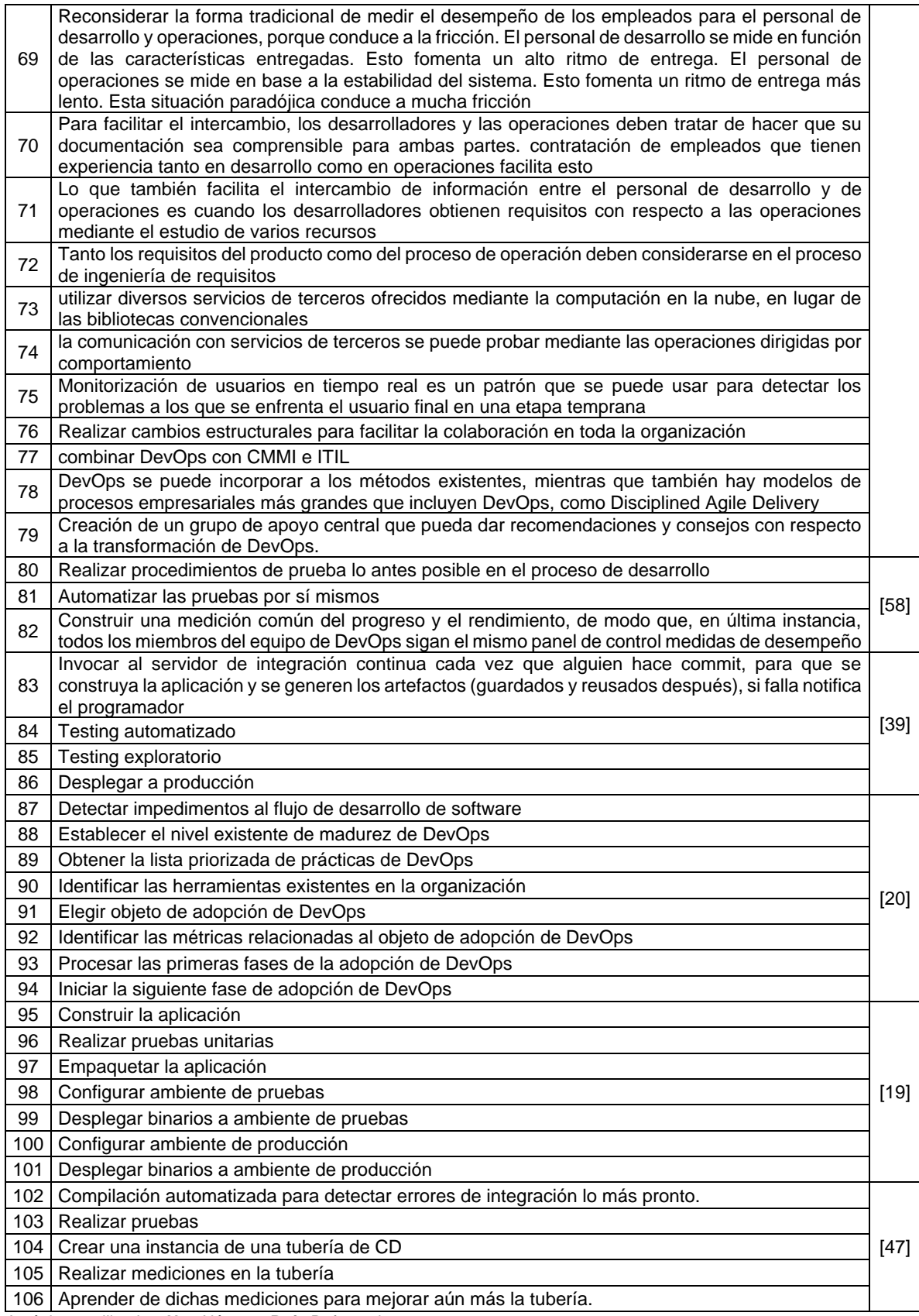

Acrónimos utilizados: **No.**: Número, **Ref.**: Referencia.
# **3.2.3. Artefactos identificados**

Según [31], un artefacto es: "el conjunto de componentes a desarrollar, entregar y mantener en un proyecto. Los artefactos pueden ser de entrada o se salida; obligatorios u opcionales"

Teniendo en cuenta la definición anterior, solo en [22] se encontró una propuesta, la cual consiste en un método de adopción de DevOps que buscar guiar a las EDS en un proceso de adopción de DevOps de manera gradual, cuyo nivel de detalle llega hasta la definición de cuatro artefactos: (i) una lista de categorías de impedimentos para la adopción de DevOps, (ii) un modelo de madurez de DevOps, (iii) una lista de herramientas que soportan las prácticas de DevOps; y (iv) una lista de herramientas para DevOps que ya esté usando la EDS que se encuentra en el proceso de adopción.

## **3.2.4. Roles identificados**

Según [31], un rol: "describe un conjunto o grupo de responsabilidades, deberes y habilidades requeridas para realizar una actividad específica". De acuerdo con la definición anterior, se encontró un total de 16 roles, algunos de ellos se encuentran presentes en el proceso de desarrollo de software tradicional, pero con alguna modificación para DevOps, de igual manera se encontraron roles de Scrum que han sido parte de estas soluciones que buscan lograr exitosamente la adopción de DevOps en EDS. La [Tabla 3-4](#page-36-0) presenta los roles que se encontraron en los estudios primarios analizados, su descripción propuesta por el autor y su respectiva referencia.

<span id="page-36-0"></span>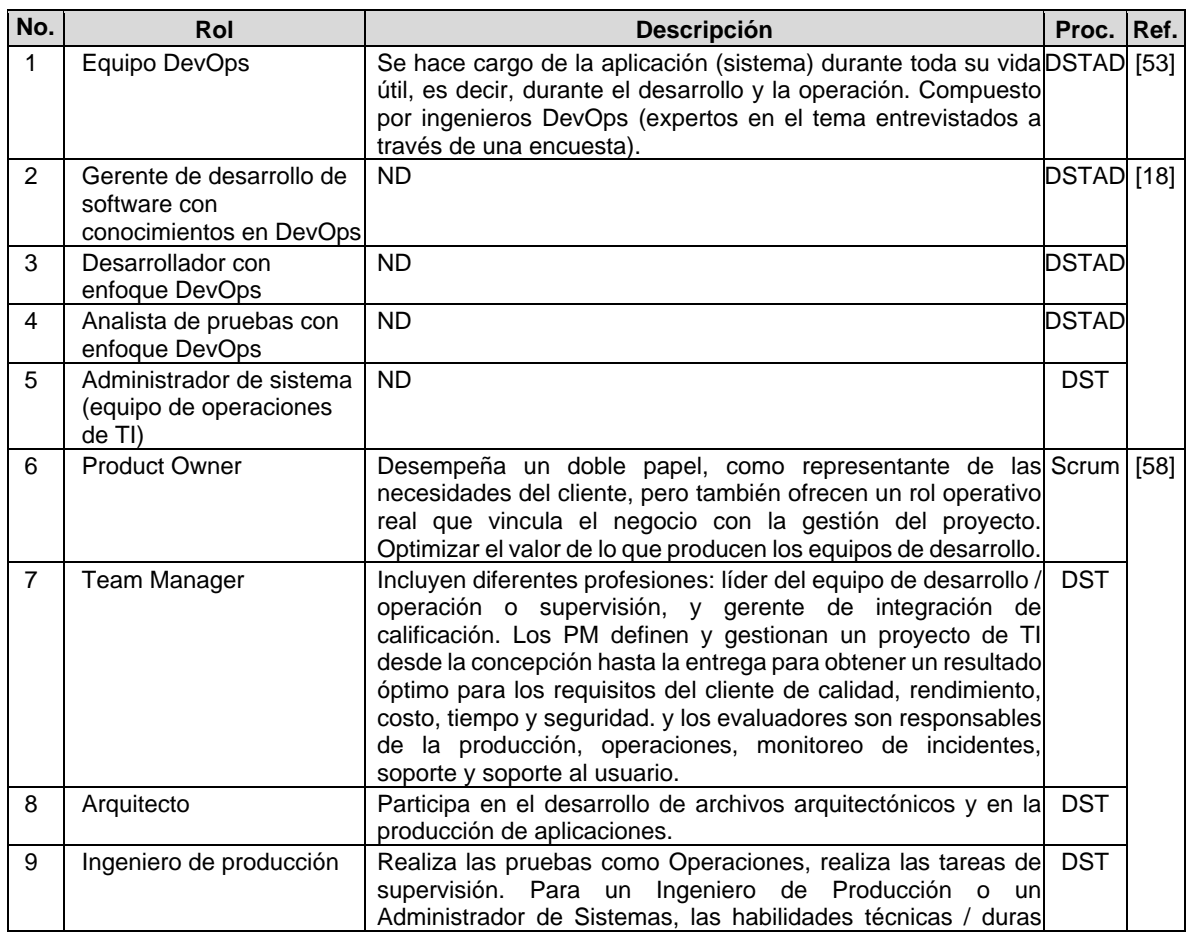

Tabla 3-4. Roles encontrados en los estudios primarios.

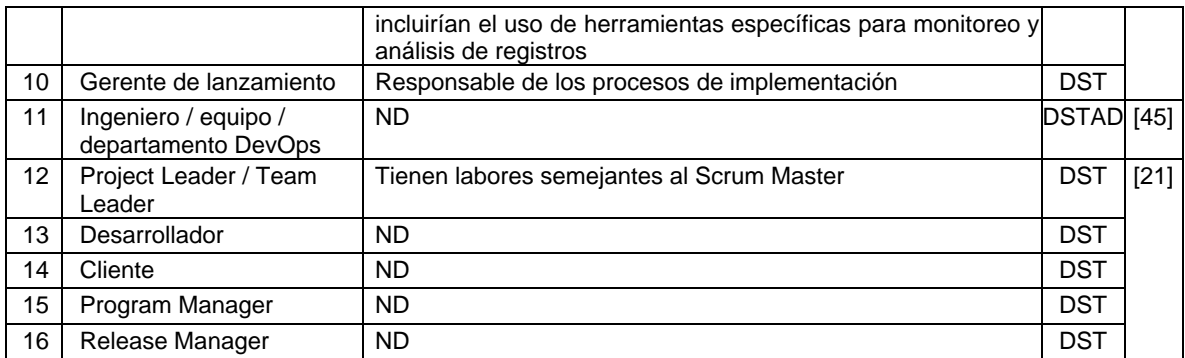

Acrónimos utilizados: **Proc:** procedencia**, DST:** Desarrollo de Software Tradicional**, DSTAD:** Desarrollo de Software Tradicional Adaptado a DevOps**, Ref.** referencia, **ND**: no disponible, **No.**: número.

# **3.2.5. Herramientas identificadas**

Según [31], una herramienta es: "aquello que automatiza la ejecución de determinadas actividades". Teniendo en cuenta la definición anterior, se identificó un total de 60 herramientas tecnológicas que apoyan los procesos involucrados en la adopción de DevOps. El detalle de las herramientas que fueron identificadas, su clasificación en un área/proceso de DevOps y referencias, se abordan en detalle más adelante en la Sección [3.3.1.4.](#page-43-0) Además, en el [Anexo E. Herramientas tecnológicas para la implementación de](#page-155-0)  [DevOps](#page-155-0) es posible observar el listado de herramientas categorizado según el tipo de licenciamiento: si es de pago o si es gratuita.

# **3.3. Resultados obtenidos**

A partir del análisis de la literatura existente y del uso de la Ontología de Referencia para la Armonización de Modelos de Referencia de Procesos – PrMO presentado en [31], fue posible realizar una categorización de los elementos de proceso identificados en los estudios seleccionados. Dado que algunos elementos no se pudieron clasificar en ninguna categoría, se agregó la columna "*Otro"*, la cual corresponde a elementos que no pudieron ser clasificados en ninguna categoría de la Ontología, pero se consideran necesarios para estructurar y organizar los elementos de proceso identificados. La [Tabla 3-5](#page-37-0) muestra el número total de elementos de proceso identificados en cada estudio analizado.

<span id="page-37-0"></span>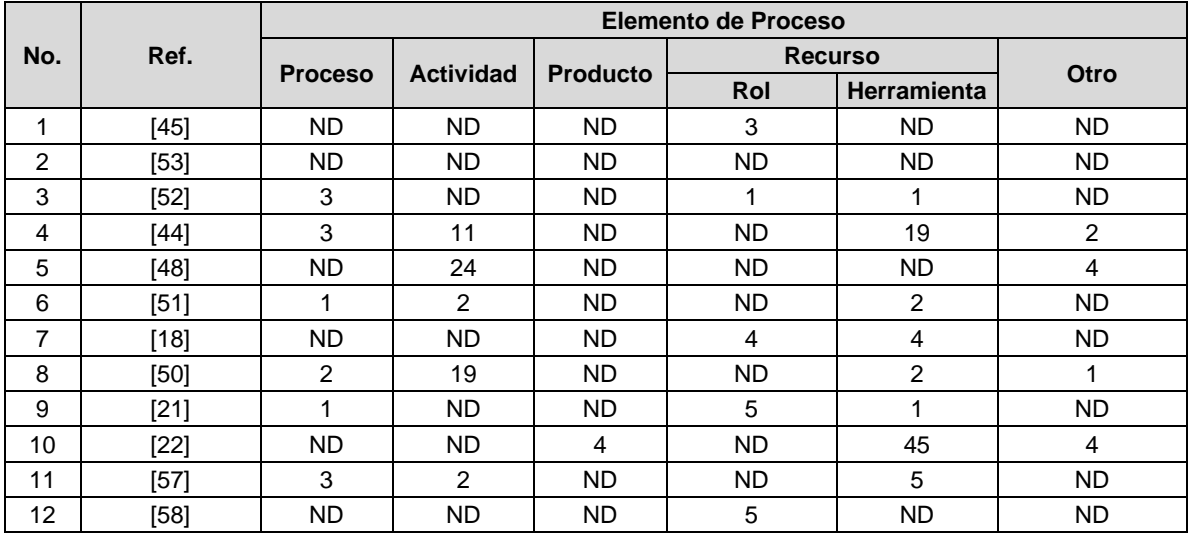

Tabla 3-5. Cantidad de elementos de proceso encontrados por estudio primario.

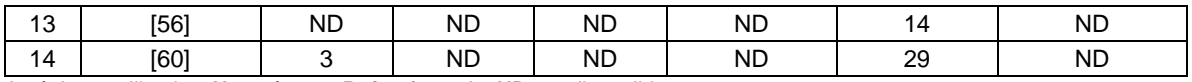

Acrónimos utilizados: **No.**: número, **Ref:** referencia, **ND:** no disponible.

# **3.3.1. Análisis de los resultados**

En esta sección se describe brevemente cada elemento de proceso mencionado en la sección anterior. Para organizar dicha información se tomó como referencia el modelo de madurez propuesto en [22], el cual se compone de cuatro dimensiones. Las dimensiones propuestas en este estudio hacen referencia a las diferentes áreas o perspectivas sobre las cuales impacta DevOps, y que permiten agrupar, estructurar y organizar la información de los elementos de proceso. Esta información fue utilizada para la elaboración del proceso propuesto en este trabajo como soporte a la integración, entrega y despliegue continuo del software en pequeñas y medianas empresas de desarrollo de software. La [Figura 3-4](#page-38-0) presenta un resumen de la caracterización de los elementos de proceso (actividades, procesos, roles y herramientas) organizadas por dimensiones.

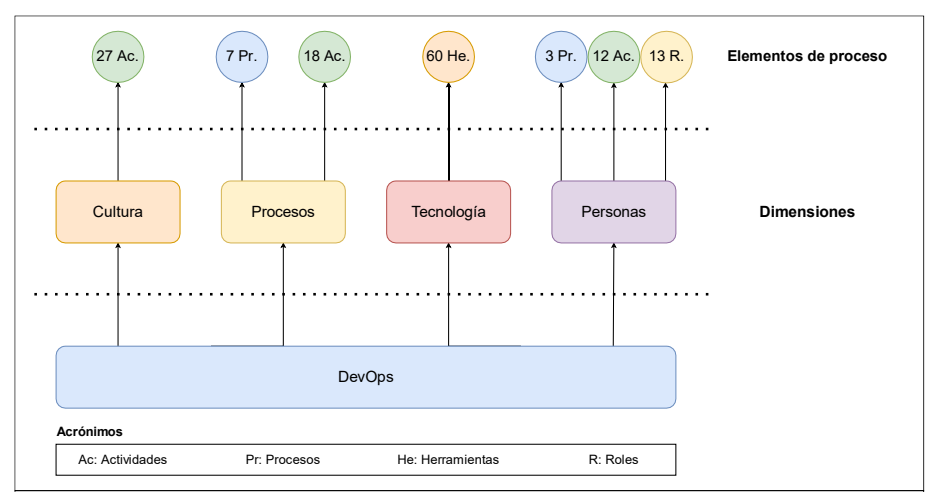

Figura 3-4. Clasificación de elementos de proceso de DevOps por dimensiones.

<span id="page-38-0"></span>A continuación, en la Sección [3.3.1.1](#page-38-1) se presenta la dimensión de DevOps referente a procesos y se listan los elementos de proceso que clasifican en esta dimensión.

#### <span id="page-38-1"></span>**3.3.1.1. Dimensión procesos**

Esta dimensión agrupa los procesos que se deben tener en cuenta para llevar a cabo la adopción de DevOps. Analizando cada elemento de proceso, se identificaron y clasificaron<sup>1</sup> aquellas actividades y/o tareas que podrían estar relacionadas al proceso:

- **PR1. Integración continua (CI):** los miembros del equipo integran su trabajo frecuentemente, por lo general, cada programador integra diariamente, lo que lleva a múltiples integraciones por día [47]. Relacionadas con este proceso se encuentran las siguientes actividades:
	- o PR1A1. Compilación automatizada: detectar errores de integración lo más pronto [44].

<sup>1</sup> El criterio tenido en cuenta para esta clasificación fue: mantener las actividades en la dimensión en la que se encontraban e incluir aquellas actividades que no estaban clasificadas en una dimensión a las que fuera contenedora de actividades similares o relacionadas.

- o PR1A2. Realizar pruebas: es el corazón de la CI. Incluye pruebas unitarias, de integración, sistema e incluso de aceptación, se considera la ejecución de herramientas automatizadas de análisis estático, entre otras [44].
- o PR1A3. Utilizar un repositorio central para el control de versiones y la sincronización del código fuente de la aplicación [44].
- o PR1A4. Realizar las pruebas lo más rápido posible y durante el proceso de desarrollo [57].
- **PR2. Entrega continua (CD)**: realizar lanzamientos frecuentes; mediante la ayuda de un proceso de CI. Impone un proceso de desarrollo ágil para reducir el esfuerzo y la duración de las pruebas y el despliegue [47].
- **PR3. Supervisión continua**: crear una capa de monitoreo para recopilar una serie de métricas para evaluar el desempeño de la tubería de CD [47].

Para los siguientes procesos, no se encontró una definición explicita por parte de los autores en los estudios seleccionados, sin embargo, de acuerdo con el análisis realizado de la literatura se identificaron algunas actividades que se pueden agrupar en ellos:

- **PR4. Despliegue continuo**: El proceso de despliegue continuo contempla una etapa de integración, seguida por una etapa de pruebas y finalmente; una etapa de producción [21]
	- o PR4A1. Automatizar completamente las implementaciones de lanzamiento de aplicaciones a través de la tubería de desarrollo [44] .

#### • **PR5. Aseguramiento de la calidad**:

- o PR5A1. Realizar pruebas Retro-QA en cajas de arena o sandbox (entornos de prueba aislados que permite a los usuarios ejecutar programas o ejecutar archivos sin afectar la aplicación) de compilación [44].
- o PR5A2. Monitorear a los usuarios en tiempo real para detectar en una etapa temprana los problemas a los que se enfrenta el usuario final [50].
- $\circ$  PR5A3. Testing exploratorio: desplegar el artefacto en un ambiente de testing exploratorio para realizar pruebas manuales. El ambiente debe ser creado automáticamente [51].
- $\circ$  PR5A4. Testing automatizado: desplegar el artefacto en un ambiente de testing, las pruebas automatizadas se realizan para cada aspecto del software. El ambiente debe ser provisionado y configurado automáticamente [51].
- **PR6. Medición**:
	- o PR6A1. Contratar empleados con experiencia en técnicas de medición como el modelado de hilos y el análisis de riesgos [50].
	- o PR6A2. Reconsiderar la forma tradicional de medir el desempeño del personal de desarrollo y operaciones, porque conduce a la fricción. El personal de desarrollo se mide en función de las características entregadas. Esto fomenta un alto ritmo de entrega. El personal de operaciones se mide en función de la estabilidad del sistema. Esto fomenta un ritmo de entrega más lento. Esta situación paradójica conduce a la fricción [50].
	- o PR6A3. Construir una medición común del progreso y el rendimiento, de modo que; todos los miembros del equipo de DevOps sigan el mismo panel de control como medidas de desempeño [57].
- **PR7. Automatización**: en [50] se asocia este proceso a las siguientes actividades:
- o PR7A1. Contratar empleados con el conocimiento correcto de automatización [50].
- o PR7A2. Utilizar el almacenamiento en la nube para almacenar grandes archivos [50].
- o PR7A3. Procesar trabajos asíncronos utilizando colas [50].
- o PR7A4. Usar la plataforma como servicio en lugar de la infraestructura como servicio [50].
- o PR7A5. Utilizar un servicio de entrega de correo electrónico basado en la nube [50].
- $\circ$  PR7A6. Utilizar una herramienta de monitoreo de usuarios en tiempo real [50].

A continuación, en la Sección [3.3.1.2](#page-40-0) se presenta la dimensión de DevOps referente a personas y se listan los elementos de proceso que clasifican en esta dimensión.

#### <span id="page-40-0"></span>**3.3.1.2. Dimensión personas**

A partir del análisis de la literatura, se pudo evidenciar que el proceso de adopción de DevOps tiene varias características relacionadas con las personas que conforman un equipo de trabajo. Ha sido posible clasificar algunos elementos de proceso, tales como; actividades y/o tareas dentro de estas características:

- **PE1. Comunicación**: llevar a cabo la comunicación entre el equipo de desarrollo y operaciones.
	- o PE1A1. Los informes de prueba, registros de monitoreo Retro-QA (generados automáticamente por una herramienta DevOps) deben compartirse entre desarrolladores y personal de operaciones [44].
	- $\circ$  PE1A2. Proporcionar visibilidad general sobre el alcance del proyecto y liberar el tiempo para las partes interesadas [44].
	- o PE1A3. Permitir la retroalimentación continua [44], [48].
	- o PE1A4. Para facilitar el intercambio de información, los desarrolladores y el personal de operaciones deben tratar de hacer que su documentación sea comprensible para ambas partes. La contratación de empleados que tienen experiencia tanto en desarrollo como en operaciones facilita esto [50].
	- $\circ$  PE1A5. Tanto los requisitos del producto como del proceso de operación deben considerarse en el proceso de ingeniería de requisitos [50].
- **PE2. Colaboración:** llevar a cabo la colaboración entre desarrolladores y personal de operaciones.
	- o PE2A1. Proporcionar un sistema de colaboración continua en tiempo real [44].
	- o PE2A2. Los desarrolladores deben acceder a los informes de incidentes de operaciones de TI y sincronizarse para mejorar la capacidad de soporte del proyecto [44].
	- o PE2A3 Proporcionar autoservicio y gestión de recursos de la plataforma (Cloud, Híbrido y Servidor) a las partes interesadas [44].
	- $\circ$  PE2A4. Fomentar la transparencia entre el personal de desarrollo y operaciones [50].
- **PE3. Seguridad laboral:** relacionada con la estabilidad laboral del personal
	- o PE3A1. Discutir cómo la nueva forma de trabajar agregará valor a la unidad de negocio desintermediada (especialmente a los equipos de Operaciones) [48].
	- o PE3A2. Comunicar cómo la nueva forma de trabajar beneficiará al empleado individualmente [48].
- o PE3A3. Reclutar a los empleados por la nueva forma de trabajar [48].
- **PE4. Roles**: en los estudios analizados se identificaron roles que ya existen en el desarrollo de software. Sin embargo, para lograr la adopción de DevOps es necesario que quienes asuman dichos roles tengan conocimientos avanzados acerca de DevOps. Entre los roles que deberían tenerse en cuenta para llevar a cabo el proceso de adopción de DevOps se encuentran:
	- o PE4R1. Equipo DevOps: se hace cargo de la aplicación durante toda su vida útil, es decir, durante el desarrollo y la operación. Compuesto por ingenieros DevOps o expertos en el tema [45], [47].
	- o PE4R2. Gerente de desarrollo de software: definen y gestionan un proyecto de TI desde la concepción hasta la entrega para obtener un resultado óptimo según los requisitos del cliente en términos de: calidad, rendimiento, costo, tiempo y seguridad. Pueden ser líderes de proyecto o simplemente líderes de equipo (desarrollo, operación o supervisión)
	- o PE4R3. Desarrollador con enfoque DevOps: en [21] se propone conformar un equipo de 6 a 8 desarrolladores.
	- o PE4R4. Analista de pruebas con enfoque DevOps [18].
	- o PE4R5. Administrador de sistemas [18], [45]: debe tener habilidades técnicas/duras para el uso de herramientas específicas de monitoreo y análisis de registros [58].
	- o PE4R6. Propietario del producto: es el representante de las necesidades del cliente y ofrece un rol operativo real que vincula el negocio con la gestión del proyecto. Optimiza el valor de lo que produce el equipo de desarrollo [21], [58].
	- o PE4R7. Arquitecto: participan en el desarrollo de archivos arquitectónicos y en la producción de aplicaciones [58].
	- o PE4R8. Ingeniero de producción: realiza las pruebas como operaciones y las tareas de supervisión. Debe tener habilidades técnicas/duras para el uso de herramientas específicas de monitoreo y análisis de registros [58].
	- o PE4R9. Gerente de lanzamiento: son responsables de los procesos de implementación [58].
	- o PE4R10. Project Leader y PE4R11. Team leader: semejantes al Scrum Master [21].
	- o PE4R12. Program Manager no se encontró definición por parte de los autores para este rol [21].
	- $\circ$  PE4R13. Release Manager: encargado de actividades de control de versiones, integración continua y entrega continua [21].

A continuación, en la Sección [3.3.1.3](#page-41-0) se presenta la dimensión de DevOps referente a cultura y se listan los elementos de proceso que clasifican en esta dimensión.

#### <span id="page-41-0"></span>**3.3.1.3. Dimensión cultura**

Dado que DevOps no es solamente herramientas tecnológicas y procesos, en esta dimensión se tiene en cuenta todo lo relacionado con la cultura organizacional de una EDS. Dentro de esta dimensión es posible categorizar la información de la siguiente manera:

#### • **CU1. Educación en torno a DevOps**:

- o CU1A1. Invitar a expertos líderes de la industria a enseñar la nueva metodología dentro de la organización [48].
- o CU1A2. Motivar y animar a los empleados a asistir a las principales conferencias, eventos y reuniones de la industria [48].
- o CU1A3. Crear oportunidades para establecer redes dentro de la industria, es decir, organizar reuniones, entre otras [48].
- o CU1A4. Crear un día de exhibición dentro de la organización donde los empleados puedan mostrar a la gerencia y a otros lo que lograron [48].
- o CU1A5. Ofrecer libros y otro material de capacitación para empleados [48].
- o CU1A6. Crear una cultura de dominio y recompensar a los empleados en consecuencia [48].
- $\circ$  CU1A7. Revisar la prohibición de la política de acceso a la red para permitir que el personal vea videos de capacitación durante las horas de trabajo [48].
- o CU1A8. Crear una academia de informática [48].
- o CU1A9. Fomentar la adquisición de insignias digitales [48].

#### • **CU2. Mentalidad del silo**:

- o CU2A1. Identificar los silos y solicitar que justifiquen su existencia [48].
- o CU2A2. Reorganizar equipos alrededor de flujos de valor [48].
- o CU2A3. Continuar monitoreando los silos formados [48].
- $\circ$  CU2A4. Formar gremios que fomenten la comunicación a través de los silos [48].
- $\circ$  CU2A5. Ajustar los objetivos para medir el flujo a través de la corriente de valor [48].

#### • **CU3. Dirección estratégica de la alta gerencia**:

- $\circ$  CU3A1. Crear la visión del estado futuro de la organización y comunicarla [48].
- o CU3A2. Insertar la estrategia de futuro en los objetivos de desempeño del liderazgo [48].
- o CU3A3. Implementar a pequeña escala y mostrar los beneficios [48].
- o CU3A4. Incorporar comentarios de la gerencia [48].
- o CU3A5. Seguimiento del progreso frente a los objetivos estratégicos [48].
- o CU3A6. Desarrollar marcos de toma de decisiones. Se podría hacer el cambio de puestos de trabajo a roles [48].

#### • **CU4. Estructuras y estándares:**

- o CU4A1. Realizar cambios estructurales para facilitar la colaboración en toda la organización [50].
- o CU4A2. Considerar el cambio cultural tanto desde la perspectiva del conductor como de los participantes [50].
- o CU4A3. Combinar DevOps con CMMI e ITIL [50].
- o CU4A4. DevOps se puede incorporar a los métodos existentes, mientras que también hay modelos de procesos empresariales más grandes que incluyen DevOps, como Disciplined Agile Delivery [50].
- $\circ$  CU4A5. Crear un grupo de apoyo central que pueda dar recomendaciones y consejos con respecto a la transformación de DevOps [50].
- o CU4A6. Permitir que los equipos decidan qué herramientas utilizar en función de sus habilidades y experiencia [50].
- o CU4A7. Ser flexible para abandonar temporalmente DevOps cuando surjan situaciones excepcionales [50].

A continuación, en la Sección [3.3.1.4](#page-43-0) se presenta la dimensión de DevOps referente a tecnología y se listan los elementos de proceso que clasifican en esta dimensión.

## <span id="page-43-0"></span>**3.3.1.4. Dimensión tecnología**

En esta dimensión se clasificaron las 60 herramientas reportadas en los estudios analizados. Para clasificarlas, se tomó como base las clasificaciones propuestas en [22] y [43]. La [Tabla 3-6](#page-43-1) muestra las áreas o procesos en los que se categorizaron las herramientas, el porcentaje de herramientas encontradas en cada área, los nombres de las herramientas junto con su referencia.

<span id="page-43-1"></span>Tabla 3-6. Herramientas tecnológicas que soportan las áreas/procesos de DevOps.

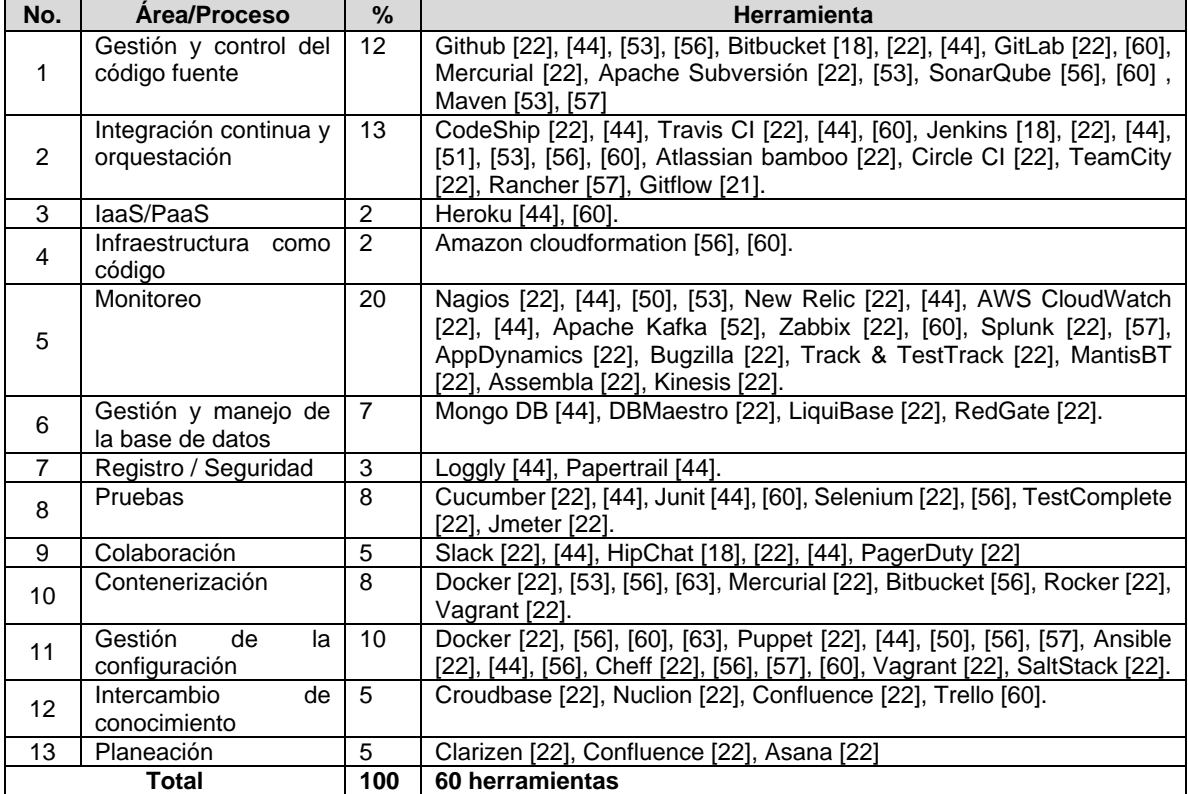

Acrónimos utilizados: **No.:** número**, %:** porcentaje.

# **3.3.2. Discusión**

A partir de la caracterización realizada, se evidenció que los elementos de proceso no estaban definidos de manera clara, por ejemplo, algunos de ellos solo se listan (sin especificar una descripción o un rol asociado en caso de que aplique, etc.), algunas definiciones de los elementos de proceso son ambiguas, y en la mayoría de los casos, incompletas. Los autores proponen actividades y/o tareas que conlleva la adopción de DevOps, pero no explican a detalle cómo implementarlas; ni qué roles son los encargados de ejecutarlas. Además, no se propone un flujo detallado de las actividades que una EDS puedan seguir para iniciar su camino en DevOps.

En cuanto a los roles, solo se menciona que estos deben tener conocimientos avanzados acerca de DevOps, sin embargo, no profundizan las responsabilidades que tiene asignadas, la etapa en la que participan, entre otros. También, fue posible evidenciar que los autores definen los elementos de proceso de acuerdo con su experiencia y no a un estándar. Esto puede ser debido a que no se encontró una guía que estandarice las prácticas de DevOps.

Por otro lado, se observó una pequeña mejora en los resultados de los lanzamientos frecuentes del producto software, pero no fue posible evidenciar cómo se obtienen esos resultados, no se especificó qué herramientas se usaron ni que flujo de tareas se siguió. Además, no hay un flujo completo de la tubería CI/CD.

# **4. Capítulo IV. Proceso propuesto**

En este capítulo se presenta un proceso para fomentar y apoyar la implementación de DevOps en pequeñas y medianas empresas de desarrollo de software (PyMEs\_SW). La [Figura 4-1](#page-45-0) presenta el proceso propuesto, el cual describe los elementos de proceso básicos y los organiza a través de tres subprocesos: (i) Gestión de la Configuración (GC), (ii) Integración, Entrega y Despliegue Continuo (conocidos por sus siglas en inglés como CI/CD) y (iii) Monitoreo Continuo (MC). Asimismo, el proceso describe 82 actividades, 16 artefactos, 9 roles y recomienda 13 herramientas tecnológicas para apoyar la realización y automatización de las actividades sugeridas. Cabe aclarar que el alcance del proyecto de investigación contempla: la integración, entrega y despliegue continuo, sin embargo, este fue complementado incluyendo las etapas de: gestión de la configuración y monitoreo continuo.

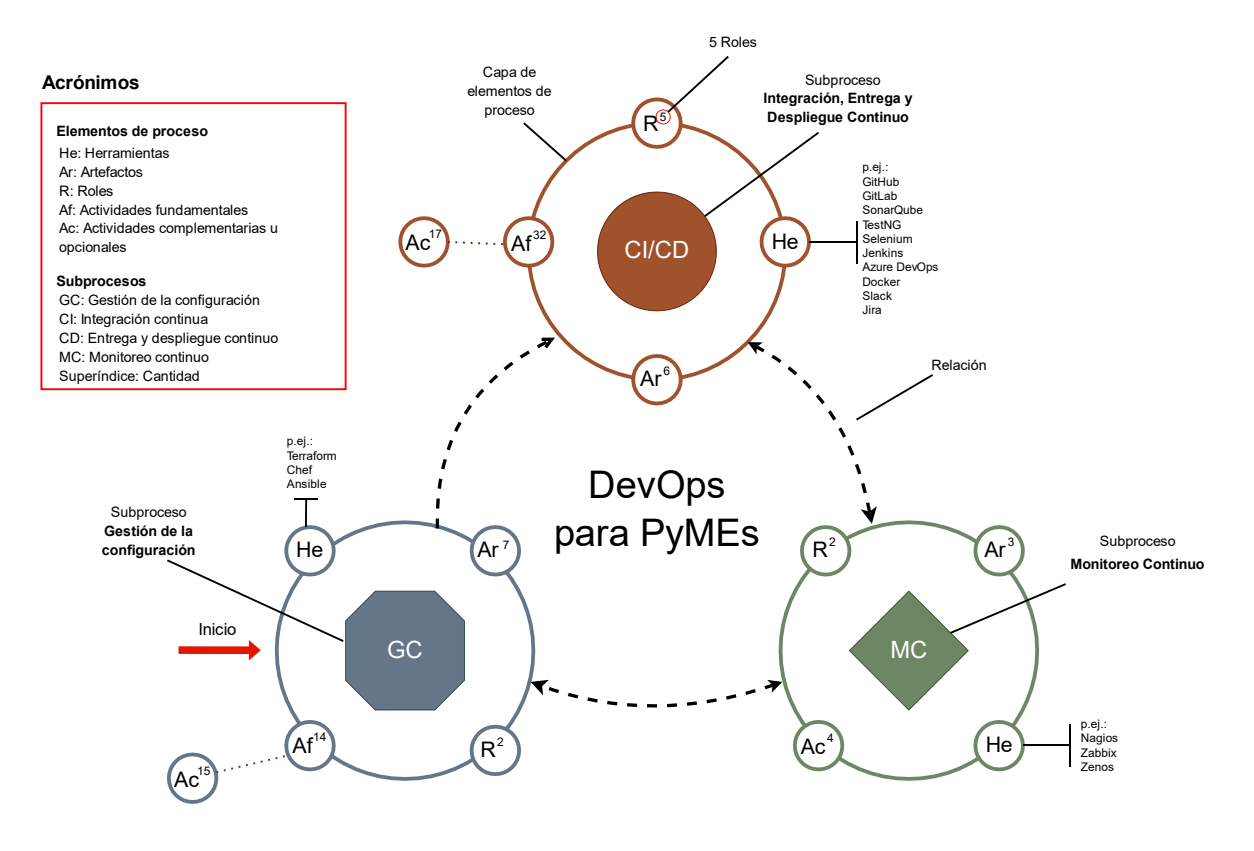

Figura 4-1. Elementos de proceso de DevOps para PyMEs.

<span id="page-45-0"></span>Para la elaboración del proceso se utilizó como guía el método para la definición de procesos en organizaciones desarrolladoras de software propuesto en [64], el cual toma como referencia la plantilla de procesos del modelo COMPETISOFT [65].

Es importante resaltar que en este capítulo se presenta la segunda versión de DevOps para PyMEs, la cual se obtuvo luego de la realización de acciones de mejora identificadas en el grupo focal realizado para evaluar la primera versión de la propuesta. Los resultados del

grupo focal se pueden consultar en el Capítulo V y en el [Anexo D](#page-126-0) se puede observar la primera versión de DevOps para PyMEs.

A continuación, en las siguientes secciones se presenta el proceso propuesto a través de: una descripción general de los elementos que lo conforman; el glosario de términos utilizados, la definición de los roles y artefactos involucrados; y la descripción detallada de los tres subprocesos propuestos que conforman esta propuesta: (i) Gestión de la Configuración (GC), (ii) Integración, Entrega y Despliegue Continuo (CI/CD) y (iii) Monitoreo Continuo (MC).

# **4.1. Descripción general del proceso propuesto**

En la [Tabla 4-1](#page-46-0) se presenta la definición general del proceso, en la cual se identifica: su nombre, categoría a la que pertenece, propósito, descripción general, objetivos específicos, responsabilidad y autoridad, subprocesos y procesos relacionados.

<span id="page-46-0"></span>

| <b>Proceso</b>     | Proceso para soportar DevOps en la gestión de la configuración, integración, entrega,                                                                                      |
|--------------------|----------------------------------------------------------------------------------------------------|
|                    | despliegue y monitoreo continuo en pequeñas y medianas empresas de desarrollo de                                                                                           |
|                    | software.                                                                                                    |
| Categoría          | Desarrollo y Operaciones (DevOps) <sup>2</sup>                                                                                                    |
| Propósito          | El propósito del proceso es guiar a las empresas de desarrollo de software (en adelante                                                                                    |
|                    | EDS) en la adopción de DevOps implementando la gestión de la configuración,                                                                                                |
|                    | integración, entrega, despliegue y monitoreo continuo. Adicionalmente, este proceso                                                                                        |
|                    | permite unificar el desarrollo y la operación del software en un proceso único, integrado                                                                                  |
|                    | y continuo, y también habilita a la organización para responder a lanzamientos de                                                                                          |
|                    | manera más frecuente y mejorando la calidad del producto software.                                                                                                    |
| Descripción        | El proceso se compone de los siguientes tres subprocesos:                                                                                                    |
|                    | Gestión de la Configuración (GC). En este subproceso se establece la<br>1.                                                                                                 |
|                    | configuración básica que permite crear, configurar y desplegar una tubería de                                                                                              |
|                    | integración, entrega, despliegue y monitoreo continuo en un entorno de trabajo.                                                                                            |
|                    | Integración, Entrega y Despliegue Continuo (CI/CD). En este subproceso se<br>2.                                                                                            |
|                    | recomienda cómo llevar a cabo la ejecución de la tubería de integración, entrega y                                                                                         |
|                    | despliegue continuo.                                                                                                    |
|                    | Monitoreo Continuo (MC). En este subproceso se recomiendan las actividades<br>3.                                                                                           |
|                    | para mantener monitoreado de manera continua el rendimiento de la aplicación                                                                                               |
|                    | software que se encuentra en producción.                                                                                                    |
| <b>Objetivos</b>   | O1. Lograr la creación, configuración y despliegue de una tubería de integración,                                                                                          |
|                    | entrega, despliegue y monitoreo continuo en un entorno de trabajo para las EDS                                                                                             |
|                    | mediante el cumplimiento del subproceso Gestión de la configuración.                                                                                                    |
|                    | O2. Integrar, entregar y desplegar nuevos cambios de una aplicación software en el<br>entorno de producción mediante el cumplimiento del subproceso Integración, entrega y |
|                    | despliegue continuo.                                                                                                    |
|                    | O3. Mejorar la calidad de la aplicación software mediante el cumplimiento del                                                                                              |
|                    | subproceso Monitoreo continuo.                                                                                                    |
| Responsabilidad    | Responsable y autoridad: Ingeniero DevOps.                                                                                                    |
| y autoridad        |                                                                                                    |
| <b>Subprocesos</b> | SP1. Gestión de la Configuración (GC).                                                                                                    |
|                    | SP2. Integración, Entrega y Despliegue Continuo (CI/CD).                                                                                                    |
|                    | SP3. Monitoreo Continuo (MC).                                                                                                    |
| <b>Diagramas</b>   | Ejemplos de aplicación en BPMN (Business Process Model Notation) de los                                                                                                    |
|                    | subprocesos.                                                                                                    |
| Guía electrónica   | Las guías electrónicas del proceso propuesto se encuentran disponibles en:                                                                                                 |
|                    | cutt.ly/PiU9wla y cutt.ly/DiU9wJt.                                                                                                    |

Tabla 4-1. Definición general del proceso DevOps para PyMEs.

<sup>&</sup>lt;sup>2</sup> Se incluye en esta categoría de acuerdo con la definición del Modelo de Gobierno y Gestión de las TIC basado en estándares ISO. En este modelo se considera la Gestión de TIC compuesta por dos áreas: DEVelopment-OPerationS (DEVOPS).

# **4.2. Glosario de términos**

En la [Tabla 4-2](#page-47-0) se definen los términos que son utilizados a lo largo de la descripción de esta propuesta DevOps para PyMEs.

<span id="page-47-0"></span>

| Concepto             | <b>Definición</b>                                                                                                    | Referencia               |
|----------------------|----------------------------------------------------------------------------------------------------|--------------------------|
| Clonar               | Crear una copia exacta de una rama del código fuente del proyecto.                                                                      | Fuente propia            |
| Clúster de           | Conjunto de máquinas de nodos 3 que ejecutan aplicaciones en                                                                            | [66]                     |
| contenedores         | contenedores. Un clúster posee un nodo de trabajo y un nodo maestro.                                                                    |                          |
|                      | Los nodos de trabajo son los que realmente ejecutan las aplicaciones y                                                                  |                          |
|                      | las cargas de trabajo. El nodo maestro es el encargado de mantener el                                                                   |                          |
|                      | estado deseado del clúster y de controlar, por ejemplo: las aplicaciones                                                                |                          |
|                      | que se ejecutan y las imágenes en contenedores que se utilizan.                                                                         |                          |
| Configurar           | Es un conjunto de datos que determina el valor de algunas variables de                                                                  | $[36]$                   |
|                      | un programa o sistema operativo.                                                                                                    |                          |
| <b>Contenedor de</b> | Un contenedor ofrece un mecanismo de empaquetado lógico en el que                                                                       | $[32]$                   |
| software             | las aplicaciones software se pueden abstraer del entorno en el que se                                                                   |                          |
|                      | ejecutan. Los contenedores de software son entornos de ejecución                                                                        |                          |
|                      | livianos que proveen a las aplicaciones con los archivos, variables y                                                                   |                          |
|                      | librerías que se necesitan para operar.                                                                                                 |                          |
| Contenerización      | Esta palabra no está incluida dentro del diccionario de la Real Academia                                                                | Adaptado de              |
|                      | Española (RAE). Sin embargo, la contenerización o contenedorización                                                                     | $[67]$ , $[68]$ , $[69]$ |
|                      | es un concepto que se ha convertido en tendencia dentro de la industria                                                                 |                          |
|                      | del software y hace referencia al método de virtualización a nivel de                                                                   |                          |
|                      | sistema operativo que se utiliza para implementar y ejecutar<br>aplicaciones distribuidas sin iniciar una máquina virtual (VM) completa |                          |
|                      | para cada aplicación.                                                                                                    |                          |
| <b>Desplegar</b>     | Extender la aplicación software a un entorno de trabajo diferente al                                                                    | Fuente propia            |
|                      | actual.                                                                                                    |                          |
| <b>Disparador</b>    | Comportamiento que se ejecuta cuando sucede algún evento                                                                                | Fuente propia            |
|                      | específico.                                                                                                    |                          |
| <b>Empaquetar</b>    | Encapsular dentro de un mismo archivo el código fuente y las bibliotecas                                                                | Fuente propia            |
|                      | de aplicaciones de un programa desarrollado en un lenguaje                                                                              |                          |
|                      | determinado, por ejemplo, archivos .jar, .zip. etc.                                                                                     |                          |
| Entorno de           | Conjunto de características que permiten desarrollar y ejecutar una                                                                     | Adaptado de              |
| trabajo              | aplicación software, por ejemplo: la base de datos, el código fuente, las                                                               | $[33]$                   |
|                      | dependencias, entre otros. En el proceso propuesto se mencionan los                                                                     |                          |
|                      | siguientes entornos:                                                                                                    |                          |
|                      | Entorno de QA. Es un entorno controlado que permite la ejecución de                                                                     |                          |
|                      | pruebas funcionales, pruebas de rendimiento, pruebas de carga y<br>estrés, pruebas de usabilidad, entre otras.                          |                          |
|                      | Entorno de Preproducción. Es un entorno técnicamente idéntico al                                                                        |                          |
|                      | entorno de producción el cual permite probar las actualizaciones que se                                                                 |                          |
|                      | van a desplegar y asegurar que las mismas no corromperán la                                                                             |                          |
|                      | aplicación.                                                                                                    |                          |
|                      | Entorno de Producción. Es el entorno donde se ejecuta la aplicación y                                                                   |                          |
|                      | a donde acceden los usuarios finales que trabajan con los datos de                                                                      |                          |
|                      | negocio reales.                                                                                                    |                          |
| <b>Gestionar</b>     | Conjunto de operaciones o acciones que se realizan para administrar,                                                                    | $[36]$                   |
|                      | organizar y permitir el funcionamiento de un sistema o un proyecto.                                                                     |                          |
| Imagen del           | Plantilla que se utiliza para construir un contenedor. Incluye la aplicación                                                            | Adaptado de              |
| contendor            | software, los binarios, las librerías y las dependencias.                                                                               | [70], [71]               |
| Infraestructura      | Conjunto de servicios (por ejemplo: servidores o redes) necesarios para                                                                 | Fuente propia            |
|                      | el funcionamiento de una aplicación software.                                                                                           |                          |
| Infraestructura      | Método de aprovisionamiento y gestión de infraestructura y servicios a                                                                  | Adaptado de              |
| como código          | través del uso de código fuente. Para nombrar la infraestructura como                                                                   | $[72]$ , $[73]$          |
|                      | código, en adelante se utilizará el término en inglés: laC (Infrastructure                                                              |                          |

Tabla 4-2. Definición de los términos.

 $3$  Un nodo es una máquina virtual o física que contiene los servicios necesarios para ejecutar pods. Los pods representan una instancia única de un proceso en ejecución en el clúster. Los pods contienen uno o más contenedores [66].

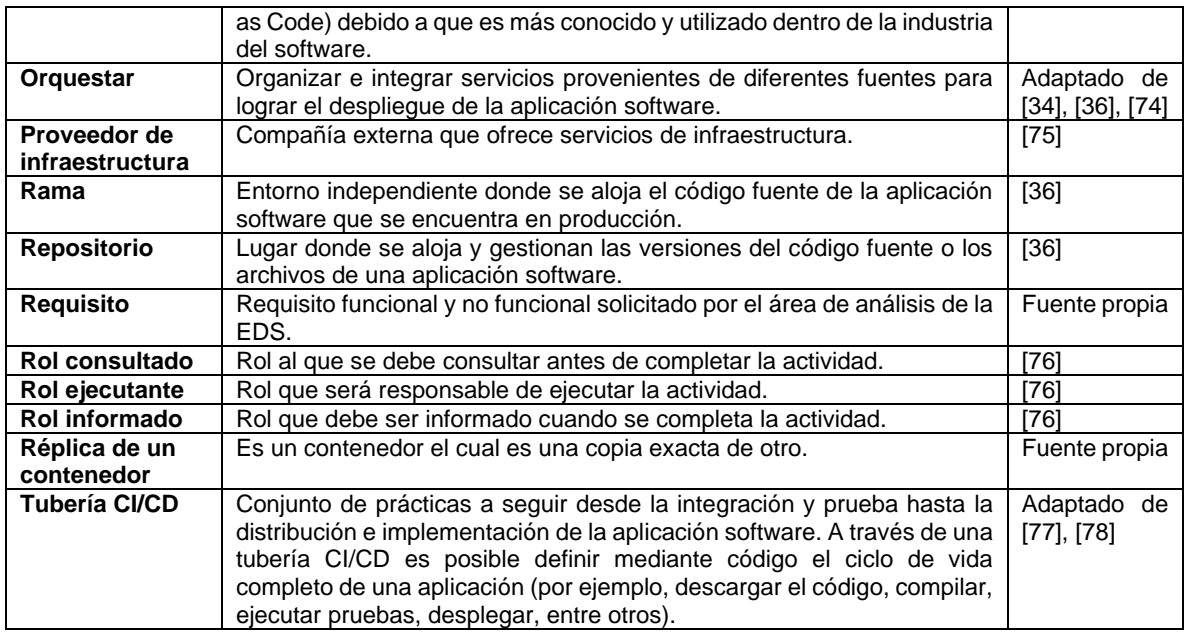

# **4.3. Roles involucrados en el proceso**

En el proceso propuesto intervienen dos tipos de roles, los cuales están organizados dentro de dos dimensiones: la dimensión *Personas* y la dimensión *Tecnología*. En la [Tabla 4-3,](#page-48-0) se presentan los roles que se han considerado fundamentales a tener en cuenta en la dimensión Personas.

<span id="page-48-0"></span>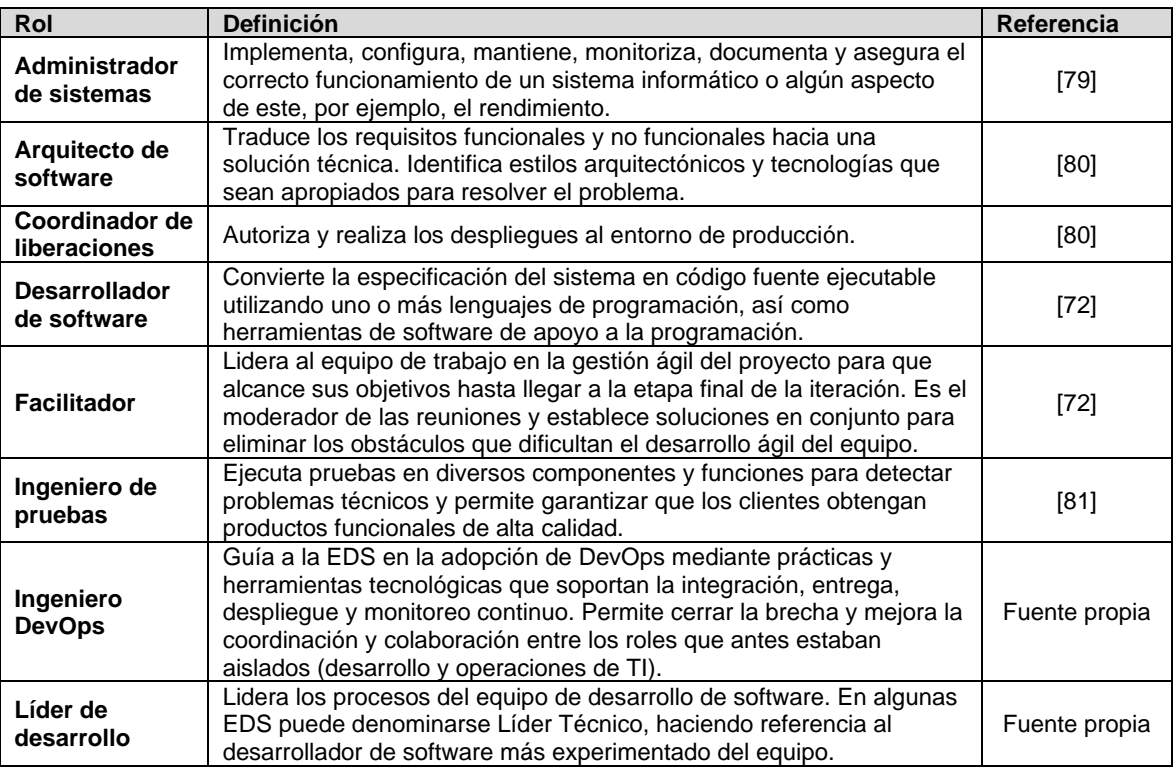

Tabla 4-3. Definición de los roles de la dimensión Personas.

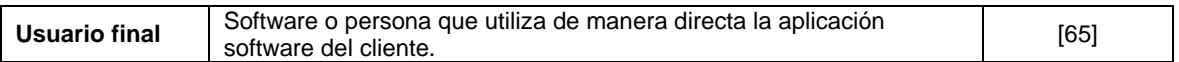

En la [Tabla 4-4](#page-49-0) se recomiendan las herramientas tecnológicas que deberían tenerse en cuenta en la dimensión Tecnología, las cuales dan soporte a la automatización de la Integración, Entrega, Despliegue y Monitoreo Continuo. En el Anexo [E](#page-155-0) se presenta un listado de herramientas categorizado según el tipo de licenciamiento: si es de pago o si es gratuita.

<span id="page-49-0"></span>Tabla 4-4. Definición de las herramientas tecnológicas de la dimensión Tecnología.

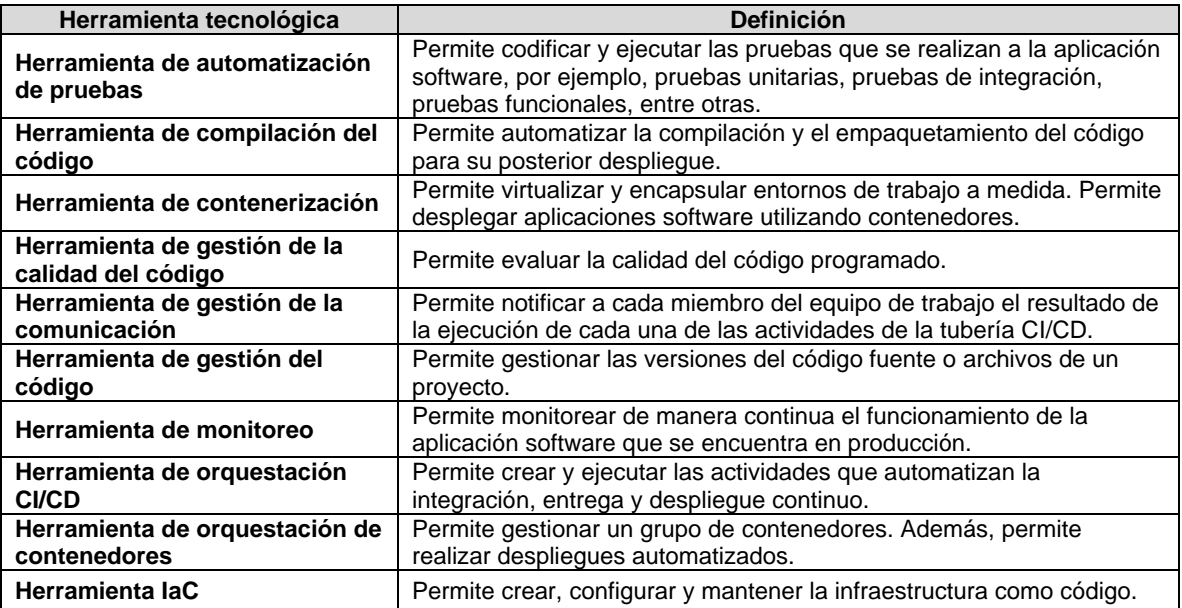

# **4.4. Definición de los artefactos del proceso**

En la [Tabla 4-5](#page-49-1) se describen los artefactos de entrada y salida que se incorporan a la base de conocimiento del proceso propuesto.

<span id="page-49-1"></span>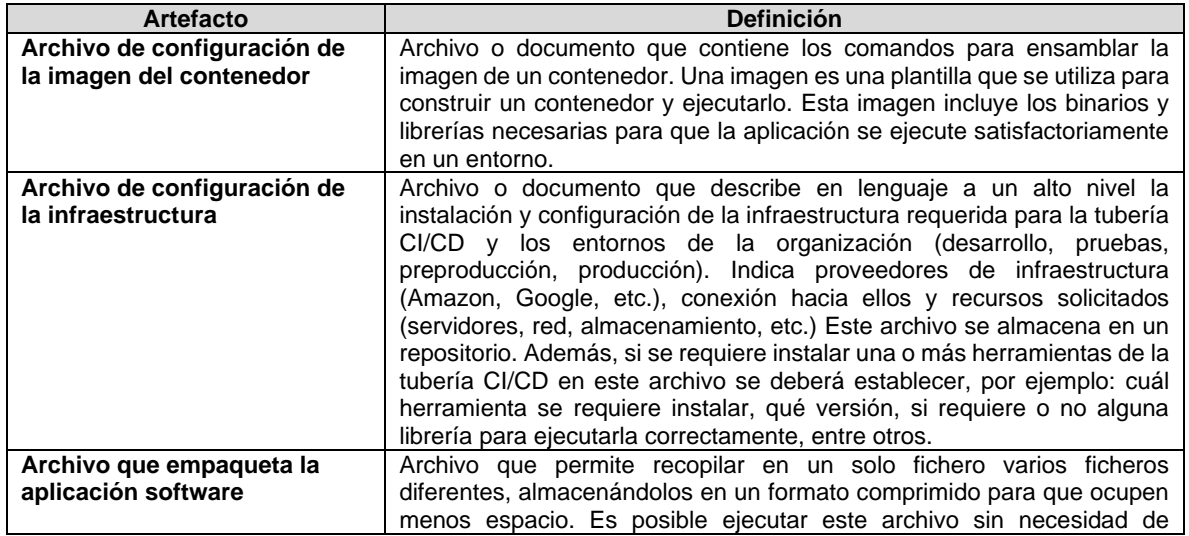

Tabla 4-5. Definición de los artefactos de entrada y salida del proceso.

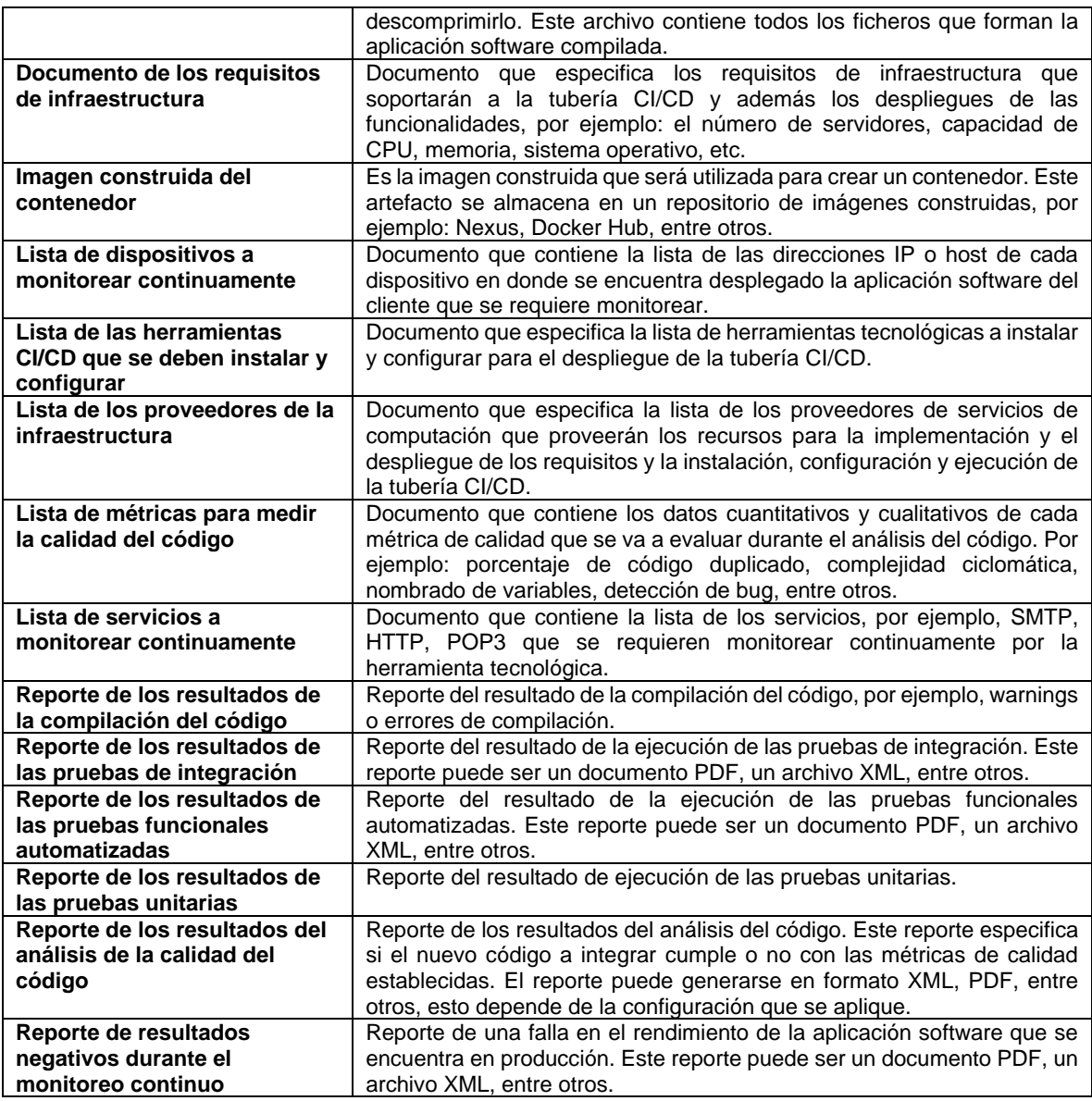

# **4.5. Descripción detallada del proceso propuesto**

A continuación, se describe de manera detallada los subprocesos que conforman el proceso propuesto, éste describe las actividades necesarias y relaciona los artefactos de entrada y salida, roles y herramientas sugeridas para soportar la automatización de las actividades descritas en los apartados anteriores.

El proceso organiza las actividades en dos grupos: grupo A y grupo B. En el grupo A se consideran todas aquellas actividades que son fundamentales para iniciar una adopción de DevOps en una pequeña y mediana empresa. Dentro del grupo A se encuentran incluidos los subprocesos: (i) Gestión de la Configuración e (ii) Integración, Entrega y Despliegue Continuo, conformados en total por 46 actividades, algunas de ellas soportadas por 7 herramientas tecnológicas. Finalmente, en este grupo se tiene en cuenta que la instalación y configuración de la tubería de integración, entrega y despliegue continuo y de los diferentes entornos organizacionales se realiza de manera manual. En el grupo B se consideran 36 actividades complementarias u opcionales para adoptar DevOps en una pequeña y mediana empresa. Dentro del grupo B se incluye el subproceso de Monitoreo Continuo, la automatización de la instalación y configuración de la tubería de integración, entrega, despliegue y monitoreo continuo, y también se relaciona la implementación de contenedores de software para la automatización del despliegue de aplicaciones. La contenerización es una de las diferencias entre el grupo A y el grupo B. El despliegue de aplicaciones en los diferentes entornos organizacionales para el grupo A se establece de manera genérica, esto con el objetivo de que sea la EDS la que decida qué tipo de despliegue utilizar según las necesidades de cada uno de sus proyectos.

Esta clasificación es posible observarla a través de la [Tabla 4-6](#page-51-0) en la cual se presenta el identificador de cada actividad y se indica mediante una equis (x) si la actividad está incluida en el grupo A hace parte del grupo B. Más adelante, en las Secciones [4.5.1,](#page-53-0) [4.5.2](#page-61-0) y [4.5.3](#page-75-0) se presenta una descripción detallada de cada una de las actividades propuestas.

Es importante aclarar que las actividades correspondientes a la dimensión *Personas* están identificadas mediante la letra *P* seguida de un número, por ejemplo: P1, P2 y P3. Por otra parte, las actividades correspondientes a la dimensión *Tecnología* están identificadas mediante la letra *T* seguida de un número, por ejemplo: T1, T2 y T3.

<span id="page-51-0"></span>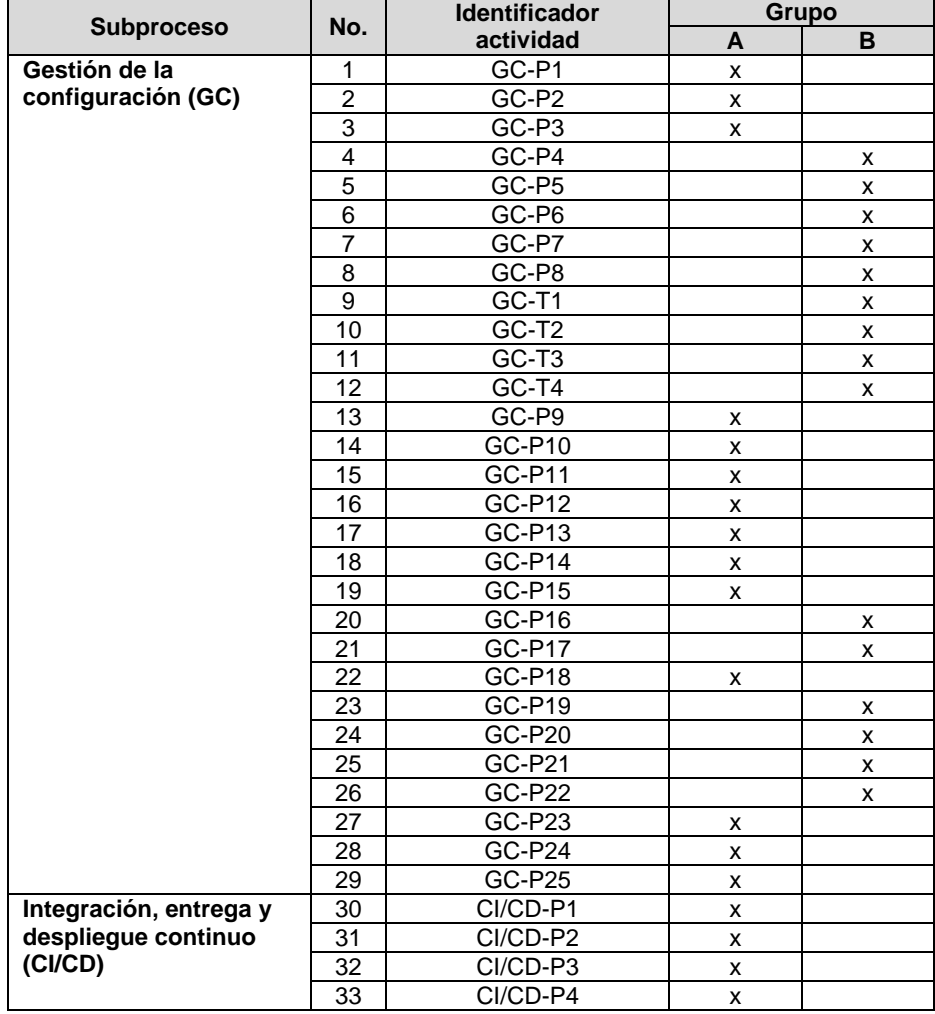

Tabla 4-6. Clasificación de las actividades del proceso propuesto.

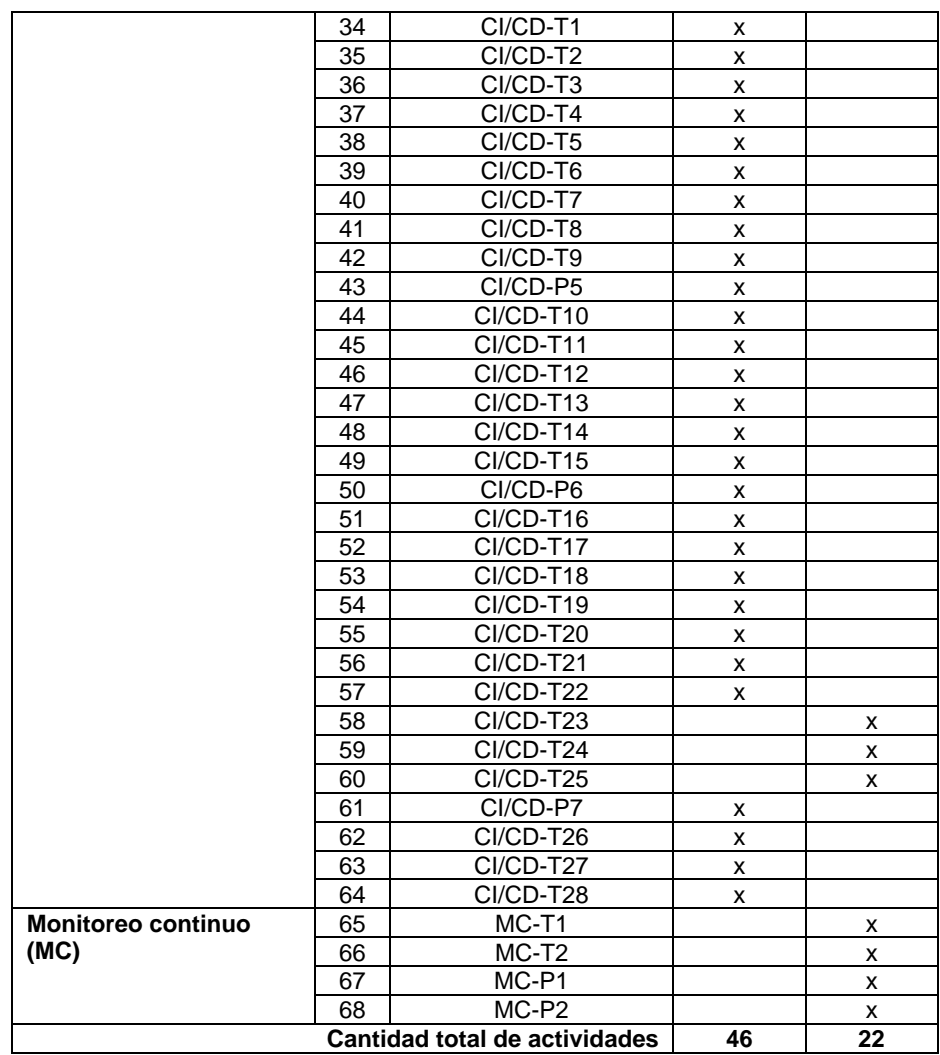

Acrónimos utilizados: **No.:** número actividad.

Es importante considerar que las actividades *CI/CD-T13*, *CI/CD-T23* y *CI/CD-T26*  identificadas en la [Tabla 4-6](#page-51-0) están relacionadas con los despliegues en los diferentes entornos, y que el tipo de despliegue a utilizar dependerá de la implementación que mejor se adecúe a cada empresa. Por lo tanto, se propusieron 14 actividades relacionadas con el despliegue de aplicaciones utilizando contenedores de software y orquestadores de contenedores; todas estas actividades fueron incluidas dentro del grupo B, pertenecen al subproceso *Integración, Entrega y Despliegue Continuo (CI/CD)* y se pueden observar en la [Tabla 4-9](#page-70-0) presentada más adelante.

Tanto para el grupo A como para el grupo B se han generado dos guías electrónicas que permiten detallar aún más la descripción de cada actividad del proceso. Es posible acceder a la guía electrónica del grupo A mediante el siguiente enlace: [cutt.ly/PjU9wla](https://cutt.ly/PjU9wla) y a la guía electrónica del grupo B a través de: [cutt.ly/DjU9wJt.](http://cutt.ly/DjU9wJt)

A continuación, se describen las actividades que conforman cada uno de los subprocesos propuestos: (i) Gestión de la Configuración (GC), (ii) Integración, Entrega y Despliegue Continuo (CI/CD) y (iii) Monitoreo Continuo. De cada actividad se presenta: el título, el grupo al que pertenece (*grupo A* o *grupo B*), la dimensión a la que pertenece (*Personas* o *Tecnología*), los artefactos de entrada y salida, la descripción, el rol encargado de ejecutar

la actividad, el rol al que se debe consultar para completar la actividad, el rol que es informado una vez se haya finalizado la actividad y los artefactos de salida que son generados cuando se completa la actividad.

# <span id="page-53-0"></span>**4.5.1. Subproceso Gestión de la Configuración (GC)**

En este subproceso se define cómo crear, configurar y desplegar una tubería básica de Integración, Entrega, Despliegue y Monitoreo Continuo, la cual permitirá automatizar los despliegues a producción de los requisitos funcionales y no funcionales desarrollados. En la [Tabla 4-7](#page-53-1) se describen las actividades asociadas al subproceso *Gestión de la Configuración (GC)*.

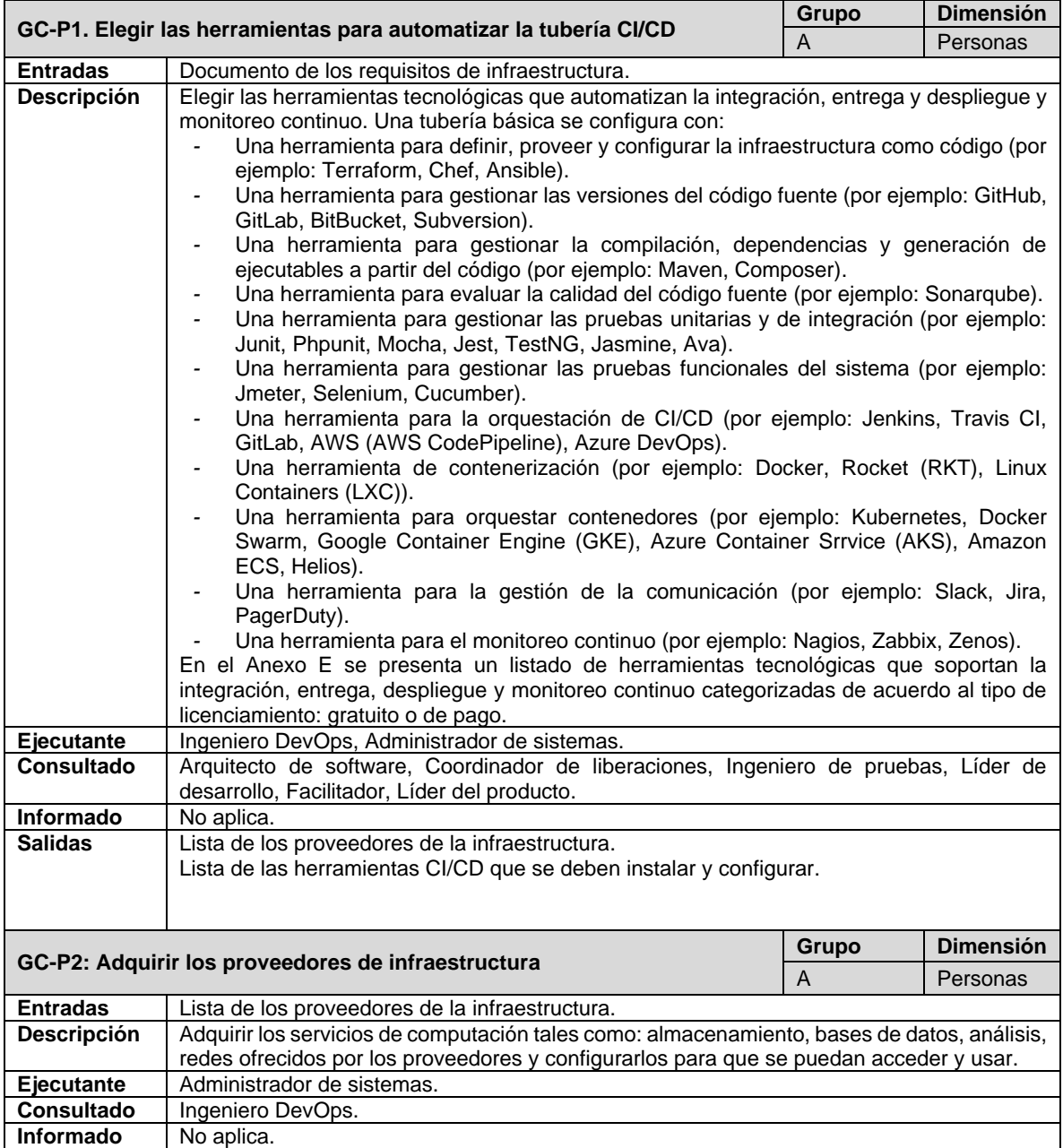

<span id="page-53-1"></span>Tabla 4-7. Actividades que conforman el subproceso *Gestión de la Configuración* (GC).

| <b>Salidas</b>               | No aplica.                                                                                                    |       |                  |
|------------------------------|----------------------------------------------------------------------------------------------------|-------|------------------|
|                              |                                                                                                    | Grupo | <b>Dimensión</b> |
|                              | GC-P3. Adquirir la herramienta de orquestación CI/CD                                                                               | A     | Personas         |
| <b>Entradas</b>              | Lista de las herramientas CI/CD que se deben instalar y configurar.                                                                |       |                  |
| <b>Descripción</b>           | Descargar e instalar la herramienta de orquestación CI/CD. Crear una cuenta de usuario                                             |       |                  |
|                              | para autenticarse en la herramienta y acceder a sus servicios de orquestación de CI/CD.                                            |       |                  |
|                              | Esta herramienta permitirá desplegar automáticamente la tubería CI/CD y además                                                     |       |                  |
|                              | ejecutarla.                                                                                                    |       |                  |
|                              | Adicionalmente, hay que tener en cuenta que si no se utiliza una herramienta laC para                                              |       |                  |
|                              | instalar de manera automatizada la tubería completa, entonces en esta actividad también                                            |       |                  |
|                              | se espera que la empresa adquiera manualmente todas las herramientas que hagan parte                                               |       |                  |
|                              | de la tubería.                                                                                                    |       |                  |
| <b>Ejecutante</b>            | Ingeniero DevOps.                                                                                                    |       |                  |
| <b>Consultado</b>            | No aplica.                                                                                                    |       |                  |
| Informado                    | Arquitecto de software, Coordinador de liberaciones, Ingeniero de pruebas, Líder de                                                |       |                  |
|                              | desarrollo, Facilitador, Líder del producto.                                                                                       |       |                  |
| <b>Salidas</b>               | No aplica.                                                                                                    |       |                  |
|                              | GC-P4. Adquirir la herramienta laC                                                                                                 | Grupo | <b>Dimensión</b> |
|                              |                                                                                                    | B     | Personas         |
| <b>Entradas</b>              | Lista de las herramientas CI/CD que se deben instalar y configurar.                                                                |       |                  |
| Descripción                  | Descargar e instalar la herramienta para gestionar la infraestructura como código (laC).                                           |       |                  |
|                              | Crear una cuenta de usuario para autenticarse y acceder a sus servicios. Esta herramienta                                          |       |                  |
|                              | permitirá instalar, configurar y desplegar la infraestructura que soportará a la tubería CI/CD.                                    |       |                  |
| <b>Eiecutante</b>            | Ingeniero DevOps, Administrador de sistemas.                                                                                       |       |                  |
| <b>Consultado</b>            | No aplica.                                                                                                    |       |                  |
| Informado                    | No aplica.                                                                                                    |       |                  |
| <b>Salidas</b>               | No aplica.                                                                                                    |       |                  |
|                              | GC-P5. Configurar la herramienta de orquestación CI/CD para que soporte                                                            | Grupo | <b>Dimensión</b> |
|                              |                                                                                                    |       |                  |
| a la herramienta laC         |                                                                                                    | B     | Personas         |
| <b>Entradas</b>              | No aplica.                                                                                                    |       |                  |
| Descripción                  | Conectar la herramienta laC a la herramienta de orquestación CI/CD, por ejemplo, mediante                                          |       |                  |
|                              | un plugin <sup>4</sup> , esto, para que la herramienta CI/CD pueda acceder a los servicios de                                      |       |                  |
|                              | infraestructura como código (IaC) y se pueda desplegar la infraestructura automáticamente.                                         |       |                  |
| Ejecutante                   | Ingeniero DevOps.                                                                                                    |       |                  |
| <b>Consultado</b>            | Administrador de sistemas.                                                                                                    |       |                  |
| <b>Informado</b>             | No aplica.                                                                                                    |       |                  |
| <b>Salidas</b>               | No aplica.                                                                                                    |       |                  |
|                              | GC-P6. Crear archivo para configurar los proveedores y recursos de                                                                 | Grupo | <b>Dimensión</b> |
|                              | infraestructura que soportarán la tubería CI/CD                                                                                    | в     | Personas         |
| <b>Entradas</b>              | No aplica.                                                                                                    |       |                  |
| <b>Descripción</b>           | Crear el archivo que genera el plan de ejecución para instalar y desplegar automáticamente                                         |       |                  |
|                              | la infraestructura de la tubería CI/CD a partir de un proveedor de infraestructura.                                                |       |                  |
| <b>Ejecutante</b>            | Administrador de sistemas.                                                                                                    |       |                  |
| <b>Consultado</b>            | Ingeniero DevOps, Desarrollador de software, Arquitecto de software, Ingeniero de pruebas.                                         |       |                  |
| Informado                    | No aplica.                                                                                                    |       |                  |
| <b>Salidas</b>               | Archivo de configuración de la infraestructura.                                                                                    |       |                  |
|                              | GC-P7. Crear una tarea para leer el archivo de configuración de la                                                                 | Grupo | <b>Dimensión</b> |
| infraestructura y ejecutarlo |                                                                                                    | B     | Personas         |
| <b>Entradas</b>              | No aplica.                                                                                                    |       |                  |
| <b>Descripción</b>           | En la herramienta de orquestación CI/CD se crea una tubería con el paso a paso a ejecutar                                          |       |                  |
|                              | para desplegar automáticamente la infraestructura a través de la herramienta IaC. Contiene                                         |       |                  |
|                              | instrucciones como: ubicar el archivo de configuración de infraestructura, establecer el                                           |       |                  |
|                              | entorno donde se va a instalar y configurar la infraestructura, establecer acciones a realizar                                     |       |                  |
|                              | sobre la infraestructura (si se inicializa, planea, crea y/o despliega), indicar instrucciones                                     |       |                  |
|                              | correspondientes a la instalación y configuración inicial de cada una de las demás<br>herramientas que conforman la tubería CI/CD. |       |                  |

<sup>4</sup> Programa informático que se relaciona con otro para agregarle una función nueva.

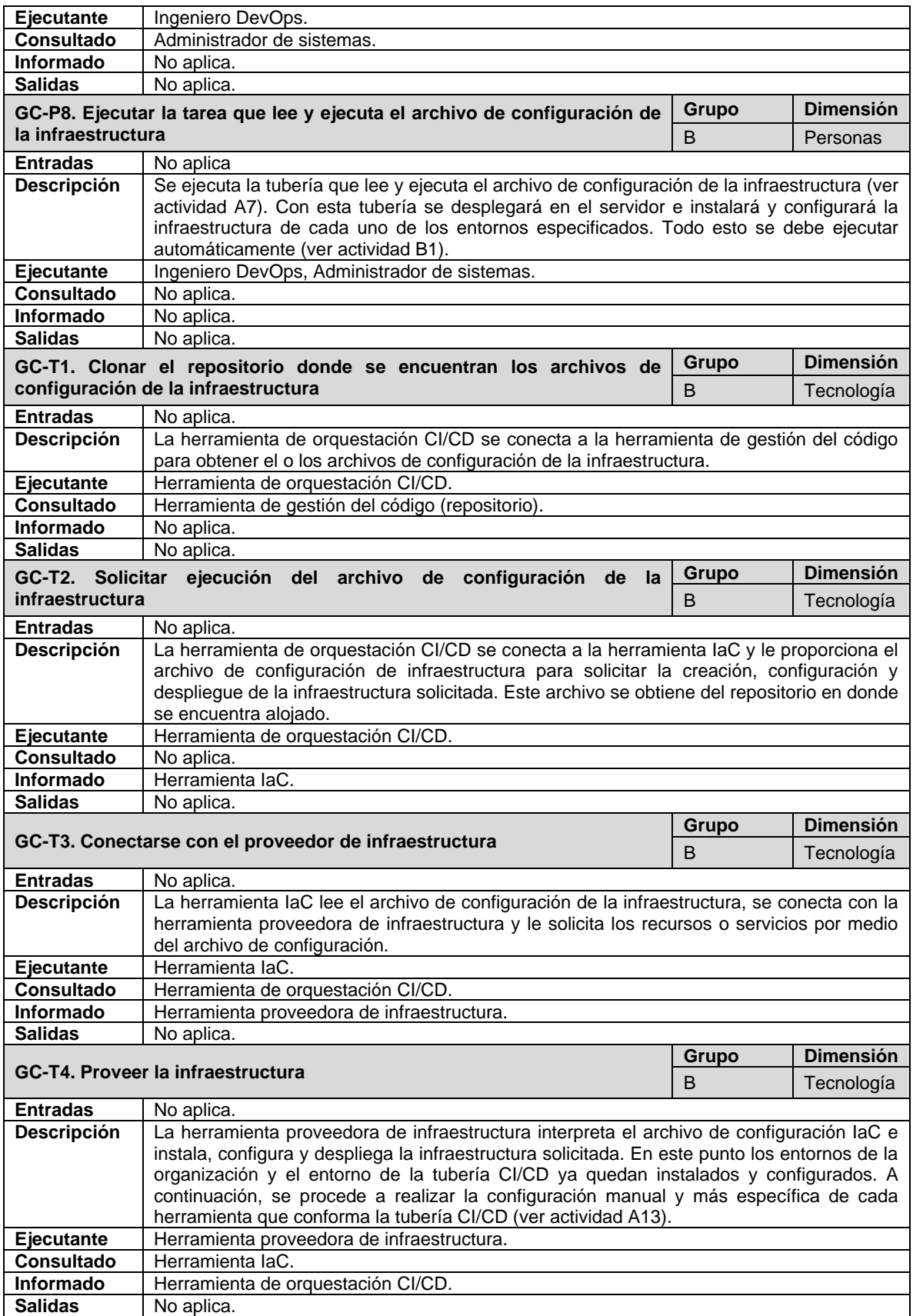

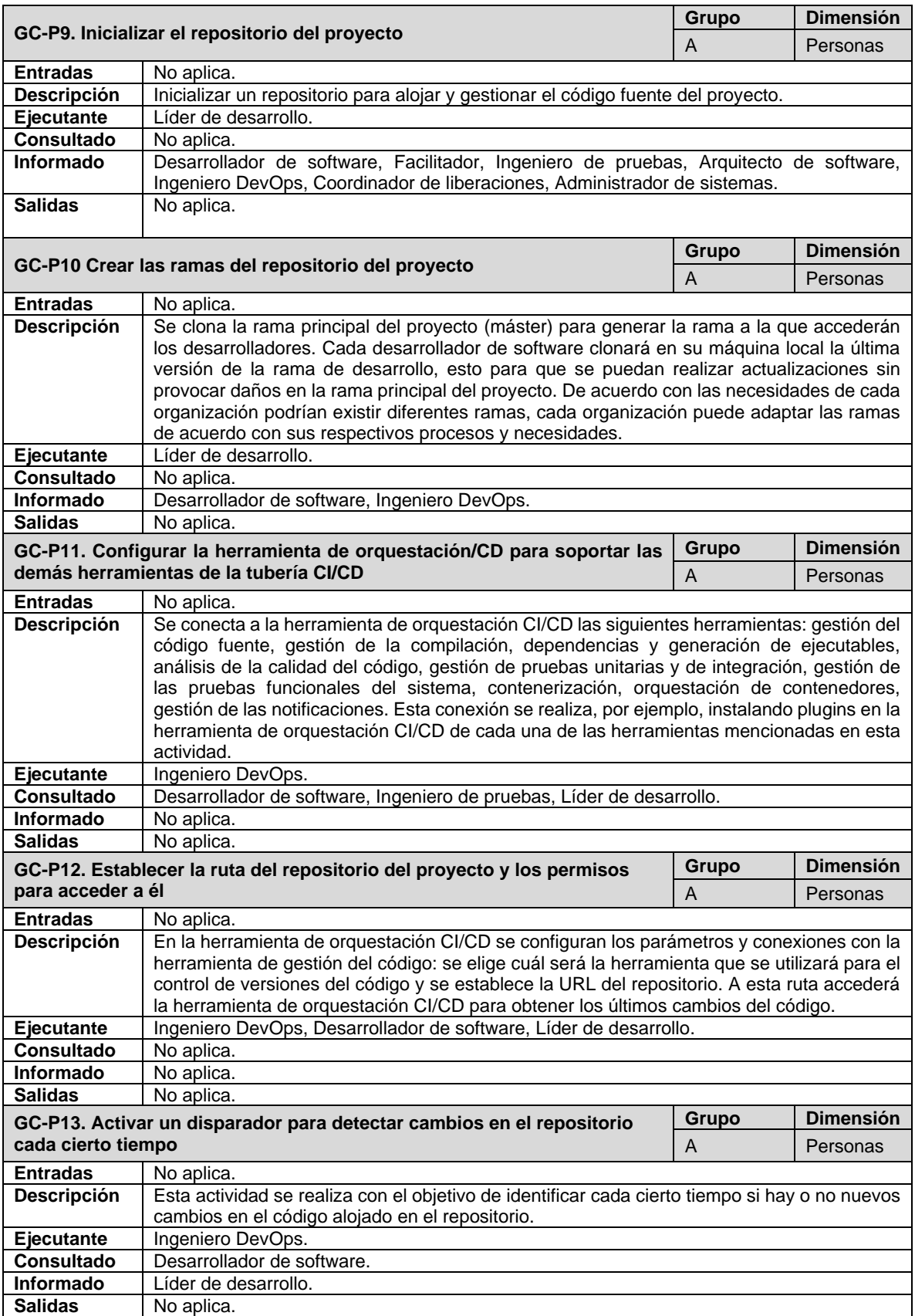

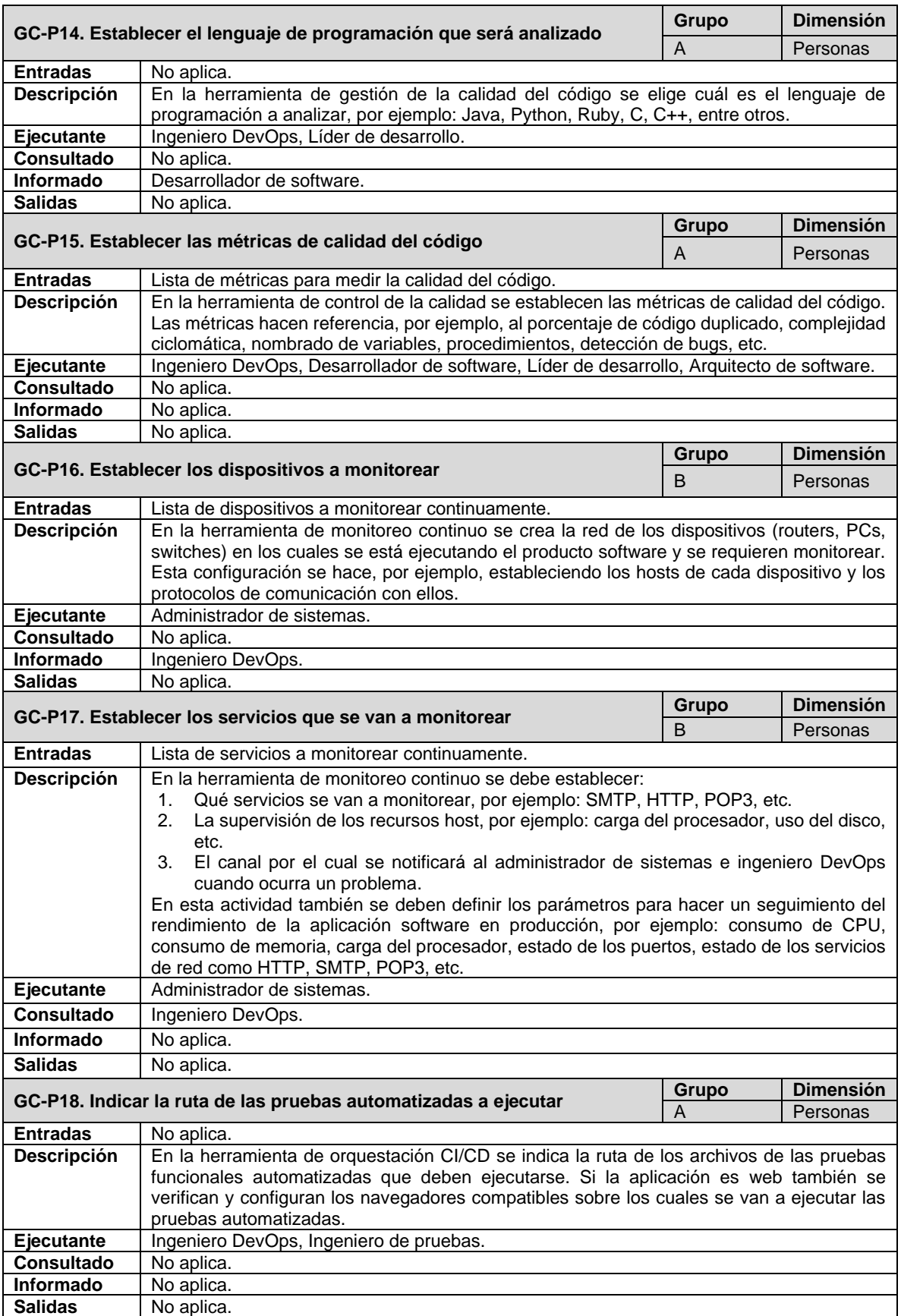

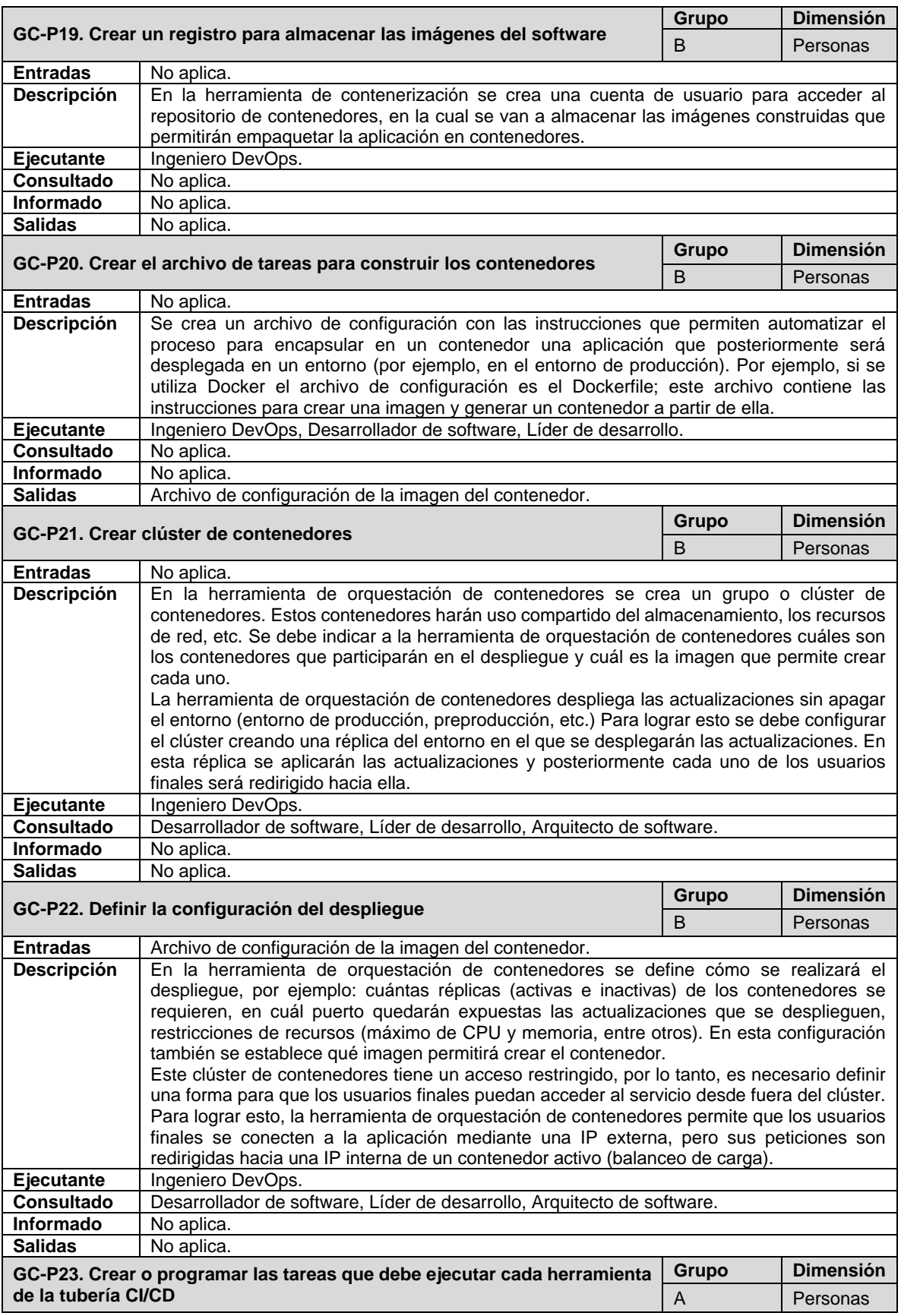

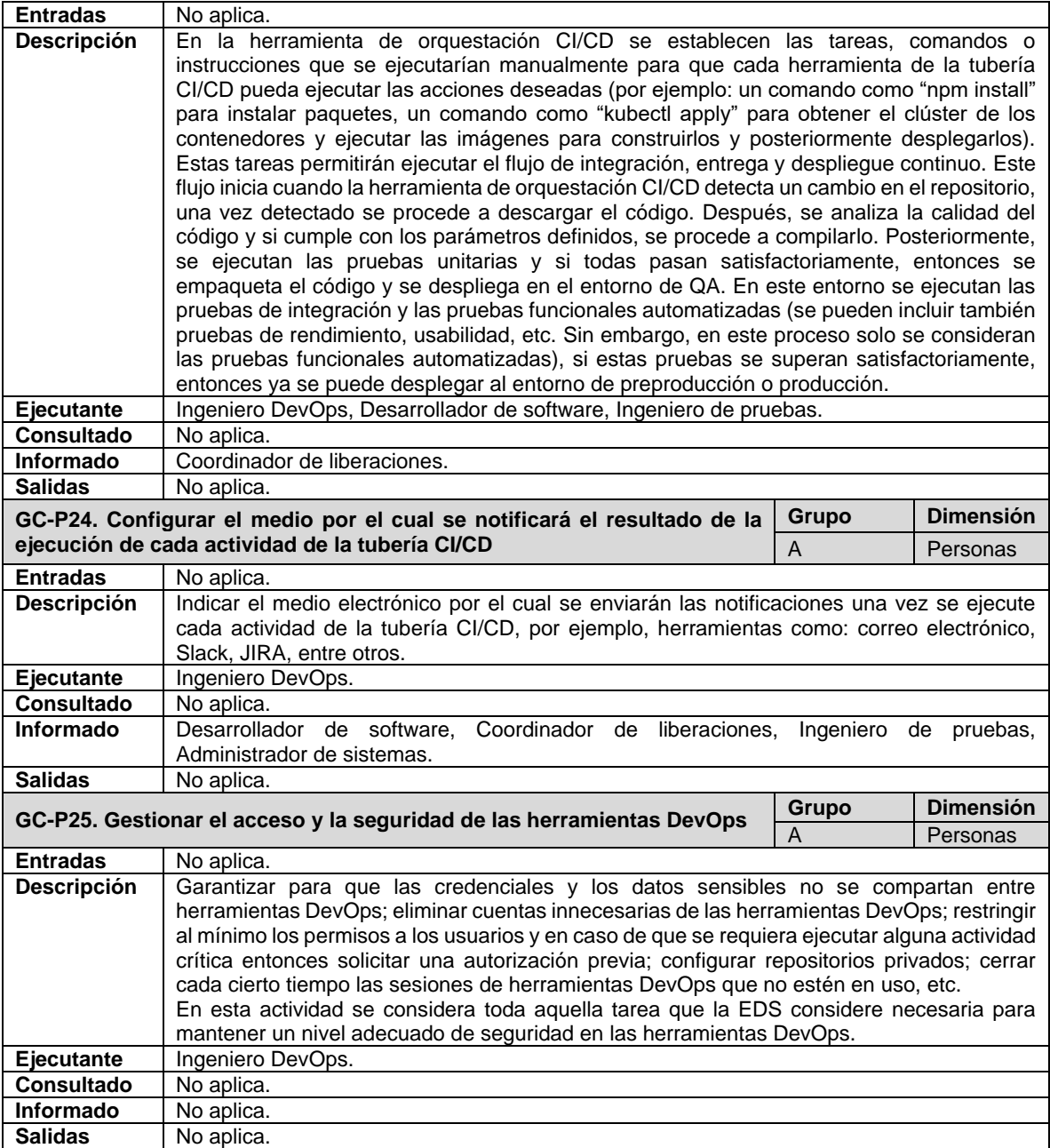

En la [bFigura 4-2](#page-60-0) se presenta un ejemplo de aplicación del subproceso Gestión de la Configuración (GC) por medio de un diagrama en BPMN. Esta figura se encuentra disponible en el siguiente enlace: [cutt.ly/9j6ZbvP.](https://cutt.ly/9j6ZbvP)

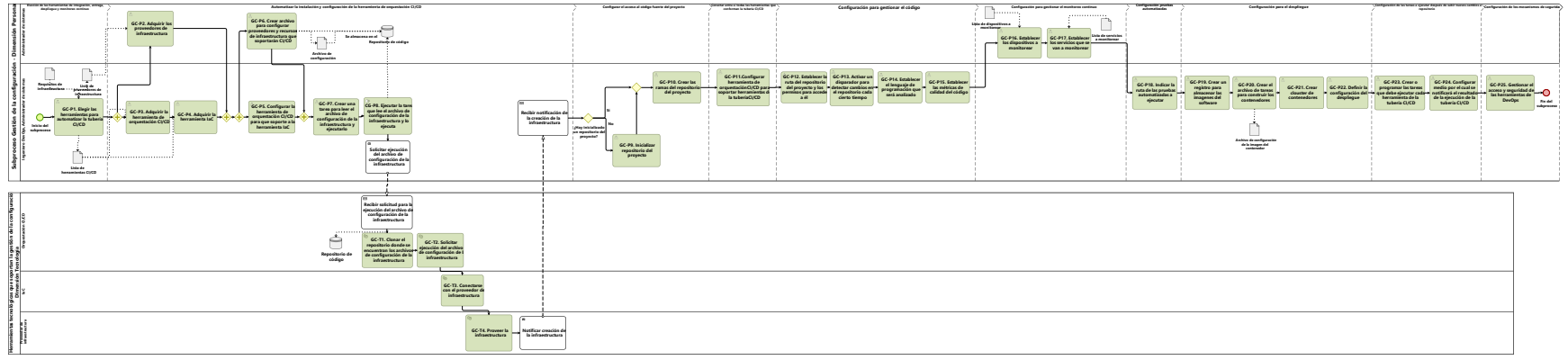

<span id="page-60-0"></span>bFigura 4-2. Ejemplo de aplicación del subproceso *Gestión de la Configuración* (GC).

# <span id="page-61-0"></span>**4.5.2. Subproceso Integración, Entrega y Despliegue Continuo (CI/CD)**

En este subproceso se representa cómo se ejecuta una tubería básica de integración, entrega y despliegue continuo desde que un nuevo cambio es enviado al repositorio de código hasta que es desplegado en el entorno de producción. En la [Tabla 4-8](#page-61-1) se describen las actividades asociadas al subproceso *Integración, Entrega y Despliegue Continuo (CI/CD)*.

<span id="page-61-1"></span>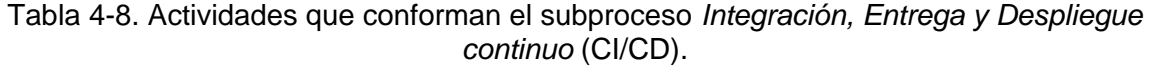

| CI/CD-P1. Codificar requisito     |                                                                                                    | Grupo | <b>Dimensión</b> |
|-----------------------------------|----------------------------------------------------------------------------------------------------|-------|------------------|
|                                   |                                                                                                    | A     | Personas         |
| <b>Entradas</b>                   | No aplica.                                                                                                    |       |                  |
| <b>Descripción</b>                | Se programa el código que soporta el requisito funcional o no funcional solicitado. Se                                                                                                    |       |                  |
|                                   | realizan actividades como: documentación del código, acceso a la base de datos y                                                                                                    |       |                  |
|                                   | manipulación de los datos, diseño de las interfaces (internas y externas), programación                                                                                                   |       |                  |
|                                   | Front end - Back end, entre otras.                                                                                                    |       |                  |
| Ejecutante                        | Desarrollador de software.                                                                                                    |       |                  |
| <b>Consultado</b>                 | No aplica.                                                                                                    |       |                  |
| Informado                         | No aplica.                                                                                                    |       |                  |
| <b>Salidas</b>                    | No aplica.                                                                                                    |       |                  |
| CI/CD-P2. Crear pruebas unitarias |                                                                                                    | Grupo | <b>Dimensión</b> |
|                                   |                                                                                                    | A     | Personas         |
| <b>Entradas</b>                   | No aplica.                                                                                                    |       |                  |
| <b>Descripción</b>                | Se escriben los casos de prueba para verificar si el código programado funciona                                                                                                    |       |                  |
|                                   | correctamente. Se crean las pruebas unitarias automatizadas con el objetivo de verificar                                                                                                  |       |                  |
|                                   | fragmentos o unidades del código (unidades como funciones, procedimientos, clases, entre                                                                                                  |       |                  |
|                                   | otros). En un enfoque TDD <sup>5</sup> , este paso iría antes de codificar el requisito, lo cual no afectaría                                                                             |       |                  |
|                                   | el proceso propuesto.                                                                                                    |       |                  |
| <b>Ejecutante</b>                 | Desarrollador de software.                                                                                                    |       |                  |
| <b>Consultado</b>                 | No aplica.                                                                                                    |       |                  |
| Informado                         | No aplica.                                                                                                    |       |                  |
| <b>Salidas</b>                    | No aplica.                                                                                                    |       |                  |
|                                   | CI/CD-P3. Crear pruebas de integración                                                                                                    | Grupo | <b>Dimensión</b> |
|                                   |                                                                                                    | A     | Personas         |
| <b>Entradas</b>                   | No aplica.                                                                                                    |       |                  |
| Descripción                       | Se escriben las pruebas de integración para verificar que las piezas grandes del software                                                                                                 |       |                  |
|                                   | (módulos) funcionan correctamente al operar e interoperar en conjunto. Se crean las                                                                                                    |       |                  |
|                                   | pruebas de integración automatizadas que permiten verificar la correcta interacción entre                                                                                                 |       |                  |
|                                   | dos o más elementos, por ejemplo, paquetes, clases, funciones, entre otros.                                                                                                    |       |                  |
|                                   | Mientras que con las pruebas unitarias se prueba una parte del código solamente, esto sin<br>necesidad de interactuar con la base de datos, las pruebas de integración permiten probar    |       |                  |
|                                   | la funcionalidad completa, con entradas y salidas, y si es necesario, utilizando datos de la                                                                                              |       |                  |
|                                   | base de datos.                                                                                                    |       |                  |
| Ejecutante                        | Desarrollador de software.                                                                                                    |       |                  |
| <b>Consultado</b>                 | No aplica.                                                                                                    |       |                  |
| Informado                         | No aplica.                                                                                                    |       |                  |
| <b>Salidas</b>                    | No aplica.                                                                                                    |       |                  |
|                                   | CI/CD-P4. Agregar cambios al repositorio remoto principal desde el                                                                                                    | Grupo | <b>Dimensión</b> |
| proyecto local                    |                                                                                                    | A     | Personas         |
| <b>Entradas</b>                   | No aplica.                                                                                                    |       |                  |
|                                   |                                                                                                    |       |                  |
|                                   |                                                                                                    |       |                  |
| <b>Descripción</b>                | Se envía el nuevo código a la rama local. Esta actividad hace referencia al "Add", "Commit"<br>y "Push" que se utiliza en las herramientas de gestión del código para integrar el código. |       |                  |

<sup>5</sup> El enfoque Test-Driven Development consiste en escribir primero las pruebas unitarias y después escribir el código fuente que pase la prueba satisfactoriamente y, por último, refactorizar el código escrito [82].

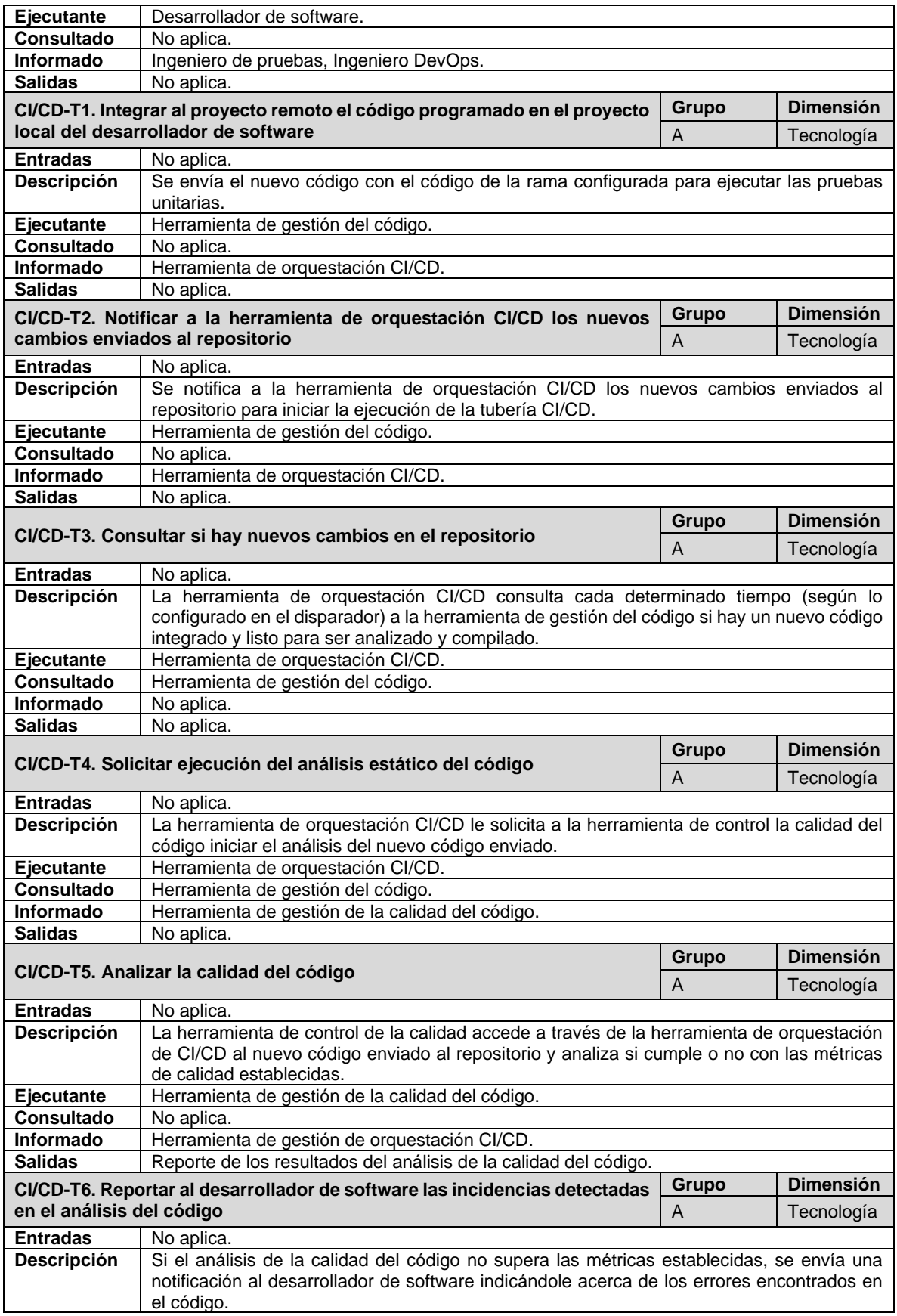

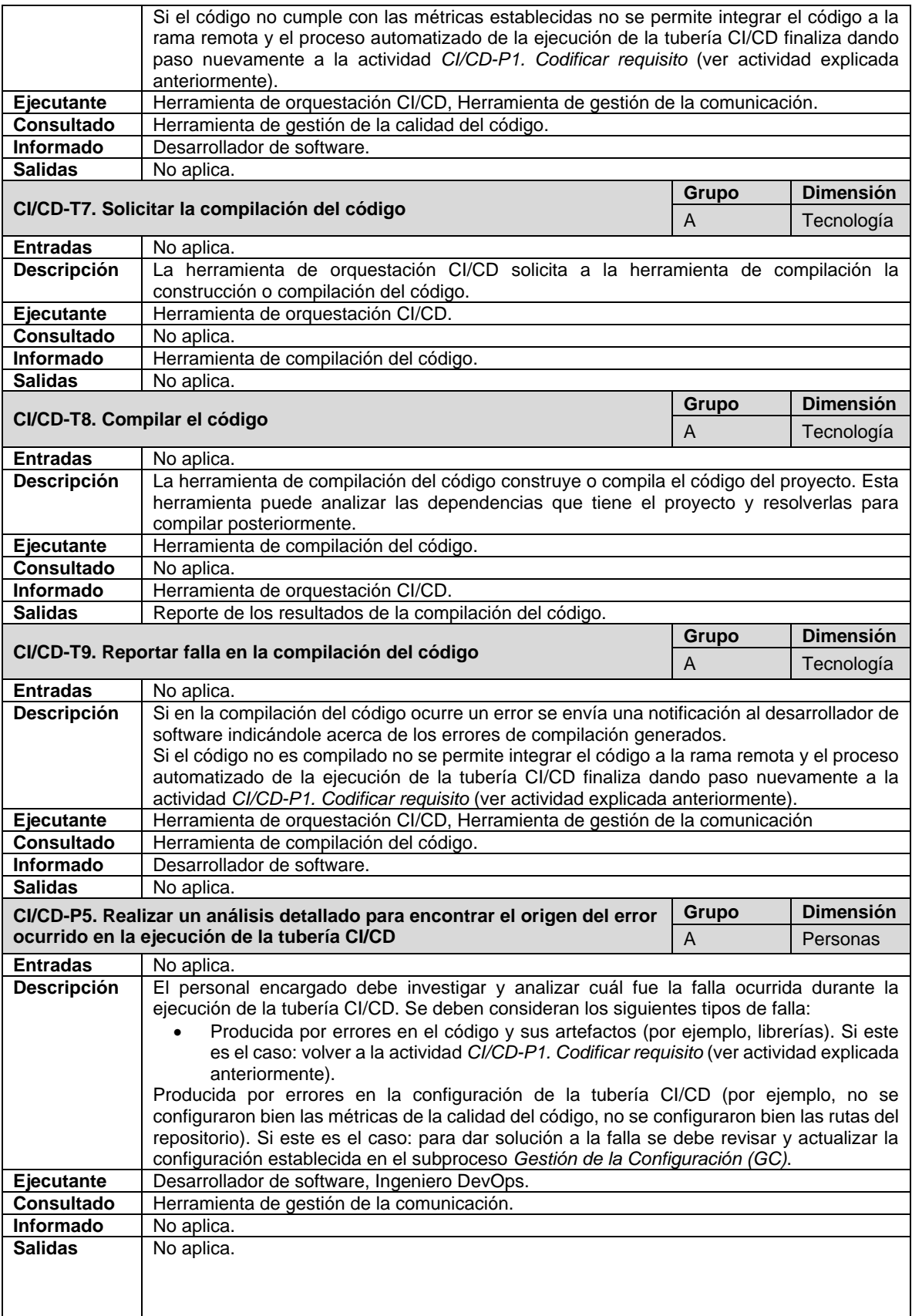

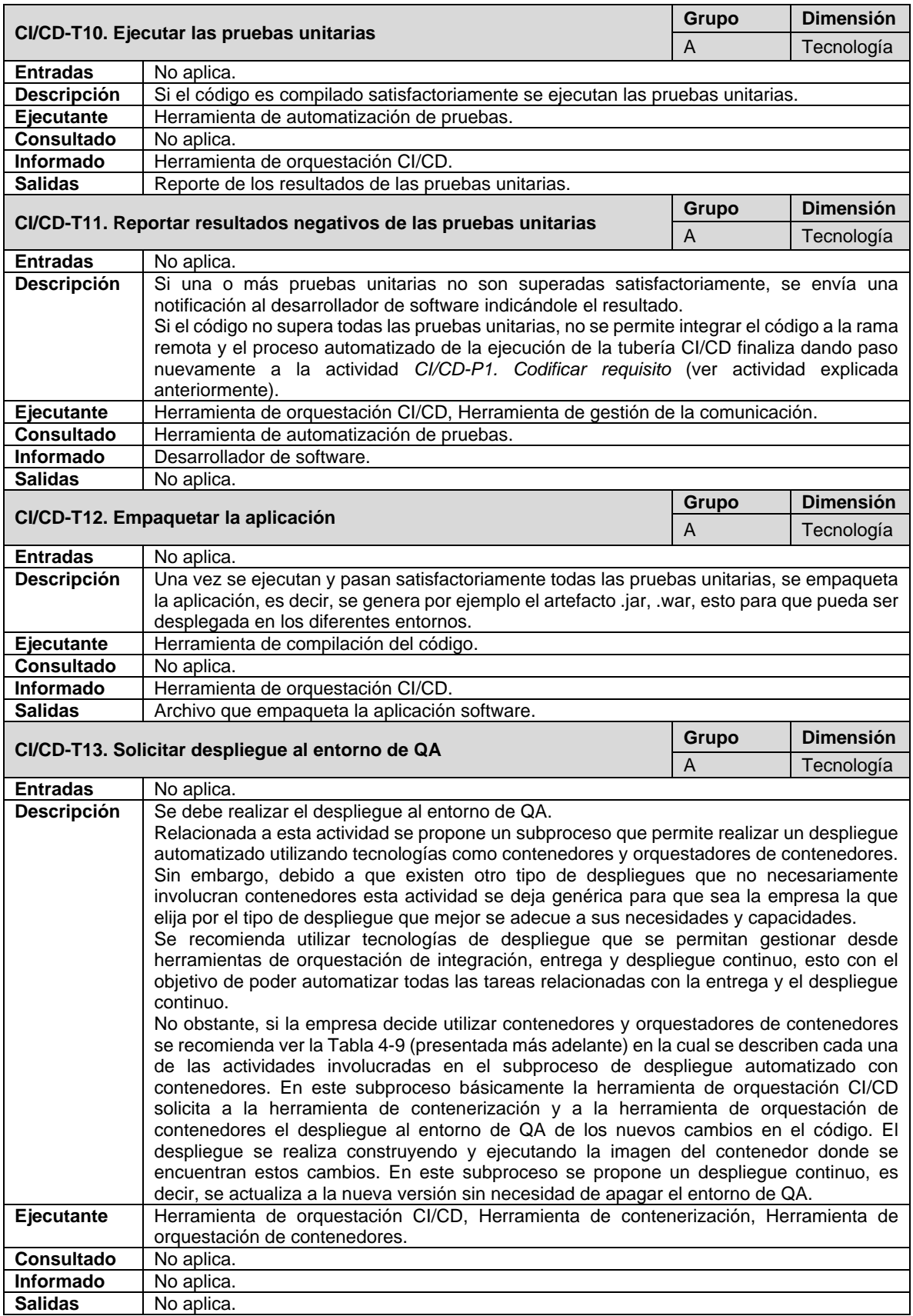

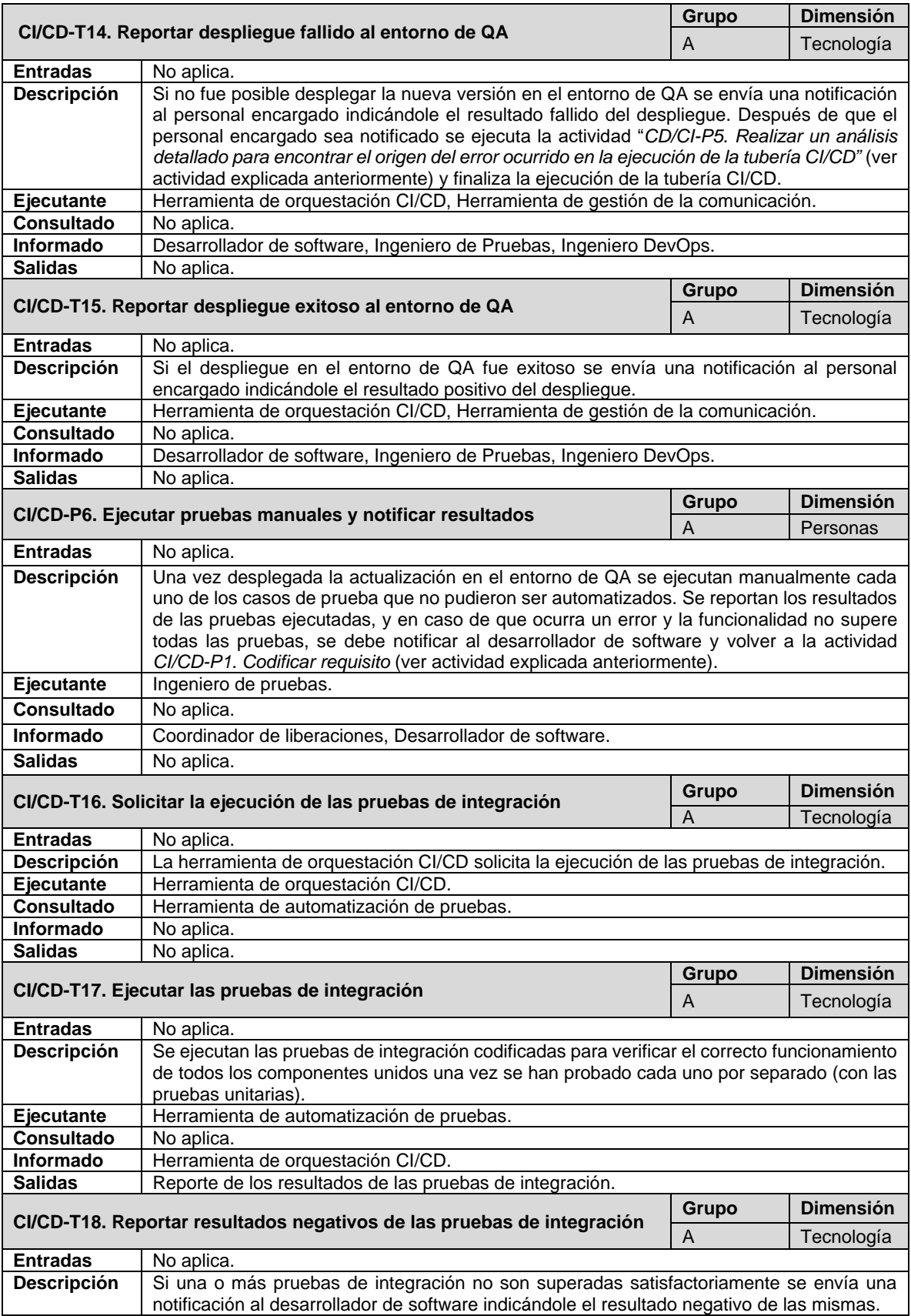

|                   | Si el código no supera todas las pruebas de integración, no se permite continuar la ejecución                                                                                                    |            |                                |
|-------------------|----------------------------------------------------------------------------------------------------|------------|--------------------------------|
|                   | de la tubería CI/CD y se debe regresar nuevamente a la actividad CI/CD-P1. Codificar                                                                                                    |            |                                |
|                   | requisito (ver actividad explicada anteriormente).                                                                                                    |            |                                |
| <b>Ejecutante</b> | Herramienta de orquestación CI/CD, Herramienta de gestión de la comunicación.                                                                                                    |            |                                |
| <b>Consultado</b> | Herramienta de automatización de pruebas.                                                                                                    |            |                                |
| Informado         | Ingeniero de Pruebas, Desarrollador de software.                                                                                                    |            |                                |
| <b>Salidas</b>    | No aplica.                                                                                                    |            |                                |
|                   | CI/CD-T19. Solicitar ejecución de las pruebas funcionales automatizadas                                                                                                    | Grupo<br>A | <b>Dimensión</b><br>Tecnología |
| Entradas          | No aplica.                                                                                                    |            |                                |
| Descripción       | La herramienta de orquestación CI/CD ubica las pruebas funcionales que fueron codificadas                                                                                                    |            |                                |
|                   | y solicita su ejecución a la herramienta de automatización de pruebas.                                                                                                    |            |                                |
| <b>Ejecutante</b> | Herramienta de orquestación CI/CD.                                                                                                    |            |                                |
| Consultado        | No aplica.                                                                                                    |            |                                |
| <b>Informado</b>  | Herramienta de automatización de pruebas.                                                                                                    |            |                                |
| <b>Salidas</b>    | No aplica.                                                                                                    |            |                                |
|                   |                                                                                                    | Grupo      | <b>Dimensión</b>               |
|                   | CI/CD-T20. Ejecutar las pruebas funcionales automatizadas                                                                                                    | A          | Tecnología                     |
| <b>Entradas</b>   |                                                                                                    |            |                                |
|                   | No aplica.                                                                                                    |            |                                |
| Descripción       | Se ejecutan sobre el entorno de QA los scripts <sup>6</sup> de las pruebas automatizadas. Estas<br>pruebas, por ejemplo: se realizan sobre el navegador web configurado en caso de que la<br>aplicación software sea web. |            |                                |
| Ejecutante        | Herramienta de automatización de pruebas.                                                                                                    |            |                                |
| Consultado        | No aplica.                                                                                                    |            |                                |
| Informado         | Herramienta de orquestación CI/CD.                                                                                                    |            |                                |
| <b>Salidas</b>    | Reporte de los resultados de las pruebas funcionales automatizadas.                                                                                                    |            |                                |
|                   | CI/CD-T21. Reportar resultados negativos de las pruebas funcionales                                                                                                    | Grupo      | Dimensión                      |
| automatizadas     |                                                                                                    |            |                                |
|                   |                                                                                                    | A          | Tecnología                     |
| <b>Entradas</b>   | No aplica.                                                                                                    |            |                                |
| Descripción       | Si una o más pruebas funcionales automatizadas no son superadas satisfactoriamente, se                                                                                                    |            |                                |
|                   | envía una notificación al personal encargado indicándole el resultado negativo. Si el código                                                                                                    |            |                                |
|                   | no supera todas las pruebas funcionales automatizadas, no se permite continuar la                                                                                                    |            |                                |
|                   | ejecución de la tubería CI/CD y se debe regresar nuevamente a la actividad CI/CD-P1.                                                                                                    |            |                                |
| Ejecutante        | Codificar requisito (ver actividad explicada anteriormente).<br>Herramienta de orquestación CI/CD, Herramienta de gestión de la comunicación.                                                                             |            |                                |
| <b>Consultado</b> | Herramienta de automatización de pruebas.                                                                                                    |            |                                |
| <b>Informado</b>  | Ingeniero de pruebas, Desarrollador de software.                                                                                                    |            |                                |
| <b>Salidas</b>    | No aplica.                                                                                                    |            |                                |
|                   |                                                                                                    |            |                                |
|                   | CI/CD-T22. Reportar resultados positivos de las pruebas funcionales                                                                                                    | Grupo      | <b>Dimensión</b>               |
| automatizadas     |                                                                                                    | A          | Tecnología                     |
| <b>Entradas</b>   | No aplica.                                                                                                    |            |                                |
| Descripción       | Si todas las pruebas funcionales automatizadas fueron superadas satisfactoriamente se                                                                                                    |            |                                |
|                   |                                                                                                    |            |                                |
|                   | envía una notificación al personal encargado indicándole el resultado positivo de las                                                                                                    |            |                                |
|                   | mismas.                                                                                                    |            |                                |
| Ejecutante        | Herramienta de orquestación CI/CD, Herramienta de gestión de la comunicación.                                                                                                    |            |                                |
| <b>Consultado</b> | Herramienta de automatización de pruebas.                                                                                                    |            |                                |
| Informado         | Coordinador de liberaciones, Desarrollador de software, Ingeniero de pruebas.                                                                                                    |            |                                |
| <b>Salidas</b>    | No aplica.                                                                                                    |            |                                |
|                   |                                                                                                    |            |                                |
|                   | CI/CD-T23. Solicitar despliegue al entorno de preproducción                                                                                                    | Grupo      | <b>Dimensión</b>               |
|                   |                                                                                                    | В          | Tecnología                     |
| <b>Entradas</b>   | No aplica.                                                                                                    |            |                                |
| Descripción       | Se debe realizar el despliegue al entorno de preproducción.                                                                                                    |            |                                |
|                   | Relacionada a esta actividad se propone un subproceso que permite realizar un despliegue<br>automatizado utilizando tecnologías como contenedores y orquestadores de contenedores.                                        |            |                                |

<sup>&</sup>lt;sup>6</sup> Un script es un documento de texto que contiene instrucciones o comandos, los cuales posteriormente serán ejecutados por dispositivos inteligentes.

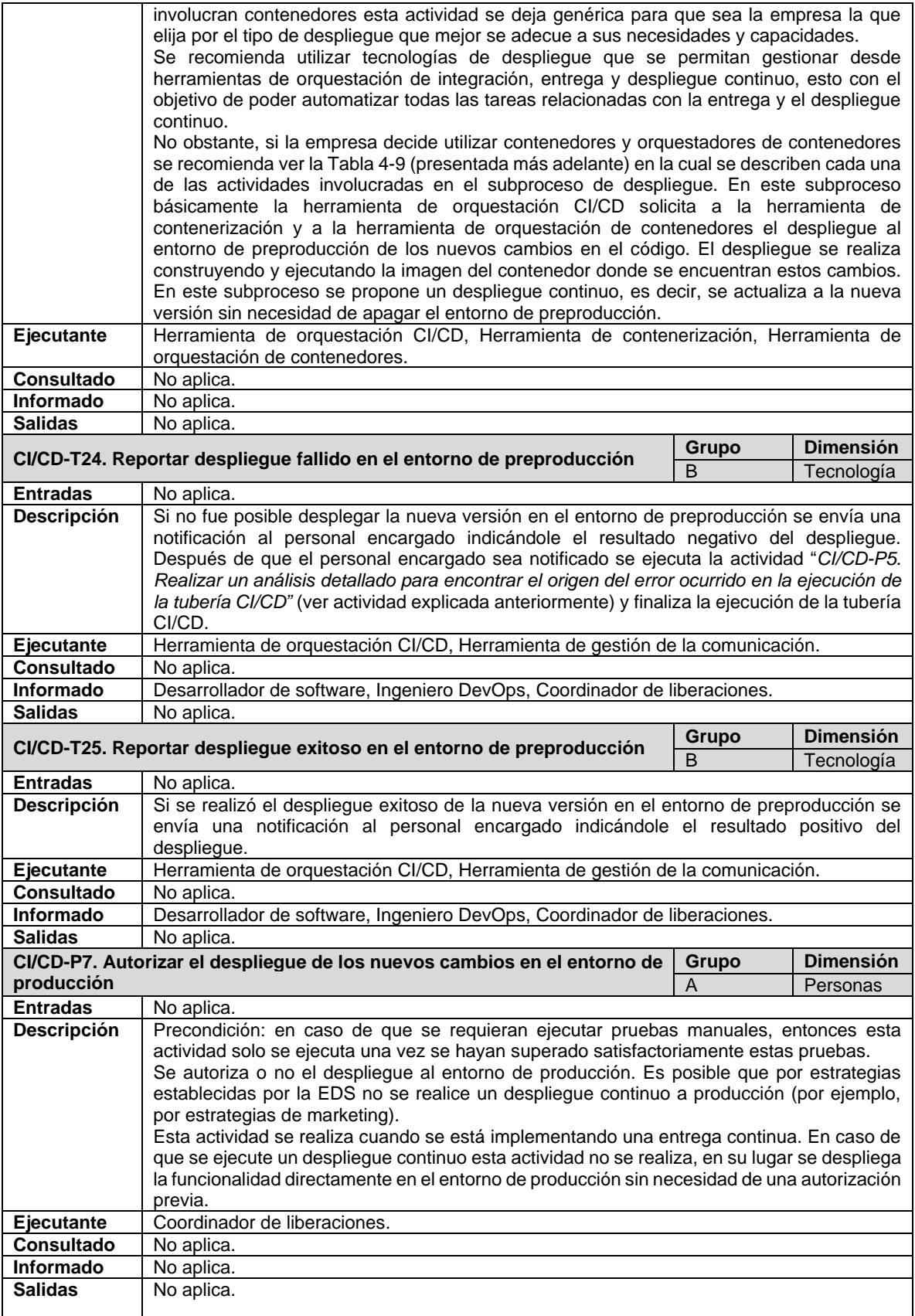

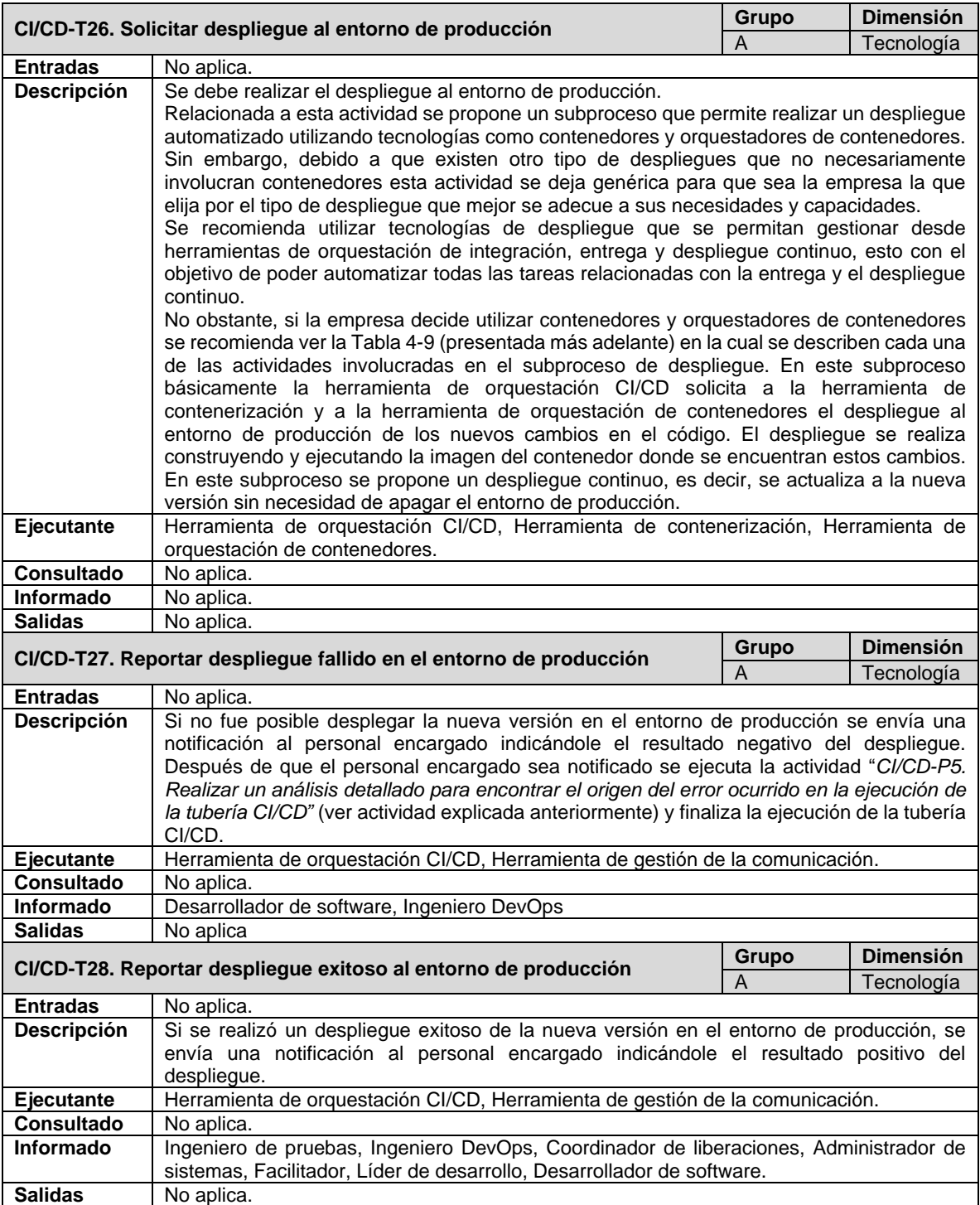

En la [Figura 4-3](#page-69-0) se presenta un ejemplo de aplicación del subproceso de Integración, Entrega y Despliegue Continuo por medio de un diagrama en BPMN. Esta figura se encuentra disponible en el siguiente enlace: [cutt.ly/4j6ZE67.](https://cutt.ly/4j6ZE67)

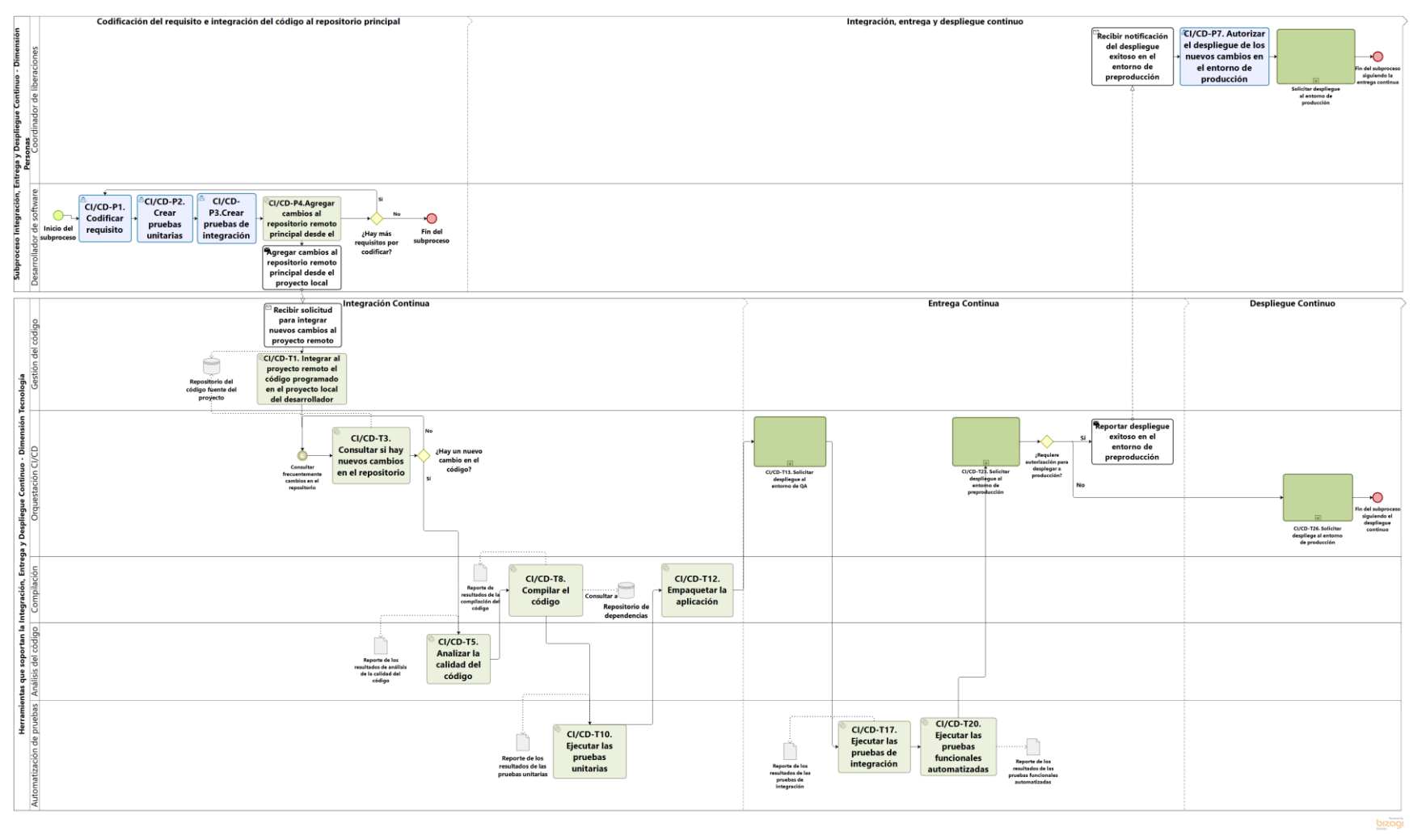

<span id="page-69-0"></span>Figura 4-3. Ejemplo de aplicación del subproceso *Integración, Entrega y Despliegue Continuo* (CI/CD).

En la [Tabla 4-8](#page-61-1) se mencionaron tres actividades relacionadas con el despliegue de actualizaciones en los diferentes entornos de trabajo, específicamente en las actividades: *CI/CD-T13. Solicitar despliegue al entorno de QA*, *CI/CD-T23. Solicitar despliegue al entorno de preproducción* y *CI/CD-T26. Solicitar despliegue al entorno de producción*. Estas actividades hacen parte de un subproceso denominado *Solicitar Despliegue al Entorno (SDE)*, el cual también hace parte del subproceso *Integración, Entrega y Despliegue Continuo.*

A continuación, en la [Tabla 4-9](#page-70-0) se describen las actividades que están asociadas al subproceso *Solicitar Despliegue al Entorno* (identificado con las siglas SDE)*.* Se debe tener en cuenta que las siguientes actividades: *SDE-T8. Solicitar ejecución de las pruebas funcionales automatizadas*, *SDE-T9. Ejecutar las pruebas funcionales automatizadas*, *SDE-T10. Reportar resultados negativos de las pruebas funcionales automatizadas* y *SDE-T11. Reportar resultados positivos de las pruebas funcionales automatizadas* descritas en la [Tabla 4-8](#page-61-1) solo aplican para el despliegue en los entornos de QA y preproducción.

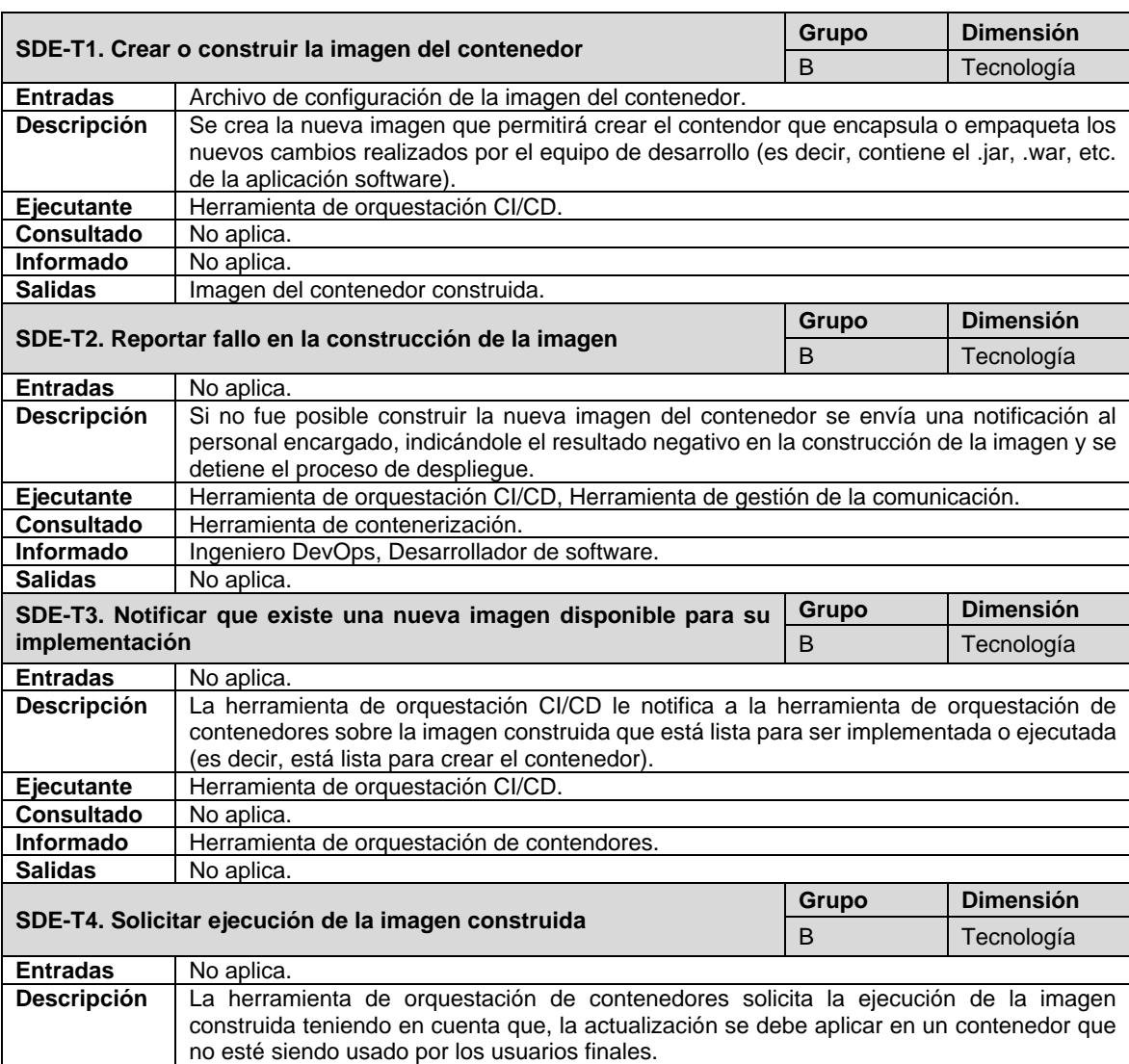

<span id="page-70-0"></span>Tabla 4-9. Actividades que conforman el subproceso Solicitar Despliegue al Entorno (SDE).

| <b>Ejecutante</b><br>Herramienta de orquestación de contendores.<br><b>Consultado</b><br>Herramienta de orquestación CI/CD. |                                                                                                    |            |                                                                                          |  |  |
|----------------------------------------------------------------------------------------------------|----------------------------------------------------------------------------------------------------|------------|------------------------------------------------------------------------------------------|--|--|
| Informado<br>Herramienta de contenerización.                                                                                |                                                                                                    |            |                                                                                          |  |  |
|                                                                                                    |                                                                                                    |            |                                                                                          |  |  |
| <b>Salidas</b>                                                                                                    | No aplica.                                                                                                    |            |                                                                                          |  |  |
| SDE-T5. Ejecutar la imagen que empaqueta la aplicación                                                                      |                                                                                                    | Grupo      | <b>Dimensión</b>                                                                         |  |  |
|                                                                                                    |                                                                                                    | B          | Tecnología                                                                               |  |  |
| <b>Entradas</b>                                                                                                    | Imagen construida del contenedor.                                                                                                    |            |                                                                                          |  |  |
| <b>Descripción</b>                                                                                                    | La herramienta de contenerización ejecuta la imagen y corre el contenedor con la nueva                                                             |            |                                                                                          |  |  |
|                                                                                                    | actualización.                                                                                                    |            |                                                                                          |  |  |
| Ejecutante                                                                                                    | Herramienta de contenerización.                                                                                                    |            |                                                                                          |  |  |
| <b>Consultado</b>                                                                                                    | Herramienta de orquestación de contenedores.                                                                                                    |            |                                                                                          |  |  |
| Informado                                                                                                    | Herramienta de orquestación CI/CD.                                                                                                    |            |                                                                                          |  |  |
| <b>Salidas</b>                                                                                                    | No aplica.                                                                                                    |            |                                                                                          |  |  |
|                                                                                                    |                                                                                                    | Grupo      | <b>Dimensión</b>                                                                         |  |  |
|                                                                                                    | SDE-T6. Reportar fallo en la ejecución de la imagen                                                                                                | B          | Tecnología                                                                               |  |  |
| <b>Entradas</b>                                                                                                    | No aplica.                                                                                                    |            |                                                                                          |  |  |
| Descripción                                                                                                    | Si no fue posible ejecutar la imagen construida del contenedor se envía una notificación al                                                        |            |                                                                                          |  |  |
|                                                                                                    | personal encargado, indicándole el resultado negativo en la ejecución de la imagen y se                                                            |            |                                                                                          |  |  |
|                                                                                                    | detiene el proceso de despliegue.                                                                                                    |            |                                                                                          |  |  |
| <b>Ejecutante</b>                                                                                                    | Herramienta de orquestación CI/CD, Herramienta de gestión de la comunicación.                                                                      |            |                                                                                          |  |  |
| Consultado                                                                                                    | No aplica.                                                                                                    |            |                                                                                          |  |  |
| Informado                                                                                                    | Ingeniero DevOps, Desarrollador de software.                                                                                                    |            |                                                                                          |  |  |
| <b>Salidas</b>                                                                                                    | No aplica.                                                                                                    |            |                                                                                          |  |  |
|                                                                                                    |                                                                                                    | Grupo      | <b>Dimensión</b>                                                                         |  |  |
|                                                                                                    | SDE-T7. Reportar despliegue exitoso en el entorno                                                                                                  | B          | Tecnología                                                                               |  |  |
| <b>Entradas</b>                                                                                                    | No aplica.                                                                                                    |            |                                                                                          |  |  |
| Descripción                                                                                                    |                                                                                                    |            |                                                                                          |  |  |
|                                                                                                    | notificación al personal encargado indicándole el resultado positivo en la ejecución de la                                                         |            | Si la ejecución de la imagen construida del contenedor es exitosa, entonces se envía una |  |  |
|                                                                                                    |                                                                                                    |            |                                                                                          |  |  |
|                                                                                                    |                                                                                                    |            |                                                                                          |  |  |
|                                                                                                    | imagen y el proceso de despliegue. En este punto el contenedor ya está actualizado                                                                 |            |                                                                                          |  |  |
|                                                                                                    | correctamente, sin embargo, el contenedor actualizado no es el mismo que están usando<br>los usuarios finales, sino una réplica que está inactiva. |            |                                                                                          |  |  |
| <b>Ejecutante</b>                                                                                                    |                                                                                                    |            |                                                                                          |  |  |
| <b>Consultado</b>                                                                                                    | Herramienta de orquestación CI/CD, Herramienta de gestión de la comunicación.<br>Herramienta de orquestación CI/CD.                                |            |                                                                                          |  |  |
| <b>Informado</b>                                                                                                    |                                                                                                    |            |                                                                                          |  |  |
| <b>Salidas</b>                                                                                                    | Ingeniero DevOps, Desarrollador de software, Ingeniero de pruebas.<br>No aplica.                                                                   |            |                                                                                          |  |  |
|                                                                                                    |                                                                                                    |            | <b>Dimensión</b>                                                                         |  |  |
| SDE-T8. Solicitar<br>automatizadas                                                                                          | la ejecución de las pruebas funcionales                                                                                                    | Grupo<br>B |                                                                                          |  |  |
|                                                                                                    |                                                                                                    |            | Tecnología                                                                               |  |  |
| <b>Entradas</b>                                                                                                    | No aplica.                                                                                                    |            |                                                                                          |  |  |
| <b>Descripción</b>                                                                                                    | La herramienta de orquestación CI/CD ubica las pruebas funcionales que fueron                                                                      |            |                                                                                          |  |  |
|                                                                                                    | codificadas y solicita su ejecución a la herramienta de automatización de pruebas.                                                                 |            |                                                                                          |  |  |
| Ejecutante                                                                                                    | Herramienta de orquestación CI/CD.                                                                                                    |            |                                                                                          |  |  |
| <b>Consultado</b>                                                                                                    | No aplica.                                                                                                    |            |                                                                                          |  |  |
| Informado                                                                                                    | Herramienta de automatización de pruebas.                                                                                                    |            |                                                                                          |  |  |
| <b>Salidas</b>                                                                                                    | No aplica.                                                                                                    |            |                                                                                          |  |  |
|                                                                                                    | SDE-T9. Ejecutar las pruebas funcionales automatizadas                                                                                             | Grupo      | <b>Dimensión</b>                                                                         |  |  |
|                                                                                                    |                                                                                                    | B          | Tecnología                                                                               |  |  |
| <b>Entradas</b>                                                                                                    | No aplica.                                                                                                    |            |                                                                                          |  |  |
| Descripción                                                                                                    | Se ejecutan sobre el entorno de preproducción los scripts <sup>7</sup> de las pruebas automatizadas.                                               |            |                                                                                          |  |  |
|                                                                                                    | Estas pruebas, por ejemplo: se realizan sobre el navegador web configurado en caso de                                                              |            |                                                                                          |  |  |
|                                                                                                    | que la aplicación software sea web.                                                                                                    |            |                                                                                          |  |  |
| Ejecutante                                                                                                    | Herramienta de automatización de pruebas.                                                                                                    |            |                                                                                          |  |  |
| <b>Consultado</b>                                                                                                    | No aplica.                                                                                                    |            |                                                                                          |  |  |
| Informado                                                                                                    | Herramienta de orquestación CI/CD.                                                                                                    |            |                                                                                          |  |  |
| <b>Salidas</b>                                                                                                    | Reporte de los resultados de las pruebas funcionales automatizadas.                                                                                |            |                                                                                          |  |  |

<sup>&</sup>lt;sup>7</sup> Un script es un documento de texto que contiene instrucciones o comandos, los cuales posteriormente serán ejecutados por dispositivos inteligentes.
| SDE-T10. Reportar resultados negativos de las pruebas funcionales<br>automatizadas |                                                                                                    | Grupo | <b>Dimensión</b> |  |
|------------------------------------------------------------------------------------|----------------------------------------------------------------------------------------------------|-------|------------------|--|
|                                                                                    |                                                                                                    | B     | Tecnología       |  |
| <b>Entradas</b>                                                                    | No aplica.                                                                                                    |       |                  |  |
| Descripción                                                                        | Si una o más pruebas funcionales automatizadas no son superadas satisfactoriamente se                                                                                                    |       |                  |  |
|                                                                                    | envía una notificación al personal encargado indicándole el resultado negativo.                                                                                                    |       |                  |  |
| Ejecutante                                                                         | Herramienta de orquestación CI/CD, Herramienta de gestión de la comunicación.                                                                                                    |       |                  |  |
| <b>Consultado</b>                                                                  | Herramienta de automatización de pruebas.                                                                                                    |       |                  |  |
| Informado                                                                          | Ingeniero de pruebas, Desarrollador de software.                                                                                                    |       |                  |  |
| <b>Salidas</b>                                                                     | No aplica.                                                                                                    |       |                  |  |
| SDE-T11. Reportar resultados positivos de las pruebas funcionales                  |                                                                                                    | Grupo | <b>Dimensión</b> |  |
| automatizadas                                                                      |                                                                                                    | B     | Tecnología       |  |
| <b>Entradas</b>                                                                    | No aplica.                                                                                                    |       |                  |  |
| Descripción                                                                        | Si todas las pruebas funcionales automatizadas fueron superadas satisfactoriamente se<br>envía una notificación al personal encargado indicándole el resultado positivo de las<br>mismas.                                                                                                    |       |                  |  |
| <b>Ejecutante</b>                                                                  | Herramienta de orquestación CI/CD, Herramienta de gestión de la comunicación.                                                                                                    |       |                  |  |
| <b>Consultado</b>                                                                  | Herramienta de automatización de pruebas.                                                                                                    |       |                  |  |
| <b>Informado</b>                                                                   | Coordinador de liberaciones, Desarrollador de software, Ingeniero de pruebas.                                                                                                    |       |                  |  |
| <b>Salidas</b>                                                                     | No aplica.                                                                                                    |       |                  |  |
|                                                                                    | SDE-P1. Realizar solicitud o petición a la aplicación software                                                                                                    | Grupo | <b>Dimensión</b> |  |
|                                                                                    |                                                                                                    | B     | Personas         |  |
| <b>Entradas</b>                                                                    | No aplica.                                                                                                    |       |                  |  |
| <b>Descripción</b>                                                                 | El usuario final realiza una petición o solicitud a la aplicación software, por ejemplo: consulta                                                                                                    |       |                  |  |
|                                                                                    | una lista, crea un registro, edita un registro, inicia sesión, entre otros. Esta petición se realiza                                                                                                    |       |                  |  |
|                                                                                    | accediendo a la aplicación software mediante a un dominio <sup>8</sup> o una IP externa, por ejemplo:                                                                                                    |       |                  |  |
| Ejecutante                                                                         | www.mipaginaweb.com.<br>Ingeniero de pruebas                                                                                                    |       |                  |  |
| Consultado                                                                         |                                                                                                    |       |                  |  |
| Informado                                                                          | No aplica.<br>Herramienta de orquestación de contenedores.                                                                                                    |       |                  |  |
| <b>Salidas</b>                                                                     | No aplica.                                                                                                    |       |                  |  |
|                                                                                    | SDE-T12. Redirigir petición del usuario final al contenedor que                                                                                                    | Grupo | <b>Dimensión</b> |  |
|                                                                                    | contiene la versión actualizada de la aplicación software                                                                                                    | B     | Tecnología       |  |
| <b>Entradas</b>                                                                    | No aplica.                                                                                                    |       |                  |  |
| <b>Descripción</b>                                                                 | Cuando se recibe la solicitud del usuario final, la herramienta de orquestación de                                                                                                    |       |                  |  |
|                                                                                    | contenedores interpreta esta solicitud externa y realiza un balanceo de carga de tal manera<br>que; se redirige al usuario a la versión actualizada en lugar de redirigirla a la versión<br>anterior. Esta redirección se realiza a través de dominios o direcciones IP internas que son<br>asignadas a cada contendor del clúster de contendores. A continuación, se muestra un<br>ejemplo: |       |                  |  |
|                                                                                    | El contenedor actualizado tiene asignada la IP interna 192.168.1.1<br>El contendor desactualizado tiene la IP interna 192.168.1.2<br>٠<br>El usuario se conecta al sistema mediante un dominio o IP externa, por ejemplo                                                                                                    |       |                  |  |
|                                                                                    | www.example.com.                                                                                                    |       |                  |  |
|                                                                                    | Una vez completada satisfactoriamente la actualización del contenedor, la                                                                                                    |       |                  |  |
|                                                                                    | herramienta empieza a redirigir las peticiones de cada usuario hacia el contenedor                                                                                                    |       |                  |  |
|                                                                                    | con la IP 192.168.1.1<br>El objetivo es que todos los usuarios conectados en el momento de la actualización                                                                                                    |       |                  |  |
|                                                                                    |                                                                                                    |       |                  |  |
|                                                                                    | sean redirigidos al contenedor actualizado.<br>Cuando todos los usuarios activos están usando el contenedor actualizado con la dirección                                                                                                    |       |                  |  |
|                                                                                    | IP interna 192.168.1.1, entonces la herramienta procede a actualizar el contenedor que                                                                                                    |       |                  |  |
|                                                                                    | tiene asignada la IP interna 192.168.1.2 (ver actividad descrita a continuación).                                                                                                    |       |                  |  |
| <b>Ejecutante</b>                                                                  | Herramienta de orquestación de contenedores.                                                                                                    |       |                  |  |
| <b>Consultado</b>                                                                  | No aplica.                                                                                                    |       |                  |  |
| Informado                                                                          | No aplica.                                                                                                    |       |                  |  |
| <b>Salidas</b>                                                                     | No aplica.                                                                                                    |       |                  |  |
|                                                                                    |                                                                                                    |       |                  |  |

 $8$  El dominio de una aplicación web es equivalente a una dirección física. Es el nombre utilizado para redirigir al usuario final a un sitio web, por ejemplo: Facebook.com [47].

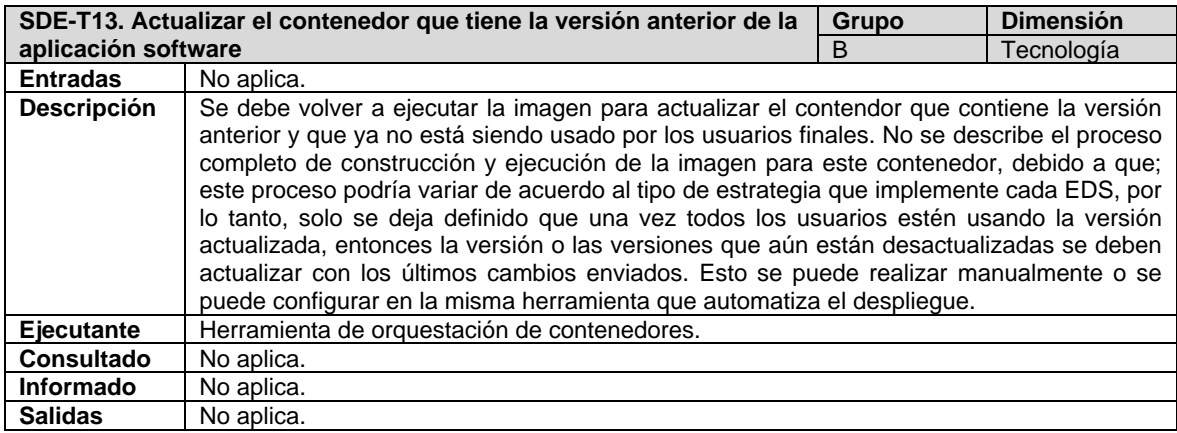

En la [Figura 4-4](#page-74-0) se presenta un ejemplo de aplicación de este subproceso Solicitar Despliegue al Entorno (SDE) por medio de un diagrama en BPMN. Esta figura se encuentra disponible en el siguiente enlace: [cutt.ly/Zj6Z7bz.](https://cutt.ly/Zj6Z7bz)

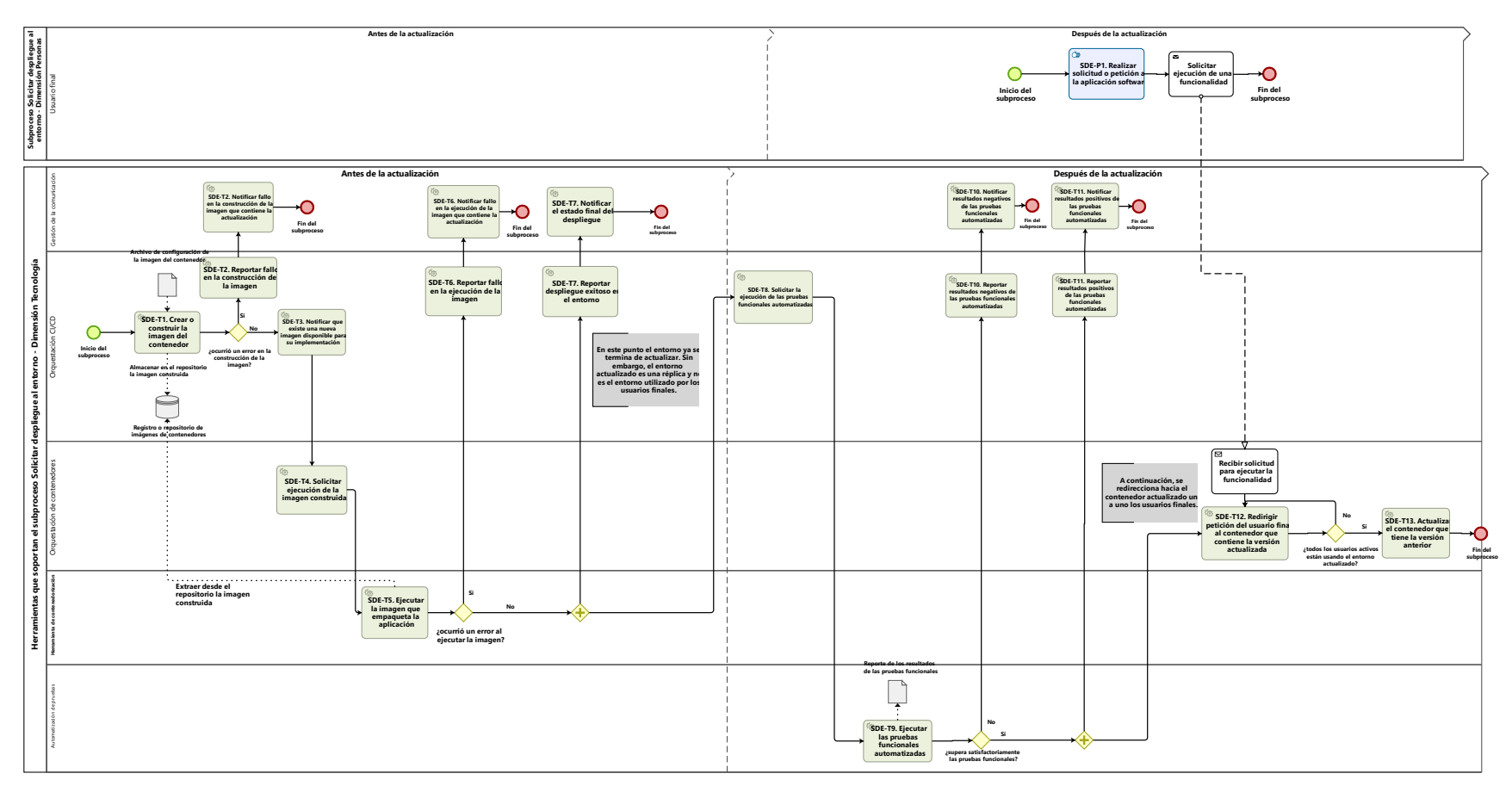

<span id="page-74-0"></span>Figura 4-4. Ejemplo de aplicación del subproceso *Solicitar Despliegue al Entorno (SDE)*.

## <span id="page-75-1"></span>**4.5.3. Subproceso Monitoreo Continuo (MC)**

En este subproceso se definen las actividades involucradas en el monitoreo continuo de una aplicación software. En la [Tabla 4-10](#page-75-0) se describen las actividades asociadas al subproceso *Monitoreo Continuo (MC)*.

Tabla 4-10. Actividades que conforman el subproceso Monitoreo Continuo (MC).

<span id="page-75-0"></span>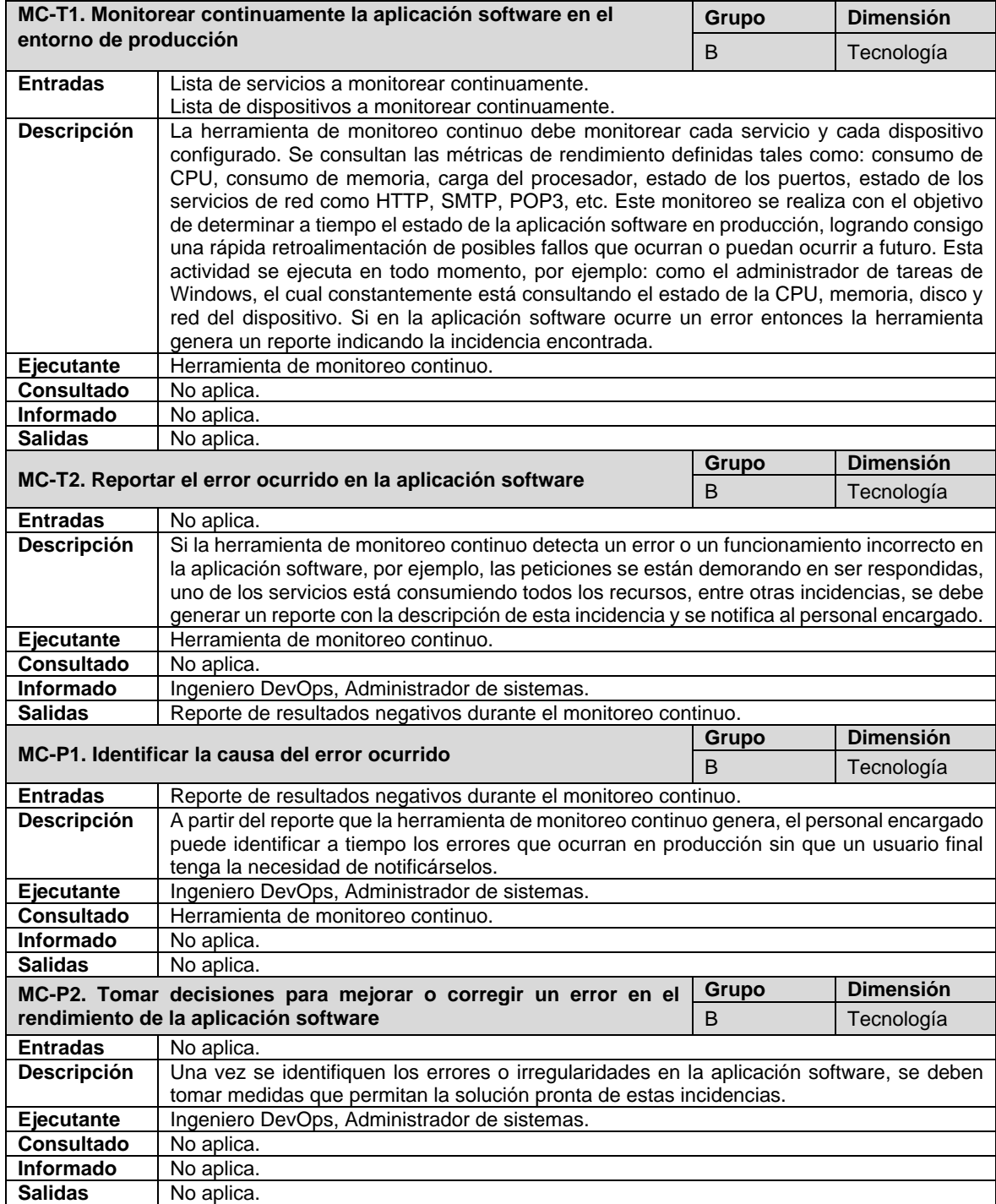

En la [Figura 4-5](#page-76-0) se presenta un ejemplo de aplicación del subproceso por medio de un diagrama en BPMN. Esta figura se encuentra disponible en el siguiente enlace: [cutt.ly/Bj6ZYNB.](https://cutt.ly/Bj6ZYNB)

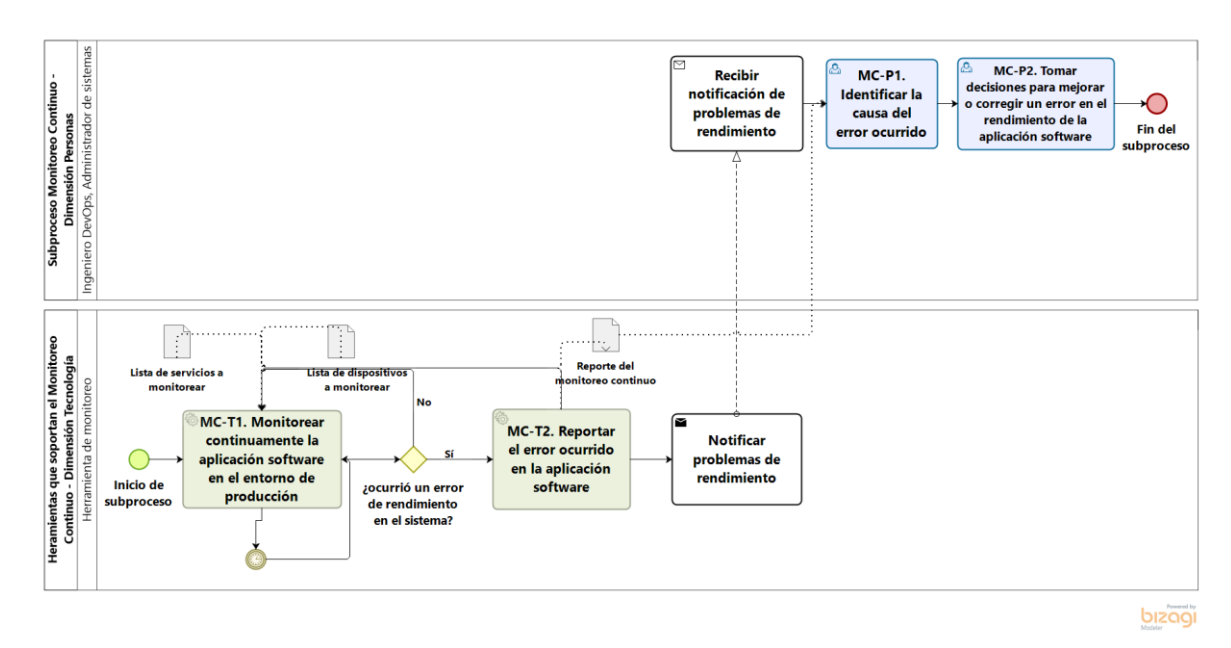

Figura 4-5. Ejemplo de aplicación del subproceso *Monitoreo Continuo* (MC).

## <span id="page-76-0"></span>**4.6. Aporte del proceso propuesto a la industria del software**

En esta sección se presenta el componente diferenciador del proceso propuesto DevOps para PyMEs comparado con los procesos existentes encontrados a partir del mapeo sistemático de la literatura. La [Figura 4-6](#page-76-1) presenta un resumen de los tres factores que constituyen el componente diferenciador de la propuesta.

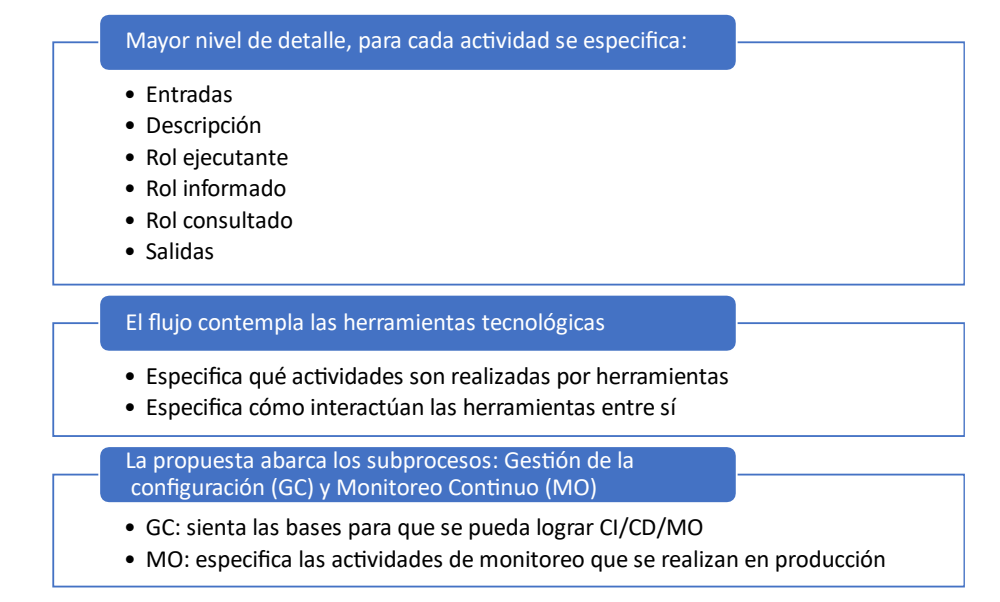

<span id="page-76-1"></span>Figura 4-6. Componente diferenciador del proceso DevOps para PyMEs propuesto

A continuación, se detalla cada uno de los factores que constituyen el componente diferenciador de la propuesta:

- Los estudios existentes proponen prácticas o actividades, pero no especifican con suficiente detalle cómo se deben ejecutar. Las actividades que conforman el proceso propuesto fueron descritas de manera detallada, con el objetivo de entender qué y cómo hacerlo. Incluso, se proporcionan ejemplos para permitir que el lector entendiera con más facilidad como llevar a cabo el desarrollo de algunas actividades.
- En la literatura analizada solo se proponen listados de herramientas tecnológicas que dan soporte a la integración, entrega y despliegue continuo, en el proceso propuesto se especifica en qué momento del ciclo de vida del desarrollo de software intervienen algunas herramientas tecnológicas y cómo interactúan entre sí.
- En los procesos existentes solo se proponen prácticas, actividades, roles y artefactos para lograr la integración, entrega y despliegue continuo. En el proceso propuesto se integra una etapa para soportar la gestión de la configuración de la tubería de integración, entrega, despliegue continuo, y, además el monitoreo continuo de una aplicación software que se encuentra en producción. Por lo tanto, es un proceso que, además de ser detallado en su descripción, también logra abarcar más etapas que corresponden a características propias de DevOps.

# <span id="page-78-1"></span>**5. Capítulo V. Grupo focal**

En este capítulo se presentan los resultados del grupo focal realizado con el fin de evaluar la primera versión del proceso para DevOps en PyMEs presentado en el Capítulo IV. Mediante la realización del grupo focal se encontraron oportunidades de mejora y se refinó el proceso propuesto. Para la realización del grupo focal se siguieron las siguientes fases teniendo en cuenta los lineamientos propuestos en [25], [83]. A continuación, se presentan en detalle los resultados de la ejecución de cada una de las fases descritas anteriormente.

## **5.1. Planteamiento de la investigación**

Se definió el objetivo del grupo focal y el objetivo de investigación. Adicionalmente, se prepararon los materiales y procedimientos a seguir por parte del grupo investigador:

- **Objetivo del grupo focal:** conocer la opinión y percepción de profesionales con experiencia en integración, entrega, despliegue y monitoreo continuo del desarrollo de software acerca del grado de aceptación o rechazo en los siguientes aspectos: (i) idoneidad, (ii) completitud, (iii) facilidad de comprensión y entendimiento y (iv) aplicabilidad en pequeñas y medianas EDS, esto para disminuir la subjetividad de la propuesta a partir de la opinión de expertos.
- **Objetivo de investigación**: realizar la evaluación del proceso de DevOps propuesto y con los resultados obtenidos encontrar oportunidades de mejora y generar una nueva versión del proceso si es necesario.
- **Preparación de los materiales y procedimientos a seguir por parte del grupo investigador**: el objetivo de esta actividad es definir los elementos, procedimientos y técnicas a emplear en la ejecución del grupo focal, entre los cuales se encuentran: (i) estructura del protocolo del grupo focal, (ii) instrumentos y métodos que serán empleados, (iii) socialización y formalización de documentos a los participantes, (iv) definición de métodos de captura y registro de información y (v) definición de los métodos de análisis de la información obtenida en el debate.
	- o **Protocolo del grupo focal**. A continuación, en la [Tabla 5-1](#page-78-0) se presenta el protocolo definido para llevar a cabo el grupo focal.

<span id="page-78-0"></span>

| No.           | <b>Elemento</b>            | <b>Descripción</b>                                                                                                    |
|---------------|----------------------------|----------------------------------------------------------------------------------------------------|
|               | Agenda de                  | Documento que indica las actividades que llevará a cabo cada                                                                                  |
|               | trabajo                    | participante durante la aplicación del grupo focal.                                                                                           |
| $\mathcal{P}$ | Cuestionario               | Documento que contiene las preguntas que permitirán obtener<br>información relevante para la evaluación de la propuesta durante el<br>debate. |
| 3             | Estructura de<br>protocolo | Documento que indica el protocolo utilizado para la aplicación del grupo<br>focal.                                                            |
| 4             | Propuesta a<br>evaluar     | Documento que contiene la descripción de la propuesta que será<br>evaluada.                                                                   |

Tabla 5-1. Estructura del protocolo del grupo focal.

Acrónimos utilizados: **No.**: número.

o **Elementos necesarios para llevar a cabo el grupo focal**. En la [Tabla 5-2](#page-79-0) se presentan los elementos utilizados para la realización del grupo focal.

<span id="page-79-0"></span>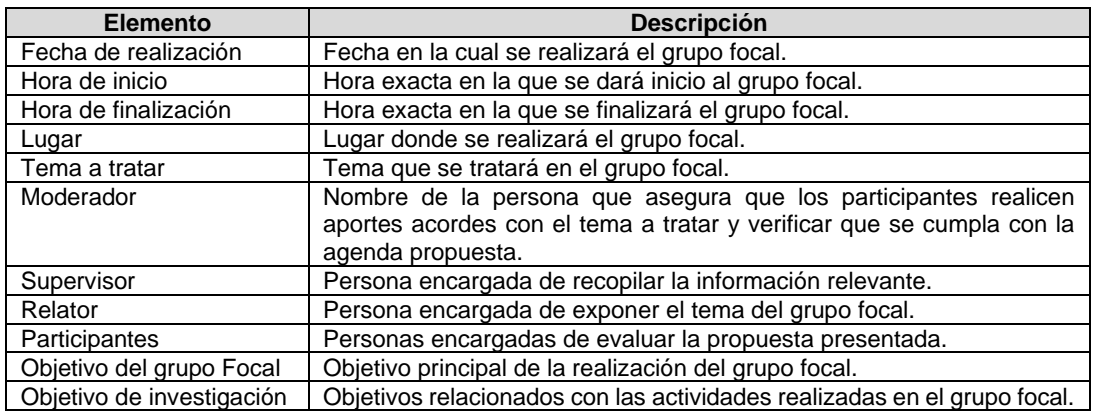

Tabla 5-2. Elementos para la realización del grupo focal.

- o **Métodos de captura y registro de información**. Para llevar a cabo la ejecución del grupo focal se contó con el apoyo de un relator, quien tomó nota de las apreciaciones, comentarios y sugerencias relevantes de cada participante. También, se hizo entrega a cada participante de un documento con la propuesta (ver en el [Anexo D\)](#page-126-0) y un cuestionario el cual se puede acceder mediante el siguiente enlace: [cutt.ly/ch6Uzbq.](https://cutt.ly/ch6Uzbq) Además, se realizó un registro de audio de la ejecución del grupo focal, esto con el fin de tener material adicional de apoyo.
- o **Métodos de análisis de la información**. Posterior a la realización del grupo focal, el grupo de investigación realizó un análisis estadístico de la información plasmada en los cuestionarios y un análisis cualitativo a partir de las observaciones y oportunidades de mejora registradas.

## **5.2. Diseño de grupos de discusión (reclutamiento)**

En esta sección se definen las estrategias de selección de los participantes del grupo focal. Esta actividad estuvo a cargo del grupo investigador e incluyó las siguientes actividades:

- **Definición del perfil del participante.** Para la selección de expertos se definieron los siguientes criterios:
	- o Estar activo en la industria software y/o en un entorno académico ya sea como profesor o como estudiante.
	- o Tener conocimientos avanzados sobre enfoques ágiles y su aplicación en la industria software.
	- o Personas con mínimo dos años de experiencia en la industria de software ejecutando actividades de integración, entrega, despliegue y monitoreo continuo.
- **Identificación de potenciales participantes**
	- Teniendo en cuenta los criterios anteriormente definidos, se identificaron los posibles participantes para el grupo focal. Se realizó la invitación a 16 participantes de los cuales ocho (8) confirmaron asistencia y participaron el día de la sesión. El grupo estuvo compuesto por profesionales con experiencia y conocimiento en diferentes áreas de la ingeniería del software, específicamente en metodologías ágiles e integración, entrega, despliegue y monitoreo continuo. La [Tabla 5-3](#page-80-0) presenta una descripción del perfil profesional de los participantes.

<span id="page-80-0"></span>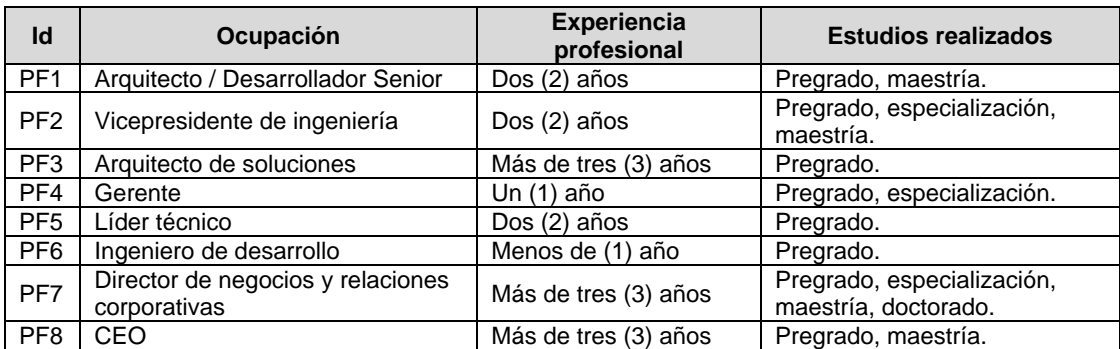

Tabla 5-3. Perfil profesional de los participantes.

Acrónimos utilizados: **Id:** identificador del participante.

## **5.3. Fases de conducción de la sesión de debate**

La sesión de debate tuvo una duración de dos horas y fue coordinada por un moderador el cual hace parte del grupo investigador. El moderador siguió el orden y la secuencia presentada en la [Tabla 5-4.](#page-80-1)

<span id="page-80-1"></span>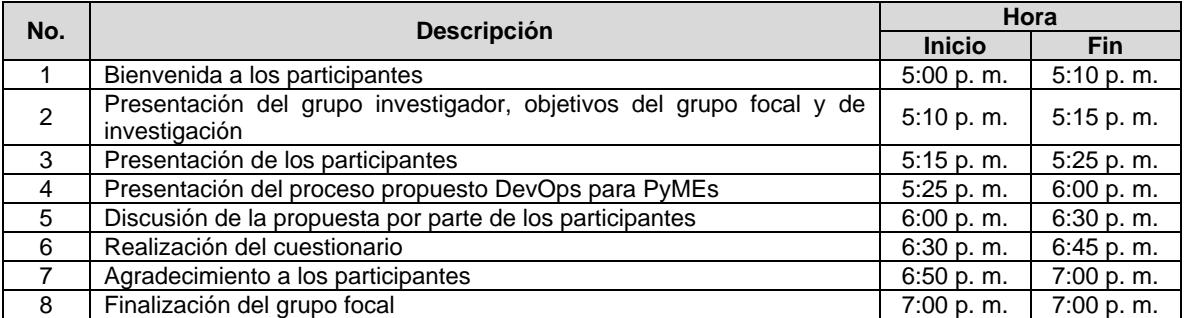

Tabla 5-4. Organización del grupo focal.

Acrónimos utilizados: **No.**: número.

### **5.4. Captura de información**

El proceso de captura de información se realizó teniendo en cuenta las estrategias definidas en la fase de métodos de captura y registro de información. El relator fue la persona encargada de tomar nota de cada observación y comentario que realizaron los participantes.

Además, como apoyo a los comentarios recibidos se solicitó a los participantes responder un cuestionario al final de la sesión de debate. Este cuestionario comprendía preguntas cerradas y abiertas que permitieron recolectar la siguiente información acerca del proceso propuesto: (i) idoneidad, (ii) completitud, (iii) facilidad de comprensión y entendimiento y (iv) aplicabilidad en pequeñas y medianas EDS.

El cuestionario se enfocó en conocer la opinión de los participantes sobre la propuesta. Dos de las 18 preguntas realizadas se diseñaron para ser respondidas mediante la escala de Likert de cinco (5) puntos, la cual se presenta en la [Tabla 5-5.](#page-81-0)

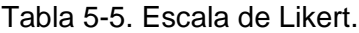

<span id="page-81-0"></span>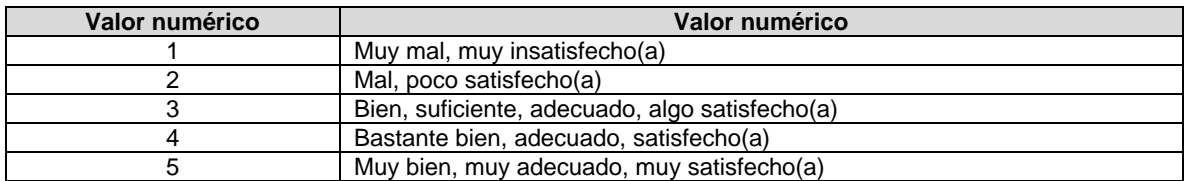

A continuación, en la [Tabla 5-6](#page-81-1) se presentan las preguntas del cuestionario clasificadas de acuerdo al aspecto a evaluar, también se indica si la pregunta es abierta o cerrada. En el siguiente enlace es posible acceder al cuestionario de evaluación aplicado, el cual fue diligenciado por cada participante a través de la plataforma de Formularios de Google: [cutt.ly/rh6tb6d.](https://cutt.ly/rh6tb6d)

<span id="page-81-1"></span>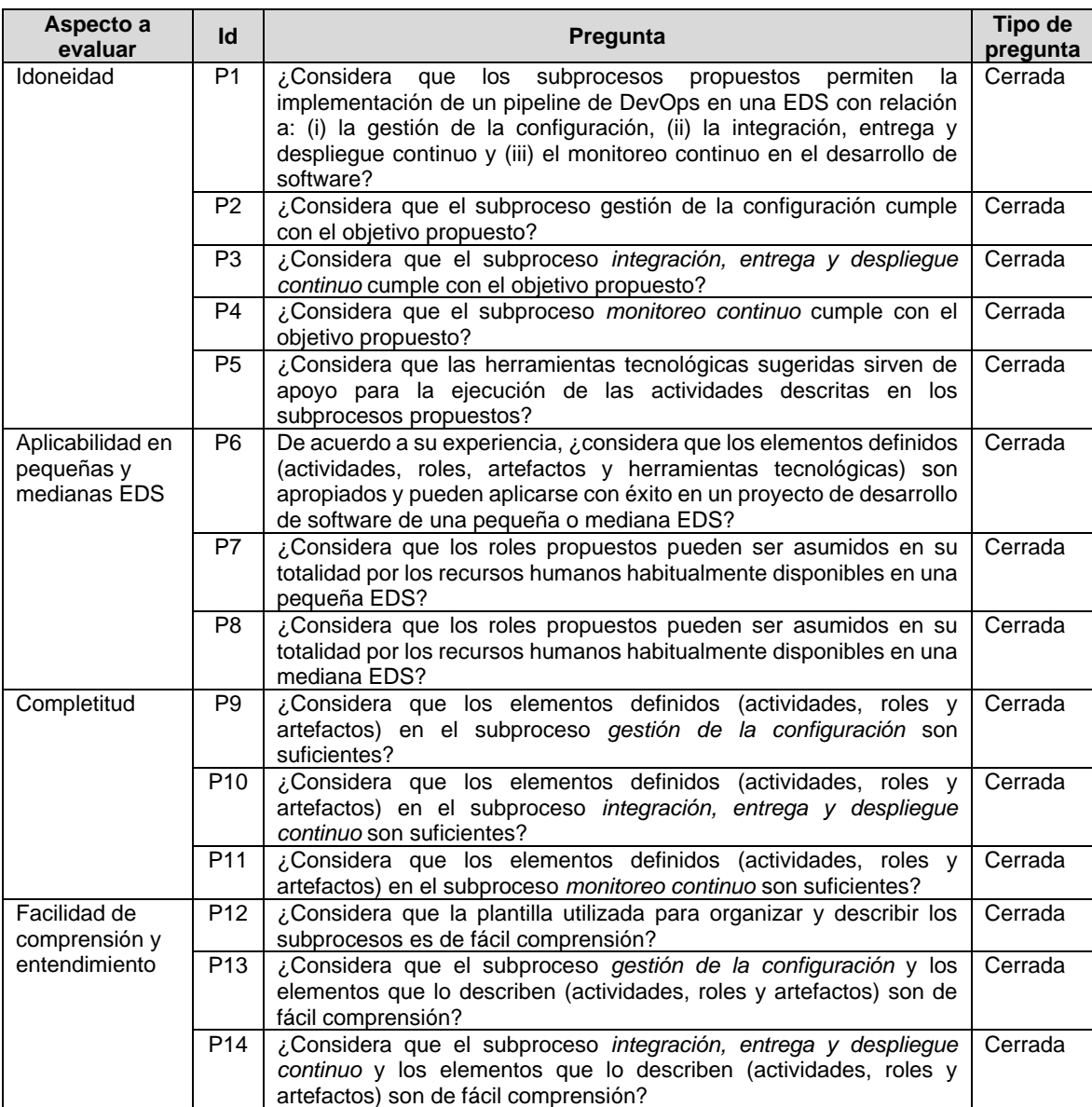

Tabla 5-6. Cuestionario de evaluación usado en el grupo focal.

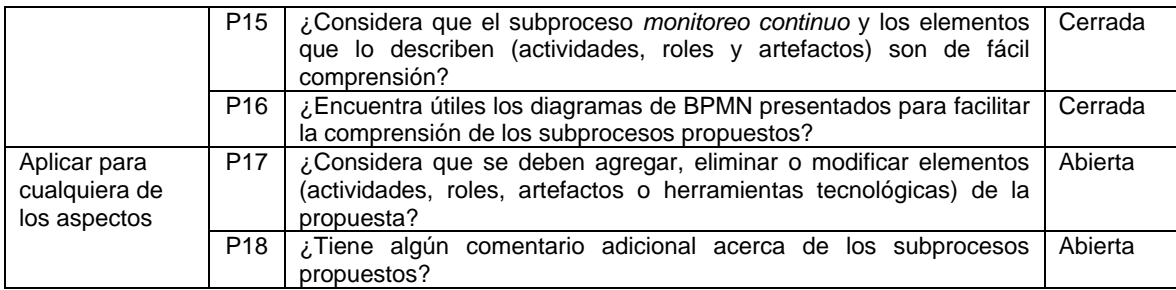

Acrónimos utilizados: **Id**: identificador de la pregunta.

Es importante resaltar que cada una de las preguntas definidas fueron evaluadas por el director y codirector del trabajo de grado de acuerdo a los siguientes aspectos: claridad, sencillez, neutralidad, alcance, ambigüedad, coherencia entre las variables evaluadas, entre otros.

## **5.5. Análisis de la información y reporte de resultados**

Una vez finalizada la aplicación del grupo focal, se llevó a cabo un análisis de los aportes realizados por los participantes durante la sesión de discusión de la propuesta y de los cuestionarios diligenciados al final de la sesión. A continuación, se presentan las actividades llevadas a cabo para realizar el análisis de la información obtenida en el grupo focal.

### **5.5.1. Análisis de las preguntas cerradas**

Para las preguntas P1 a P16 se realizó el conteo de las respuestas de cada participante. En la [Tabla 5-7](#page-82-0) se presenta el conteo de respuestas para cada opción de la escala Likert (1, 2, 3, 4, 5).

<span id="page-82-0"></span>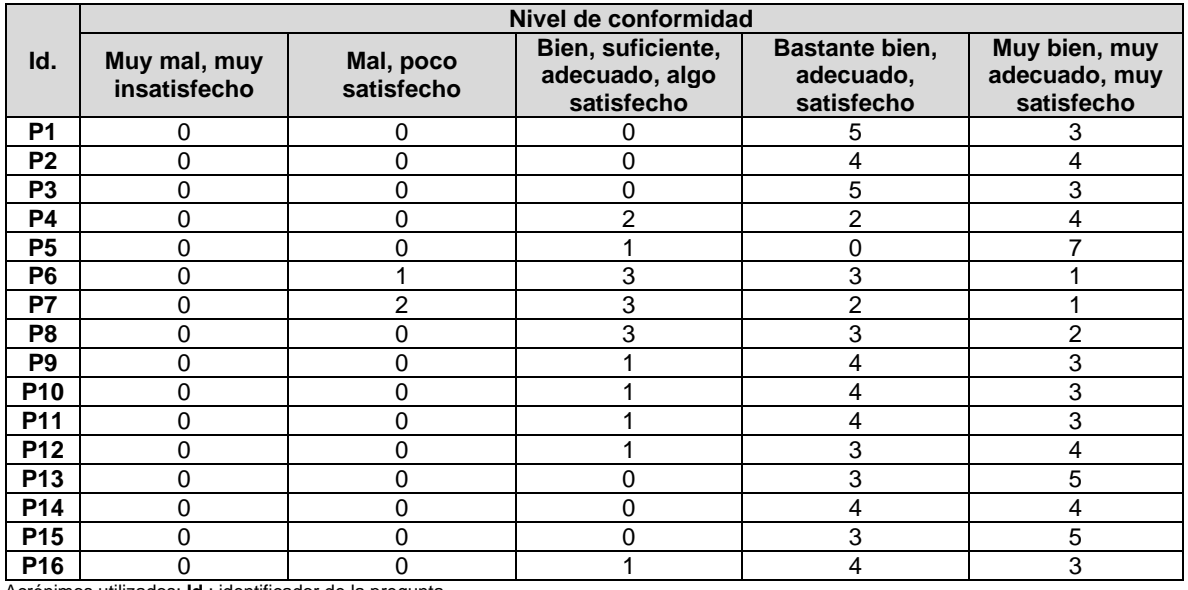

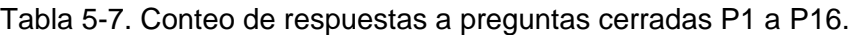

Acrónimos utilizados: **Id.**: identificador de la pregunta.

En la Figura 5.1. se muestra una gráfica con los resultados consolidados de la encuesta. Esta figura se encuentra disponible en el siguiente enlace: [cutt.ly/Zj6VyMc.](https://cutt.ly/Zj6VyMc)

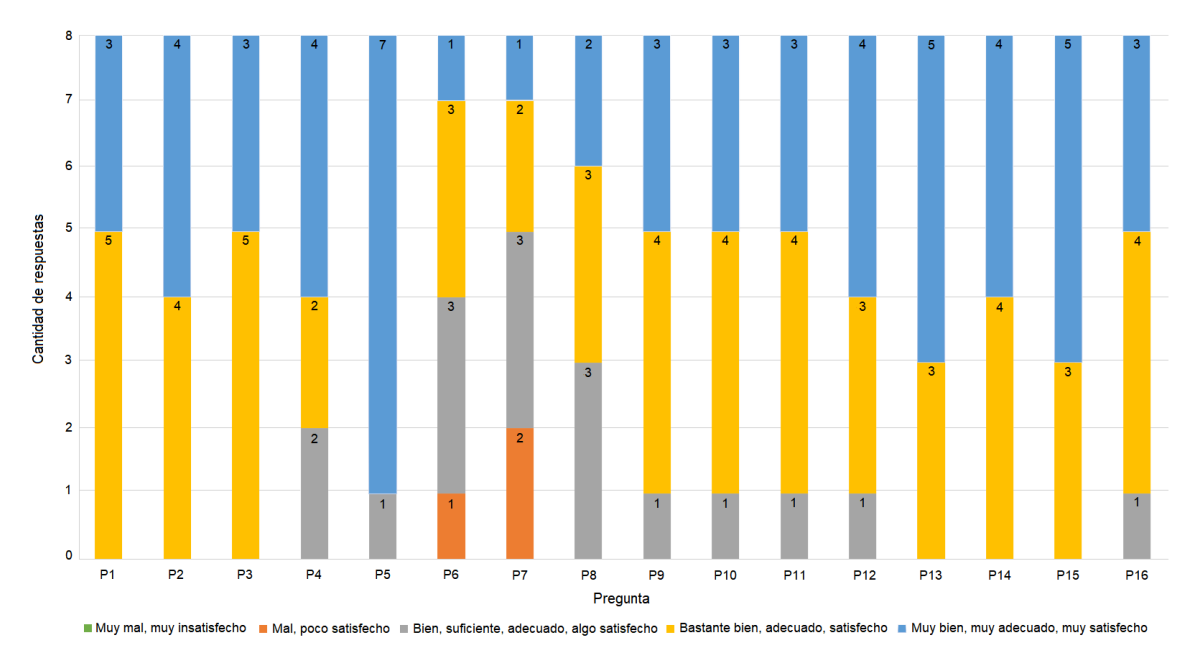

Figura 5-1. Consolidado de respuestas a preguntas P1 a P16.

A continuación, se presenta un análisis de las respuestas a las preguntas agrupadas según el aspecto a evaluar: (i) idoneidad, (ii) aplicabilidad en pequeñas y medianas EDS (iii) completitud y (iv) facilidad de comprensión y entendimiento.

#### • **Idoneidad**:

En P1 se preguntó a los participantes si consideraban que los subprocesos propuestos permiten la implementación de un pipeline de DevOps en una EDS con relación a (i) la gestión de la configuración, (ii) la integración, entrega y despliegue continuo, y (iii) el monitoreo continuo en el desarrollo de software. Cinco (5) de los participantes respondieron con la opción "Bastante bien, adecuado, satisfecho(a)", y tres (3) participantes respondieron usando la opción "Muy bien, muy adecuado, muy satisfecho(a)".

En P2 se preguntó a los participantes si consideraban que el subproceso de gestión de la configuración cumple con el objetivo propuesto. Cuatro (4) de los participantes respondieron usando la opción "Bastante bien, adecuado, satisfecho(a)" y cuatro (4) participantes respondieron con la opción "Muy bien, muy adecuado, muy satisfecho(a)".

En P3 se preguntó a los participantes si consideraban que el subproceso de integración, entrega y despliegue continuo cumple con el objetivo propuesto. Cinco (5) de los participantes respondieron con la opción "Bastante bien, adecuado, satisfecho(a)" y tres (3) participantes respondieron usando la opción "Muy bien, muy adecuado, muy satisfecho(a)".

En P4 se preguntó a los participantes si consideraban que el subproceso de monitoreo continuo cumple con el objetivo propuesto. Dos (2) de los participantes respondieron usando la opción "Bien, suficiente, adecuado, algo satisfecho(a)", otros dos (2) participantes respondieron con la opción "Bastante bien, adecuado,

satisfecho(a)" y cuatro (4) participantes respondieron con la opción "Muy bien, muy adecuado, muy satisfecho(a)".

En P5 se preguntó a los participantes si consideraban que las herramientas tecnológicas sugeridas sirven de apoyo para la ejecución de las actividades descritas en los subprocesos propuestos. Un (1) participante respondió usando la opción "Bien, suficiente, adecuado, algo satisfecho(a)" y siete (7) participantes respondieron con la opción "Muy bien, muy adecuado, muy satisfecho(a)".

#### • **Aplicabilidad en pequeñas y medianas EDS**:

En P6 se preguntó a los participantes si, de acuerdo con su experiencia, consideraban que los elementos definidos (actividades, roles, artefactos, y herramientas tecnológicas) son apropiados y pueden aplicarse con éxito en un proyecto de desarrollo de software de una pequeña o mediana EDS. Un (1) participante respondió usando la opción "Mal, poco satisfecho(a)", tres (3) participantes respondieron con la opción "Bien, suficiente, adecuado, algo satisfecho(a)", otros tres (3) participantes respondieron usando la opción "Bastante bien, adecuado, satisfecho(a)", y un (1) participante respondió con la opción "Muy bien, muy adecuado, muy satisfecho(a)".

En P7 se preguntó a los participantes si consideraban que los roles propuestos pueden ser asumidos en su totalidad por los recursos humanos habitualmente disponibles en una pequeña EDS. Dos (2) participantes respondieron con la opción "Mal, poco satisfecho(a)", tres (3) participantes respondieron usando la opción "Bien, suficiente, adecuado, algo satisfecho(a)", dos (2) participantes respondieron con la opción "Bastante bien, adecuado, satisfecho(a)", y un (1) participante respondió con la opción "Muy bien, muy adecuado, muy satisfecho(a)".

En P8 se preguntó a los participantes si consideraban que los roles propuestos pueden ser asumidos en su totalidad por los recursos humanos habitualmente disponibles en una mediana EDS. Tres (3) de los participantes respondieron usando la opción "Bien, suficiente, adecuado, algo satisfecho(a)", tres (3) participantes respondieron con la opción "Bastante bien, adecuado, satisfecho(a)", y dos (2) participantes respondieron con la opción "Muy bien, muy adecuado, muy satisfecho(a)".

#### • **Completitud**:

En P9 se preguntó a los participantes si consideraban que los elementos definidos en el subproceso gestión de la configuración son suficientes. Un (1) participante respondió con la opción "Bien, suficiente, adecuado, algo satisfecho(a)", cuatro (4) de los participantes respondieron usando la opción "Bastante bien, adecuado, satisfecho(a)", y tres (3) participantes respondieron usando la opción "Muy bien, muy adecuado, muy satisfecho(a)".

En P10 se preguntó a los participantes si consideraban que los elementos definidos en el subproceso integración, entrega y despliegue continuo son suficientes. Un (1) participante respondió con la opción "Bien, suficiente, adecuado, algo satisfecho(a)", cuatro (4) de los participantes respondieron usando la opción "Bastante bien, adecuado, satisfecho(a)", y tres (3) participantes respondieron usando la opción "Muy bien, muy adecuado, muy satisfecho(a)".

En P11 se preguntó a los participantes si consideraban que los elementos definidos en el subproceso monitoreo continuo son suficientes. Un (1) participante respondió con la opción "Bien, suficiente, adecuado, algo satisfecho(a)", cuatro (4) de los participantes respondieron usando la opción "Bastante bien, adecuado, satisfecho(a)", y tres (3) participantes respondieron usando la opción "Muy bien, muy adecuado, muy satisfecho(a)".

#### • **Facilidad de comprensión y entendimiento**:

En P12 se preguntó a los participantes si consideraban que la plantilla utilizada para organizar y describir los subprocesos es de fácil compresión. Un (1) participante respondió usando la opción "Bien, suficiente, adecuado, algo satisfecho(a)", tres (3) de los participantes respondieron con la opción "Bastante bien, adecuado, satisfecho(a)", y cuatro (4) participantes respondieron con la opción "Muy bien, muy adecuado, muy satisfecho(a)".

En P13 se preguntó a los participantes si consideraban que el subproceso de gestión de la configuración y los elementos que lo describen son de fácil compresión. Tres (3) de los participantes respondieron usando la opción "Bastante bien, adecuado, satisfecho(a)", y cinco (5) participantes respondieron con la opción "Muy bien, muy adecuado, muy satisfecho(a)".

En P14 se preguntó a los participantes si consideraban que el subproceso de integración, entrega y despliegue continuo, y los elementos que lo describen son de fácil compresión. Cuatro (4) de los participantes respondieron usando la opción "Bastante bien, adecuado, satisfecho(a)", y cuatro (4) participantes respondieron con la opción "Muy bien, muy adecuado, muy satisfecho(a)".

En P15 se preguntó a los participantes si consideraban que el subproceso de monitoreo continuo y los elementos que lo describen son de fácil compresión. Tres (3) de los participantes respondieron usando la opción "Bastante bien, adecuado, satisfecho(a)", y cinco (5) participantes respondieron con la opción "Muy bien, muy adecuado, muy satisfecho(a)".

En P16 se preguntó a los participantes si encontraban útiles los diagramas de BPMN presentados para facilitar la compresión de los subprocesos propuestos. Un (1) participante respondió usando la opción "Bien, suficiente, adecuado, algo satisfecho(a)", cuatro (4) de los participantes respondieron con la opción "Bastante bien, adecuado, satisfecho(a)", y tres (3) participantes respondieron con la opción "Muy bien, muy adecuado, muy satisfecho(a)".

Según los resultados anteriores, se pudo observar que los participantes tuvieron una opinión favorable acerca de la idoneidad, completitud, y facilidad de comprensión del proceso propuesto. Sin embargo, se observó que algunos participantes tuvieron una opinión desfavorable en cuanto a la aplicabilidad del proceso propuesto en pequeñas y medianas EDS.

#### **5.5.2. Análisis de las preguntas abiertas.**

Las preguntas P17 y P18 permitieron a los participantes proponer ajustes al proceso y realizar comentarios adicionales. A continuación, en la [Tabla 5-8](#page-86-0) se presentan las respuestas de cada uno de los participantes.

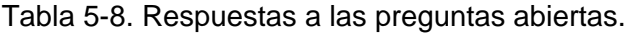

<span id="page-86-0"></span>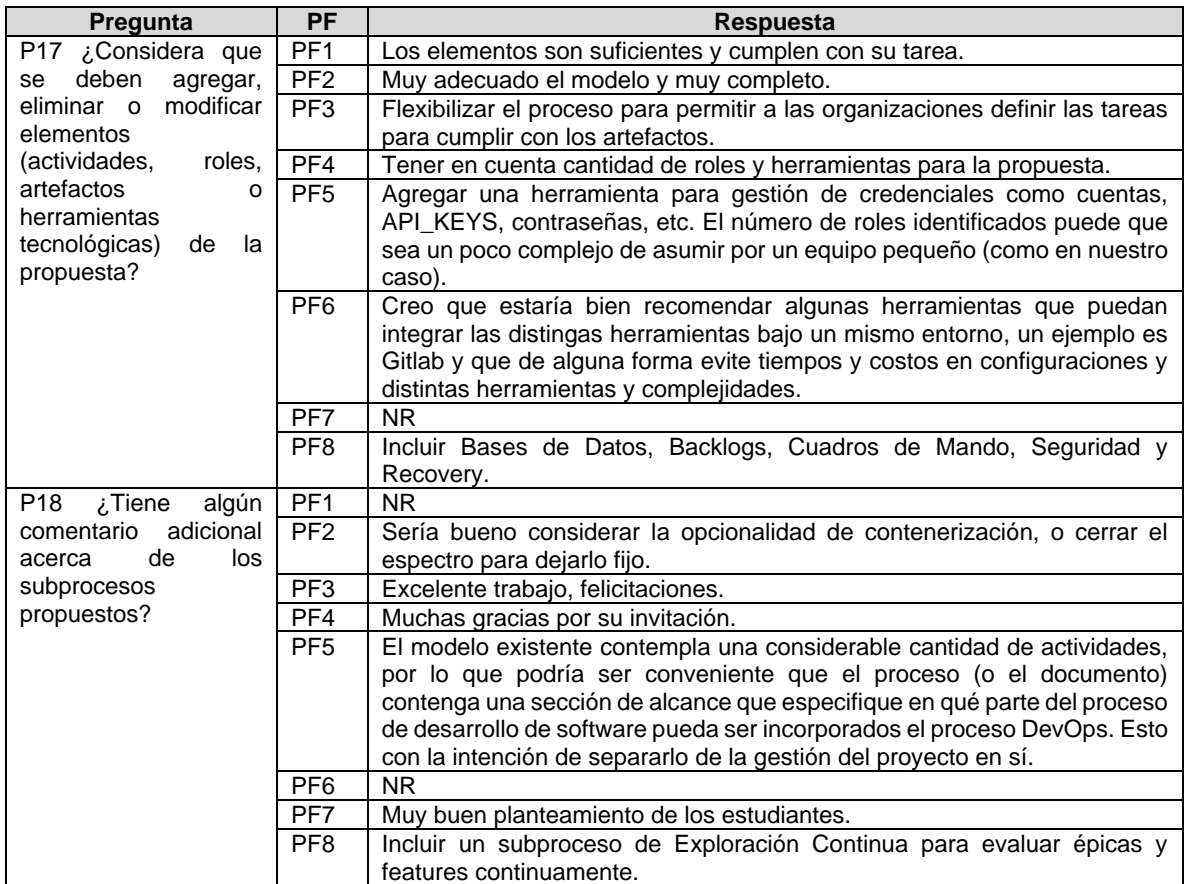

Acrónimos utilizados: **NR**: no respondió, **PF**: identificador del participante.

- **Información extraída de la relatoría**. Además de las preguntas planteadas en el cuestionario del grupo focal, durante la sesión de debate los participantes expresaron verbalmente sus opiniones y comentarios sobre la propuesta. A continuación, se listan las oportunidades de mejora que pudieron extraerse de la relatoría de la sesión de debate y que no habían sido incluidas en las respuestas a las preguntas abiertas del cuestionario:
	- o Definir el alcance entre lo que es para la pequeña empresa y lo que es para la mediana empresa. Si es posible se sugiere dejar la generación de las imágenes como opcional y en caso de dejar la contenerización se sugiere especificar que el proceso está orientado a empresas que adoptaron esta tecnología.
	- o Hacer una caracterización de todas las herramientas para que las pequeñas empresas puedan tener una guía de que les permita decidir cuáles usar. Se sugiere revisar la clasificación establecida en el Decreto 957 de 2019, en donde se establece la diferencia entre pequeña y mediana empresa.
	- $\circ$  Establecer una sección para gestionar las decisiones de diseño, los escenarios de atributos de calidad observables y no observables que permiten entender qué patrones de diseño se van a implementar.
	- o Revisar el tema de aplicación de Lean para tener en cuenta optimizar un proceso antes de automatizarlo.
- o Incluir mecanismos de seguridad, no solo de la calidad del código, sino también en pruebas, por ejemplo: pruebas de penetración.
- o Incorporar en el subproceso de monitoreo continuo una tarea para definir la forma en la que se va a hacer ese monitoreo, ya que este no debería reducir el rendimiento del funcionamiento de la aplicación.
- o Están manejando compuertas paralelas pero las actividades que salen de ellas están de manera secuencial.
- o Se utilizan dos estados de cierre y el buen uso de la notación indica que solo debe existir un estado inicial y un estado final.
- $\circ$  Las compuertas no deberían ir unidas una tras otra sin existir al menos una actividad de por medio.
- o Diagramar varios subprocesos independientes y generar uno global con los subprocesos incluidos para mejorar la legibilidad.

## **5.6. Acciones de mejora**

A partir de los resultados del grupo focal, se analizaron las sugerencias realizadas por los participantes con el fin de determinar si se considerarían como oportunidades de mejora para el proceso. A continuación, en la [Tabla 5-9,](#page-87-0) se sintetiza la información recolectada a partir del grupo focal y por cada comentario se describe el cambio realizado o la justificación de por qué no se realizó el cambio.

<span id="page-87-0"></span>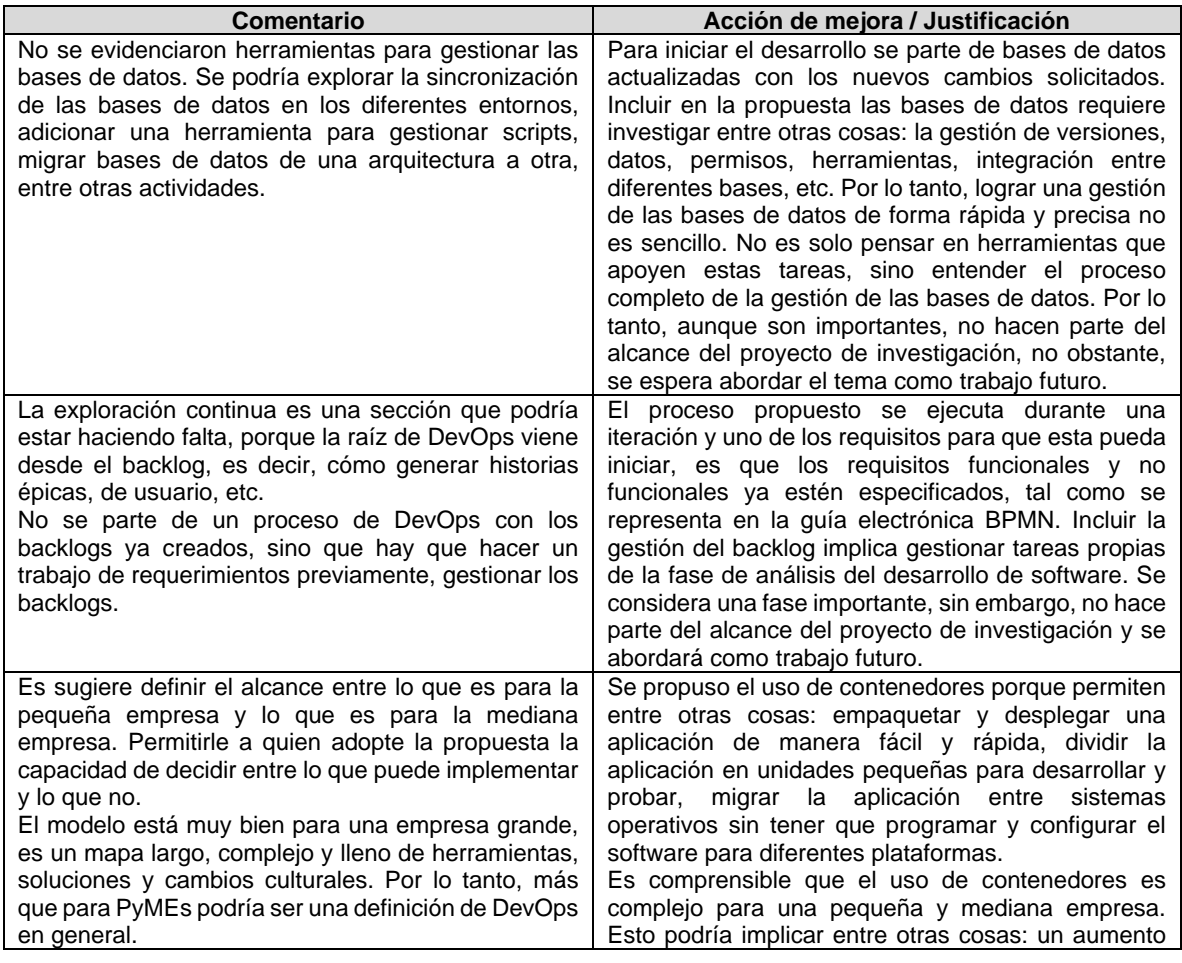

Tabla 5-9. Acciones de mejora definidas para DevOps para PyMEs.

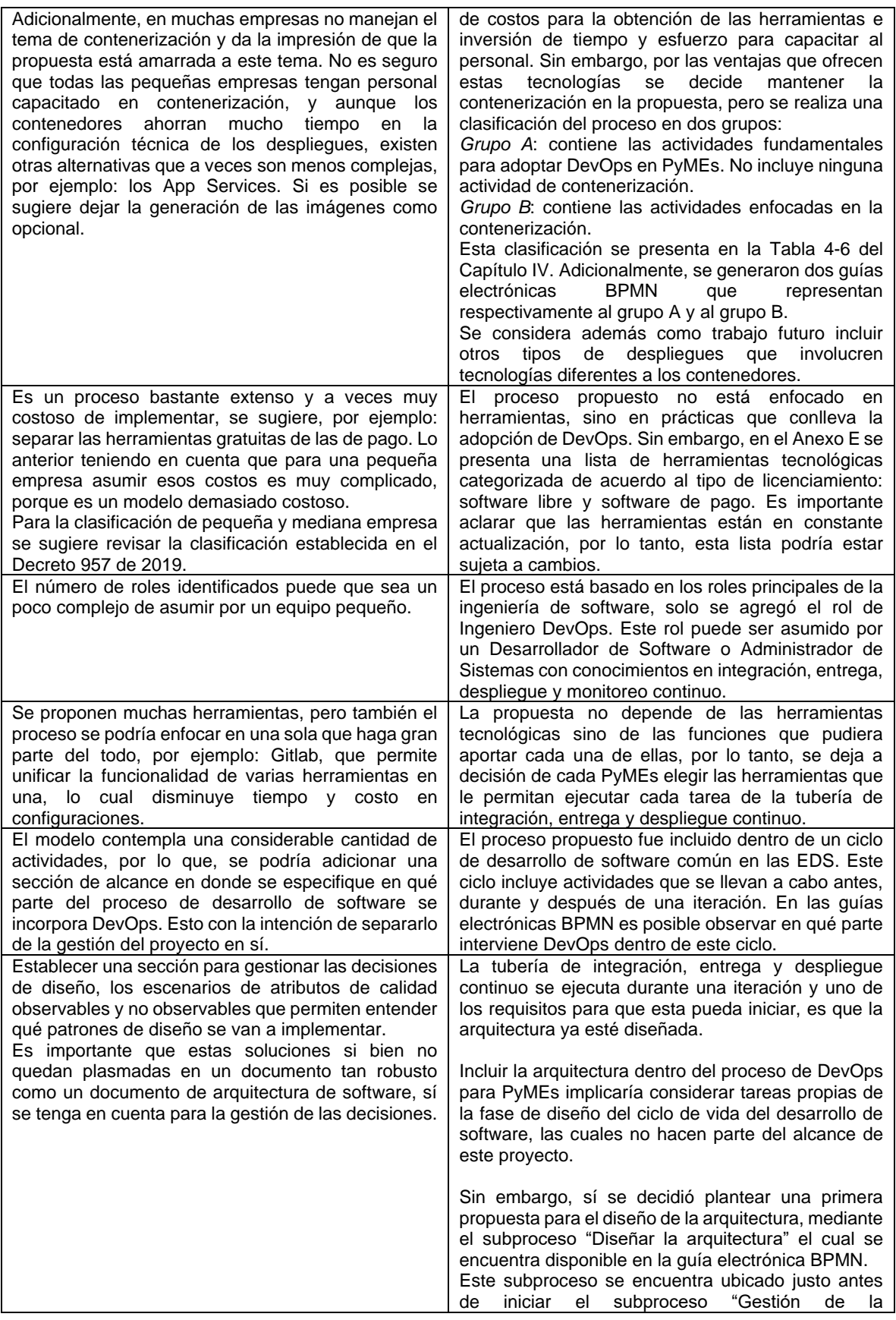

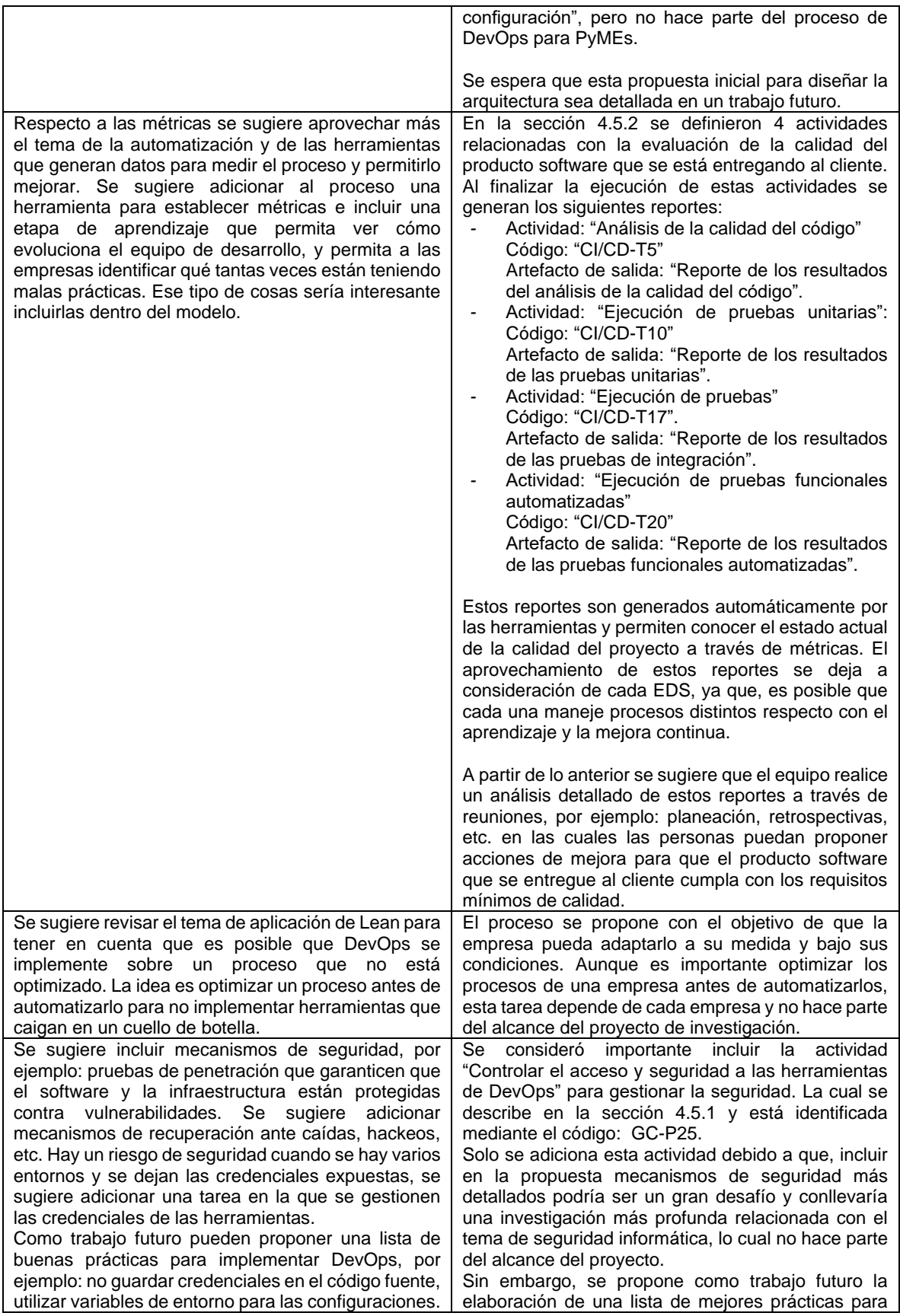

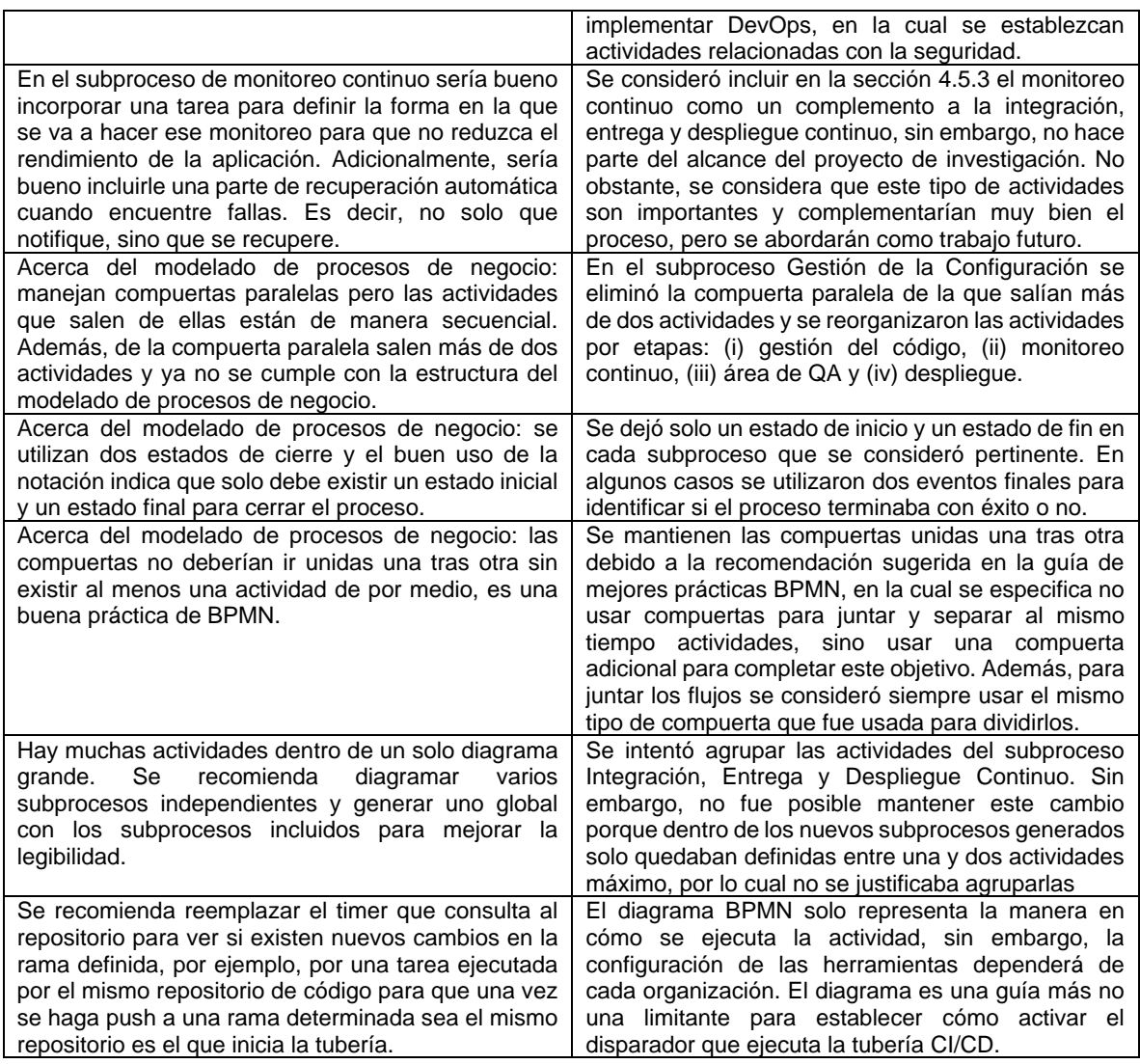

## **5.7. Limitaciones**

Durante el grupo focal se presentaron algunas limitaciones y las soluciones sugeridas fueron:

- Aunque todos los invitados tenían experiencia aplicando DevOps, no todos tenían el mismo nivel de conocimiento sobre la temática, por lo tanto, para evitar tener poca participación durante la sesión, dos semanas antes de realizar el grupo focal se envió a cada participante el material de lectura explicando detalladamente el proceso propuesto. Esto con el objetivo de que cada persona pudiera leer y entender con anticipación la temática que se iba a tratar.
- Para realizar el grupo focal se requería mínimo la participación de seis personas, por lo tanto, se decidió invitar a un total de 16 personas para mitigar el riesgo de que no se cumpliera con la participación mínima.
- Si bien existía un formato y una agenda predefinidos, por falta de experiencia no era tan fácil para el moderador tener control sobre el estilo de discusión de los participantes menos activos, esto fue corregido por el investigador más experimentado tan pronto como fue detectado. Adicionalmente, el moderador

invitaba a cada uno de los participantes a intervenir durante la sesión. Con esto se logró obtener la participación y retroalimentación de todos los participantes del grupo focal.

- Algunos comentarios que realizaban los participantes hacían referencia a temas que estaban por fuera del alcance del proyecto de investigación, por lo que, cada uno de ellos fue aclarado rápidamente, lo cual permitió continuar con la discusión de la propuesta sin perder de vista el objetivo del grupo focal.
- El grupo focal fue realizado en época de pandemia, por lo tanto, la sesión se realizó de manera virtual. Para evitar retrasos o interrupciones que pudieran provocarse por fallos en: la conexión a internet, la energía eléctrica, etc. se decidió solicitar el permiso de los asistentes para grabar la sesión completa. Además, esto también permitió tener un registro de la reunión, el cual posteriormente fue consultado para analizar detalladamente cada uno de los comentarios de los participantes.

## **6. Capítulo VI. Conclusiones, lecciones aprendidas, publicaciones y trabajo futuro**

En este capítulo se presentan y evalúan los resultados finales obtenidos a partir del desarrollo de esta investigación. En primer lugar, se describen las evidencias del trabajo realizado para cumplir los objetivos de la investigación. Luego, se presentan las conclusiones de la investigación, las lecciones aprendidas y los trabajos futuros. Finalmente, se presentan los artículos escritos y publicados a partir de los resultados de las actividades realizadas a lo largo del desarrollo de la investigación.

## **6.1. Análisis de los objetivos de investigación**

A continuación, se describen los objetivos de la investigación y los capítulos de la monografía que evidencian el trabajo realizado para dar cumplimiento a cada uno de ellos.

## **6.1.1. Objetivos específicos – OE**

• **OE1**. Identificar y clasificar los elementos de proceso fundamentales a utilizar en DevOps, a través de un estudio de mapeo sistemático de la literatura que permitan clarificar y formalizar la implementación de DevOps en las EDS.

Para lograr este objetivo en primer lugar se realizó un mapeo sistemático de la literatura acerca de los trabajos relacionados con la implementación de DevOps en EDS. A partir del análisis de los trabajos encontrados, se identificaron elementos de proceso como: roles, prácticas, artefactos, actividades, tareas y herramientas tecnológicas que influyen en la adopción de DevOps y las brechas existentes. El mapeo sistemático se presenta en el *[Capítulo II. Marco Teórico y Estado del Arte](#page-17-0)*.

• **OE2.** Diseñar un proceso para DevOps que soporte las actividades de integración, entrega y despliegue continuo en el desarrollo de software, a partir de los elementos de proceso identificados en el OE1. Y que permita unificar el desarrollo y la operación del software en un proceso único, integrado y continuo.

En el *[Capítulo IV. Proceso propuesto](#page-45-0)* se presentó DevOps para PyMEs, el proceso que permite la adopción de: la gestión de la configuración, la integración, entrega, despliegue y monitoreo continuo en EDS, prácticas fundamentales de DevOps. El proceso propuesto fue diseñado teniendo en cuenta los elementos de proceso obtenidos mediante el estudio de mapeo sistemático realizado y un análisis del funcionamiento de herramientas tecnológicas que permiten automatizar actividades de integración, entrega, despliegue y monitoreo continuo.

• **OE3.** Evaluar el proceso propuesto a través de su aplicación en un grupo focal para obtener realimentación por parte de profesionales expertos en el área.

En el *[Capítulo V. Grupo focal](#page-78-1)* se presentan los resultados del grupo focal realizado con el fin de evaluar la primera versión del proceso DevOps para PyMEs. La realización del grupo focal permitió evaluar el grado de aceptación o rechazo del proceso propuesto en los siguientes aspectos: (i) idoneidad, (ii) completitud, (iii) facilidad de comprensión y entendimiento y (iv) aplicabilidad en pequeñas y medianas EDS. El grupo focal permitió encontrar oportunidades de mejora y refinar el proceso que inicialmente se había propuesto.

• **OE4.** Generar una guía electrónica BPMN mediante la utilización de la herramienta Bizagi que permita conocer los elementos del proceso propuesto y esté disponible vía web para las personas que estén interesadas.

Se elaboraron dos diagramas BPMN disponibles vía web. En el siguiente enlace [cutt.ly/PjU9wla,](https://cutt.ly/PjU9wla) se presenta los elementos de proceso fundamentales a tener en cuenta para adoptar la integración, entrega y despliegue continuo sin el uso de contenedores. En el siguiente enlace [cutt.ly/DjU9wJt,](https://cutt.ly/DjU9wJt) se presenta los elementos de proceso fundamentales y avanzados a tener en cuenta para la implementación de la integración, entrega, despliegue y monitoreo continuo haciendo uso de contenedores.

## **6.1.2. Objetivo general – OG**

**OG**. Proponer un proceso que detalle y formalice los elementos de proceso fundamentales a tener en cuenta para la correcta implementación de DevOps en las EDS, mediante su identificación a través del análisis de la literatura existente.

Como resultado de cumplir los objetivos específicos: OE1, OE2 y OE3 se cumplió con el objetivo principal de manera exitosa. En el *[Capítulo IV. Proceso propuesto](#page-45-0)* se presentó la versión final del proceso que detalla los elementos de proceso fundamentales a tener en cuenta para la correcta implementación de DevOps en las EDS. Este proceso tiene por objetivo lograr la implementación de la integración, entrega, despliegue y monitoreo continuo, prácticas fundamentales de DevOps.

## **6.2. Publicaciones y reconocimientos**

Como resultado del desarrollo de este proyecto de investigación fue posible realizar algunas publicaciones en revistas y eventos nacionales e internacionales. Estas publicaciones están relacionadas con los resultados del mapeo sistemático de la literatura que se realizó para la adopción de DevOps en EDS.

#### • **Publicaciones**

- o Artículo publicado en las memorias de las XIV Jornadas Iberoamericanas de Ingeniería de Software e Ingeniería del Conocimiento (JIISIC), las cuales se llevaron a cabo en Cañas, Guanacaste, Costa Rica, en el año 2019. Referencia del artículo: S. C. Certuche Díaz, K. A. Zúñiga Galíndez, J. A. Guerrero Astaiza, y C. J. Pardo Calvache, «What is there about DevOps? Preliminary Findings from a Systematic Mapping Study», en *XIV Jornadas Iberoamericanas de Ingeniería de Software e Ingeniería del Conocimiento (JIISIC'19)*, 2019, pp. 55- 70. Esta publicación se encuentra disponible en el siguiente enlace: [t.ly/XKTO](https://t.ly/XKTO)
- o Artículo publicado en una revista indexada categoría C según PUBLINDEX de Conciencias con la siguiente referencia: Guerrero, J., Zúniga, K., Certuche, C.,

& Pardo, C. (2020). A systematic mapping study about DevOps. Journal de Ciencia e Ingeniería, 12(1), 48-62. Esta publicación se encuentra disponible en el siguiente enlace: [bit.ly/3pb19oS.](https://bit.ly/3pb19oS)

o Artículo publicado en una revista indexada categoría B y Q4 según Scimago Journal & Country Rank (SJR), con la siguiente referencia: Guerrero, J., Certuche, C., Zúñiga, K., & Pardo, C. (2020). Tendencias en DevOps: un mapeo sistemático de la literatura. Revista Ibérica de Sistemas e Tecnologías de Información, (E32), 291-305. Esta publicación se encuentra disponible en el siguiente enlace [bit.ly/398PyRs.](https://bit.ly/398PyRs)

#### • **Reconocimientos**

- o Reconocimiento al mejor artículo en las XIV Jornadas Iberoamericanas de Ingeniería de Software e Ingeniería del Conocimiento (JIISIC), en el track de Ingeniería del Software, con el artículo titulado "What is there about DevOps? Preliminary findings from systematic Mapping Study". Este evento fue realizado en Cañas, Guanacaste, Costa Rica, en el año 2019.
- o Tercer lugar en la modalidad Poster Trabajo de Grado en el Segundo Encuentro de la Red de Programas de Ingeniería de Sistemas y afines de Colombia (REDIS), con el poster titulado: "Características fundamentales en DevOps, resultados de un mapeo sistemático". Este evento fue realizado en Popayán, Cauca, Colombia, en el año 2019.

## **6.3. Conclusiones**

- En este proyecto de investigación se presentó una solución que intenta clarificar los roles, actividades, artefactos y las relaciones entre estos elementos de proceso fundamentales que se deben tener en cuenta para adoptar DevOps en PyMEs. Adicionalmente, se identificaron actividades complementarias enfocadas en la contenerización las cuales apoyan y facilitan el despliegue de aplicaciones software. Con esta solución se intenta guiar a las EDS en temas relacionados con la gestión de la configuración, integración, entrega, despliegue y monitoreo continuo.
- El mapeo sistemático de la literatura permitió establecer una ruta para conocer las necesidades que se tienen en la industria del software en cuanto a la adopción de DevOps. A partir de este mapeo se pudo establecer la inexistencia de una solución que detallara los elementos de proceso que están involucrados en DevOps. Por lo tanto, el mapeo sistemático fue una base fundamental para decidir el enfoque del proyecto de investigación, el cual tuvo como resultado una solución detallada de los elementos de proceso involucrados en: la integración, entrega, despliegue y monitoreo continuo, prácticas fundamentales de DevOps.
- Para automatizar la tubería de integración, entrega, despliegue y monitoreo continuo se requiere realizar una configuración que no es sencilla de alcanzar. El proceso propuesto le permite a las EDS tener una visión general de lo que se requiere para iniciar una adopción de DevOps. La propuesta busca ser una guía para que las EDS conozcan cuáles son las actividades que deberían empezar a adoptar y cuáles pudieran adaptar a sus procesos actuales.
- Adoptar el proceso propuesto puede ser muy costoso en cuanto a dinero para las PyMEs. Por lo tanto, se realizó un análisis de las herramientas tecnológicas que están vigentes en el mercado y que ofrecen versiones gratuitas (ver Anexo [E\)](#page-155-0).

Aunque estas herramientas limitan algunas de sus funciones, sí pueden ser utilizadas para iniciar la implementación de las actividades fundamentales del proceso propuesto.

- La contenerización permite minimizar el riesgo de fallar en los despliegues, y aunque sea compleja de entender y adoptar, permite reducir el impacto de los errores que pudieran generarse cuando se realiza un despliegue a producción. Debido a que cada vez son más las EDS que adoptan esta tecnología, se decidió mantener en el proceso el uso de contenedores y orquestadores de contenedores. Sin embargo, esta decisión no obliga a que el proceso se deba implementar con contenerización, de hecho, adoptarla o no es una decisión que cada EDS debe tomar. Es por esto que estas actividades de contenerización fueron clasificadas como complementarias u opcionales y no como fundamentales.
- Aunque DevOps está basado en el uso de herramientas tecnológicas para lograr la automatización de procesos como: integración, entrega, despliegue y monitoreo continuo, el mapeo sistemático realizado permitió comprender que DevOps también influye en los aspectos culturales de una EDS. Es posible que para lograr la adopción del proceso propuesto se requiera un cambio de mentalidad en las personas que conforman el equipo de trabajo. Para lograr esto, se hace indispensable adquirir la capacidad de experimentar y aprender continuamente. Además, es importante conformar equipos que estén dispuestos a colaborarse entre sí, adaptarse al cambio y enfocar sus esfuerzos para lograr una transformación hacia la automatización de los procesos que tradicionalmente han sido manuales en las EDS.
- El uso del grupo focal como estrategia de evaluación permitió comprobar que el proceso propuesto DevOps para PyMEs: (i) tiene una estructura consistente y permite identificar los elementos de proceso que hacen parte de la adopción de la integración, entrega y despliegue continuo, (ii) puede ser implementado tanto por una pequeña como mediana EDS a través de la división realizada en perfiles, (iii) permite la implementación de una tubería de DevOps en EDS con relación a la gestión de la configuración, integración, entrega, despliegue y monitoreo continuo, y (iv) se presenta de una manera que facilita su compresión por parte del lector.
- Gracias a los comentarios recibidos por parte de los participantes del grupo focal se lograron identificar oportunidades de mejora que posteriormente fueron analizadas detalladamente para evaluar la viabilidad de aplicarlas o no en el proceso propuesto. La retroalimentación obtenida por parte de los expertos permitió generar una versión mejorada de la propuesta inicial.
- A partir del grupo focal se pudo evidenciar que las guías electrónicas BPMN permitieron facilitar a los lectores la comprensión del proceso propuesto. El haber representado gráficamente el proceso y haber utilizado símbolos e íconos estandarizados permitió reducir la ambigüedad en cuanto a la descripción de los posibles escenarios, caminos o flujos que conlleva la adopción de DevOps en PyMEs.
- Analizando los comentarios realizados por los participantes del grupo focal, se pudo evidenciar que implementar DevOps en una EDS puede ser un proceso complejo que puede involucrar no solo costos económicos sino tiempo y esfuerzo en

actividades como: capacitación del personal, contratación de nuevo personal con conocimientos en DevOps, adquisición de licencias de herramientas tecnológicas, entre otras. Además, se identificó que DevOps no solo influye en la integración, entrega, despliegue y monitoreo continuo, sino también en otras áreas, tales como: base de datos, análisis de requerimientos, seguridad informática, entre otros.

• Como respuesta a la pregunta de investigación formulada al principio de esta investigación: *"¿Qué elementos de proceso fundamentales y relacionados a DevOps deberían tenerse en cuenta para guiar la integración, entrega y despliegue continuo en una EDS que use este enfoque?",* se obtuvo como resultado el proyecto: "*Proceso para soportar DevOps en la integración, entrega y despliegue continuo en pequeñas y medianas empresas de desarrollo de software*", el cual se conforma de tres subprocesos: (i) Gestión de la Configuración, (ii) Integración, Entrega y Despliegue Continua y (iii) Monitoreo Continuo, siendo la gestión de la configuración y el monitoreo continuo complementos de la propuesta inicial. En el subproceso Gestión de la Configuración se definió un conjunto de actividades que permiten lograr la creación, configuración y despliegue de una tubería de integración, entrega, despliegue y monitoreo continuo. En el subproceso Integración, Entrega y Despliegue Continua se definió un conjunto de actividades que permiten integrar, entregar y desplegar nuevos cambios de una aplicación software en el entorno de producción. En el subproceso Monitoreo Continuo se definió un conjunto de actividades que permiten realizar un monitoreo constante de la aplicación software para mejorar su calidad.

## **6.4. Trabajo futuro**

A continuación, se presentan los trabajos futuros relacionados con esta investigación:

- **Actualización del mapeo sistemático**. Dado que el mapeo sistemático de la literatura acerca de la adopción de DevOps en EDS fue realizado en la fase inicial de este proyecto, es necesario realizar una actualización que permita encontrar nuevas soluciones y líneas de investigación en el tema DevOps.
- **Inclusión de actividades relacionadas con la gestión de base de datos**. Una mejora que se puede realizar a la propuesta es incluir un conjunto de actividades que permitan configurar las herramientas relacionadas con la gestión de las bases de datos en los diferentes entornos organizacionales, a través de los cuales sea posible, por ejemplo: migrar bases de datos de una arquitectura a otra, realizar la integración entre bases de datos, en caso de que se utilice más de una; controlar la seguridad y los permisos.
- **Inclusión de actividades relacionadas con la ingeniería de requisitos**. Una mejora que se puede realizar a la propuesta es adicionar un conjunto de actividades que permitan gestionar los requerimientos, lo cual implica todo un proceso de levantamiento de requisitos y demás actividades propias de la fase de análisis del desarrollo de software.
- **Inclusión de actividades relacionadas con mecanismos de seguridad**. Una mejora que se puede realizar a la propuesta es adicionar un conjunto de actividades que permitan hacer uso de mejores prácticas para implementar DevOps teniendo en cuenta mecanismos de seguridad, tales como: pruebas de penetración que garanticen que el software y la infraestructura están protegidas contra vulnerabilidades, mecanismos de recuperación ante caídas o hackeos, controlar la exposición de las credenciales, entre otros.

• **Realización de un estudio de caso**. Dado que en esta investigación se realizó solamente la evaluación de la propuesta a través de un grupo focal, es necesario realizar estudios de caso que permitan aplicar el proceso DevOps para PyMEs en EDS de diversas características.

## **7. Bibliografía**

- [1] J. Smeds, K. Nybom, y I. Porres, «DevOps: A Definition and Perceived Adoption Impediments», en *16th International Conference on Agile Software Development*, 2015, pp. 166-177.
- [2] R. Balduino, «Introduction to OpenUP (Open unified process)», *Eclipse site*, 2007, [En línea]. Disponible en: https://bit.ly/2RXabWV.
- [3] S. E. Institute, «Capability Maturity Model Integration for Development (CMMI-DEV, V2.0)», *Capability Maturity Model Integration Institute*, 2018, [En línea]. Disponible en: https://bit.ly/2J2mGLB.
- [4] I. ICONIX Software Engineering, *Iconix*. .
- [5] K. Schwaber y J. Sutherland, «The scrum guide the definitive guide to scrum: The rules of the game», *Scrum.org*, 2017, [En línea]. Disponible en: https://bit.ly/2F7HKxd.
- [6] M. Poppendieck y T. Poppendieck, *Lean Software Development: An Agile Toolkit*. Addison-Wesley, 2003.
- [7] K. Beck y E. Gamma, *Extreme Programming explained: Embrace Change*. Addison-Wesley, 2000.
- [8] A. Cockburn, *Crystal Clear: A Human-Powered Methodology For Small Teams*. Pearson Education, 2004.
- [9] A. Hochstein, R. Zarnekow, y W. Brenner, «ITIL as common practice reference model for IT service management: formal assessment and implications for practice», en *2005 IEEE International Conference on e-Technology, e-Commerce and e-Service*, 2005, pp. 704-710.
- [10] G. Ridley, J. Young, y P. Carroll, «COBIT and its Utilization: A framework from the literature», en *37th Annual Hawaii International Conference on System Sciences, 2004. Proceedings of the*, 2004, pp. 8-pp.
- [11] ISO/IEC, *ISO 20000 calidad de los servicios TI*. .
- [12] «ISO/IEC TR 29110-1:2016(es), Ingeniería de Software y Sistemas Perfiles de ciclo de vida para Pequeñas Organizaciones (VSEs) — Parte 1: Visión general». https://cutt.ly/Mj7t907 (accedido dic. 09, 2020).
- [13] M. A. McCarthy, L. M. Herger, S. M. Khan, y B. M. Belgodere, «Composable DevOps: automated ontology based DevOps maturity analysis», en *2015 IEEE International Conference on Services Computing*, 2015, pp. 600-607.
- [14] D. Edwards, *What is DevOps?* 2010.
- [15] J. Michelsen, «Dysfunction Junction: A Pragmatic Guide to Getting Started with DevOps», *CA Technologies*, 2013, [En línea]. Disponible en: https://bit.ly/2XgbPUk.
- [16] L. Riungu-Kalliosaari, S. Mäkinen, L. E. Lwakatare, J. Tiihonen, y T. Männistö, «DevOps adoption benefits and challenges in practice: a case study», en *17th International Conference on Product-Focused Software Process Improvement*, 2016, pp. 590-597.
- [17] L. E. Lwakatare, P. Kuvaja, y M. Oivo, «Dimensions of devops», en *16th International conference on agile software development*, 2015, pp. 212-217.
- [18] S. Jones, J. Noppen, y F. Lettice, «Management challenges for DevOps adoption within UK SMEs», en *2nd International Workshop on Quality-Aware DevOps*, 2016, pp. 7-11.
- [19] S. S. Samarawickrama y I. Perera, «Continuous scrum: A framework to enhance scrum with DevOps», en *Seventeenth International Conference on Advances in ICT for Emerging Regions (ICTer)*, 2017, pp. 1-7.
- [20] J. Guerrero, K. Zúniga, C. Certuche, y C. Pardo, «A systematic mapping study about DevOps», *Journal de Ciencia e Ingeniería*, vol. 12, n.º 1, pp. 48-62, 2020.
- [21] S. Krusche, L. Alperowitz, B. Bruegge, y M. O. Wagner, «Rugby: an agile process model based on continuous delivery», *1st International Workshop on Rapid Continuous Software Engineering*, vol. 14, pp. 42-50, 2014.
- [22] I. Bucena y M. Kirikova, «Simplifying the DevOps Adoption Process», 2017.
- [23] J. Wettinger, U. Breitenbücher, y F. Leymann, «DevOpSlang bridging the gap between development and operations», en *The European Conference on Service-Oriented and Cloud Computing (ESOCC)*, 2014, pp. 108-122.
- [24] T. Wood-Harper, «Research methods in information systems: using action research», *Research methods in information systems*, vol. 169, p. 191, 1985.
- [25] M. Mendoza-Moreno, C. González-Serrano, y F. J. Pino, «Focus group como proceso en ingeniería de software: una experiencia desde la práctica», *DYNA, Universidad Nacional de Colombia (Sede Medellín). Facultad de Minas, vol. 80, n.º 181, pp. 51-60,* 2013.
- [26] D. W. Stewart y P. N. Shamdasani, *Focus groups: Theory and practice*, Third., vol. 20. Sage publications, 2014.
- [27] M. Fowler y M. Foemmel, «Continuous integration», *ThoughtWorks*, vol. 122, p. 14, 2006.
- [28] S. Pittet, *Comparación de integración continua, entrega continua e implementación continua*. Atlassian Continuous integration/Continuous delivery.
- [29] P. Rodríguez *et al.*, «Continuous deployment of software intensive products and services: A systematic mapping study», *Journal of Systems and Software*, vol. 123, pp. 263-291, 2017.
- [30] R. Jabbari, N. bin Ali, K. Petersen, y B. Tanveer, «What is devops?: A systematic mapping study on definitions and practices», en *Scientific Workshop XP2016*, 2016, p. 12.
- [31] C. J. Pardo-Calvache, F. O. García-Rubio, M. Piattini-Velthuis, F. J. Pino-Correa, y M. T. Baldassarre, «A reference ontology for harmonizing process-reference models», *Revista Facultad de Ingeniería Universidad de Antioquia*, n.º 73, pp. 29-42, 2014.
- [32] «Contenedores de Google (2020)», *Contenedores en Google*. https://cutt.ly/wgPGC8D. (accedido oct. 17, 2020).
- [33] «¿Conoces los entornos de trabajo utilizados en el desarrollo de una aplicación web?», *DHARMA WEB STUDIO*, 2020. https://cutt.ly/ugjJW5j (accedido nov. 20, 2020).
- [34] nishanil, «Orquestación de microservicios y aplicaciones de varios contenedores para una alta escalabilidad y disponibilidad», *Libro electrónico de DevOps de microservicios de .NET*, 2020. https://cutt.ly/ZgjGIM6 (accedido oct. 17, 2020).
- [35] «Orquestador». http://orquestador.cl/ (accedido nov. 20, 2020).
- [36] «Diccionario de la Real Academia Española (RAE)», *Real Academia Española*. http://www.rae.es/inicio (accedido nov. 20, 2020).
- [37] Presidencia de la república, «DECRETO 957 DEL 05 DE JUNIO DE 2019.pdf». Accedido: mar. 11, 2021. [En línea]. Disponible en: t.ly/7ZEP.
- [38] J. D. P. Romero y M. G. P. Velthuis, «Modelos de madurez de Green IT: un mapeo sistemático», *International Journal of Information Systems and Software Engineering for Big Companies (IJISEBC), vol. 4, n.º 2, pp. 53-61, 2017.*
- [39] M. G. Bocco, J. A. C. Lemus, y M. G. P. Velthuis, *Métodos de investigación en ingeniería del software*. Ra-Ma Editorial, 2014.
- [40] S. Keele y others, «Guidelines for performing systematic literature reviews in software engineering», Evidence Base Software Engineering (EBSE), 2007.
- [41] K. Petersen, R. Feldt, S. Mujtaba, y M. Mattsson, «Systematic mapping studies in software engineering», en *12th International Conference on Evaluation and Assessment in Software Engineering (Ease)*, 2008, vol. 8, pp. 68-77.
- [42] D. Budgen, M. Turner, P. Brereton, y B. A. Kitchenham, «Using Mapping Studies in Software Engineering», en *20th Annual Meeting of the Pschology of Programming Interest Group (PPIG)*, 2008, vol. 8, pp. 195-204.
- [43] P. Debois, *Devopsdays - Organizing Guide*. 2009.
- [44] G. Bou Ghantous y A. Gill, «DevOps: Concepts, Practices, Tools, Benefits and Challenges», en *Seventeenth International Conference on Advances in ICT for Emerging Regions (ICTer)*, 2017, pp. 1-7.
- [45] F. Erich, C. Amrit, y M. Daneva, «A qualitative study of DevOps usage in practice», *Journal of Software: Evolution and Process, vol. 29, n.º 6, 2017.*
- [46] B. B. N. de França, H. Jeronimo Junior, y G. H. Travassos, «Characterizing devops by hearing multiple voices», en *30th Brazilian Symposium on Software Engineering*, 2016, pp. 53-62.
- [47] L. Chen, «Continuous delivery: overcoming adoption challenges», *Journal of Systems and Software*, vol. 128, pp. 72-86, 2017.
- [48] M. B. Kamuto y J. J. Langerman, «Factors inhibiting the adoption of DevOps in large organisations: South African context», en *2nd IEEE International Conference on Recent Trends in Electronics, Information & Communication Technology (RTEICT)*, 2017, pp. 48-51.
- [49] V. Gupta, P. Kapur, y D. Kumar, «Modeling and measuring attributes influencing DevOps implementation in an enterprise using structural equation modeling», *Information and Software Technology*, vol. 92, pp. 75-91, 2017.
- [50] F. Erich, C. Amrit, y M. Daneva, «Report: Devops literature review», University of Twente, Enschede, Países Bajos, 2014. [En línea]. Disponible en: https://bit.ly/2JaRRGS.
- [51] F. Elberzhager, T. Arif, M. Naab, I. Süß, y S. Koban, «From agile development to devops: going towards faster releases at high quality - experiences from an industrial context», en *International Conference on Software Quality*, 2017, pp. 33-44.
- [52] S. Klepper, S. Krusche, S. Peters, B. Bruegge, y L. Alperowitz, «Introducing continuous delivery of mobile apps in a corporate environment: A case study», en *2015 IEEE/ACM 2nd International Workshop on Rapid Continuous Software Engineering*, 2015, pp. 5- 11.
- [53] G. Benguria, J. Alonso, I. Etxaniz, L. Orue-Echevarria, y M. Escalante, «Agile Development and Operation of Complex Systems in Multi-technology and Multicompany Environments: Following a DevOps Approach», en *European Conference on Software Process Improvement*, 2018, pp. 15-27.
- [54] A. D. Nagarajan y S. J. Overbeek, «A DevOps implementation framework for large agile-based financial organizations», en *On the Move to Meaningful Internet Systems, Confederated International Conferences*, 2018, pp. 172-188.
- [55] M. Senapathi, J. Buchan, y H. Osman, «DevOps Capabilities, Practices, and Challenges: Insights from a Case Study», en *22nd International Conference on Evaluation and Assessment in Software Engineering 2018*, 2018, pp. 57-67.
- [56] L. E. Lwakatare *et al.*, «DevOps in practice: A multiple case study of five companies», *Information and Software Technology*, vol. 114, pp. 217-230, 2019.
- [57] J. J. Cusick, «A Survey of Maturity Models from Nolon to DevOps and Their Applications in Process Improvement», *arXiv preprint arXiv:1907.01878*, 2019.
- [58] A. Hemon, B. Lyonnet, F. Rowe, y B. Fitzgerald, «From agile to DevOps: smart skills and collaborations», *Information Systems Frontiers*, pp. 1-19, 2019.
- [59] D. Teixeira, R. Pereira, T. A. Henriques, M. Silva, y J. Faustino, «A Systematic Literature Review on DevOps Capabilities and Areas», *International Journal of Human Capital and Information Technology Professionals (IJHCITP)*, vol. 11, n.º 3, pp. 1-22, 2020.
- [60] L. Leite, C. Rocha, F. Kon, D. Milojicic, y P. Meirelles, «A survey of DevOps concepts and challenges», *ACM Computing Surveys (CSUR)*, vol. 52, n.º 6, pp. 1-35, 2019.
- [61] M. Sánchez-Gordón y R. Colomo-Palacios, «Characterizing DevOps culture: a systematic literature review», en *International Conference on Software Process Improvement and Capability Determination*, 2018, pp. 3-15.
- [62] S. C. Certuche Díaz, K. A. Zúñiga Galíndez, J. A. Guerrero Astaiza, y C. J. Pardo Calvache, «What is there about DevOps? Preliminary Findings from a Systematic Mapping Study», en *XIV Jornadas Iberoamericanas de Ingeniería de Software e Ingeniería del Conocimiento (JIISIC'19)*, 2019, pp. 55-70.
- [63] K. Lees, J. Gardner, y P. Eaton, «DevOps and Agile Development, A VMware Field Perspective», VMWare, 2017. [En línea]. Disponible en: https://bit.ly/308NSAn.
- [64] D. A. Quintana Guzmán, «Método para definir procesos en organizaciones desarrolladoras de software», Tesis de pregrado, Universidad del Cauca, Popayán, Colombia, 2017.
- [65] «Mejora de Procesos para Fomentar la Competitividad de la Pequeña y Mediana Industria del Software de Iberoamérica», *COMPETISOFT*, 2006. https://alarcos.esi.uclm.es/competisoft/Framework/ (accedido ene. 11, 2021).
- [66] «Contenedores ¿Qué es un clúster de Kubernetes?», 2020. https://cutt.ly/kgPGn2L (accedido oct. 17, 2020).
- [67] «¿En qué consiste la contenerización de aplicaciones y cómo influye en la ciberseguridad?», *SYNNEX COMSTOR*. https://cutt.ly/QgPG9KS (accedido oct. 17, 2020).
- [68] H. il, «La "Contenerización" de aplicaciones Computadores Plotandesign», *Plot & Design Ltda.*, 2020. https://cutt.ly/0gPHpXY (accedido oct. 17, 2020).
- [69] A. E. Ortiz, «Contenedorización explicada: qué es, beneficios y aplicaciones | Blog HostDime Perú, Servidores dedicados», may 14, 2020. https://cutt.ly/wgPHh7H (accedido oct. 17, 2020).
- [70] J. Garzas, «Entendiendo Docker. Conceptos básicos: Imágenes, Contenedores, Links…», *Javier Garzas*, jul. 31, 2015. https://cutt.ly/xgPHbPp (accedido oct. 17, 2020).
- [71] «Imágenes Docker», *El Taller del Bit*, abr. 16, 2018. https://cutt.ly/ygPHTV9 (accedido oct. 17, 2020).
- [72] «Wikipedia», *Wikipedia, la enciclopedia libre*. feb. 09, 2020, Accedido: oct. 17, 2020. [En línea]. Disponible en: https://es.wikipedia.org.
- [73] deluxeadmin, «¿Qué es la Infraestructura como código (IaC)?», *everiscloud | servicios y soluciones Cloud*, sep. 10, 2018. https://everis.cloud/que-es-la-infraestructura-comocodigo-iac/ (accedido oct. 17, 2020).
- [74] C. Durán Sepúlveda, S. Macías Huenchullán, S. S. Ontivero, y C. Sepúlveda De La Cruz, «¿Qué es y qué hace un Orquestador de servicios?», *Orquestador*, 2020. http://orquestador.cl/ (accedido oct. 17, 2020).
- [75] «Cómo elegir tu proveedor de infraestructura y conectividad en la nube», *Edgeuno*, 2020. https://cutt.ly/qgPHMK2 (accedido oct. 17, 2020).
- [76] «Bizagi Oficial Plataforma de negocios digitales y BPMS», 2020. https://cutt.ly/zgPH2rW (accedido oct. 17, 2020).
- [77] «¿Qué son la integración/distribución continuas (CI/CD)?», *Red Hat*, 2020. https://cutt.ly/jgjGIKw (accedido oct. 18, 2020).
- [78] «La integración continua actual pasa por pipelines», *SDOS*, mar. 01, 2018. https://cutt.ly/QgjGIIY (accedido oct. 18, 2020).
- [79] «Administrador de Sistemas», *EcuRed*, 2020. https://cutt.ly/kgkCfXj (accedido oct. 18, 2020).
- [80] «Perfiles del desarrollo de software», *CESSI*, 2020. https://cutt.ly/0gPKoYj (accedido oct. 18, 2020).
- [81] «Descripción del puesto: Ingeniero de pruebas (m/h/x) exemple | Workable», *Workable*, 2020. https://cutt.ly/1gPKsda (accedido oct. 18, 2020).
- [82] «TDD como metodología de diseño de software», *Paradigma Digital*, 2020. https://cutt.ly/sglaNRP (accedido oct. 18, 2020).
- [83] J. Kontio, J. Bragge, y L. Lehtola, «The focus group method as an empirical tool in software engineering», en *Guide to advanced empirical software engineering*, Springer, 2008, pp. 93-116.

## **A. Anexo A. Publicación del mapeo sistemático**

**A systematic mapping study about DevOps**

**Un estudio de mapeo sistemático sobre DevOps**

**Jonathan Guerrer[o,](https://orcid.org/0000-0001-9527-4108) Karen Zúñig[a,](https://orcid.org/0000-0002-7482-5852) Camilo Certuche and César Pardo Grupo de Investigación GTI, Programa de Ingeniería de Sistemas, Facultad de Ingeniería Electrónica y Telecomunicaciones, Universidad del Cauca, Popayán, Colombia**

**Abstract.** DevOps is a very trendy term these days in the software development companies (SDC), term that emerges as a possible solution to finally reach an acceleration and a rise of productivity expected with the appearance of agile development approaches, but that until now had not materialized, through automation practices, continuous integration, continuous build and continuous deployment. This paper aims to show current knowledge about the process of adopting DevOps in SDC through a systematic mapping of the literature. However, the results obtained show that there is little detailed information regarding activities, tasks, roles and other important process elements for the adoption of DevOps. Similarly, it has been concluded that there is no a unified terminology, therefore, it is important to standardize it to simplify the understanding and application of DevOps. Furthermore, this paper shows the preview of the framework that it is being developed for the adoption of DevOps in the SDC.

**Keywords.** Software development; software operations, DevOps, mapping systematic study.

**Resumen.** DevOps es un término muy de moda en estos días en las empresas de desarrollo de software (EDS), un término que surge como una posible solución para finalmente alcanzar una aceleración y un aumento en la productividad, que se esperaban con la aparición de los enfoques de desarrollo ágiles, pero que hasta ahora no se había materializado, a través de prácticas de automatización, integración continua, compilación continua y despliegue continuo. Este documento tiene como objetivo mostrar el conocimiento actual sobre el proceso de adopción de DevOps en EDS a través de un mapeo sistema 'tico de la literatura. Sin embargo, los resultados obtenidos muestran que hay poca información detallada sobre actividades, tareas, roles y otros elementos de proceso importantes para la adopción de DevOps. Asimismo, se ha concluido que no hay una terminología unificada, por lo tanto, es importante homogeneizarla para facilitar la comprensión y la aplicación de DevOps. Adicionalmente, este documento muestra una vista previa del marco de trabajo que estamos desarrollando para la adopción de DevOps en EDS.

**Palabras Claves.** Desarrollo de software; operaciones de software, DevOps; estudio de mapeo sistemático.

**Cómo citar.** J. Guerrero, K. Zúñiga, C. Certuche and C. Pardo, "A systematic mapping study about Devops", *Jou. Cie. Ing.,* vol. 12, no. 1, pp. 48-62, 2020. d[oi:10.46571/JCI.2020.1.5](http://www.doi.org/10.46571/JCI.2020.1.5)

#### **Received:** 28/02/2020 **Revised:** 02/04/2020 **Accepted:** 07/08/2020

#### **8. Introduction**

The different software development trends have been evolving since their inception, always trying to achieve better practices that guarantee the delivery of high-quality products, meeting the industry standards and the real needs of customers. Within this evolution we find constantly emerging traditional frameworks such as: Rational Unified Process (RUP) [1], Capability Maturity Model Integration (CMMI) [2], Iconix [3], Microsoft Solutions Framework (MSF) [4], among others; Agile approaches such as: Scrum [5], Lean Software Development (LSD) [6], eXtreme Programming (XP) [7], Crystal Clear [8], Adaptive Software Development (ASD) [9], among others; and even hybrid solutions that integrate practices of both traditional and agile solutions (Scrumban [10], Scrum and XP [11], CMMI and Scrum [12], among others), from the homogenization of their differences, comparison and integration of best practices [13].

Agile approaches aim to constantly deliver products of excellence and deliver value to their customers, guaranteeing the rapid return on investment, and the option to being open to changes in customer needs over time and permanent environment changes [1]. Similarly, from the perspective of the operations area are de facto frameworks, such as: Information Technology Infrastructure Library (ITIL) [14] and Control Objectives for Information and Related Technologies (COBIT) [15], and international standards such as ISO/IEC20000 [16], where elements, practices and/or activities related to the administration of information technology (IT) services and the administration of continuous improvement processes in IT services are proposed.

Currently, Software Development Companies (hereinafter SDC) seek to further increase their productivity due to the high degree of competitiveness of the software industry [17], [18], which tends to integrate and institutionalize agile and less complex processes that allow it to adapt to business changes in a timely manner [19]. Despite the progress in the design of solutions, models or frameworks to support different processes in software development, these alone do not achieve the best results in highly productive environments that require to continuously deliver services to their customers, [20]. That is when DevOps appear, the combination of the words Development (Dev) and Operations (Ops). DevOps is a term that, despite existing ten years ago, is currently becoming stronger [21], [22]. The main objective of DevOps is to unify the development and operation of the software in a single, integrated and continuous process, and try to break down the barriers between Dev and Ops[23]. From a DevOps approach, it is expected to take advantage of the experience and knowledge of people, processes and technology to stimulate collaboration and innovation throughout the software development and launch process [24], this done quickly, frequently and reliably [25], without sacrificing the quality and the value delivered to customers, distinctive characteristics of DNA in agile approaches but enhancing some of its benefits such as time to market [26].

In this regard, the objective of this systematic mapping focuses specifically on establishing a definition for DevOps, due to the different perceptions and definitions that can be found in the literature. Likewise, seeks to identify the solutions proposed by other authors about the conception of the implementation and / or operation of DevOps. After performing an analysis

of the state of the art, some efforts are observed where solutions related to the adoption of DevOps in SDC have been proposed. Similarly, studies that identify aspects such as challenges and benefits that such adoption entails have been carried out. However, there are no studies with a sufficient level of detail to carry out the DevOps adopting process in a clear way and that describes a set of mechanisms that allow controlling what is related to DevOps [27]. In this regard, we consider that the systematic mapping carried out can be quite useful, since it synthesizes the current state of knowledge in DevOps, and it is also possible to establish the necessary attributes to develop a guide for the adoption, implementation and control of DevOps in the SDC. This paper is an extension of the conference paper presented in [28], unlike the paper presented previously, here we present in detail the categorization of the process elements (identified and presented in section 3.4), which, in this document, was carried out following a reference ontology, seeking to lessen the ambiguity in certain terms. Also, the analysis of the answer to question Q6 (section 3.6), where the tools mentioned in the primary studies are categorized according to the process or area to which they support, has been considerably extended. In addition, the main observations section (section 4.1) has been complemented, commenting on what was observed after analyzing the process elements found. Likewise, it is also presented a preview of what our proposed solution to the reported inconveniences that SDC face when carrying out the DevOps adoption.

This study is organized as follows: Section 2 describes the research protocol carried out to perform the systematic mapping. Section 3 contains the results obtained from such mapping. Section 4 discusses the main observations of the results, as well as the limitations and implications of this field. In addition, Section 5 presents the framework to support the effort related to DevOps that is being developed, and finally Section 6 presents the conclusions and future work to be done regarding the adoption of DevOps in SDC.

#### **9. Research protocol**

A systematic mapping is a method to collect and categorize existing information about a research topic. This systematic mapping was carried out following the guidelines presented in the following studies: [29, 30, 31, 32, 33]. The systematic mapping was carried out in three stages: Planning, Execution and Documentation.

#### *9.1. Planning Stage*

In the planning stage the following activities were carried out:

- Creation of research questions.
- Definition of the search strategy.
- Definition of the selection criteria for primary studies.
- Definition of the quality assessment criteria.
- Definition of the data extraction strategy.
- Assortment of the synthesis methods.

#### *9.2. Research questions*

In order to achieve the objective of systematic mapping and identify possible existing gaps to propose new areas of research, the research questions shown in Table 1 have been established.

Considering the related works, it is possible to observe that although there are different proposals that try to lessen some of the challenges of the SDC, there are no studies or proposals that consider the possible multi-model scenarios that can be generated in this type of environments.

#### *9.3. Search strategy*

For the search, combinations of the "AND" and "OR" logical connectors were used on the identified keywords. The databases: Scopus, Google Scholar, SpringerLink and IEEE Xplore were used, in which the adapted search string for each of the search engines was introduced. Similarly, studies provided by experts, which have been classified as grey literature were used. ("agile" OR "agile approach" OR "agile process") AND (DevOps OR "continuous delivery" OR "continuous release" OR "continuous deployment") AND (adopt OR integrate OR integration OR integrating) AND ("software development"). All information published from January 2009, date on which the term DevOps was first coined in the industry, [34] until June de 2020 was considered. This period of time has been validated during the execution of the systematic

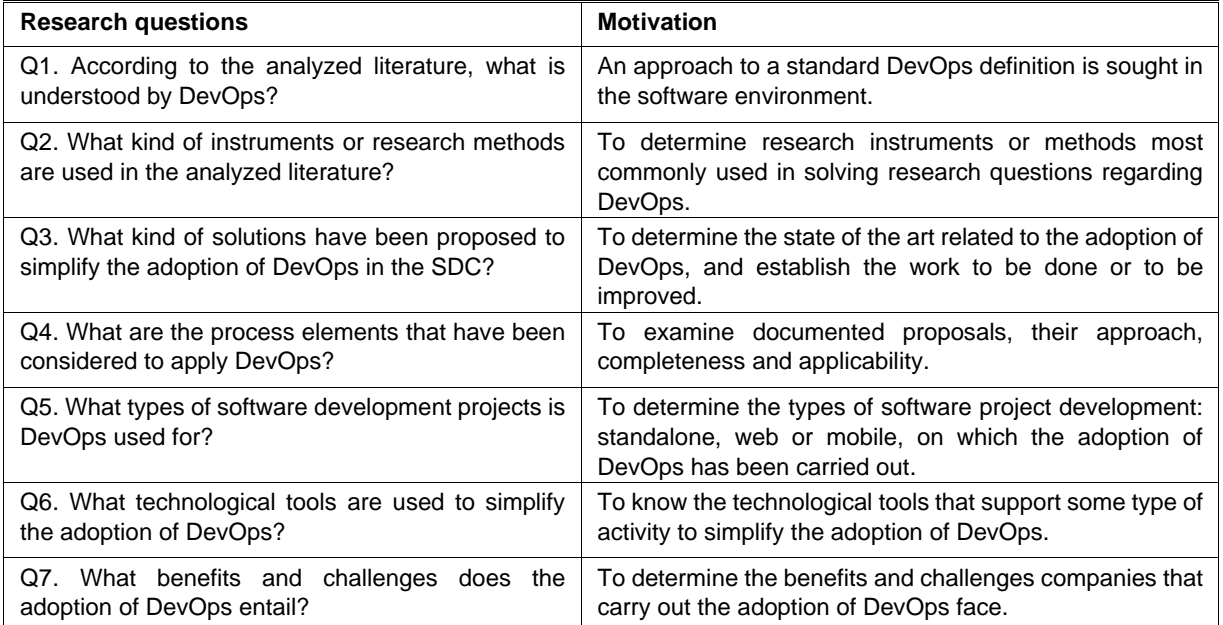

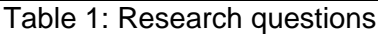

mapping, and most of the relevant publications about the adoption of DevOps are from 2009, especially in the last six years (2014 - 2020).

#### *9.4. Selection criteria*

The collected studies were evaluated considering the title, abstract and keywords, to determine whether or not they were included among the relevant studies. Then, they were analyzed in detail to select the primary studies. Those studies that met at least one of the following inclusion criteria were included: i) Studies in English that refer to the adoption of DevOps in software development companies and ii) Studies published between 2009 and 2020 in journals, conferences, prestigious congresses or workshops with peer review. On the other hand, studies that met any of the following exclusion criteria were not taken into account: i) Duplicate studies, ii) Studies whose main contribution is not related to the adoption of DevOps in SDC, iii) studies that contemplate the topic superficially iv) Types of debate studies, or available only in the form of abstracts or presentations.

#### *9.5. Quality Evaluation Criteria*

To measure the quality of the selected studies and to determine the relevant studies about the adoption of DevOps in SDC, a questionnaire with a scoring system of three values was developed (-1, 0 and +1). The quality criteria established to evaluate the primary studies are explained in [28]. Table 2 presents the results of the evaluation of the studies according to the quality evaluation criteria. The sum of the score of each study will correspond to the final score (obtaining a value between -6 and +6). These scores will not be used to exclude a specific study from the systematic mapping, instead, in the event of obtaining a poor score, it will be used to find more relevant studies, which will have more relevance in future researches.

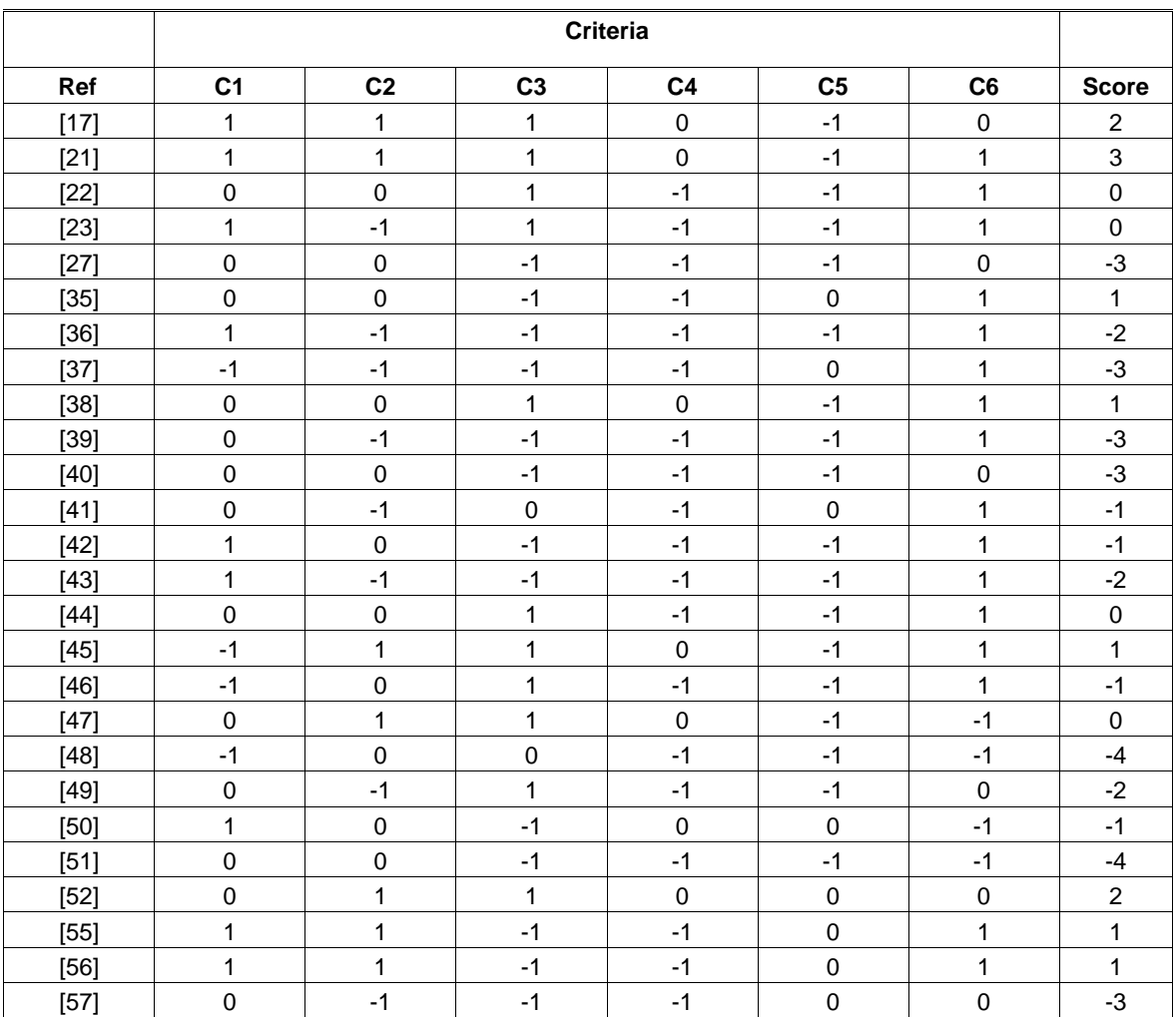

Table 2: Evaluation of the studies according to the quality evaluation criteria.
## *9.6. Data Extraction Strategy*

To ensure the application of the same data extraction criteria for all the selected studies and simplify their classification, a set of possible answers was used for each of the defined research questions, as shown in Table 3.

## *9.7. Synthesis method*

The information of the selected primary studies was extracted and structured as follows: identification (title, publication, authors, reference), abstract, description (methodology, type of proposal, type of evaluation of the proposal) and highlighted aspects. Table 4 shows the relationship of the primary studies to the research questions that each one answered.

## *9.8. Execution Stage*

Five iterations were carried out, a zero iteration where an initial review of grey literature was carried out which consisted of 10 articles, this review allowed us to know more in-depth the concepts which DevOps is usually associated with, in order to refine the final search string, then a new iteration was performed for each established search source. Table 5 shows the total number of studies: found, relevant, repeated and primary, acquired in the search sources of

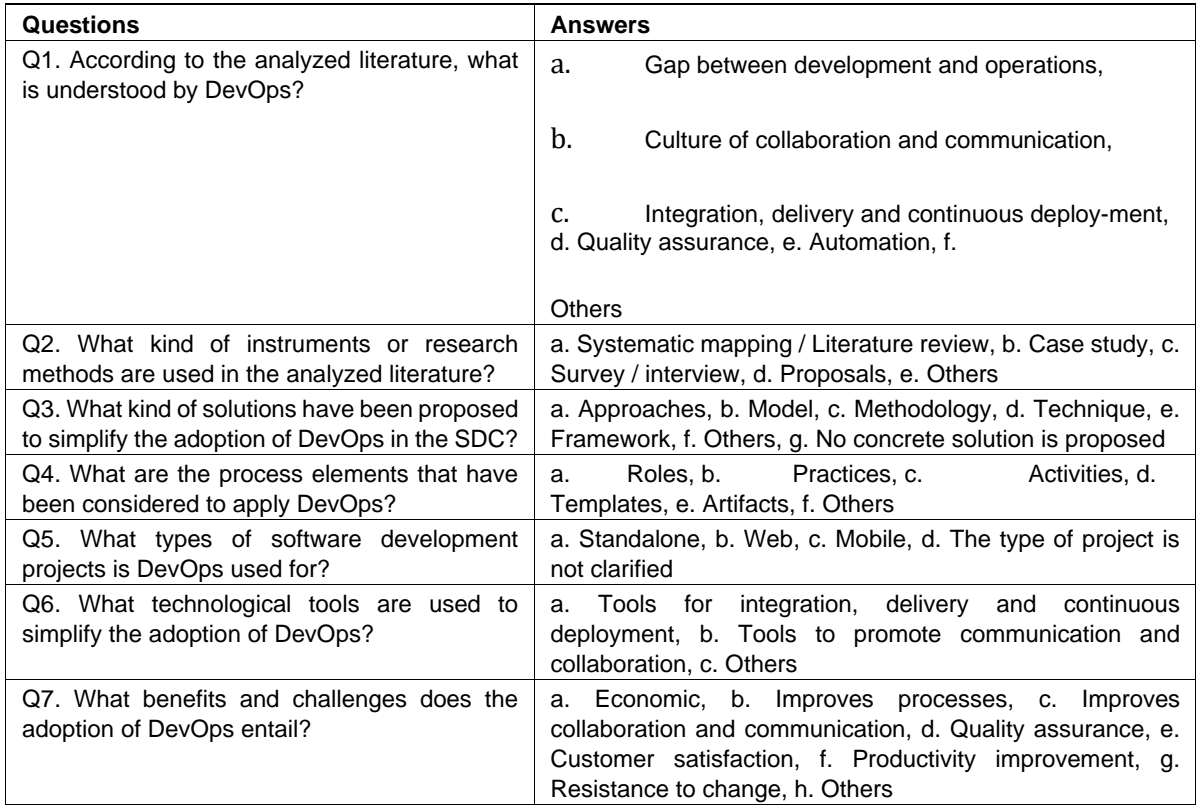

Table 3: Classification scheme.

Scopus, Google Scholar, Springer e IEEE Xplore.

## **10.Results**

Below are the results obtained for each of the research questions defined in the creation of this systematic mapping which are duly referenced to enable further in-depth study by the reader.

*3.1. Question Q1: According to the analyzed literature, what is understood by DevOps?*  Different definitions for DevOps were found in the analyzed literature, it seems that a definition or a common understanding of what DevOps implies has not yet been reached [43], so some definitions may be characterizing DevOps from a very specific perspective [43]. When analyzing each definition, the common characteristics and / or aspects (hereinafter concepts) that the authors have considered to define DevOps were identified. The common concepts that have been identified in the definitions are: (i) Collaboration and Communication, (ii) Development and Operations, (iii) Cover the gap, (iv) Quality Assurance, (v) Automation, (vi) Integration, delivery and continuous deployment and (vii) Set of practices.

According to the analyzed studies, it was also observed that DevOps represents: an approach [35, 52, 55], a cultural movement [17, 57], a set of practices [23, 27], an emerging paradigm [38, 56], a mixture of two words [39], a phenomenon [40], an interdisciplinary theme [22], a set of principles [41], a conceptual framework [42], a development methodology [51], an artificial word [44], a philosophy [47] and a neologism [36]. From the above, it can be evidenced that DevOps has been interpreted in several ways because it is a relatively new subject.

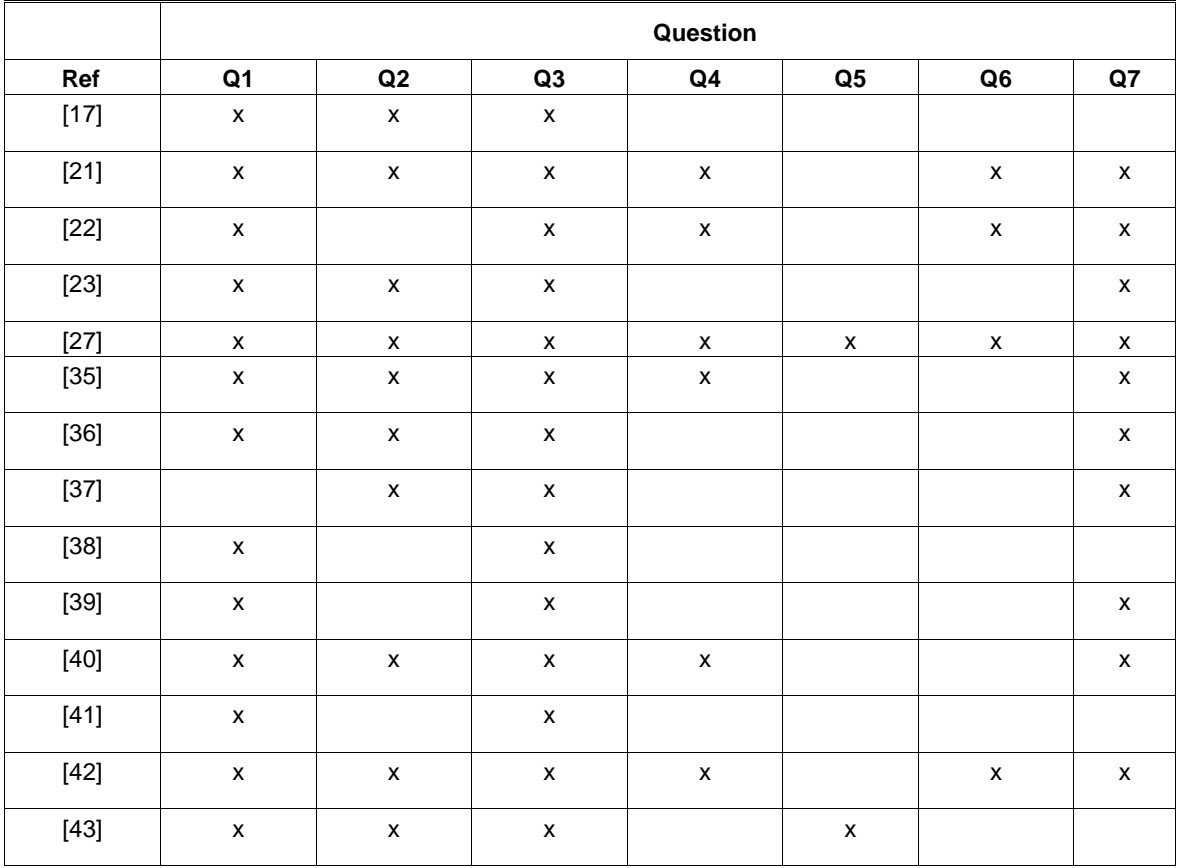

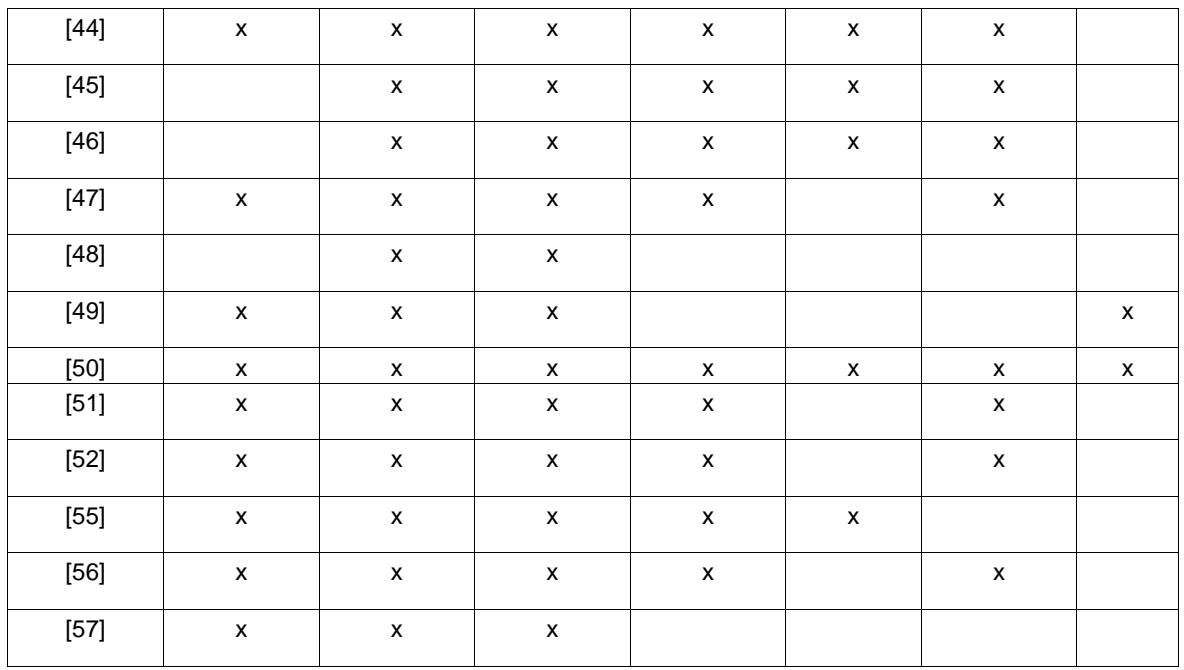

Table 4: Contributions of the primary studies to each research question.

| No. | Data source            | <b>Found</b> | <b>Relevant</b> | Relevant<br>repeated<br>(Previous iterations) | <b>Primary</b><br>selected |
|-----|------------------------|--------------|-----------------|-----------------------------------------------|----------------------------|
| 0   | <b>Grey Literature</b> | 10           | 9               | 0                                             |                            |
|     | Scopus                 | 522          | 10              |                                               | 3                          |
| 2   | Google Scholar         | 219          |                 | 4                                             | 6                          |
| 3   | Springer               | 487          | 8               | 4                                             | 4                          |
| 4   | <b>IEEE Xplore</b>     | 42           | 3               | 3                                             | 3                          |
|     | Total                  | 1280         | 37              | 18                                            | 23                         |

Table 5: Classification scheme

# *3.2. Question Q2: What type of research is carried out in the analyzed literature?*

The studies selected in this research can be divided into two categories: (i) studies with concrete proposals on the adoption of DevOps [17, 23, 40, 44, 45, 46, 47, 49, 50, 56] and (ii) systematic reviews of literature [21, 27, 35, 36, 42, 48, 55, 57]. Regarding the first category, it was found that 90% of the studies [17, 23, 40, 44, 45, 46, 47, 49, 50] registered on the adoption of DevOps use case studies to validate their proposals, these Case studies have been carried out in a range of one to five years in their application depending on the size of the project. On the other hand, from these studies 77% [17, 23, 40, 44, 45, 46, 49] complement the findings with surveys and / or interviews to determine the impact at the level of culture and organization. Regarding the second category, only 38% [21, 36, 48] of them use their findings to propose, even if in a conceptual way, some solution for the implementation of DevOps with some agile framework.

*3.3. Question Q3: What kind of solutions have been proposed for the adoption of DevOps?*  20% [17, 21, 38, 45, 56] of the analyzed literature propose concrete solutions to guide the SDC in the adoption of DevOps. On the other hand, 80% [22, 23, 27, 35, 36, 37, 39, 40, 41,

42, 43, 44, 46, 47, 48, 49, 50, 51, 52, 55, 57] of the analyzed studies, do not propose a concrete solution for the adoption of DevOps in SDC, but rather describe their experience in adopting DevOps. It is possible to observe that 56% [17, 21, 22, 27, 35, 36, 37, 39, 40, 41, 42, 49, 50, 56] identify benefits and challenges, in addition, 60% [17, 21, 22, 23, 35, 40, 41, 44, 46, 47, 48, 51, 52, 55, 56] propose a set of process elements that could be considered for the adoption of DevOps. Similarly, 40%. [21, 27, 42, 44, 45, 46, 47, 50, 52, 56] mention the technological tools that could support practices to adopt DevOps. It is important to mention that detailed information on the benefits and challenges that were identified in the analyzed literature is available in [28].

## *3.4. Question Q4: What are the process elements that have been considered to apply DevOps?*

After analyzing the primary studies, it was possible to observe that 60% (15 studies out of 25 in total) of them propose or mention process elements, which were categorized according to the process elements proposed in the Ontology of Process-reference Models - PrMO [53]. PrMO defines concepts and their own definitions and relationships for process elements such as: process, activity, work products, role and tool. The ontology also defines other concepts for process elements such as process category and tasks, however, since no such process elements were found, they are not mentioned in this work. Due to space limitations in Table 6 only some process elements identified in each of the selected studies are presented, in this sense, the column Activity and Tool just show the amount of activities and tools, respectively, the complete table with all activities identified is found in: https://bit.ly/2VCTdyK. As regards to the tools, these are listed in the Table 7. From the total of selected primary studies, it was identified that 46% of them propose processes that support DevOps, from the processes that support studies are those related to: continuous integration, continuous delivery, continuous supervision, continuous deployment, quality assurance, configuration process, DevOps Framework Approach. Likewise, 38% of the studies propose activities, 8% work products, 38% roles, 69% technological tools and 31% propose other process elements, for example: areas or dimensions. It should be considered that a study can propose several process elements and that these can support different processes. Table 6 shows only the number of tools proposed by each author because the technological tools that support DevOps are addressed in depth in the research question Q6.

# *3.5. Question Q5: What types of software development projects (standalone, web or mobile) is DevOps used for?*

100% of the selected studies describing software development projects with evidence of progress or proposals in the adoption of DevOps make use of Cloud services, for example: continuous integration services, monitoring, among others [17, 23, 40, 44, 45, 46, 47, 49, 50] and there are

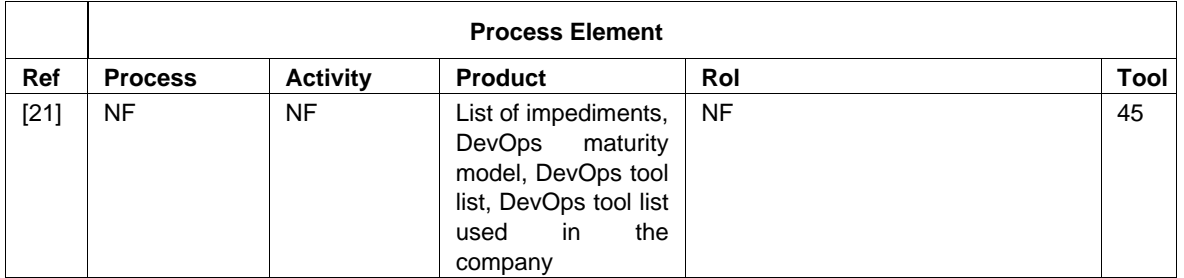

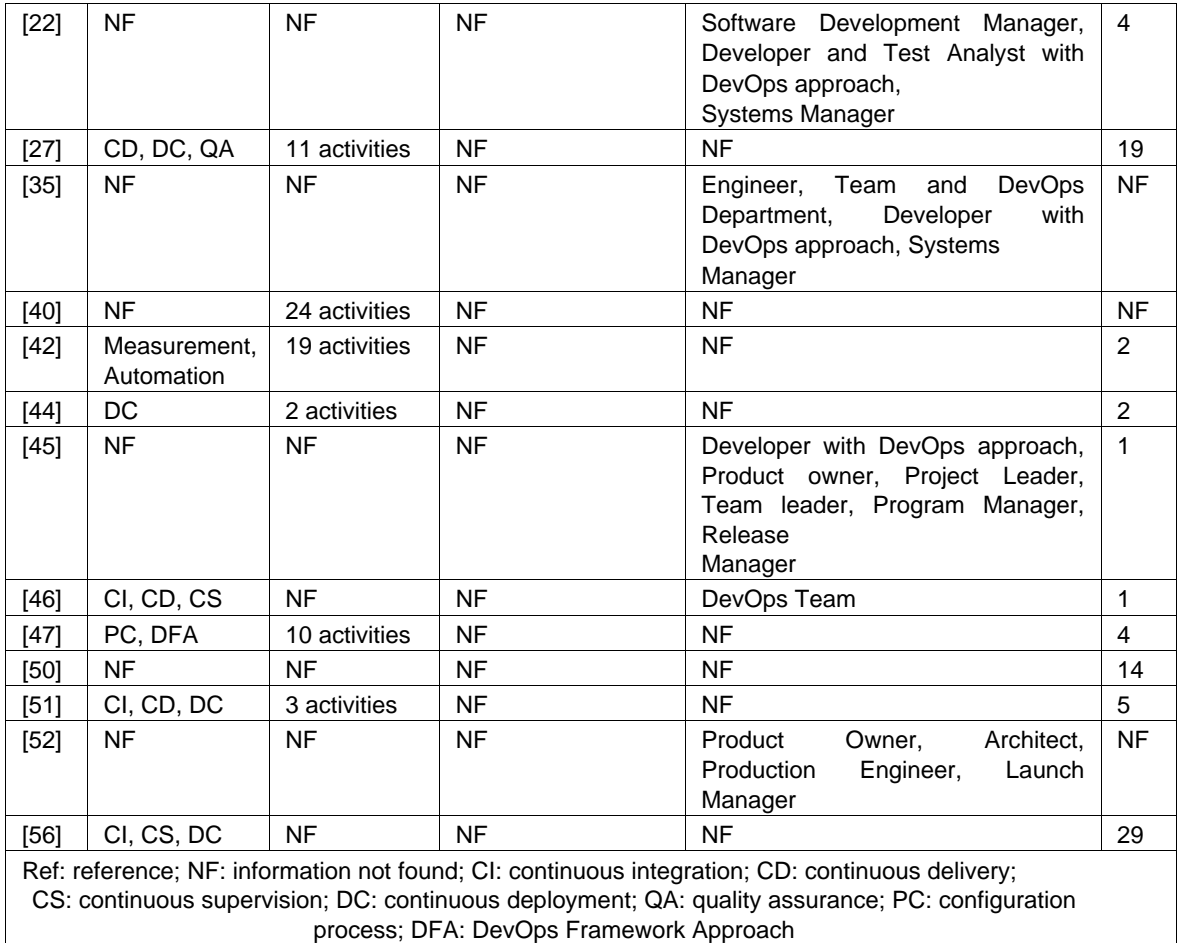

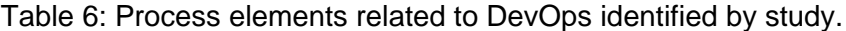

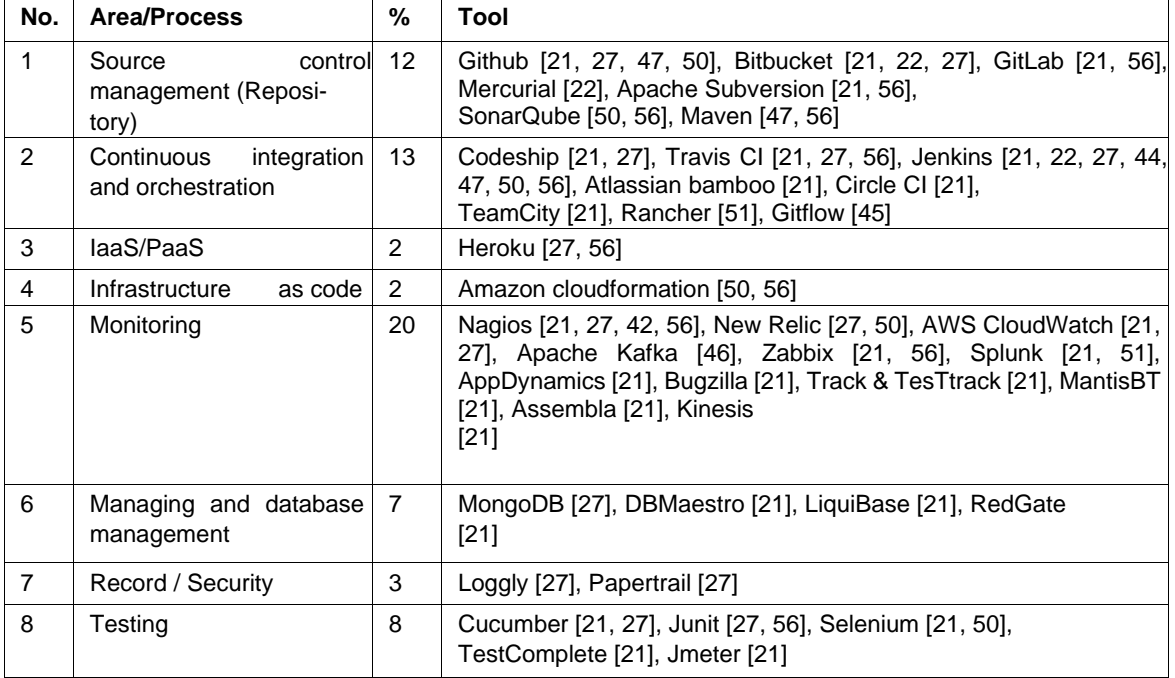

| 9     | Collaboration               | 5   | Slack [21, 27], HipChat [21, 22, 27], PagerDuty [21]                                                                                   |
|-------|-----------------------------|-----|----------------------------------------------------------------------------------------------------|
| 10    | Containerization            | 8   | Docker [21, 25, 47, 50], Mercurial [21], Bitbucket [50],<br>Rocker [21], Vagrant [21]                                                  |
| 11    | Configuration<br>Management | 10  | Docker [21, 47, 50, 56], Puppet [21, 27, 42, 50, 51], Ansible [21, 27,<br>50], Cheff [21, 50, 51, 56], Vagrant [21], SaltStack<br>[21] |
| 12    | Knowledge exchange          | 5   | Crowdbase [21], Nuclion [21], Confluence [21], Trello [56]                                                                             |
| 13    | Planning                    | 5   | Clarizen [21], Confluence [21], Asana [21]                                                                                             |
| Total |                             | 100 | 60 tools                                                                                                    |

Table 7: Technological tools that support DevOps processes / areas.

no studies where the creation of services to support practices related to the adoption of DevOps over local networks is proposed. Only in [46] describes artifacts and specific practices for the adoption of DevOps in mobile development environments, the other proposals are focused on Web environments

*3.6. Question Q6: What technological tools are used to simplify the adoption of DevOps?* A total of 60 technological tools that support the processes involved in the adoption of DevOps were identified; to classify them, the catalog defined in [27]. Table 7 shows the areas or processes in which the tools were categorized, the percentage of tools found in each area, the names of the tools along with their reference. It was observed that the most used tools in the industry are: (i) Github, (ii) Jenkins, (iii) Puppet and (iv) Docker.

*3.7. Question Q7: What benefits and challenges does the adoption of DevOps entail?* In the analyzed literature it is observed that the adoption of DevOps in the SDC entails certain benefits, including: (i) response time (time to market) that a product takes from the moment it is conceived until it is for sale: [22, 23, 27, 36, 37, 49], (ii) to close the gap between Dev and Ops: [22, 23, 27, 36, 49], (iii) improved product quality: [22, 37, 42, 50] and (iv) improved customer satisfaction: [36, 37, 49]. In addition to the benefits that the DevOps adoption entails, certain challenges that hinder this adoption process were identified, these include: (i) resistance to change from the people: [21, 22, 23, 27, 40, 49], (ii) lack of understanding of the meaning of DevOps: [21, 23, 39, 40], (iii) lack of collaboration between development and operations: [21, 23, 35, 39] and (iv) to change the culture of the company: [21, 22, 23, 40]. The detailed list of benefits and challenges that were identified in the analyzed literature is found in [28].

# **11.Discussion**

This section presents an analysis of the results obtained from the systematic mapping performed, in order to identify the improvements that can be made on the proposals found.

# *11.1. Main observations*

The objective of this systematic mapping is to know the current status of the adoption of DevOps in SDC. In this regard, after analyzing the results, it can be deduced that according to the analysis of what DevOps represents in the analyzed studies, "neologism" is the term that would characterize and classify most of the definitions. In addition, it is observed that this neologism refers to the cultural movement to which a company must adapt to adopt

DevOps. Also, it is clear that DevOps is not only a set of practices, but it is related to all suggestion at the level of tasks, activities, artifacts, templates and roles. Therefore, it is considered more appropriate to use the term "process elements". Since there are definitions that do not take into account some of the common concepts identified, the following definition of DevOps is proposed: DevOps is a neologism that arises from the combination of the words Development and Operations. It is a cultural movement that allows to bridge the gap between developers and operations personnel. DevOps is related to a set of process elements that foster collaboration and communication, automation, quality assurance and integration, delivery and continuous deployment.

A large part of the proposals for the adoption of DevOps is focused on the practices of continuous integration, continuous deployment and process automation. However, the defined proposals are not very elucidated, so there is still a long way to go in the definition of standards for the contextualized appropriation of this cultural movement that impacts software projects from different perspectives such as architecture, culture, people, processes and tools.

As for process elements to support DevOps, it has been observed that these are not clearly defined, some of them are only identified, but not thoroughly described, even, the definitions of the process elements are ambiguous, and in most cases, incomplete. The authors propose activities and / or tasks that involve the adoption of DevOps, but do not explain carefully how to implement them nor what roles are responsible for executing them. As for the roles, it is only mentioned that it is necessary to have advanced knowledge about DevOps, however, they do not deepen in their assigned responsibilities, the stage in which they participate, among others. It was also possible to observe that the authors define the process elements according to their experience and not to a standard or model. In addition, it was not evidenced in the analyzed studies a detailed analysis of the specific activities that should be performed in each process supported by DevOps. Neither in the conducted case studies, was seen proof of a notable improvement in the productivity achieved by applying DevOps in the case studies companies.

# *11.2. Limitations of the systematic mapping*

The limitation to academic search engines represents the state of the art of the research on the adoption of DevOps in SDC. The inclusion of studies only in English may mean that relevant studies in other languages are not considered, nonetheless English is the language most used to publish studies on this subject. In addition, although this systematic mapping has yielded relevant results, they serve as a starting point for a later version of the systematic mapping presented here.

# *11.3. Importance for research and practice*

The observations of this systematic mapping are of great importance to those researchers who are planning to research DevOps, and more specifically in the issue of the adoption of DevOps in SDC. For researchers it is an area of great interest, since, as it has been noted, it is a new field, in which there is little work done. Researchers, thanks to the development in this field, will be able to create guides that allow the adoption, implementation and control of DevOps correctly, or improve the existing practices that companies are currently adopting to implement DevOps, so that good practices of DevOps in SDC can be consolidated. Finally, organizations will be greatly benefited by the progress of this field, because so far, some organizations have developed and implemented DevOps according to their own criteria which they have considered appropriate, however, this has been carried out without a detailed evaluation of the results achieved in terms of the benefits obtained.

## **12.A Framework to support the effort related to DevOps**

In order to address the main issues identified in this systematic mapping, a framework to support the effort related to DevOps is being developed, Figure 1 shows the structure of the framework which is composed of the following elements:

- DevOps Ontology allows understanding and organizing the knowledge related to the terms and relationships involved in the DevOps adoption process. This ontology uses as a basis the PrMO (Ontology of Process-reference Models) [53] and SMO (Software Measurement Ontology) [54].
- The reference model (DevOps Model) defines a set of fundamental process elements to consider (activities, roles, products, tools) for the adoption of DevOps. These elements will be categorized by the dimensions: (i) processes, (ii) technology, (iii) people and (iv) culture
- DevOps Process: software development process that includes the analysis, design and implementation phases, through the incorporation of the best practices of Agile and DevOps approaches, to enhance the development, integration and continuous deployment.
- DevOps Evaluation Model: solution that allows the evaluation of the adoption of DevOps from the reference model DevOps Model and DevOps Process.
- Tools: includes a set of electronic guides that simplifies the understanding of the DevOps reference model and the DevOps adoption process with agile methodologies or frameworks proposed in this work. It also, includes a prototype that facilitates the evaluation of the adoption of DevOps in the software development processes of the software development companies based on the indicators defined in the reference model.

## **13.Conclusions and future work**

In the last ten years DevOps has become a topic of interest within the software industry. As it has been observed, although it is a relatively new concept and there is no common definition of what DevOps means, some SDC have carried out the implementation and adoption of certain practices related to DevOps. However, although there is coincidence in some of the terms used regarding the adoption of DevOps, for example, in the names of the proposed activities, there is still heterogeneity and therefore ambiguity in the terms. This is because each author covers DevOps from a particular perspective. So far, there is no evidence of a guide / standard to carry out the process of adoption and evaluation of DevOps. In this regard, the results obtained in the systematic mapping presented in this study demonstrate the novelty of this field and the

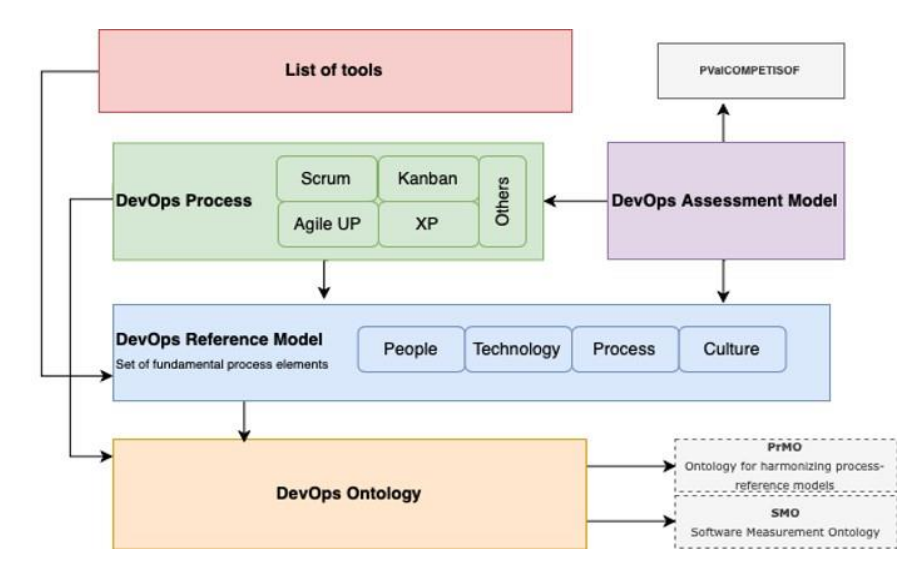

Figure 1: A summary of the proposed framework.

need to develop a guide that simplifies the understanding of DevOps and allows its adoption, implementation and / or control in the SDC. Bearing in mind the shortcomings found in this current research stream, we have presented a detailed summary of our research proposal, which defines a set of elements with which to facilitate the activities related to DevOps.

#### **References**

- [1] P. Kruchten, *The Rational Unified Process - An Introduction*. Boston, MA, USA: Addison-Wesley-Longman, 2000.
- [2] CMMI Institute, "Capability maturity model integration for development (cmmi-dev, v2.0)," 2018. [Online]. Available: https://bit.ly/2J2mGLB. [Accessed: 27-Mar-2020].
- [3] ICONIX Software Engineering, "Iconix," 2019. [Online]. Available: https://bit.ly/3aAQLQ9 [Accessed: 27Mar-2020].
- [4] G. Lory, D. Campbell and A. Robin, "Microsoft Solutions Framework v3 Overview," 2003.
- [5] J. Schwaber and K. Sutherland, "The scrum quide the definitive quide to scrum: The rules of the game," 2017. [Online]. Available: https://bit.ly/2F7HKxd. [Accessed: 27-Mar-2020].
- [6] M. Poppendieck and T.Poppendieck, *Lean Software Development: An Agile Toolkit*. Crawfordsville, IN, USA: Addison-Wesley Professional, 2003.
- [7] K. Beck and C. Andres, *Extreme Programming Explained: Embrace Change*. Boston, MA, USA: AddisonWesley-Longman, 2004.
- [8] A. Cockburn, "Crystal Clear: A Human-Powered Methodology for Small Teams.," Pearson Education, 2004.
- [9] J. A. Highsmith, "Adaptive Software Development: A Collaborative Approach to Managing Complex Systems," vol. 12, 2000.
- [10] C. Ladas, *Scrumban-essays on kanban systems for lean software development*. Seattle, WA, USA: Modus Cooperandi Press, 2009.
- [11] H. Kniberg, *Scrum and XP from the Trenches*. Morrisville, NC, USA: Lulu.com, 2007.
- [12] J. Sutherland, C. Jakobsen and K.Johnson, "Scrum and CMMI level 5: The magic potion for code warriors," in 41st Annual Hawaii International Conference on System Sciences (HICSS 2008), 2008, pp. 466–466.
- [13] C. Pardo, P.Chilito, D. Viveros and F. Pino, "Scrum+: A scaled Scrum for the agile global software development project management with multiple models," Rev. Fac. Ing., 2019.
- [14] A. Hochstein, R. Zarnekow and W.Brenner, "ITIL as common practice reference model for IT service management: formal assessment and implications for practice," 2005 IEEE Int. Conf. e-Technology, eCommerce e-Service, pp. 704-710., 2005.
- [15] J. Young, G. Ridley and P. Carroll, "COBIT and Its Utilization: A Framework from the Literature," 47th Hawaii Int. Conf. Syst. Sci., p. 80233., 2014.
- [16] I O/IEC, "Calidad de los servicios TI," 2019. [Online]. Available: https://bit.ly/2HWudxi. [Accessed: 27Mar-2020].
- [17] S. Samarawickrama and I. Perera, "Continuous scrum: A framework to enhance scrum with DevOps," in 2017 Seventeenth International Conference on Advances in ICT for Emerging Regions, 2017, pp. 1–7.
- [18] C. Pardo and J. Masso, "Hacia una Ontología para el Gobierno de Desarrollo de Software en Pymes," Publicaciones e Investig., vol. 9, pp. 99–112, 2015.
- [19] C. Pardo and J. Maso, "Revisión sistemática de la integración de modelos de desarrollo de software dirigido por modelos y metodologías ágiles," Inf. Técnico, vol. 8, pp. 87–99, 2016.
- [20] M. Virmani, "Understanding Devops & Bridging The Gap From Continuous Integration To Continuous Delivery," in Fifth International Conference on the Innovative Computing Technology (INTECH 2015). IEEE, 2015, pp. 78–82.
- [21] I. Bucena and M.Kirikova, "Simplifying the DevOps Adoption Process," in BIR Workshops, 2017.
- [22] S. Jones, J. Noppen, and F. Lettice, "Management challenges for DevOps adoption within UK MEs," in Proceedings of the 2nd International Workshop on Quality-Aware DevOps - 2016, 2016, pp. 7–11.
- [23] L. Riungu-Kalliosaari, S. Ma¨kinen, L. Lwakatare, J. Tiihonen and T. Ma¨nnisto¨, "DevOps Adoption Benefits and Challenges in Practice: A Case Study," 590-597. 10.1007/978-3-319-49094-6 44, 2016.
- [24] J. Michelsen, "Dysfunction Junction: A Pragmatic Guide to Getting Started with DevOps," pp. 1–26, 2014.
- [25] K. Lees, J. Gardner and P. Eaton, "DevOps and Agile Development A VMware Field Perspective," VMware, Inc., Palo Alto, CA, USA, 2020. [Online]. Available: https://bit.ly/3eVxcDc
- [26] C. Prado, F. Pino and W. Ortega, "Mapeo sistemático sobre la evaluación de la agilidad en organizaciones de desarrollo de software," ITECKNE Innovación e Investig. en Ing., vol. 16, pp. 64–76, 2019.
- [27] G. Ghantous and A. Gill, "DevOps: Concepts, Practices, Tools, Benefits and Challenges," in PACIS 2017, 2017.
- [28] J. Guerrero, C. Certuche, K. Zúñiga and C. Pardo, "What is there about DevOps? Preliminary Findings from a Systematic Mapping Study," in JIISIC 2019, 2019.
- [29] J. Paton-Romero and M. Piattini, "Green IT maturity models: A systematic mapping study," in 2017 12th Iberian Conference on Information Systems and Technologies (CISTI), 2017, pp. 1– 6.
- [30] K. Petersen, R. Feldt, S. Mujtaba and M. Mattsson, "Systematic mapping studies in software engineering," in EASE'08 Proceedings of the 12th international conference on Evaluation and Assessment in Software Engineering, 2008, pp. 68–77.
- [31] B. Kitchenham, "Systematic review in software engineering," in Proceedings of the 2nd international workshop on Evidential assessment of software technologies - EAST '12, 2012, pp. 1–2.
- [32] D. Budgen, M. Turner, P. Brereton and B. Kitchenham, "Using mapping studies in software engineering.," in PPIG 2008, 2008, pp. 195–204.
- [33] M. Genero, L. Cruz, and M. Piattini, "Métodos de investigación en ingeniería del software,". Bogotá, DC: Grupo Editorial ra-ma, 2014.
- [34] M. Martins, "Devopsdays Organizing Guide," 2018. [Online]. Available: http://bit.ly/3bEPpVr. [Accessed: 27-Mar-2020].
- [35] F. Erich, C. Amrit, and M. Daneva, "A qualitative study of DevOps usage in practice," J. Softw. Evol. Process, vol. 29, pp. 1–25, Jun. 2017.
- [36] B. de Franc, a, H. Jeronimo and G. Travassos, "Characterizing DevOps by Hearing Multiple Voices," New York, NY: Association for Computing Machinery, 2016.
- [37] L. Chen, "Continuous Delivery: Overcoming adoption challenges," J. Syst. Softw., vol. 128, pp. 72–86, Jun. 2017.
- [38] J. Wettinger, U. Breitenbu cher and F. Leymann, "DevOpSlang Bridging the Gap between Development and Operations," & L. K. (eds) Villari, M., Zimmermann, W., Ed. Berlin, Heidelberg: Springer, 2014, pp. 108–122.
- [39] L. Lwakatare, P. Kuvaja and M. Oivo, "Dimensions of DevOps," in Agile Processes in Software Engineering and Extreme Programming, & P. M. Lassenius C., Dingsøyr T., Ed. Helsinki, Finland: Springer, Cham, 2015, pp. 212–217.
- [40] M. Kamuto, and J. Langerman, "Factors inhibiting the adoption of DevOps in large organisations: South African context," in 2nd IEEE International Conference on Recent Trends in Electronics, Information & Communication Technology (RTEICT), 2017, pp. 48–51.
- [41] V. Gupta, P. Kapur and D. Kumar, "Modeling and measuring attributes influencing DevOps implementation in an enterprise using structural equation modeling," Inf. Softw. Technol., vol. 92, pp. 75–91, Dec. 2017.
- [42] F. Erich, C. Amrit and M. Daneva, "Report: DevOps Literature Review," 2014.
- [43] R. Jabbari,N. Bin, K. Petersen and B. Tanveer, "What is DevOps?," in PXP '16 Workshops: Scientific Workshop Proceedings of XP2016, 2016, pp. 1–11.
- [44] F. Elberzhager, T. Arif, M. Naab, I. Su¨ß, I and S. Koban, "From Agile Development to DevOps: Going Towards Faster Releases at High Quality – Experiences from an Industrial Context," Vienna, Austria: Springer, Cham, 2017.
- [45] S. Krusche, L. Alperowitz, B. Bruegge, and M. Wagner, "Rugby: an agile process model based on continuous delivery," in RCoSE 2014 - Proceedings of the 1st International Workshop on Rapid Continuous Software Engineering, 2014, pp. 42–50.
- [46] S. Klepper, S. Krusche, S. Peters, B. Bruegge and L. Alperowitz, "Introducing Continuous Delivery of Mobile Apps in a Corporate Environment: A Case Study," in 015 IEEE/ACM 2nd International Workshop on Rapid Continuous Software Engineering, 2015, pp. 5–11.
- [47] G. Benguria, J. Alonso, I. Etxaniz,L. Orue-Echevarria and M. Escalante, "Agile Development and Operation of Complex Systems in Multi-technology and Multi-company Environments: Following a DevOps Approach," in European Conference on Software Process Improvement EuroSPI 2018, 2018, pp. 15–27.
- [48] A. Nagarajan and S. Overbeek, "A DevOps Implementation Framework for Large Agile-Based Financial Organizations," in On the Move to Meaningful Internet Systems. OTM 2018 Conferences, M. R. (eds) Panetto H., Debruyne C., Proper H., Ardagna C., Roman D., Ed. Utrecht, Netherlands: Springer, Cham, 2018, pp. 172–188.
- [49] M. Senapathi, J. Buchan, and H. Osman, "DevOps Capabilities, Practices, and Challenges," in Proceedings of the 22nd International Conference on Evaluation and Assessment in Software Engineering 2018 - EASE'18, 2018, pp. 57-67.
- [50] L. Lwakatare, T. Kilamo, T. Karvonen, T. Sauvola, V. Heikkila¨, J. Itkonen, and C. Lassenius, "DevOps in practice: A multiple case study of five companies," Inf. Softw. Technol., vol. 114, pp. 217–230, Oct. 2019.
- [51] J. Cusick, "A Survey of Maturity Models from Nolon to DevOps and Their Applications in Process Improvement.," 2019.
- [52] A. Hemon, B. Lyonnet, F. Rowe, and B. Fitzgerald, "From Agile to DevOps: Smart Skills and Collaborations," Inf. Syst. Front., pp. 1-19, Mar. 2019.
- [53] C. Pardo, F. García, M. Piattini, F. Pino and M. Baldassarre, "A Reference Ontology for Harmonizing Process-reference Models," Rev. Fac. Ing. Univ. Antioquia, vol. 73, pp. 29–42, 2014.
- [54] M. Barcellos, R. Falbo and R. Moro, "A Well-Founded Software Measurement Ontology," in FOIS 2010., vol. 209, pp. 213–226.
- [55] D. Teixeira, R. Pereira, T. A. Henriques, M. Silva, and J. Faustino, "A Systematic Literature Review on DevOps Capabilities and Areas," International Journal of Human Capital and Information Technology Professionals, vol. 11, no. 2, pp. 1–22, 2020.
- [56] L. Leite, C. Rocha, F. Kon, D. Milojicic, and P. Meirelles, "A Survey of DevOps Concepts and Challenges," ACM Comput. Surv. 52, 6, Article 127, 35 pages. 2019.
- [57] M. Sánchez-Gordón and R. Colomo-Palacios, "Characterizing DevOps Culture: A Systematic Literature Review," in Proceedings of the Software Process Improvement and Capability Determination. SPICE 2018, pp. 3–15, 2018.

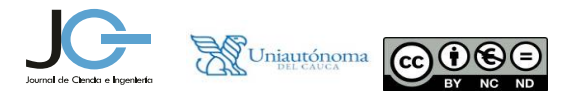

# **B. Anexo B. Elementos de proceso identificados en la literatura**

A continuación, en la [Tabla B-1](#page-120-0) se presentan los elementos de proceso identificados por cada estudio primario, además se presentan aquellos elementos que fueron incluidos en la categoría "Otro" los cuales se utilizaron para facilitar la agrupación de los elementos de proceso por dimensiones.

<span id="page-120-0"></span>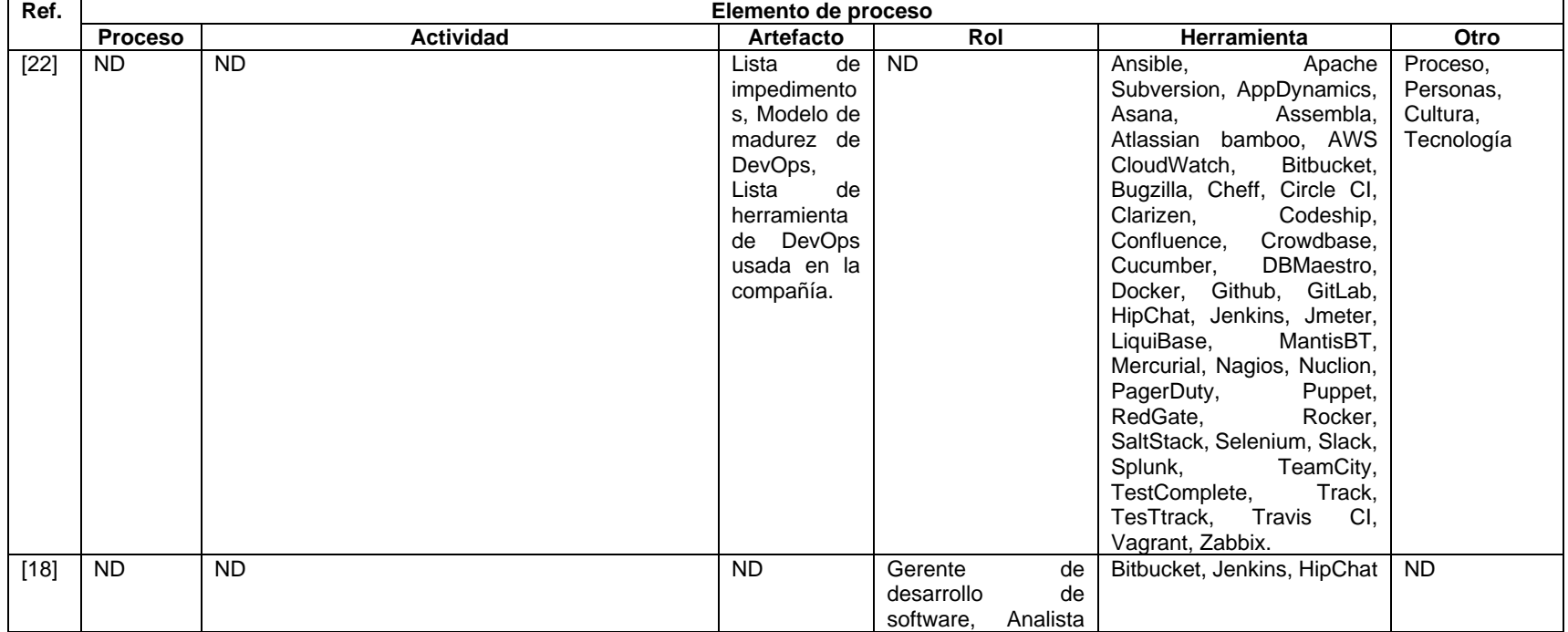

Tabla B-1. Elementos de proceso identificados en la literatura.

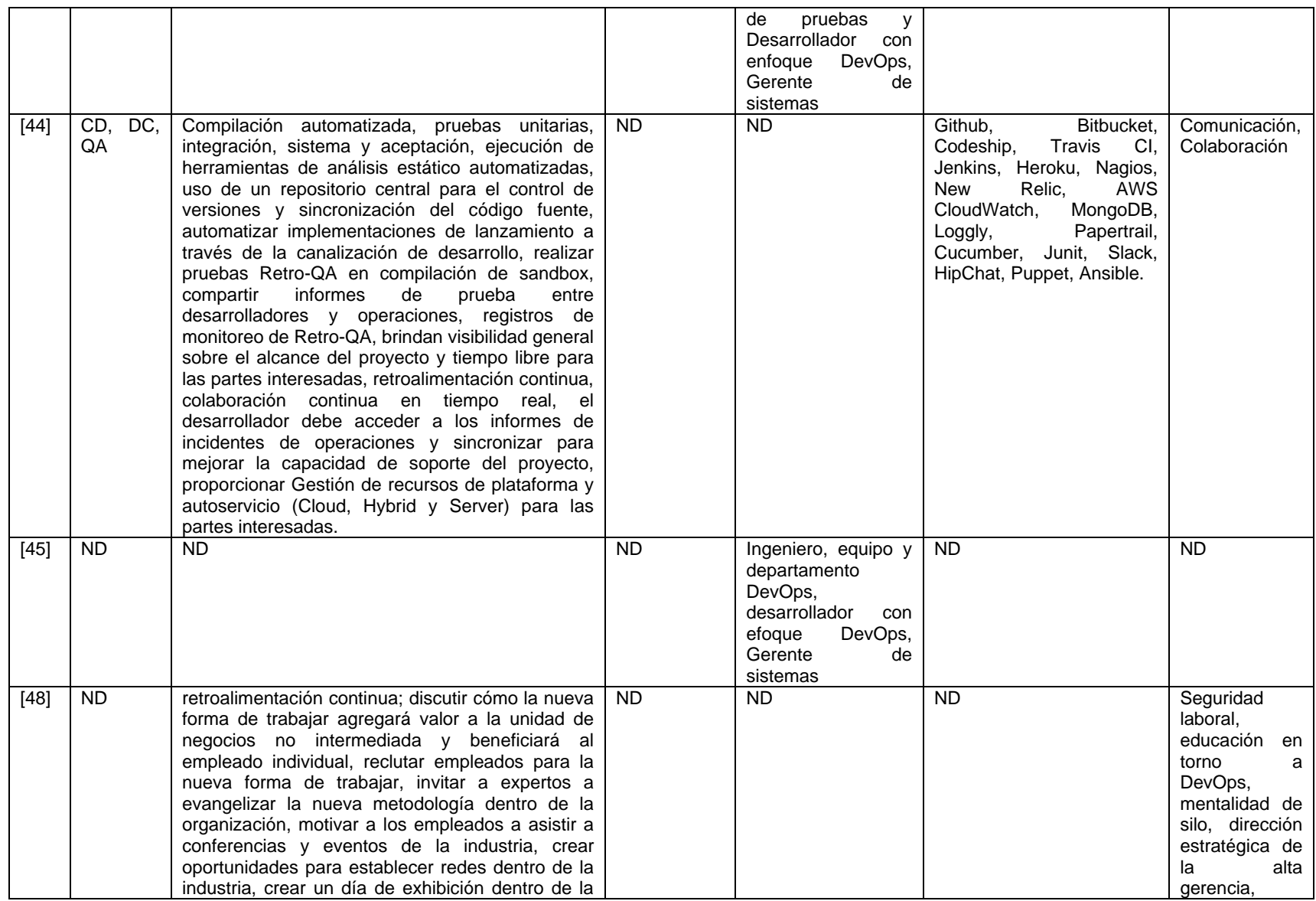

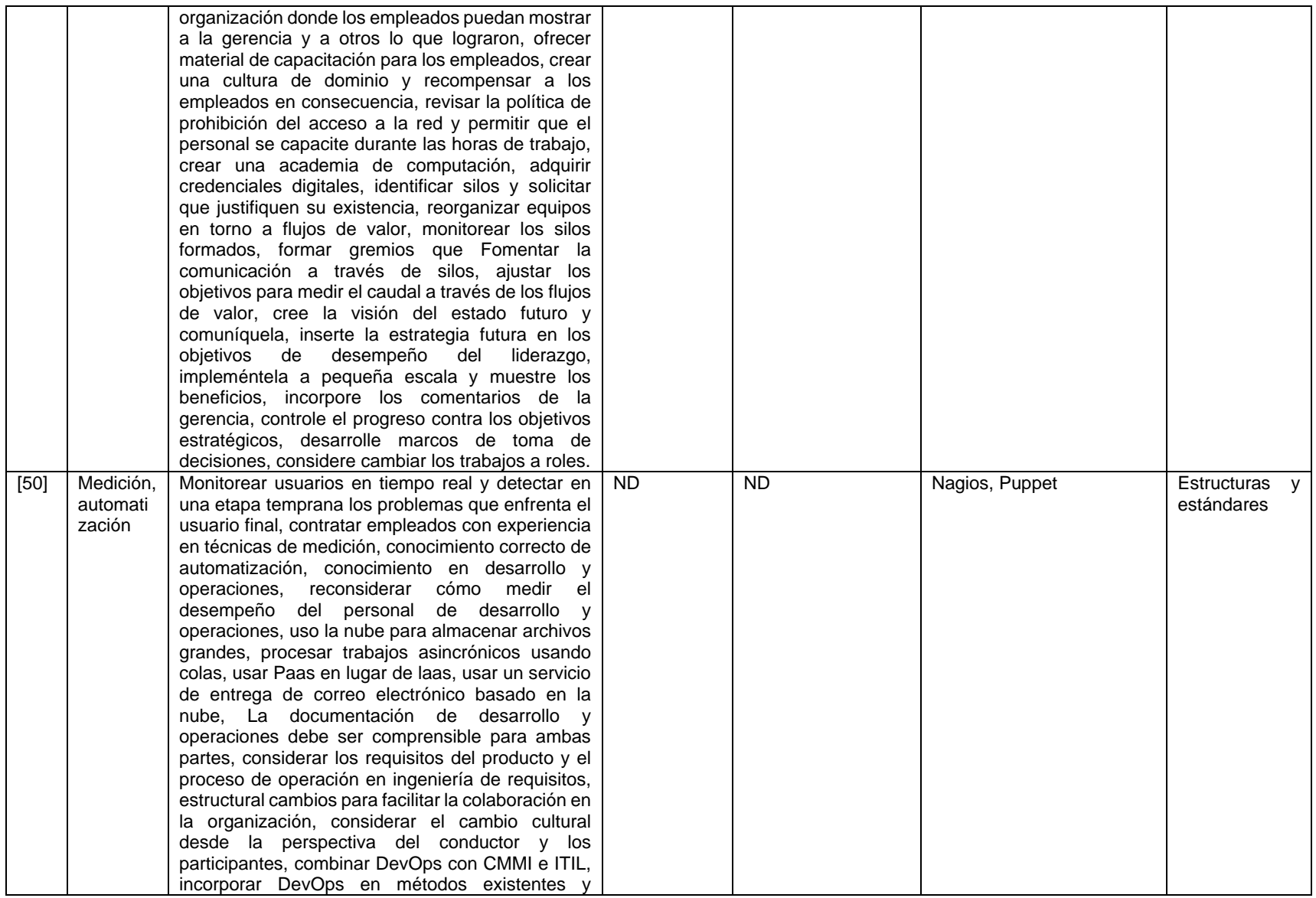

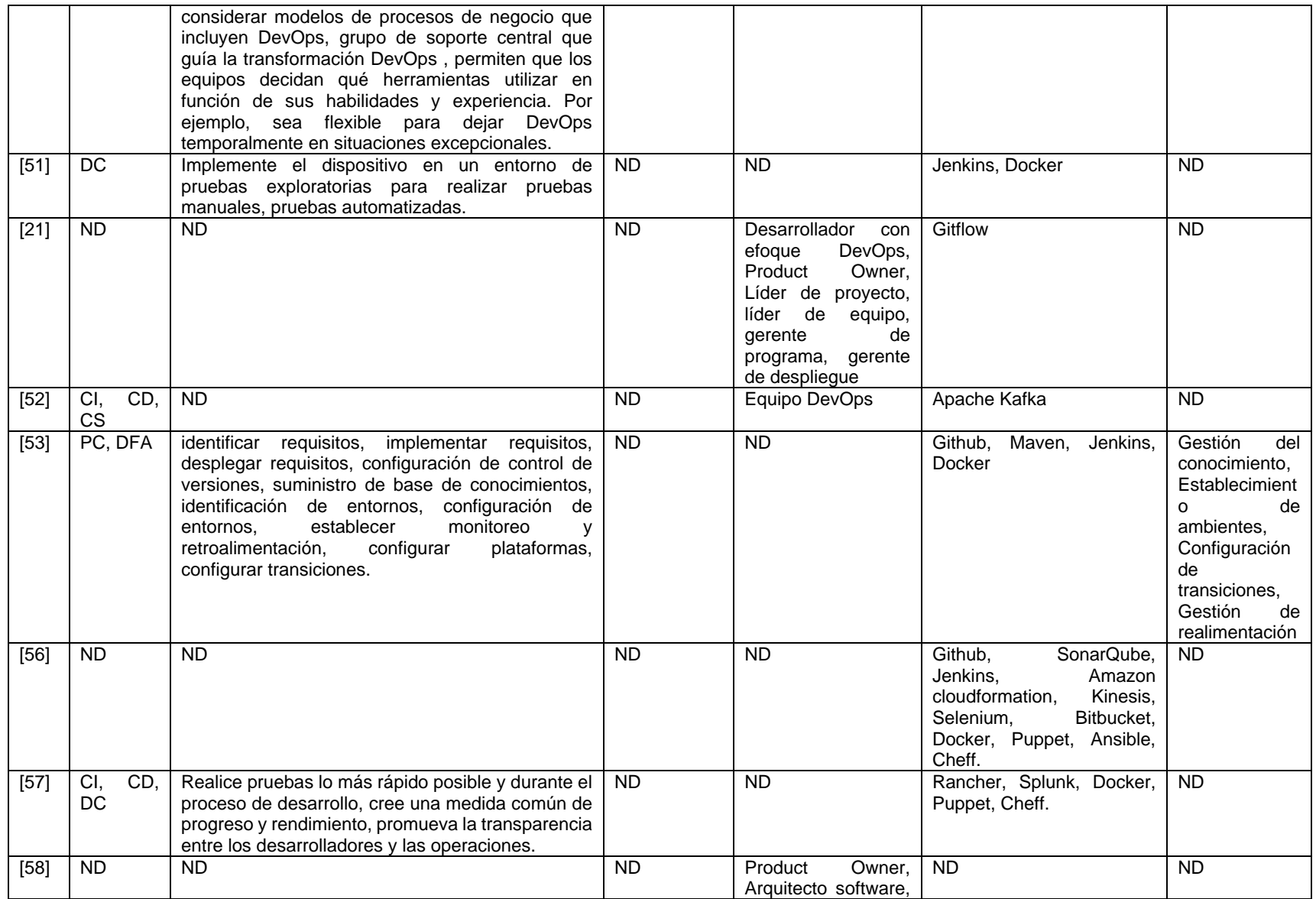

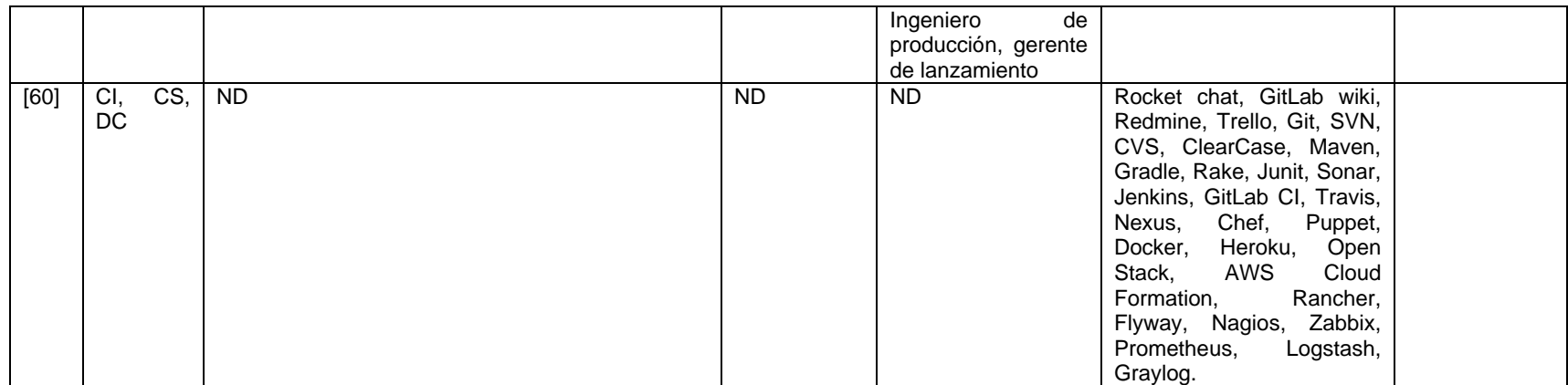

Acrónimos utilizados: Ref: referencia; ND: No disponible; CI: integración continua; CD: entrega continua; CS: supervisión continua; DC: despliegue continuo; QA: aseguramiento de la calidad; **PC**: proceso de configuración; **DFA**: Enfoque de marco de trabajo DevOps.

# **C. Anexo C. Actividades con una definición propuesta en los estudios primarios**

A continuación, en la [Tabla C-1](#page-125-0) se presentan las actividades encontradas en los estudios primarios para las cuales los autores especificaron una descripción, y su respectiva referencia.

<span id="page-125-0"></span>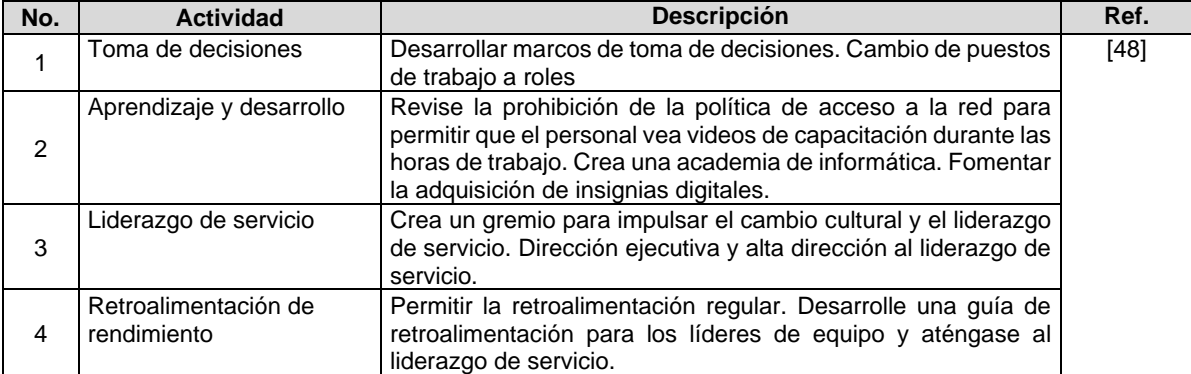

Tabla C-1. Actividades con una definición propuesta en los estudios primarios.

Acrónimos utilizados: **No.**: número, **Ref.**: referencia.

# **D. Anexo D. Primera versión del proceso propuesto**

**Proceso para soportar DevOps en la gestión de la configuración, integración, entrega, despliegue y monitoreo continuo en pequeñas y medianas empresas de desarrollo de software – Versión 1.0**

# **D.1. Introducción**

En este documento se presenta un proceso para fomentar y apoyar la implementación de DevOps en pequeñas y medianas empresas de desarrollo de software (PyMEs\_SW). La [Figura D-1](#page-126-0) presenta el proceso propuesto, el cual describe los elementos de proceso básicos y los organiza a través de tres subprocesos: (i) Gestión de la Configuración (GC), (ii) Integración, Entrega y Despliegue Continuo (conocidos por sus siglas en inglés como CI/CD) y (iii) Monitoreo Continuo (MC). Asimismo, el proceso describe 73 actividades, 16 artefactos, 9 roles y sugiere 13 herramientas tecnológicas para apoyar la realización y automatización de las actividades sugeridas.

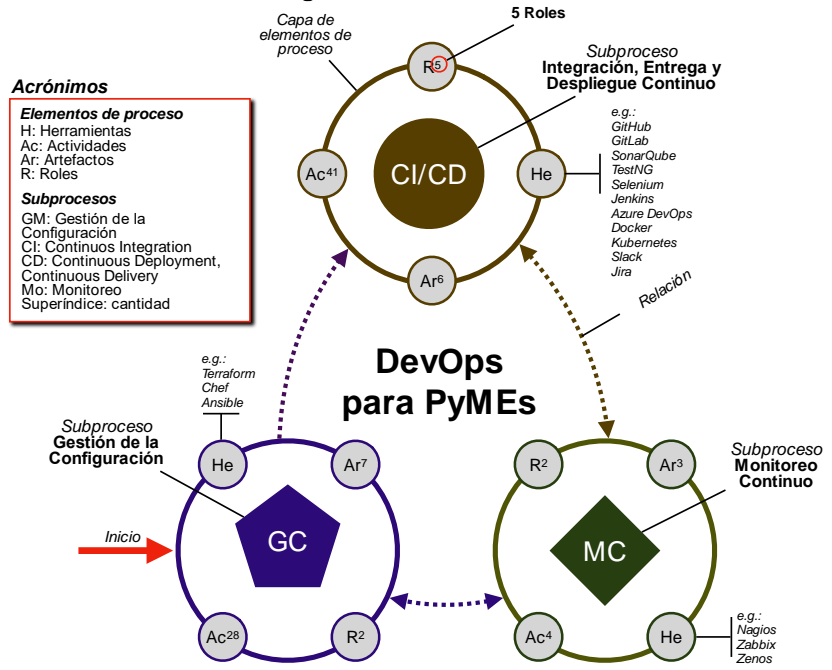

Figura D-1. Elementos de proceso de DevOps para PyMEs.

<span id="page-126-0"></span>Para la elaboración del proceso se utilizó como guía el método para la definición de procesos en organizaciones desarrolladoras de software propuesto por [64], el cual toma como referencia la plantilla de procesos del modelo COMPETISOFT [65].

A continuación, en las siguientes secciones se presenta el proceso propuesto a través de una descripción general de los elementos que lo conforman, el glosario de términos utilizados, la definición de los roles y artefactos involucrados y la descripción detallada de los tres subprocesos propuestos que conforman esta propuesta: (i) Gestión de la Configuración (GC), (ii) Integración, Entrega y Despliegue Continuo (CI/CD) y (iii) Monitoreo Continuo (MC).

# **D.2. Descripción general del proceso propuesto**

En la [Tabla D-1](#page-127-0) se presenta la definición general del proceso, en la cual se identifica su nombre, categoría a la que pertenece, propósito, descripción general, objetivos específicos, responsabilidad y autoridad, subprocesos y procesos relacionados.

<span id="page-127-0"></span>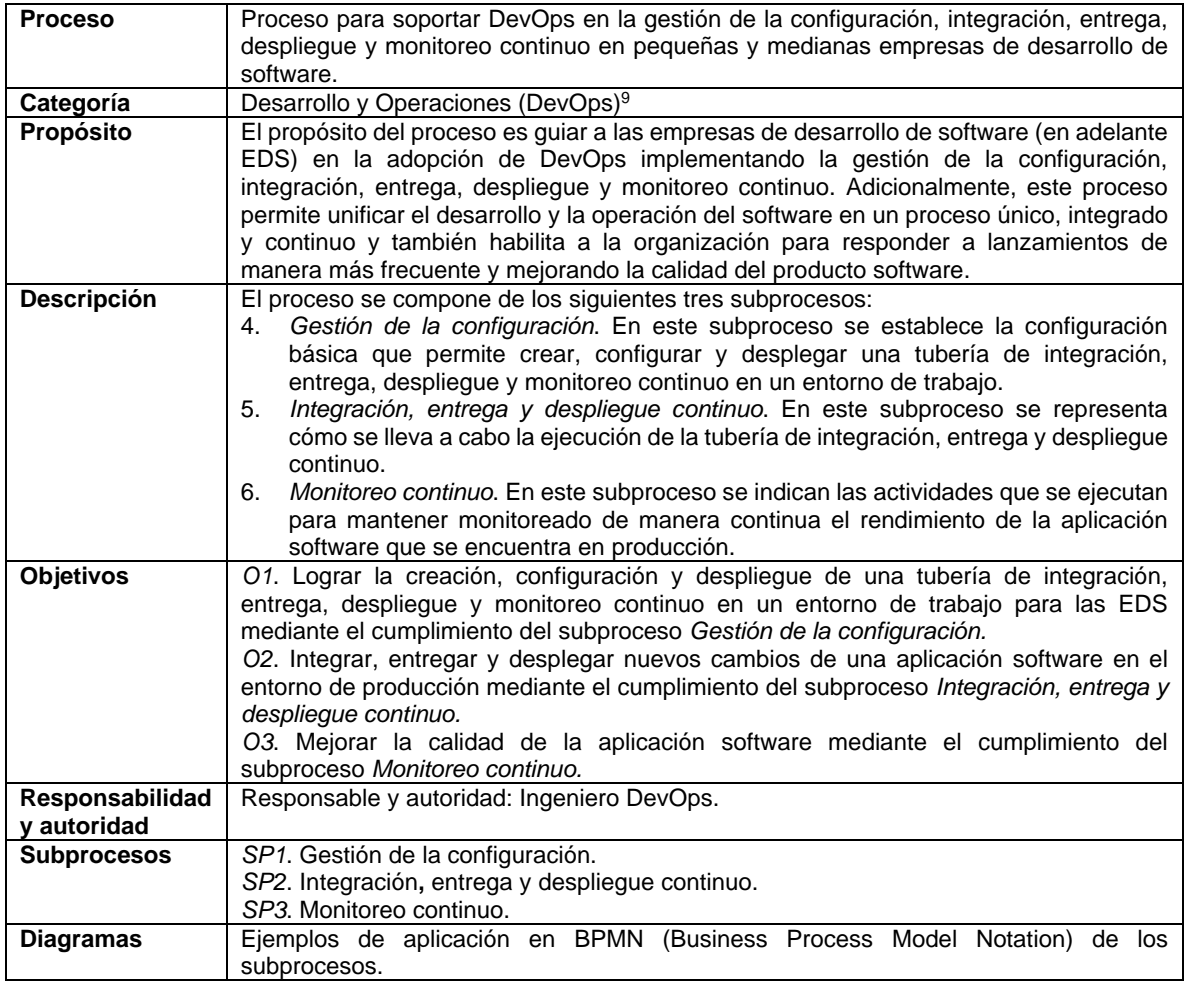

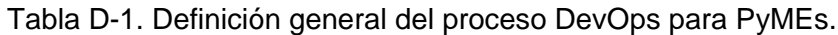

# **D.2.1. Glosario de términos**

En la [Tabla D-2](#page-128-0) se definen los términos que son utilizados a lo largo de la descripción de esta propuesta DevOps para PyMEs.

<sup>9</sup> Se incluye en esta categoría de acuerdo a la definición del Modelo de Gobierno y Gestión de las TIC basado en estándares ISO. En este modelo se considera la Gestión de TIC compuesta por dos áreas: DEVelopment-OPerationS (DEVOPS).

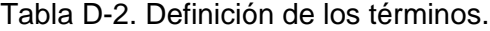

<span id="page-128-0"></span>

| <b>Concepto</b>                | Definición                                                                                                    | Referencia       |
|--------------------------------|----------------------------------------------------------------------------------------------------|------------------|
| Clonar                         | Crear una copia exacta de una rama.                                                                                                    | Fuente           |
|                                |                                                                                                    | propia           |
| Clúster de<br>contenedores     | Conjunto de máquinas de nodos 10 que ejecutan aplicaciones en<br>contenedores. Un clúster posee un nodo de trabajo y un nodo maestro.<br>Los nodos de trabajo son los que realmente ejecutan las aplicaciones<br>y las cargas de trabajo. El nodo maestro es el encargado de mantener<br>el estado deseado del clúster y de controlar, por ejemplo: las<br>aplicaciones que se ejecutan y las imágenes en contenedores que se<br>utilizan.                                                                                                    | [66]             |
| Configurar                     | Escoger entre diferentes opciones para establecer determinada forma<br>a algo y permitir el funcionamiento esperado.                                                                                                    | $[36]$           |
| Contenedor de<br>software      | Ofrecen un mecanismo de empaquetado lógico en el que las<br>aplicaciones software se pueden abstraer del entorno en el que se<br>ejecutan. Los contenedores de software son entornos de ejecución<br>livianos que proveen a las aplicaciones con los archivos, variables y<br>librerías que se necesitan para operar.                                                                                                    | $[32]$           |
| Contenerización                | Esta palabra no está incluida dentro del diccionario de la Real<br>Academia Española (RAE). Sin embargo, la contenerización o<br>contenedorización es un concepto que se ha convertido en tendencia<br>dentro de la industria del software y hace referencia al método de<br>virtualización a nivel de sistema operativo que se utiliza para<br>implementar y ejecutar aplicaciones distribuidas sin iniciar una<br>máquina virtual (VM) completa para cada aplicación.                                                                                                    | $[67]$ - $[69]$  |
| Desplegar                      | Extender la aplicación software a un entorno de trabajo diferente al<br>actual.                                                                                                    | Fuente<br>propia |
| <b>Disparador</b>              | Comportamiento que se ejecuta cuando sucede algún evento<br>específico.                                                                                                    | Fuente<br>propia |
| <b>Empaquetar</b>              | Encapsular dentro de un mismo archivo el código fuente y las<br>bibliotecas de aplicaciones de un programa desarrollado en un<br>lenguaje determinado, por ejemplo, archivos .jar, .zip. etc.                                                                                                    | Fuente<br>propia |
| Entorno de<br>trabajo          | Conjunto de características que permiten desarrollar y ejecutar una<br>aplicación software, por ejemplo: la base de datos, el código fuente, las<br>dependencias, entre otros. En el proceso propuesto se mencionan los<br>siguientes entornos:<br>Entorno de QA. Es un entorno controlado que permite la ejecución de<br>pruebas funcionales, pruebas de rendimiento, pruebas de carga y<br>estrés, pruebas de usabilidad, entre otras.<br>Entorno de preproducción. Es un entorno técnicamente idéntico al<br>entorno de producción el cual permite probar las actualizaciones que<br>se van a desplegar y asegurar que las mismas no corromperán la<br>aplicación.<br>Entorno de producción. Es el entorno donde se ejecuta la aplicación y<br>a donde acceden los usuarios finales que trabajan con los datos de<br>negocio reales. | $[33]$           |
| <b>Gestionar</b>               | Conjunto de operaciones o acciones que se realizan para administrar,<br>organizar y permitir el funcionamiento de un sistema o un proyecto.                                                                                                    | $[36]$           |
| Imagen del<br>contendor        | Plantilla que se utiliza para construir un contenedor. Incluye la<br>aplicación software, los binarios, las librerías y las dependencias.                                                                                                    | [70], [71]       |
| Infraestructura                | Conjunto de servicios (por ejemplo: servidores o redes) necesarios<br>para el funcionamiento de una aplicación software.                                                                                                    | Fuente<br>propia |
| Infraestructura<br>como código | Método de aprovisionamiento y gestión de infraestructura y servicios a<br>través del uso de código fuente. En adelante se utilizará el término en                                                                                                    | [72], [73]       |

<sup>&</sup>lt;sup>10</sup> Un nodo es una máquina virtual o física que contiene los servicios necesarios para ejecutar pods. Los pods representan una instancia única de un proceso en ejecución en el clúster. Los pods contienen uno o más contenedores [66].

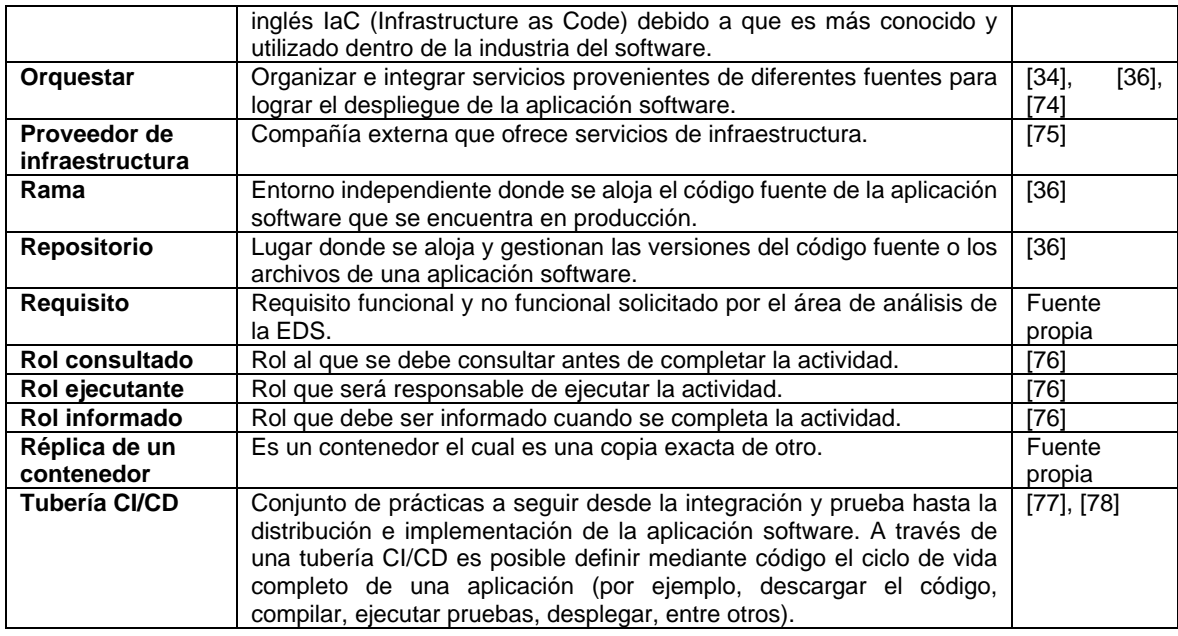

# **D.2.2. Roles involucrados en el proceso**

En el proceso propuesto intervienen dos tipos de roles organizados dentro de dos dimensiones, la dimensión *Personas* y la dimensión *Tecnología*. En la [Tabla D-3](#page-129-0) se presentan los roles que se han considerado fundamentales a tener en cuenta en la dimensión Personas. En la [Tabla D-4](#page-130-0) se presentan las herramientas tecnológicas involucradas en la dimensión Tecnología, las cuales dan soporte a la automatización de la integración, entrega, despliegue y monitoreo continuo.

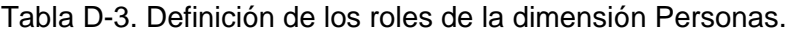

<span id="page-129-0"></span>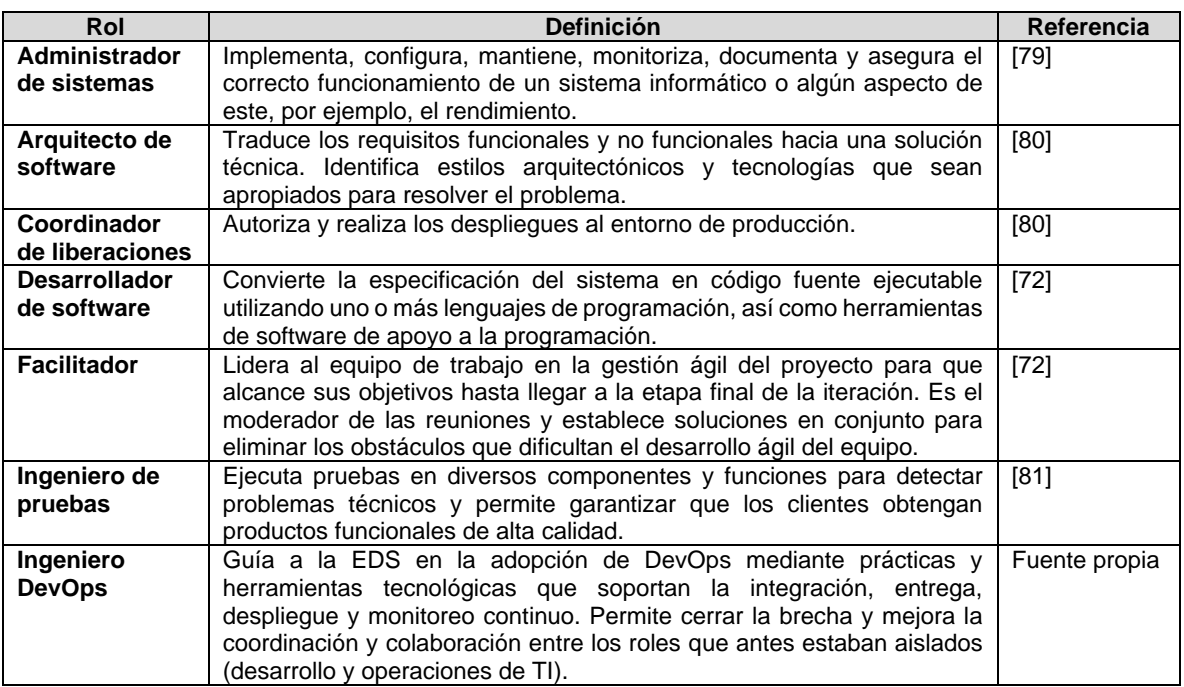

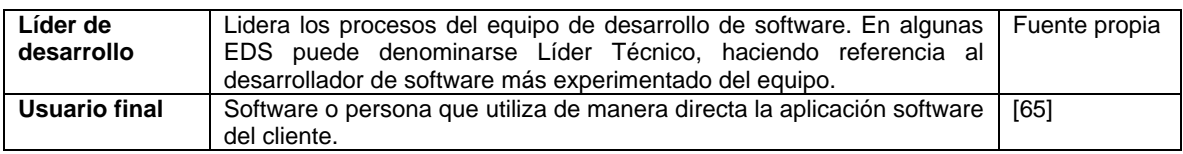

<span id="page-130-0"></span>Tabla D-4. Definición de las herramientas tecnológicas de la dimensión Tecnología.

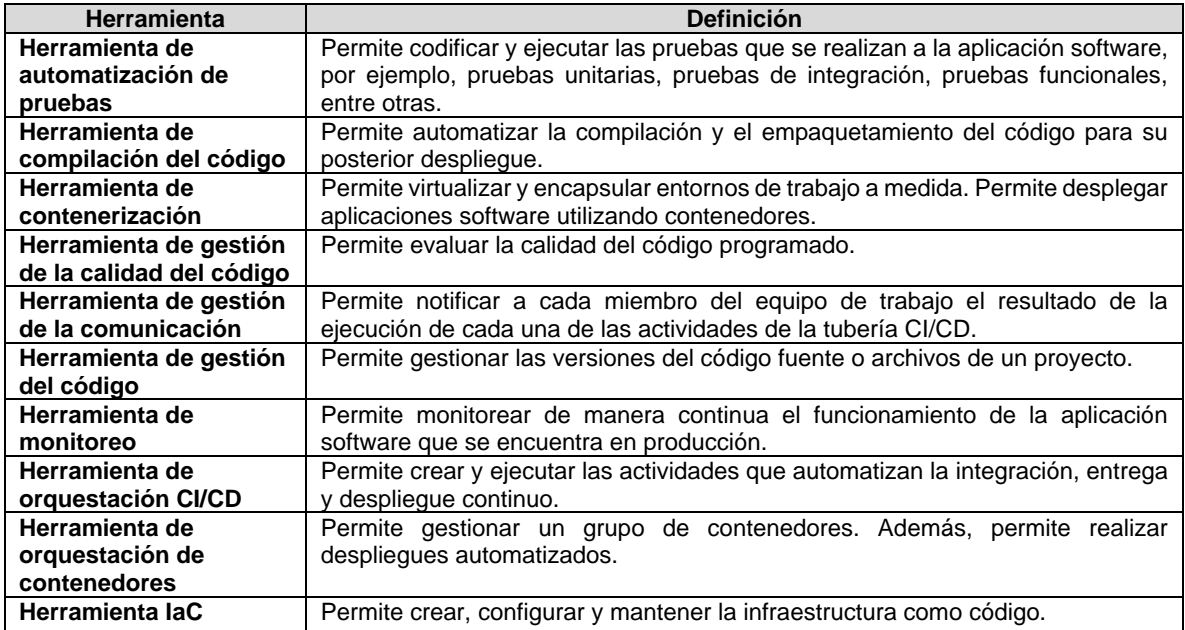

# **D.2.3. Definición de los artefactos del proceso**

En la [Tabla D-5](#page-130-1) se describen los artefactos de entrada y salida que se incorporan a la base de conocimiento del proceso propuesto.

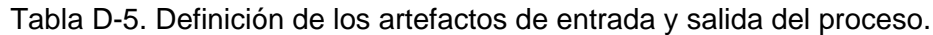

<span id="page-130-1"></span>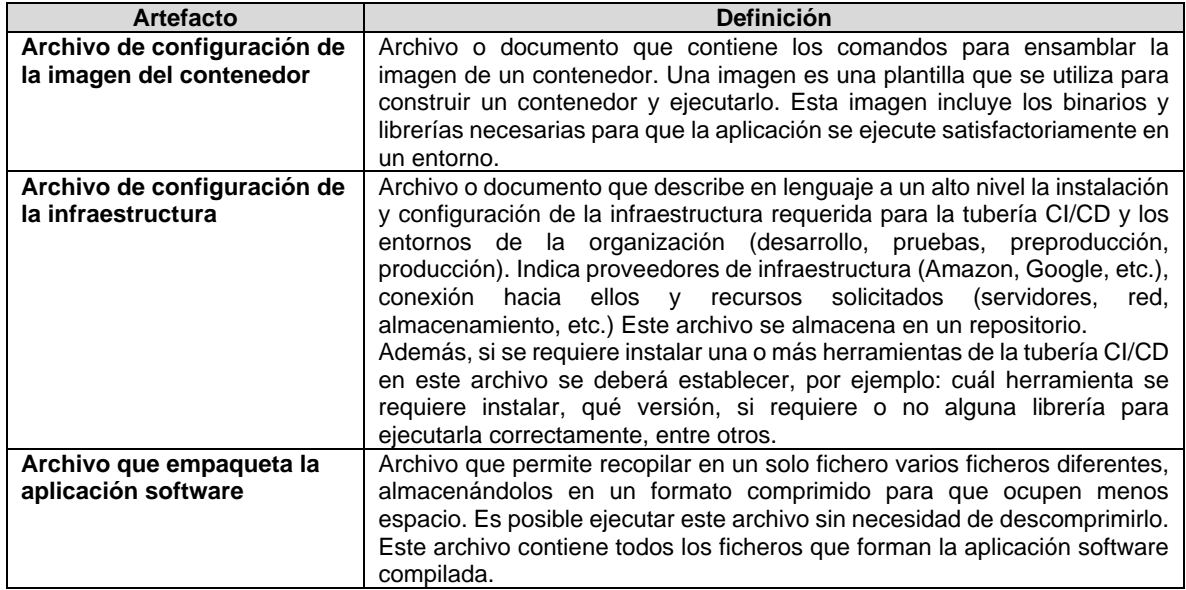

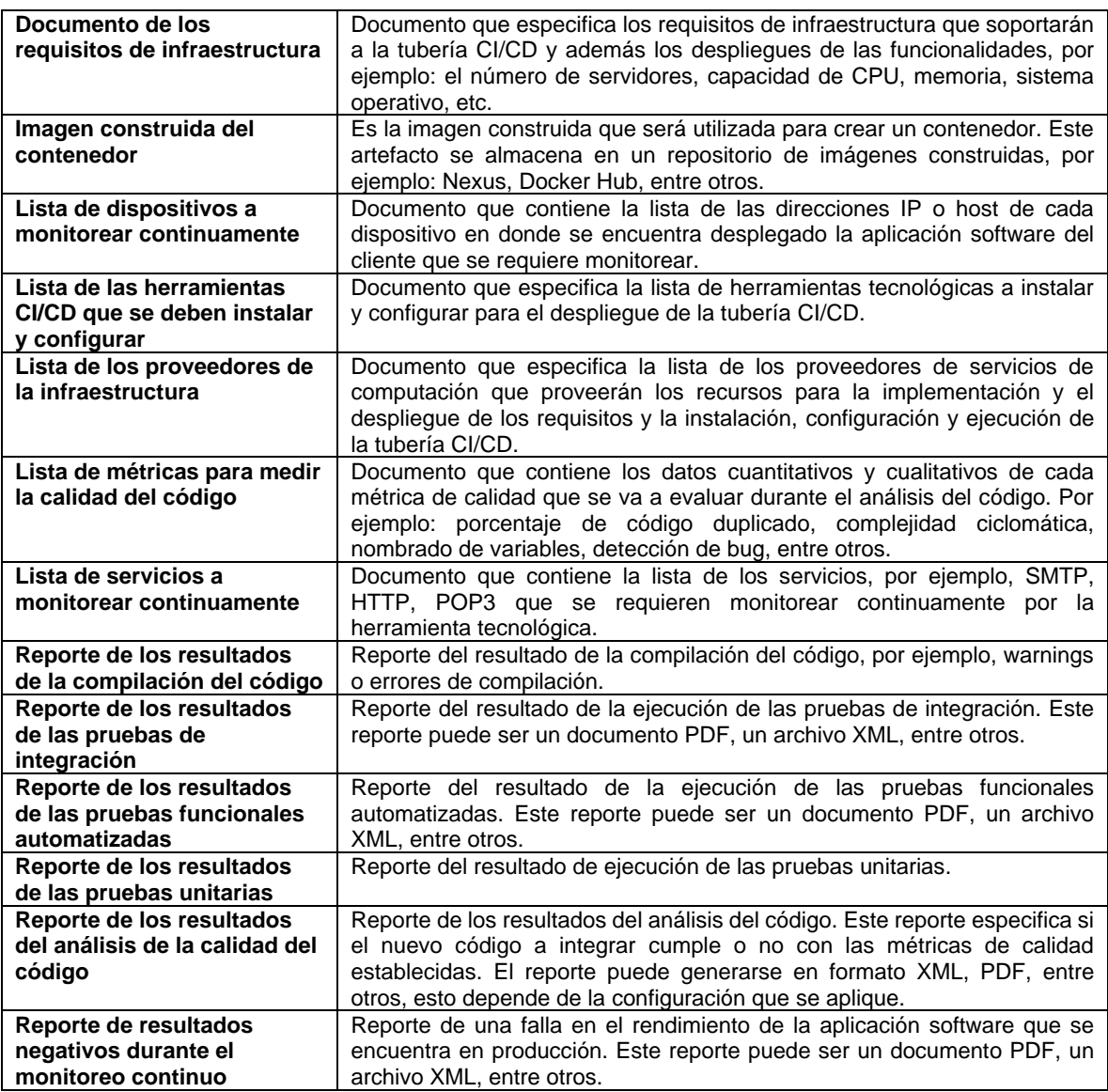

# **D.3. Descripción detallada del proceso propuesto**

A continuación, se describen de manera detallada los subprocesos que conforman el proceso propuesto, éste describe las actividades necesarias y relaciona los artefactos de entrada y salida, roles y herramientas sugeridas para soportar la automatización de las actividades sugeridas. A partir del diagrama presentado en http://artemisa.unicauca.edu.co/~karenza es posible acompañar esta lectura y detallar aún más la descripción de cada actividad.

# **D.3.1. Subproceso Gestión de la Configuración (GC)**

En este subproceso se define cómo crear, configurar y desplegar una tubería básica de integración, entrega, despliegue y monitoreo continuo, la cual permitirá automatizar los despliegues a producción de los requisitos funcionales y no funcionales desarrollados.

En la [Tabla D-6](#page-132-0) se describen las actividades asociadas al subproceso *Gestión de la Configuración (GC)*. Las actividades correspondientes a la dimensión *Personas* están identificadas mediante la letra *A* seguida de un número, por ejemplo: A1, A2 y A3. Por otra parte, las actividades correspondientes a la dimensión *Tecnología* están identificadas mediante la letra *B* seguida de un número, por ejemplo: B1, B2 y B3.

De cada actividad se presenta el título, la dimensión a la que pertenece (Personas o Tecnología), los artefactos de entrada y salida, la descripción, el rol encargado de ejecutar la actividad, el rol al que se debe consultar para completar la actividad, el rol que es informado una vez se haya finalizado la actividad y los artefactos de salida que son generados cuando se completa la actividad. Además, en la [Figura D-2](#page-139-0) se presenta un ejemplo de aplicación del subproceso por medio de un diagrama en BPMN.

<span id="page-132-0"></span>Tabla D-6. Actividades que conforman el subproceso Gestión de la Configuración (GC).

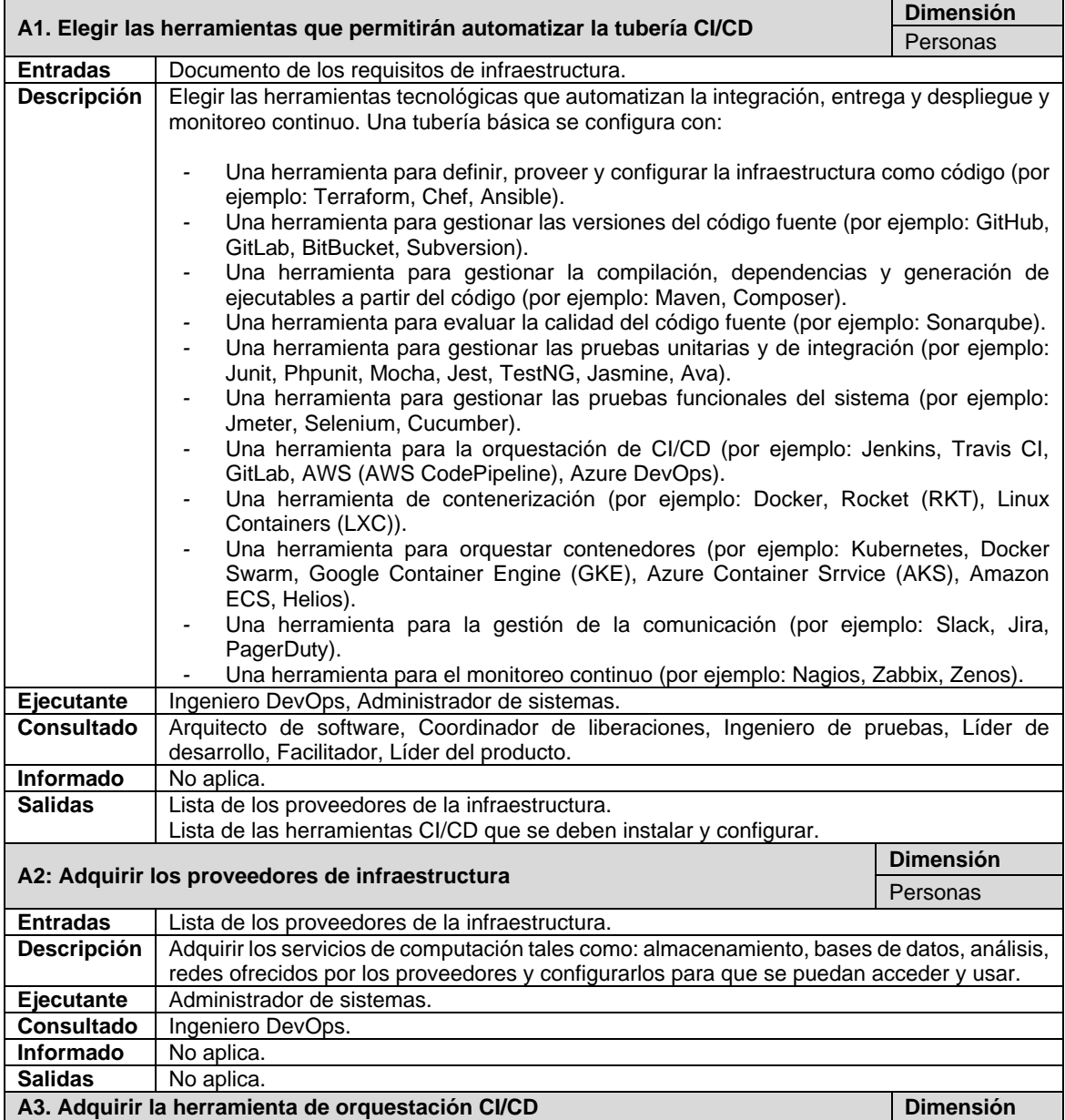

|                                 |                                                                                                    | Personas                     |  |  |  |
|---------------------------------|----------------------------------------------------------------------------------------------------|------------------------------|--|--|--|
| <b>Entradas</b>                 | Lista de las herramientas CI/CD que se deben instalar y configurar.                                                                                                    |                              |  |  |  |
| <b>Descripción</b>              | Descargar e instalar la herramienta de orquestación CI/CD. Crear una cuenta de usuario<br>para autenticarse en la herramienta y acceder a sus servicios de orquestación de CI/CD.<br>Esta herramienta permitirá desplegar automáticamente la tubería CI/CD y además<br>ejecutarla.                                                                                                    |                              |  |  |  |
| Ejecutante                      | Ingeniero DevOps.                                                                                                    |                              |  |  |  |
| <b>Consultado</b>               | No aplica.                                                                                                    |                              |  |  |  |
| Informado                       | Arquitecto de software, Coordinador de liberaciones, Ingeniero de pruebas, Líder de<br>desarrollo, Facilitador, Líder del producto.                                                                                                    |                              |  |  |  |
| <b>Salidas</b>                  | No aplica.                                                                                                    |                              |  |  |  |
|                                 | A4. Adquirir la herramienta laC                                                                                                    | <b>Dimensión</b><br>Personas |  |  |  |
| <b>Entradas</b>                 | Lista de las herramientas CI/CD que se deben instalar y configurar.                                                                                                    |                              |  |  |  |
| <b>Descripción</b>              | Descargar e instalar la herramienta para gestionar la infraestructura como código (laC).<br>Crear una cuenta de usuario para autenticarse y acceder a sus servicios. Esta herramienta<br>permitirá instalar, configurar y desplegar la infraestructura que soportará a la tubería CI/CD.                                                                                                    |                              |  |  |  |
| <b>Ejecutante</b><br>Consultado | Ingeniero DevOps, Administrador de sistemas.<br>No aplica.                                                                                                    |                              |  |  |  |
| Informado                       | No aplica.                                                                                                    |                              |  |  |  |
| <b>Salidas</b>                  | No aplica.                                                                                                    |                              |  |  |  |
|                                 | A5. Configurar la herramienta de orquestación CI/CD para que soporte a la                                                                                                    | <b>Dimensión</b>             |  |  |  |
| herramienta laC                 |                                                                                                    |                              |  |  |  |
|                                 |                                                                                                    | Personas                     |  |  |  |
| <b>Entradas</b><br>Descripción  | No aplica.                                                                                                    |                              |  |  |  |
|                                 | Conectar la herramienta laC a la herramienta de orquestación Cl/CD, por ejemplo, mediante<br>un plugin <sup>11</sup> , esto, para que la herramienta CI/CD pueda acceder a los servicios de<br>infraestructura como código (laC) y se pueda desplegar la infraestructura automáticamente.                                                                                                    |                              |  |  |  |
| <b>Ejecutante</b>               | Ingeniero DevOps.                                                                                                    |                              |  |  |  |
| <b>Consultado</b>               | Administrador de sistemas.                                                                                                    |                              |  |  |  |
| <b>Informado</b>                | No aplica.                                                                                                    |                              |  |  |  |
| <b>Salidas</b>                  | No aplica.                                                                                                    |                              |  |  |  |
|                                 | A6. Crear archivo para configurar los proveedores y recursos de infraestructura que<br>soportarán la tubería CI/CD                                                                                                    | <b>Dimensión</b><br>Personas |  |  |  |
| <b>Entradas</b>                 | No aplica.                                                                                                    |                              |  |  |  |
| Descripción                     | Crear el archivo que genera el plan de ejecución para instalar y desplegar automáticamente<br>la infraestructura de la tubería CI/CD a partir de un proveedor de infraestructura.                                                                                                    |                              |  |  |  |
| <b>Ejecutante</b>               | Administrador de sistemas.                                                                                                    |                              |  |  |  |
| <b>Consultado</b>               | Ingeniero DevOps, Desarrollador de software, Arquitecto de software, Ingeniero de pruebas.                                                                                                    |                              |  |  |  |
| <b>Informado</b>                | No aplica.                                                                                                    |                              |  |  |  |
| Salidas                         | Archivo de configuración de la infraestructura                                                                                                    |                              |  |  |  |
| ejecutarlo                      | A7. Crear una tarea para leer el archivo de configuración de la infraestructura y                                                                                                    | <b>Dimensión</b><br>Personas |  |  |  |
|                                 |                                                                                                    |                              |  |  |  |
| <b>Entradas</b>                 | No aplica.                                                                                                    |                              |  |  |  |
| <b>Descripción</b>              | En la herramienta de orquestación CI/CD se crea una tubería con el paso a paso a ejecutar<br>para desplegar automáticamente la infraestructura a través de la herramienta IaC. Contiene<br>instrucciones como: ubicar el archivo de configuración de infraestructura, establecer el<br>entorno donde se va a instalar y configurar la infraestructura, establecer acciones a realizar<br>sobre la infraestructura (si se inicializa, planea, crea y/o despliega), indicar instrucciones<br>correspondientes a la instalación y configuración inicial de cada una de las demás<br>herramientas que conforman la tubería CI/CD. |                              |  |  |  |
| Ejecutante                      | Ingeniero DevOps.                                                                                                    |                              |  |  |  |
| <b>Consultado</b>               | Administrador de sistemas.                                                                                                    |                              |  |  |  |
| Informado                       | No aplica.                                                                                                    |                              |  |  |  |
| <b>Salidas</b>                  | No aplica.                                                                                                    |                              |  |  |  |
|                                 |                                                                                                    | <b>Dimensión</b>             |  |  |  |

<sup>11</sup> Programa informático que se relaciona con otro para agregarle una función nueva. Este programa interactúa por medio de una interfaz de programación de aplicaciones.

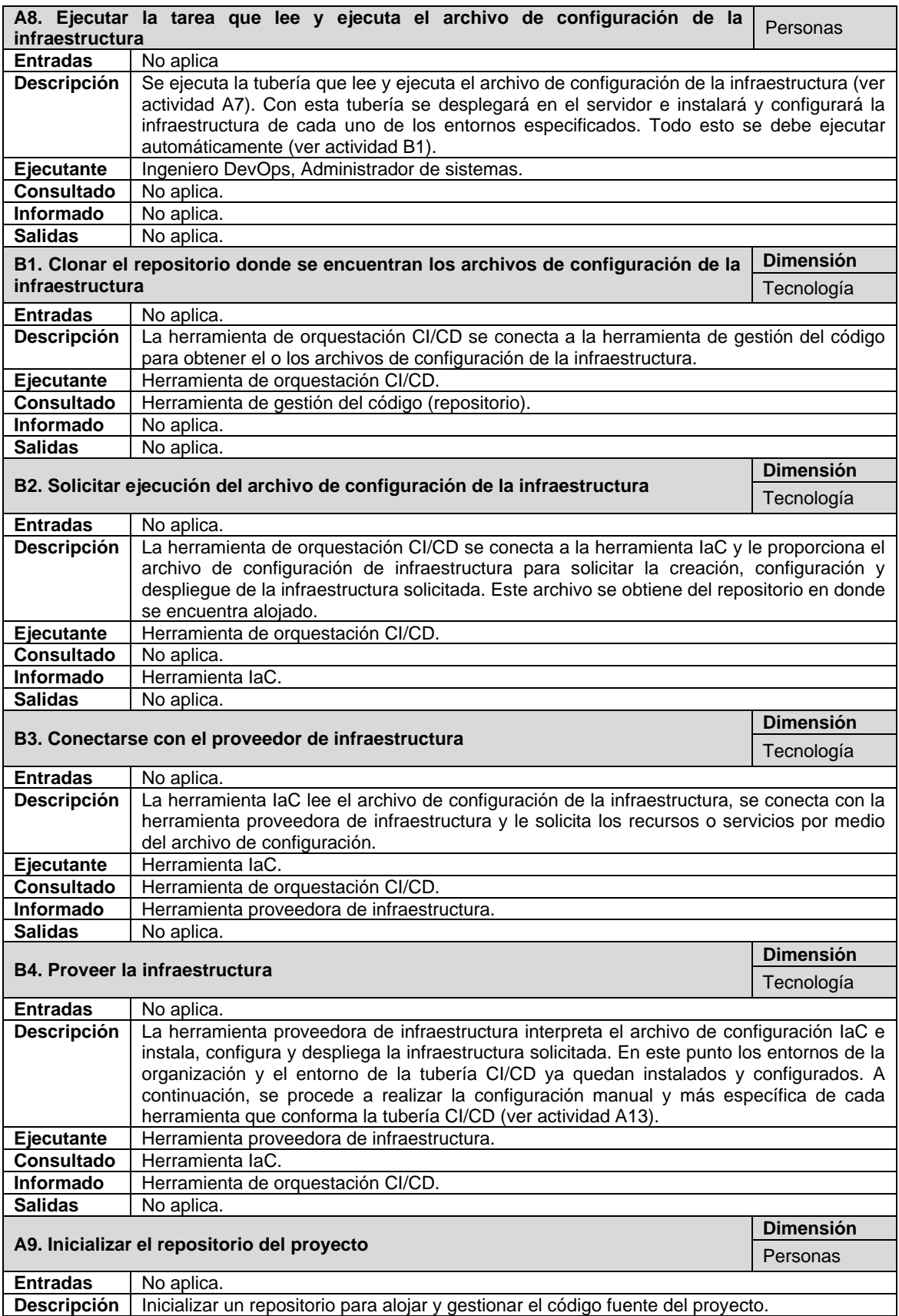

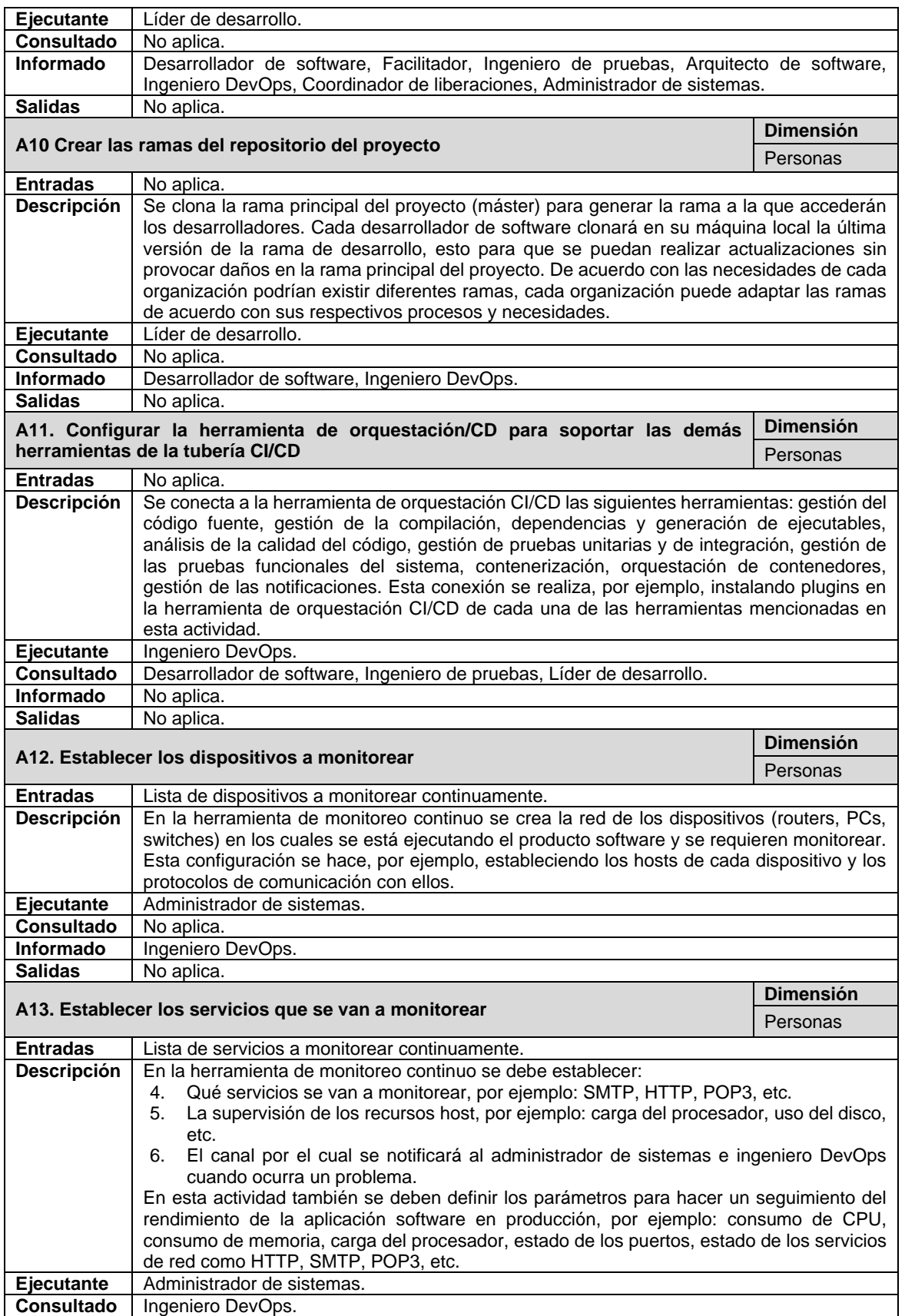

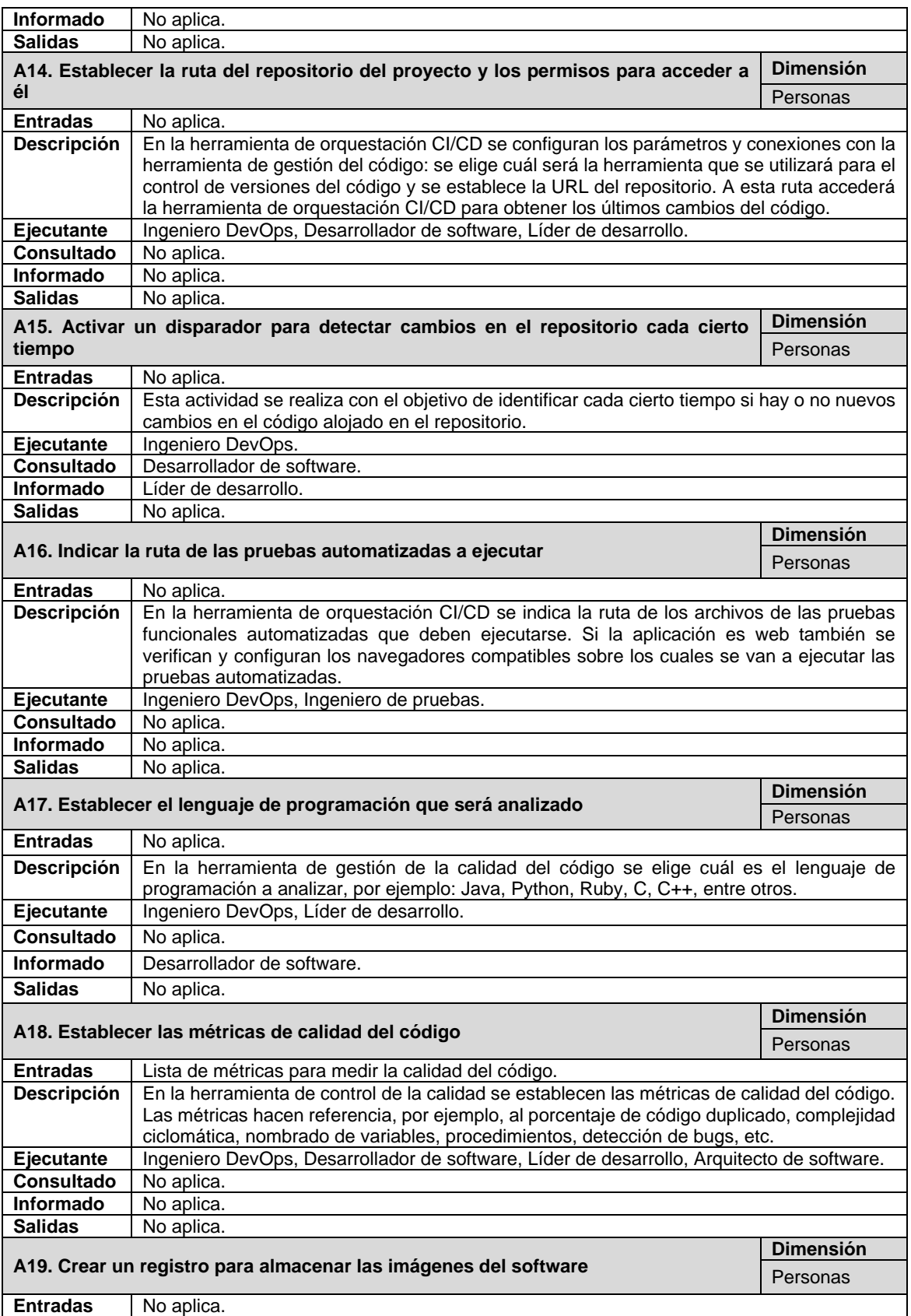

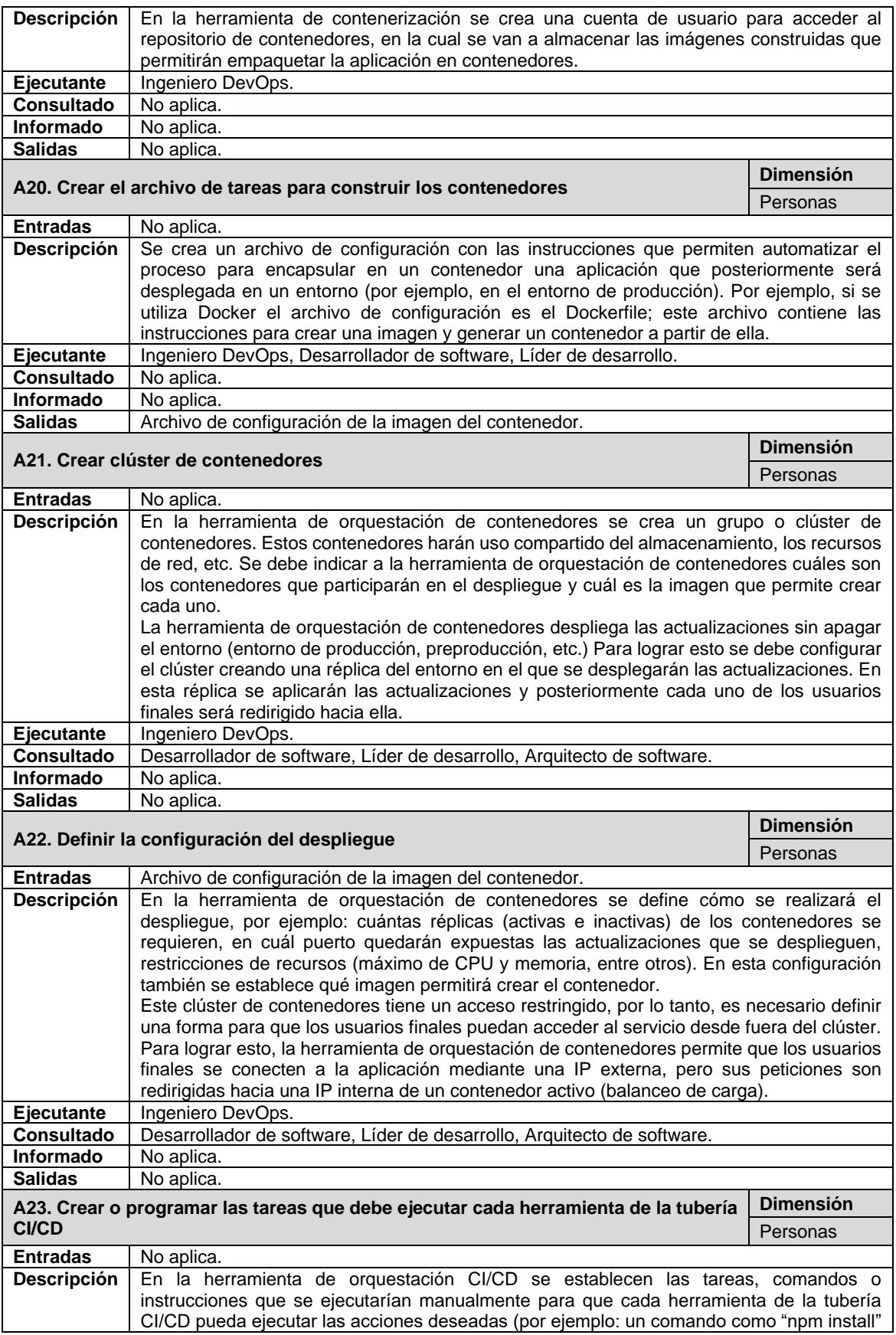

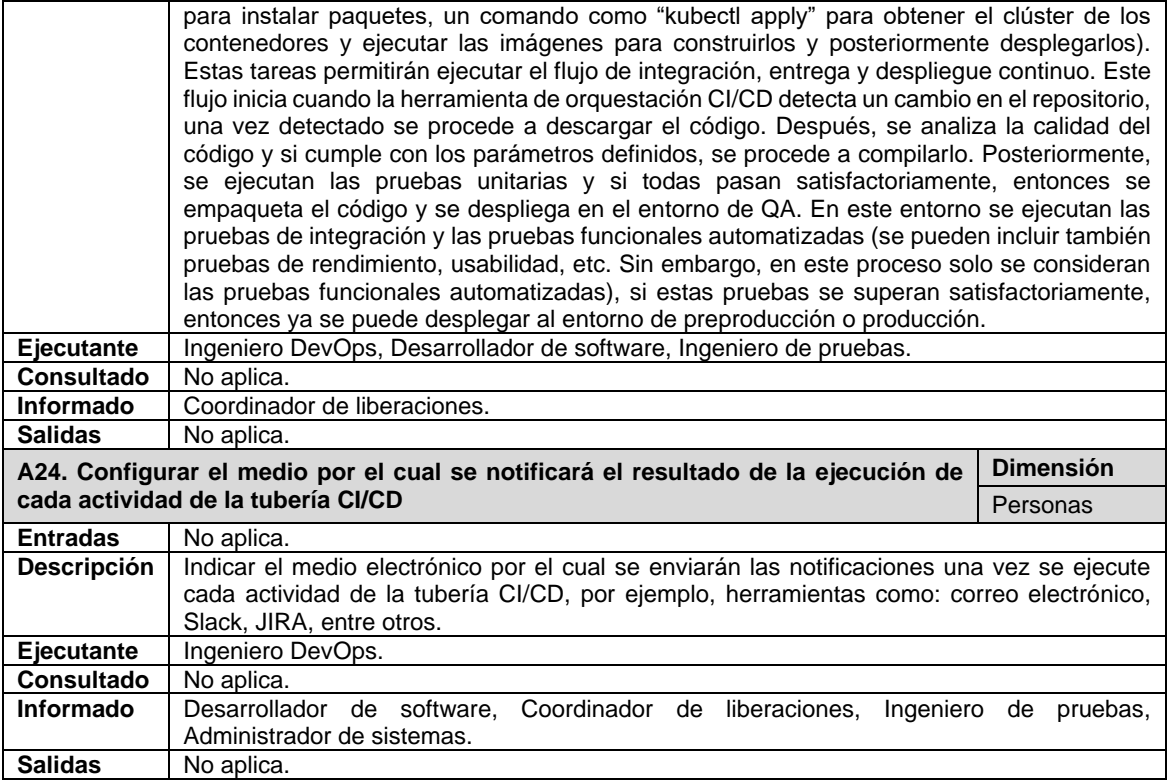

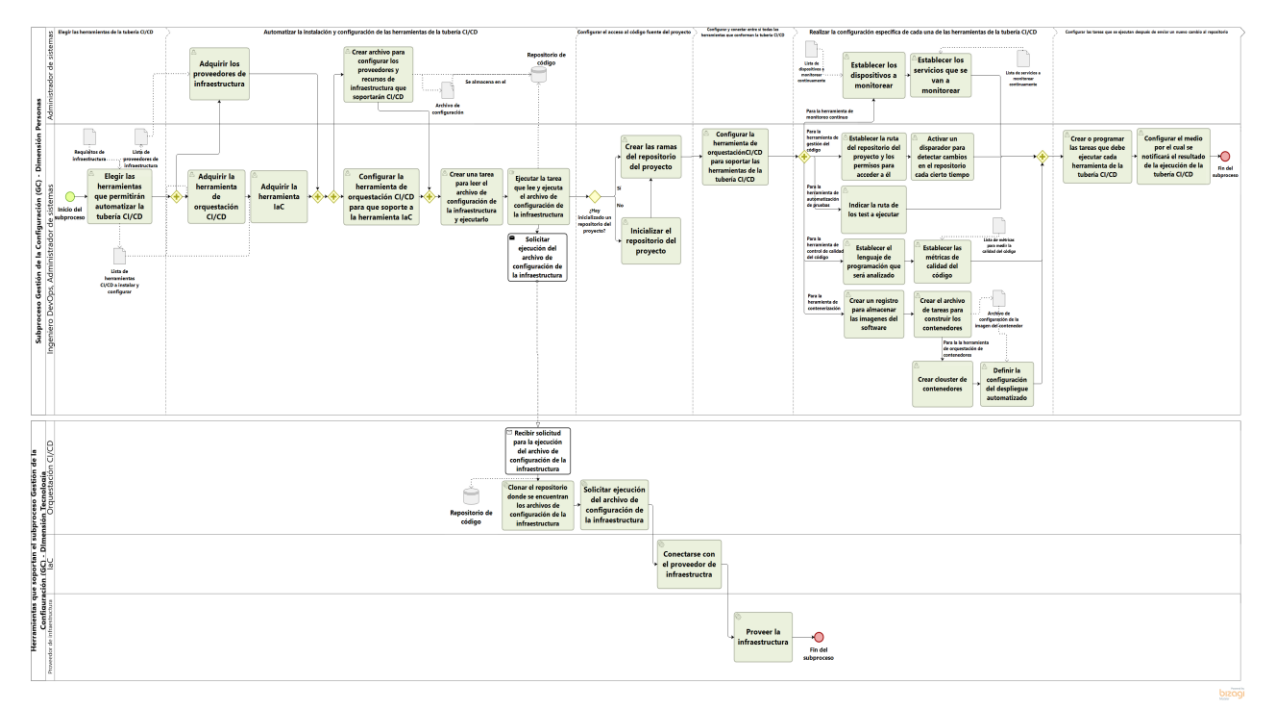

<span id="page-139-0"></span>Figura D-2. Subproceso Gestión de la Configuración (GC).

# **D.3.2. Subproceso Integración, Entrega y Despliegue Continuo (CI/CD)**

En este subproceso se representa cómo se ejecuta una tubería básica de integración, entrega y despliegue continuo desde que un nuevo cambio es enviado al repositorio de código hasta que es desplegado en el entorno de producción.

En la [Tabla D-7](#page-140-0) se describen las actividades asociadas al subproceso *Integración, Entrega y Despliegue Continuo (CI/CD)*. Las actividades correspondientes a la dimensión *Personas* están identificadas mediante la letra *A* seguida de un número, por ejemplo: A1, A2 y A3. Por otra parte, las actividades correspondientes a la dimensión *Tecnología* están identificadas mediante la letra *B* seguida de un número, por ejemplo: B1, B2 y B3.

De cada actividad se presenta el título, la dimensión a la que pertenece (Personas o Tecnología), los artefactos de entrada y salida, la descripción, el rol encargado de ejecutar la actividad, el rol al que se debe consultar para completar la actividad, el rol que es informado una vez se haya finalizado la actividad y los artefactos de salida que son generados cuando se completa la actividad. Además, en la [Figura D-3](#page-148-0) se presenta un ejemplo de aplicación del subproceso por medio de un diagrama en BPMN.

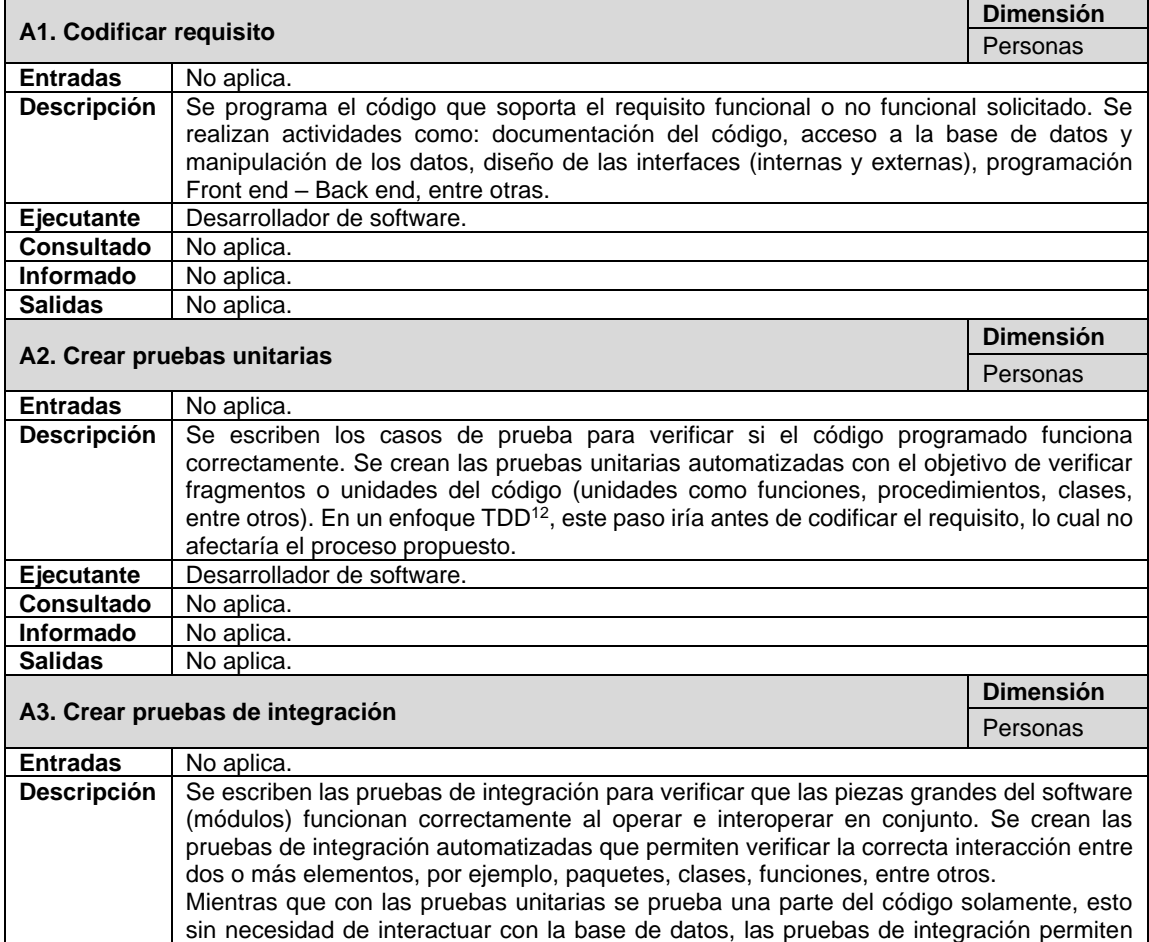

<span id="page-140-0"></span>Tabla D-7. Actividades que conforman el subproceso Integración, Entrega y Despliegue continuo – CI/CD.

<sup>&</sup>lt;sup>12</sup> El enfoque Test-Driven Development consiste en escribir primero las pruebas unitarias y después escribir el código fuente que pase la prueba satisfactoriamente y, por último, refactorizar el código escrito [82].

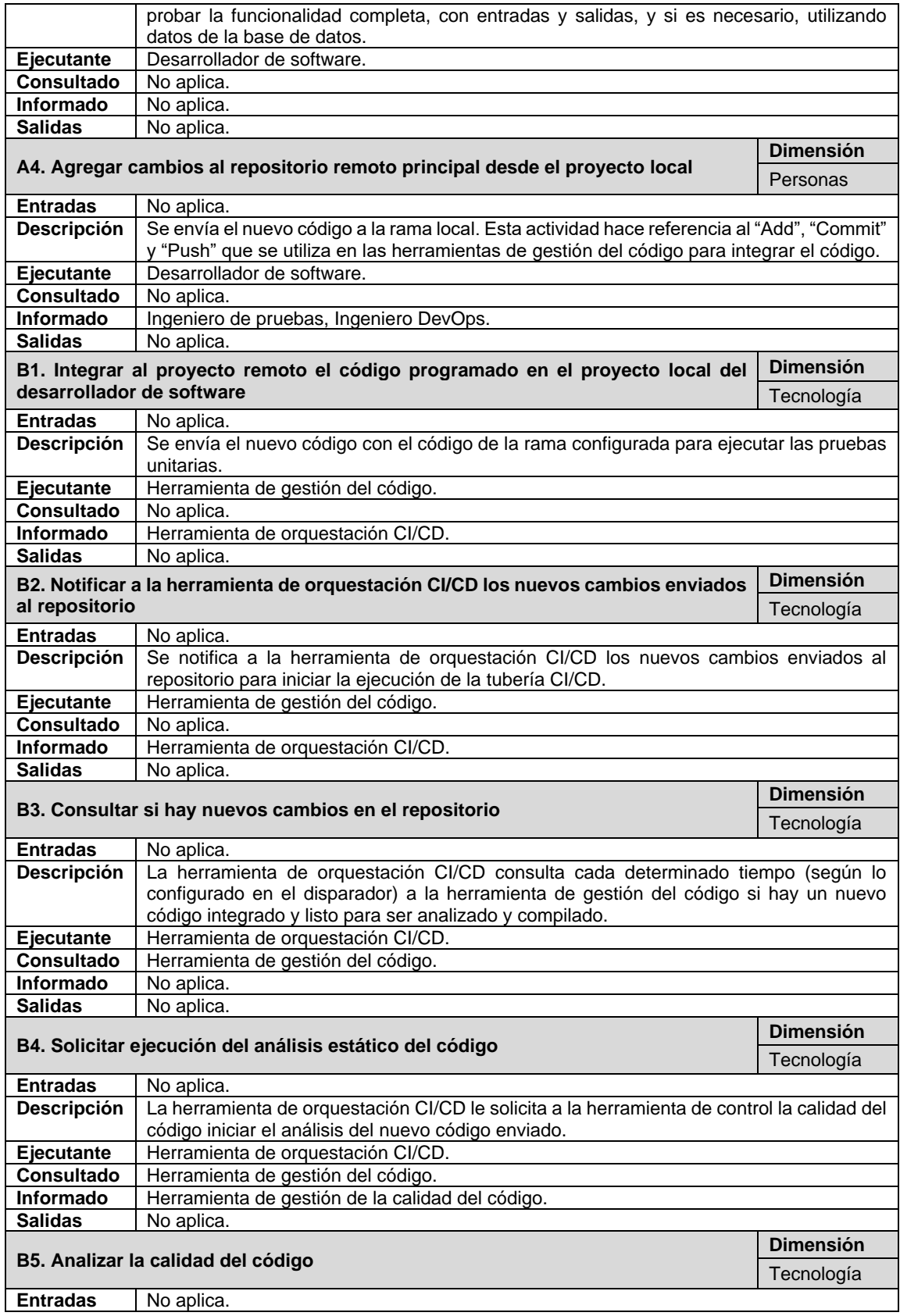

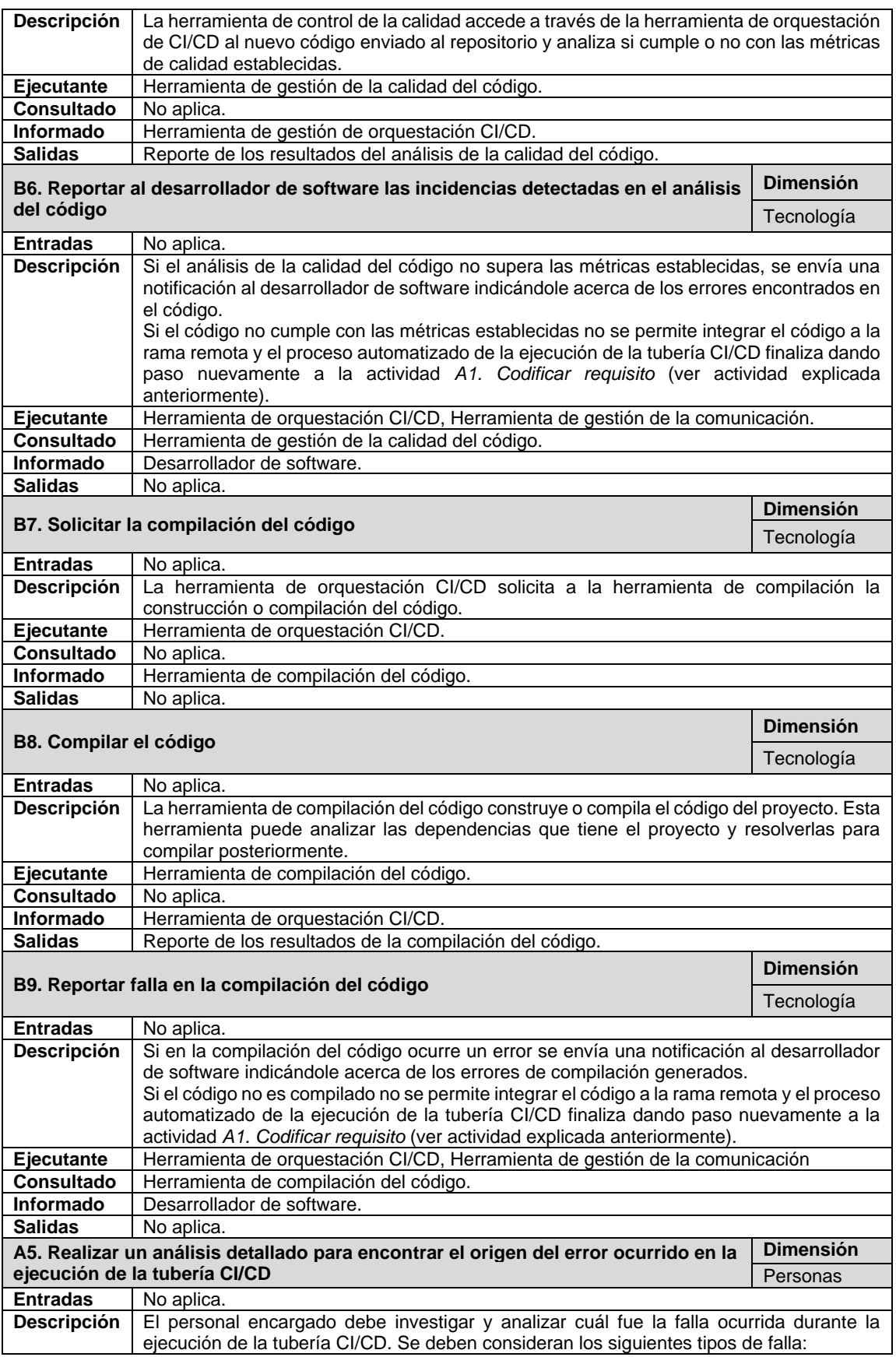

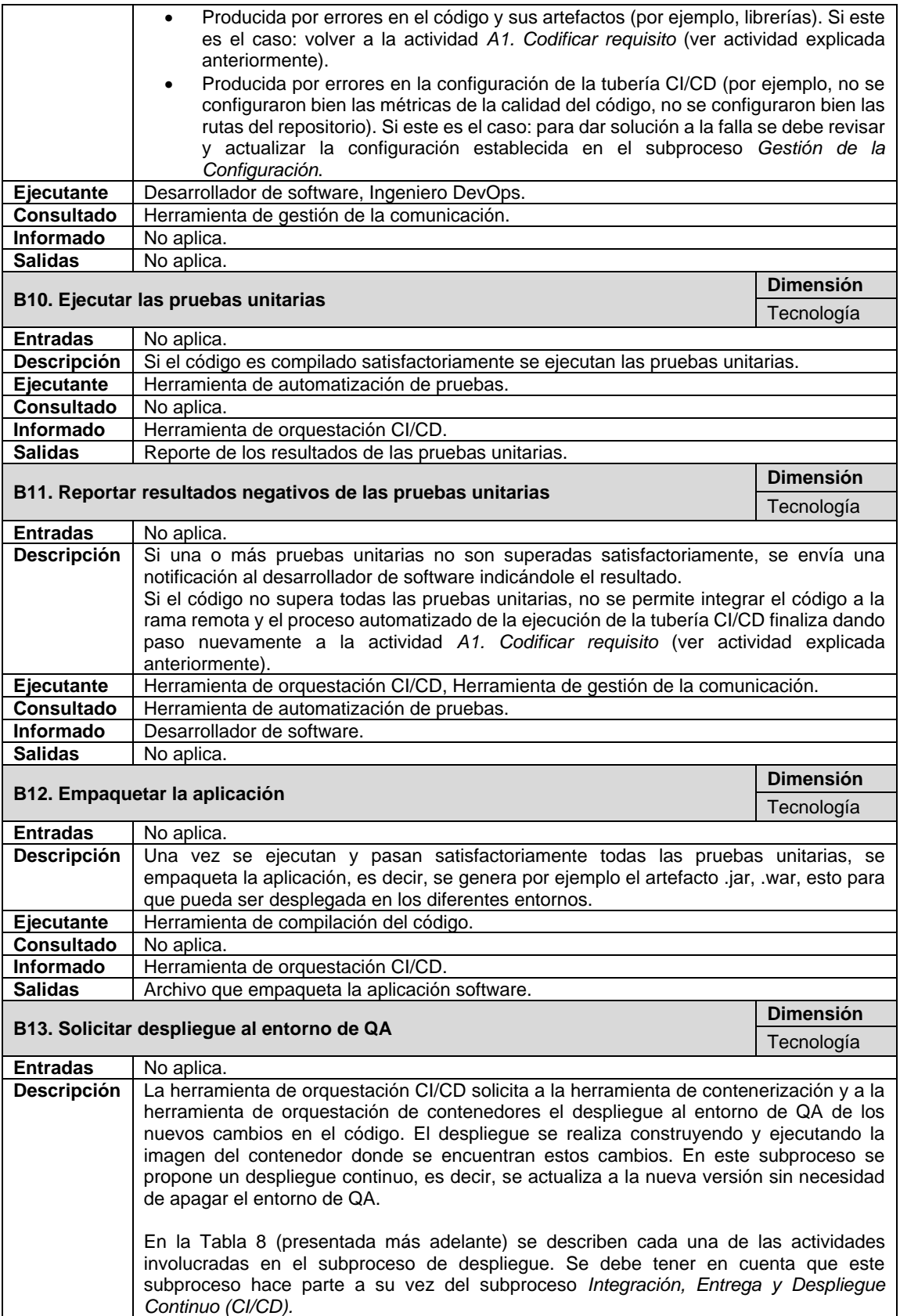
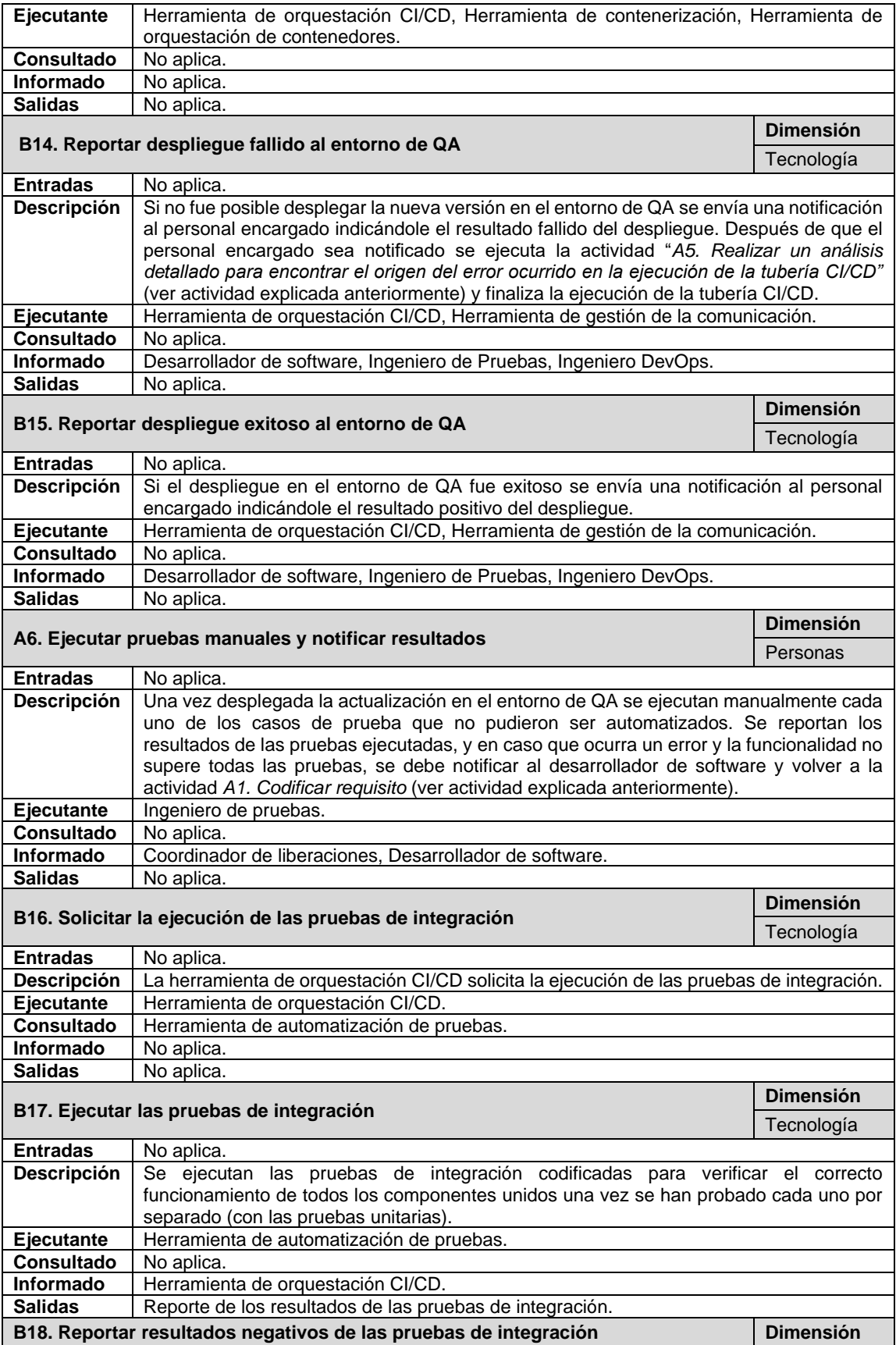

|                                |                                                                                                    | Tecnología                     |
|--------------------------------|----------------------------------------------------------------------------------------------------|--------------------------------|
| <b>Entradas</b>                | No aplica.                                                                                                    |                                |
| <b>Descripción</b>             | Si una o más pruebas de integración no son superadas satisfactoriamente se envía una<br>notificación al desarrollador de software indicándole el resultado negativo de las mismas.<br>Si el código no supera todas las pruebas de integración, no se permite continuar la<br>ejecución de la tubería CI/CD y se debe regresar nuevamente a la actividad A1. Codificar<br>requisito (ver actividad explicada anteriormente).   |                                |
| <b>Ejecutante</b>              | Herramienta de orquestación CI/CD, Herramienta de gestión de la comunicación.                                                                                                    |                                |
| <b>Consultado</b>              | Herramienta de automatización de pruebas.                                                                                                    |                                |
| Informado                      | Ingeniero de Pruebas, Desarrollador de software.                                                                                                    |                                |
| <b>Salidas</b>                 | No aplica.                                                                                                    |                                |
|                                | B19. Solicitar ejecución de las pruebas funcionales automatizadas                                                                                                    | <b>Dimensión</b><br>Tecnología |
| <b>Entradas</b>                | No aplica.                                                                                                    |                                |
| Descripción<br>Ejecutante      | La herramienta de orquestación CI/CD ubica las pruebas funcionales que fueron<br>codificadas y solicita su ejecución a la herramienta de automatización de pruebas.<br>Herramienta de orquestación CI/CD.                                                                                                    |                                |
| <b>Consultado</b>              | No aplica.                                                                                                    |                                |
| Informado                      | Herramienta de automatización de pruebas.                                                                                                    |                                |
| <b>Salidas</b>                 | No aplica.                                                                                                    |                                |
|                                |                                                                                                    | <b>Dimensión</b>               |
|                                | B20. Ejecutar las pruebas funcionales automatizadas                                                                                                    |                                |
|                                |                                                                                                    | Tecnología                     |
| <b>Entradas</b><br>Descripción | No aplica.<br>Se ejecutan sobre el entorno de QA los scripts <sup>13</sup> de las pruebas automatizadas. Estas                                                                                                    |                                |
|                                | pruebas, por ejemplo: se realizan sobre el navegador web configurado en caso de que la<br>aplicación software sea web.                                                                                                    |                                |
| Ejecutante                     | Herramienta de automatización de pruebas.                                                                                                    |                                |
| <b>Consultado</b>              | No aplica.                                                                                                    |                                |
| Informado                      | Herramienta de orquestación CI/CD.                                                                                                    |                                |
| <b>Salidas</b>                 | Reporte de los resultados de las pruebas funcionales automatizadas.                                                                                                    |                                |
|                                | B21. Reportar resultados negativos de las pruebas funcionales automatizadas                                                                                                    | <b>Dimensión</b>               |
|                                |                                                                                                    | Tecnología                     |
| <b>Entradas</b>                | No aplica.                                                                                                    |                                |
| <b>Descripción</b>             | Si una o más pruebas funcionales automatizadas no son superadas satisfactoriamente,<br>se envía una notificación al personal encargado indicándole el resultado negativo. Si el<br>código no supera todas las pruebas funcionales automatizadas, no se permite continuar<br>la ejecución de la tubería CI/CD y se debe regresar nuevamente a la actividad A1.<br>Codificar requisito (ver actividad explicada anteriormente). |                                |
| <b>Ejecutante</b>              | Herramienta de orquestación CI/CD, Herramienta de gestión de la comunicación.                                                                                                    |                                |
| <b>Consultado</b>              | Herramienta de automatización de pruebas.                                                                                                    |                                |
| Informado<br><b>Salidas</b>    | Ingeniero de pruebas, Desarrollador de software.                                                                                                    |                                |
|                                | No aplica.                                                                                                    |                                |
|                                | B22. Reportar resultados positivos de las pruebas funcionales automatizadas                                                                                                    | <b>Dimensión</b><br>Tecnología |
| <b>Entradas</b>                | No aplica.                                                                                                    |                                |
| Descripción                    | Si todas las pruebas funcionales automatizadas fueron superadas satisfactoriamente se<br>envía una notificación al personal encargado indicándole el resultado positivo de las<br>mismas.                                                                                                    |                                |
| Ejecutante                     | Herramienta de orquestación CI/CD, Herramienta de gestión de la comunicación.                                                                                                    |                                |
| <b>Consultado</b>              | Herramienta de automatización de pruebas.                                                                                                    |                                |
| Informado                      | Coordinador de liberaciones, Desarrollador de software, Ingeniero de pruebas.                                                                                                    |                                |
| <b>Salidas</b>                 | No aplica.                                                                                                    |                                |
|                                | B23. Solicitar despliegue al entorno de preproducción                                                                                                    | <b>Dimensión</b><br>Tecnología |

<sup>&</sup>lt;sup>13</sup> Un script es un documento de texto que contiene instrucciones o comandos, los cuales posteriormente serán ejecutados por dispositivos inteligentes.

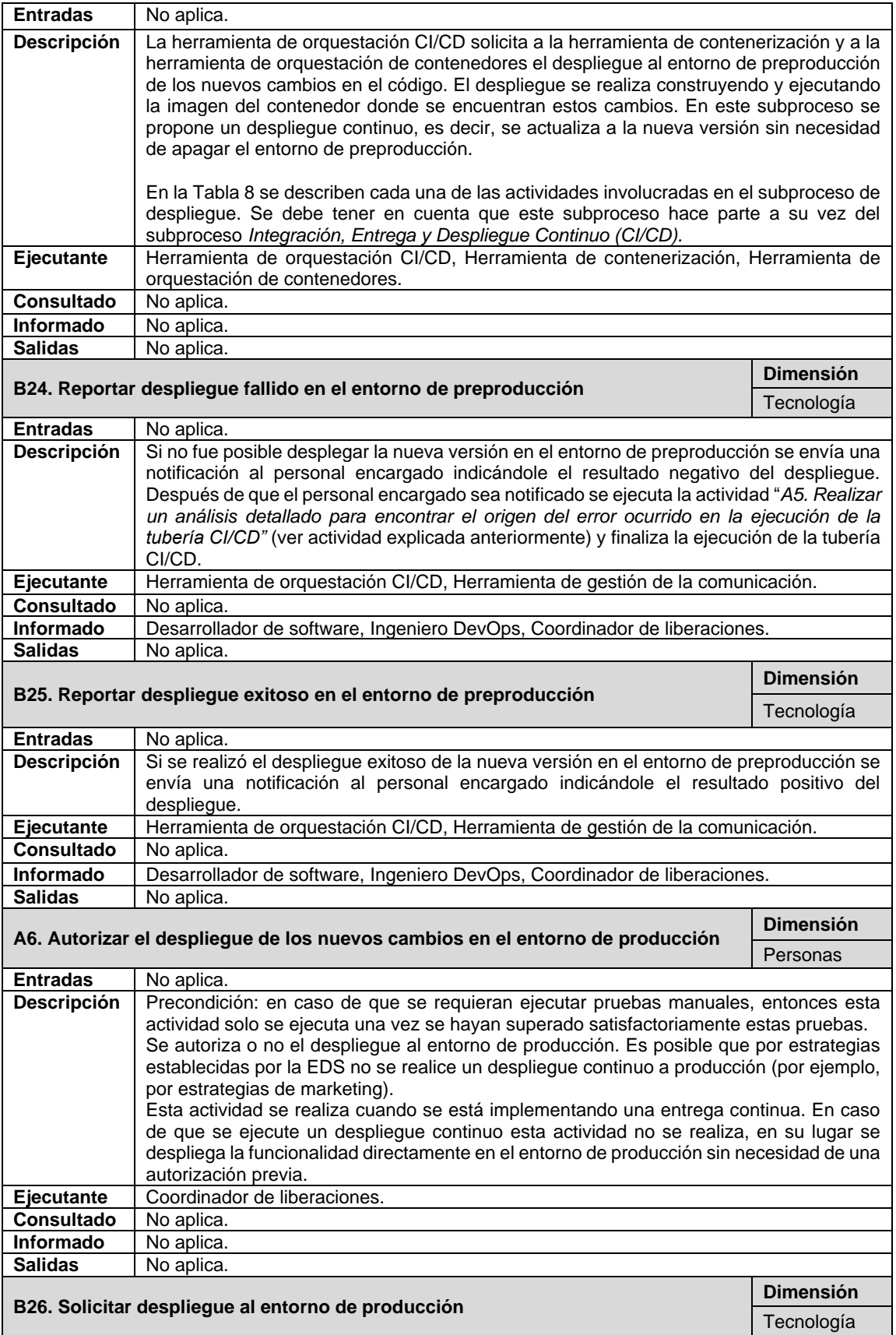

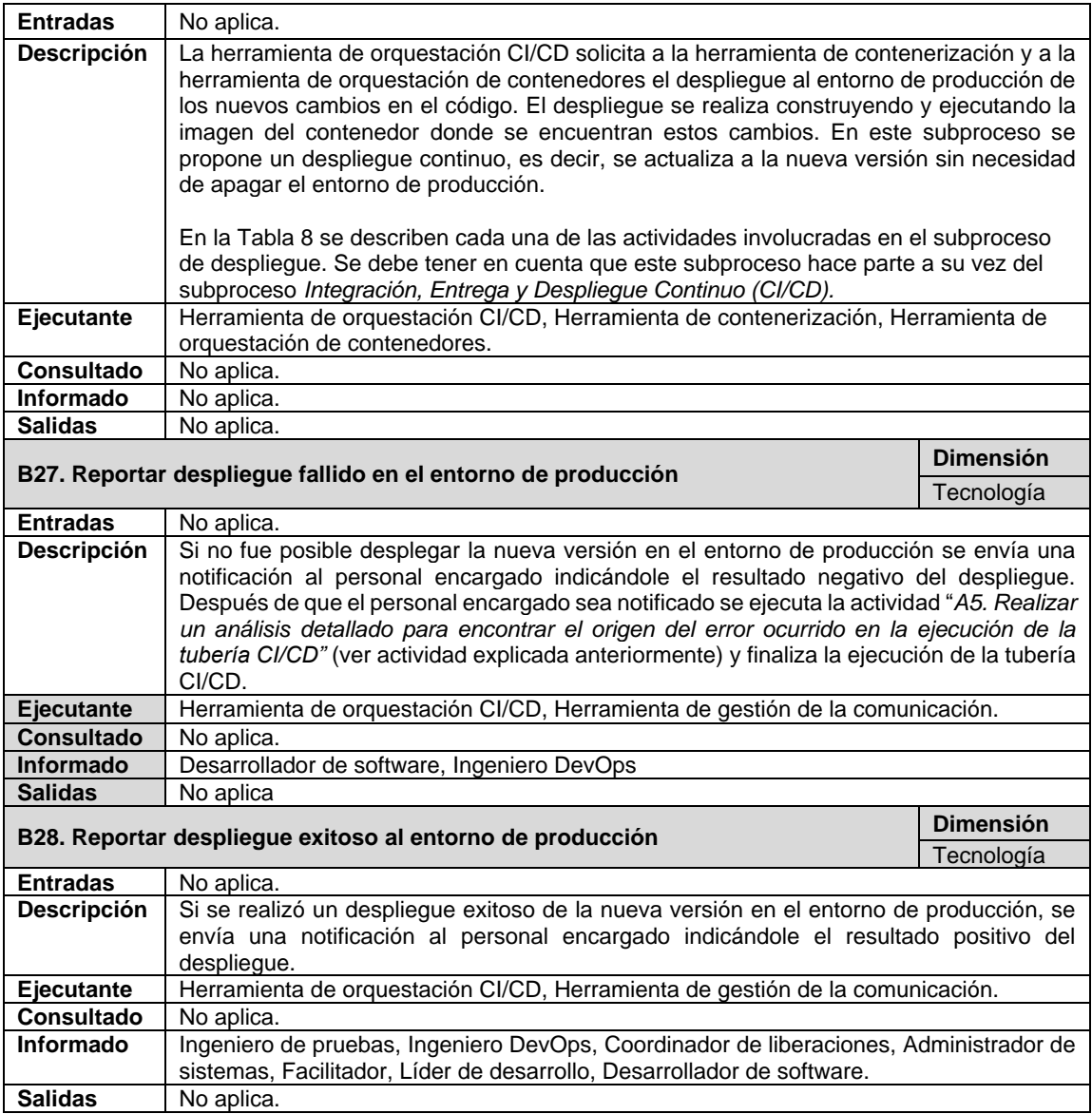

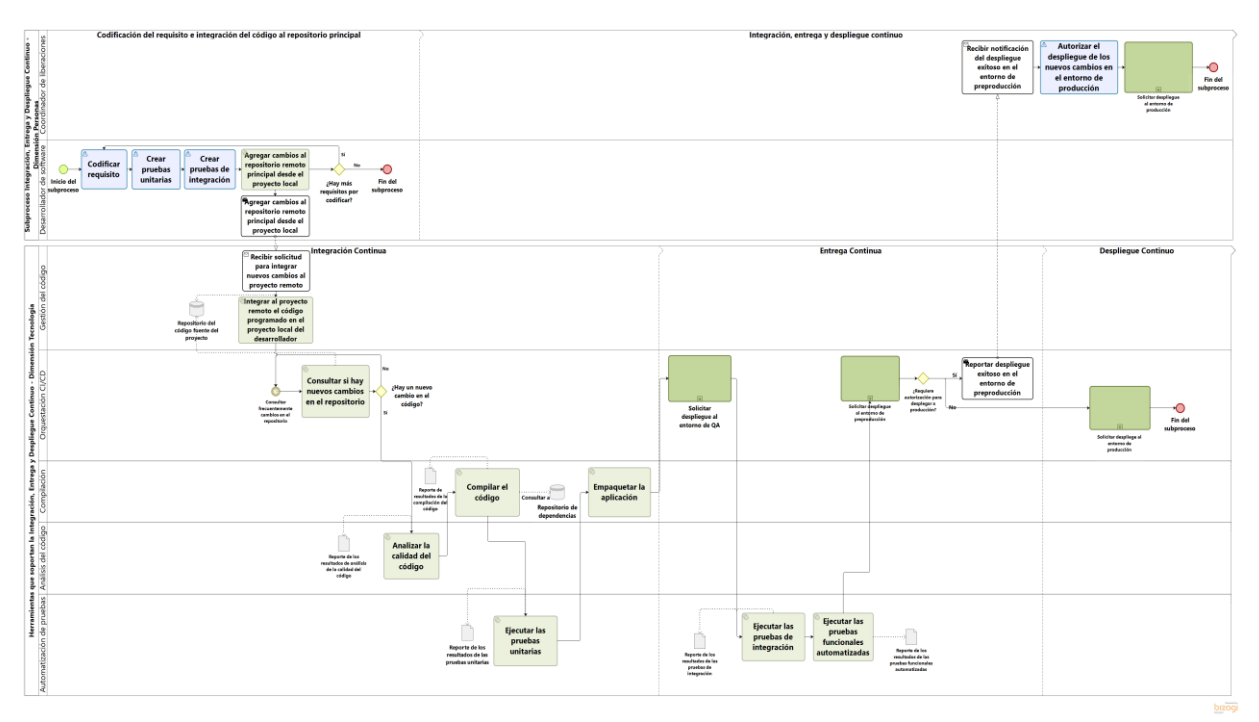

Figura D-3. Subproceso Integración, Entrega y Despliegue continuo (CI/CD).

En la [Tabla D-7](#page-140-0) se mencionaron tres actividades relacionadas con el despliegue de actualizaciones en los diferentes entornos de trabajo, específicamente en las actividades: *B13. Solicitar despliegue al entorno de QA*, *B23. Solicitar despliegue al entorno de preproducción* y *B26. Solicitar despliegue al entorno de producción*. Estas actividades hacen parte de un subproceso denominado *Solicitar Despliegue al Entorno*, el cual también hace parte del subproceso *Integración, Entrega y Despliegue Continuo.*

A continuación, en la [Tabla D-8](#page-149-0) se describen las actividades que están asociadas al subproceso *Solicitar Despliegue al Entorno.* Las actividades correspondientes a la dimensión *Personas* están identificadas mediante la letra *A* seguida de un número, por ejemplo: A1, A2 y A3. Por otra parte, las actividades correspondientes a la dimensión *Tecnología* están identificadas mediante la letra *B* seguida de un número, por ejemplo: B1, B2 y B3. Se debe tener en cuenta que las siguientes actividades: *B8. Solicitar ejecución de las pruebas funcionales automatizadas*, *B9. Ejecutar las pruebas funcionales automatizadas*, *B10. Reportar resultados negativos de las pruebas funcionales automatizadas* y *B11. Reportar resultados positivos de las pruebas funcionales automatizadas* descritas en la [Tabla D-8](#page-149-0) solo aplican para el despliegue en los entornos de QA y preproducción.

De cada actividad se presenta el título, la dimensión a la que pertenece (Personas o Tecnología), los artefactos de entrada y salida, la descripción, el rol encargado de ejecutar la actividad, el rol al que se debe consultar para completar la actividad, el rol que es informado una vez se haya finalizado la actividad y los artefactos de salida que son generados cuando se completa la actividad. Además, en la [Figura D-4](#page-152-0) se presenta un ejemplo de aplicación de este subproceso por medio de un diagrama en BPMN.

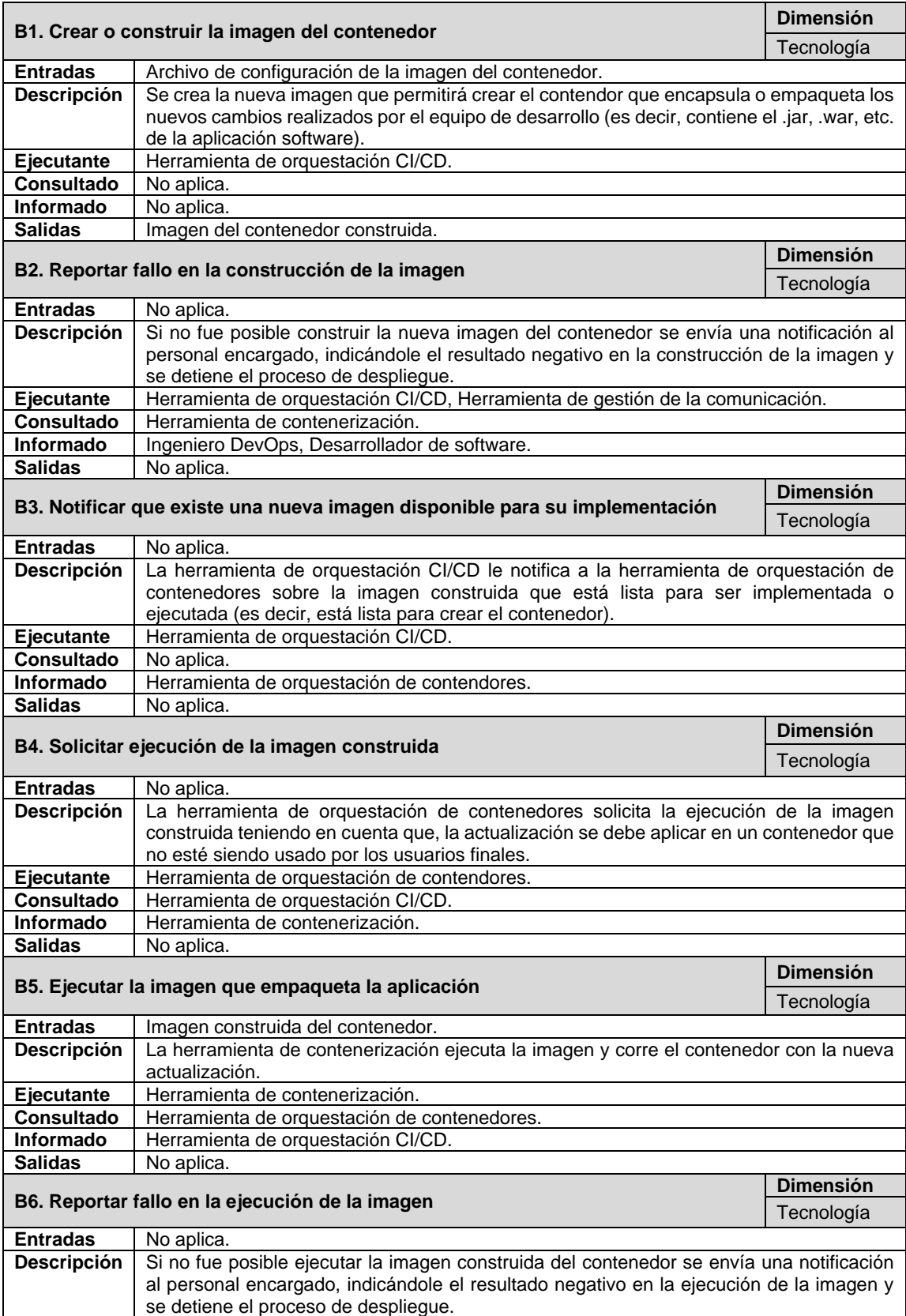

<span id="page-149-0"></span>Tabla D-8. Actividades que conforman el subproceso Solicitar Despliegue al Entorno.

| Ejecutante                                         | Herramienta de orquestación CI/CD, Herramienta de gestión de la comunicación.                                              |                  |  |
|----------------------------------------------------|----------------------------------------------------------------------------------------------------|------------------|--|
| <b>Consultado</b>                                  | No aplica.                                                                                                    |                  |  |
| Informado                                          | Ingeniero DevOps, Desarrollador de software.                                                                               |                  |  |
| <b>Salidas</b>                                     | No aplica.                                                                                                    |                  |  |
|                                                    |                                                                                                    | <b>Dimensión</b> |  |
|                                                    | B7. Reportar despliegue exitoso en el entorno                                                                              | Tecnología       |  |
| <b>Entradas</b>                                    | No aplica.                                                                                                    |                  |  |
| <b>Descripción</b>                                 | Si la ejecución de la imagen construida del contenedor es exitosa, entonces se envía una                                   |                  |  |
|                                                    | notificación al personal encargado indicándole el resultado positivo en la ejecución de la                                 |                  |  |
|                                                    | imagen y el proceso de despliegue. En este punto el contenedor ya está actualizado                                         |                  |  |
|                                                    | correctamente, sin embargo, el contenedor actualizado no es el mismo que están usando                                      |                  |  |
|                                                    | los usuarios finales, sino una réplica que está inactiva.                                                                  |                  |  |
| <b>Ejecutante</b>                                  | Herramienta de orquestación CI/CD, Herramienta de gestión de la comunicación.                                              |                  |  |
| Consultado                                         | Herramienta de orquestación CI/CD.                                                                                         |                  |  |
| Informado                                          | Ingeniero DevOps, Desarrollador de software, Ingeniero de pruebas.                                                         |                  |  |
| <b>Salidas</b>                                     | No aplica.                                                                                                    | <b>Dimensión</b> |  |
|                                                    | B8. Solicitar la ejecución de las pruebas funcionales automatizadas                                                        |                  |  |
|                                                    |                                                                                                    | Tecnología       |  |
| <b>Entradas</b>                                    | No aplica.                                                                                                    |                  |  |
| <b>Descripción</b>                                 | La herramienta de orquestación CI/CD ubica las pruebas funcionales que fueron                                              |                  |  |
|                                                    | codificadas y solicita su ejecución a la herramienta de automatización de pruebas.                                         |                  |  |
| Ejecutante                                         | Herramienta de orquestación CI/CD.                                                                                         |                  |  |
| <b>Consultado</b>                                  | No aplica.                                                                                                    |                  |  |
| Informado<br><b>Salidas</b>                        | Herramienta de automatización de pruebas.                                                                                  |                  |  |
|                                                    | No aplica.                                                                                                    | <b>Dimensión</b> |  |
| B9. Ejecutar las pruebas funcionales automatizadas |                                                                                                    |                  |  |
|                                                    |                                                                                                    | Tecnología       |  |
|                                                    |                                                                                                    |                  |  |
| <b>Entradas</b>                                    | No aplica.                                                                                                    |                  |  |
| <b>Descripción</b>                                 | Se ejecutan sobre el entorno de preproducción los scripts <sup>14</sup> de las pruebas automatizadas.                      |                  |  |
|                                                    | Estas pruebas, por ejemplo: se realizan sobre el navegador web configurado en caso de                                      |                  |  |
|                                                    | que la aplicación software sea web.                                                                                        |                  |  |
| Ejecutante                                         | Herramienta de automatización de pruebas.                                                                                  |                  |  |
| <b>Consultado</b>                                  | No aplica.                                                                                                    |                  |  |
| Informado                                          | Herramienta de orquestación CI/CD.                                                                                         |                  |  |
| <b>Salidas</b>                                     | Reporte de los resultados de las pruebas funcionales automatizadas.                                                        |                  |  |
|                                                    | B10. Reportar resultados negativos de las pruebas funcionales automatizadas                                                | <b>Dimensión</b> |  |
|                                                    |                                                                                                    | Tecnología       |  |
| <b>Entradas</b>                                    | No aplica.                                                                                                    |                  |  |
| <b>Descripción</b>                                 | Si una o más pruebas funcionales automatizadas no son superadas satisfactoriamente se                                      |                  |  |
|                                                    | envía una notificación al personal encargado indicándole el resultado negativo.                                            |                  |  |
| <b>Ejecutante</b><br>Consultado                    | Herramienta de orquestación CI/CD, Herramienta de gestión de la comunicación.<br>Herramienta de automatización de pruebas. |                  |  |
| Informado                                          | Ingeniero de pruebas, Desarrollador de software.                                                                           |                  |  |
| <b>Salidas</b>                                     | No aplica.                                                                                                    |                  |  |
|                                                    |                                                                                                    | <b>Dimensión</b> |  |
|                                                    | B11. Reportar resultados positivos de las pruebas funcionales automatizadas                                                |                  |  |
|                                                    |                                                                                                    | Tecnología       |  |
| <b>Entradas</b>                                    | No aplica.                                                                                                    |                  |  |
| <b>Descripción</b>                                 | Si todas las pruebas funcionales automatizadas fueron superadas satisfactoriamente se                                      |                  |  |
|                                                    | envía una notificación al personal encargado indicándole el resultado positivo de las<br>mismas.                           |                  |  |
| Ejecutante                                         | Herramienta de orquestación CI/CD, Herramienta de gestión de la comunicación.                                              |                  |  |
| Consultado                                         | Herramienta de automatización de pruebas.                                                                                  |                  |  |
| Informado<br><b>Salidas</b>                        | Coordinador de liberaciones, Desarrollador de software, Ingeniero de pruebas.                                              |                  |  |

<sup>&</sup>lt;sup>14</sup> Un script es un documento de texto que contiene instrucciones o comandos, los cuales posteriormente serán ejecutados por dispositivos inteligentes.

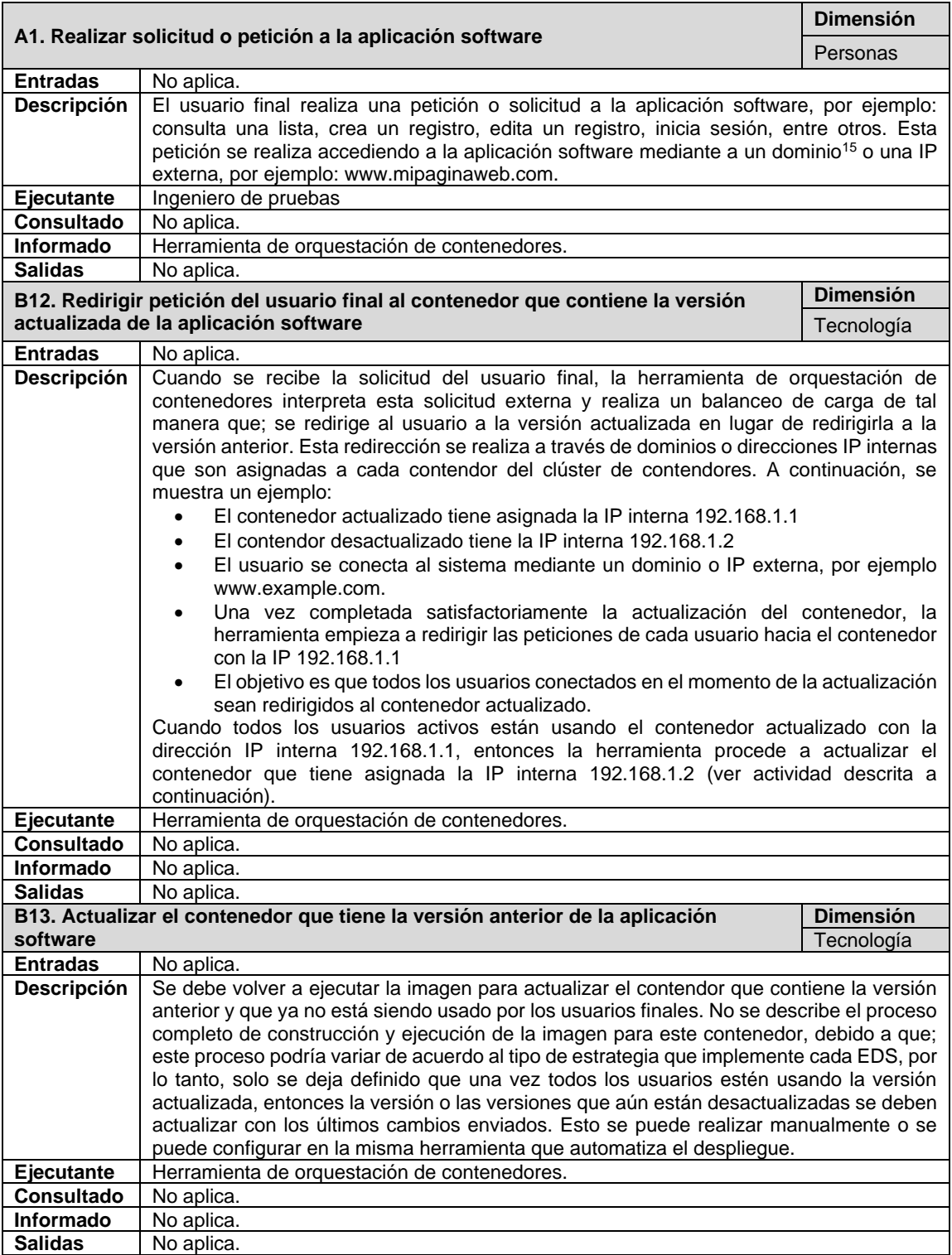

<sup>&</sup>lt;sup>15</sup> El dominio de una aplicación web es equivalente a una dirección física. Es el nombre utilizado para redirigir al usuario final a un sitio web, por ejemplo: Facebook.com [47].

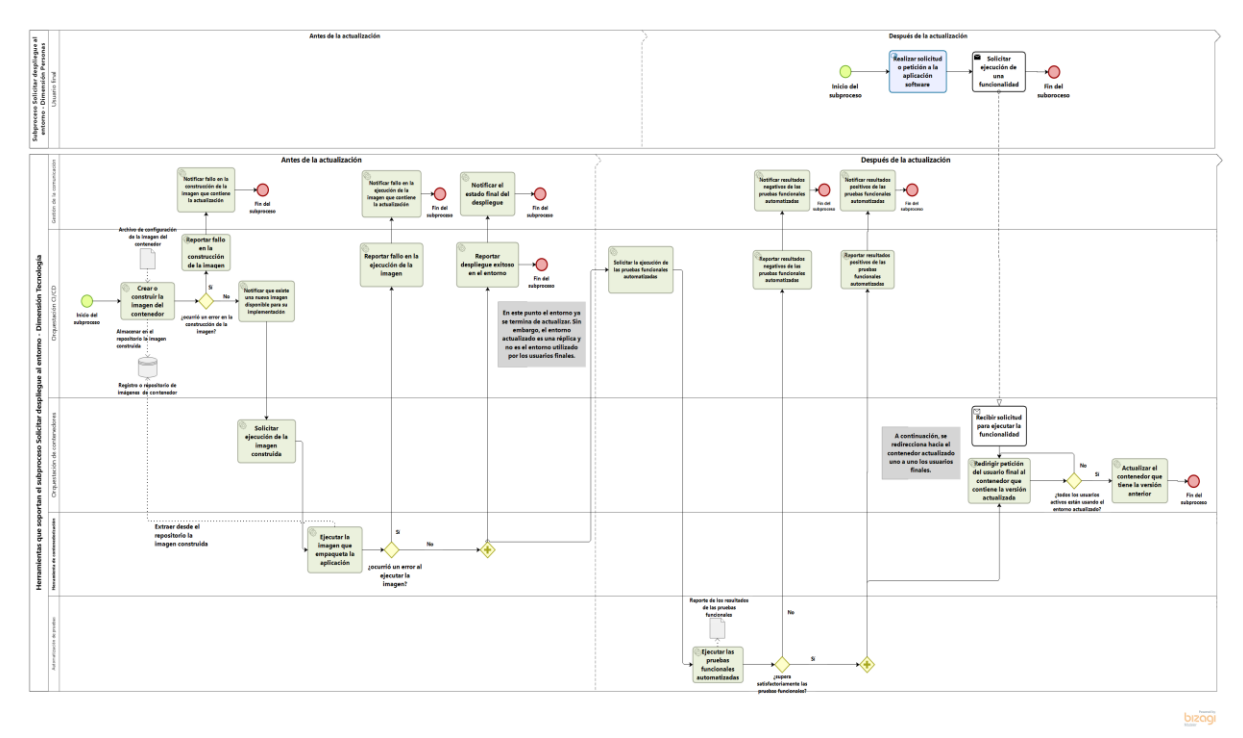

Figura D-4. Subproceso Solicitar Despliegue al Entorno.

## <span id="page-152-0"></span>**D.3.3. Subproceso Monitoreo Continuo (MC)**

En este subproceso se definen las actividades involucradas en el monitoreo continuo de una aplicación software. En la [Tabla D-9](#page-152-1) se describen las actividades asociadas al subproceso *Monitoreo Continuo (MC)*. Las actividades correspondientes a la dimensión *Personas* están identificadas mediante la letra *A* seguida de un número, por ejemplo: A1, A2 y A3. Por otra parte, las actividades correspondientes a la dimensión *Tecnología* están identificadas mediante la letra *B* seguida de un número, por ejemplo: B1, B2 y B3.

De cada actividad se presenta el título, la dimensión a la que pertenece (Personas o Tecnología), los artefactos de entrada y salida, la descripción, el rol encargado de ejecutar la actividad, el rol al que se debe consultar para completar la actividad, el rol que es informado una vez se haya finalizado la actividad y los artefactos de salida que son generados cuando se completa la actividad. Además, en la [Figura D-5](#page-154-0) se presenta un ejemplo de aplicación del subproceso por medio de un diagrama en BPMN.

Tabla D-9. Actividades que conforman el subproceso Monitoreo Continuo (MC).

<span id="page-152-1"></span>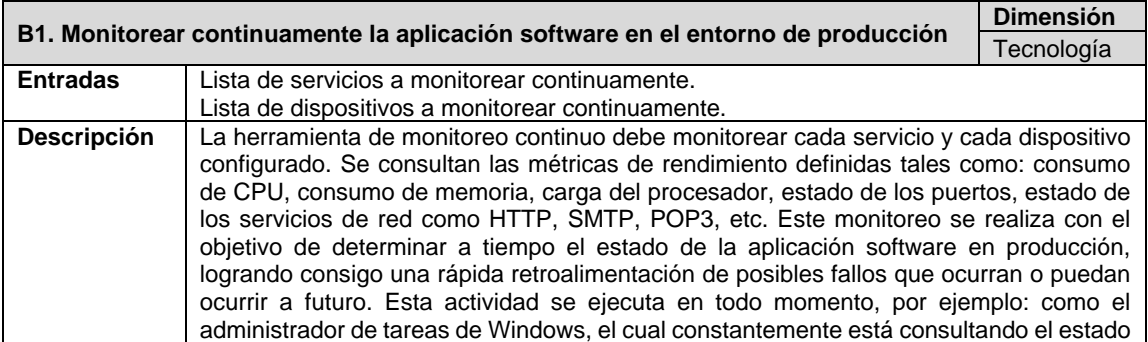

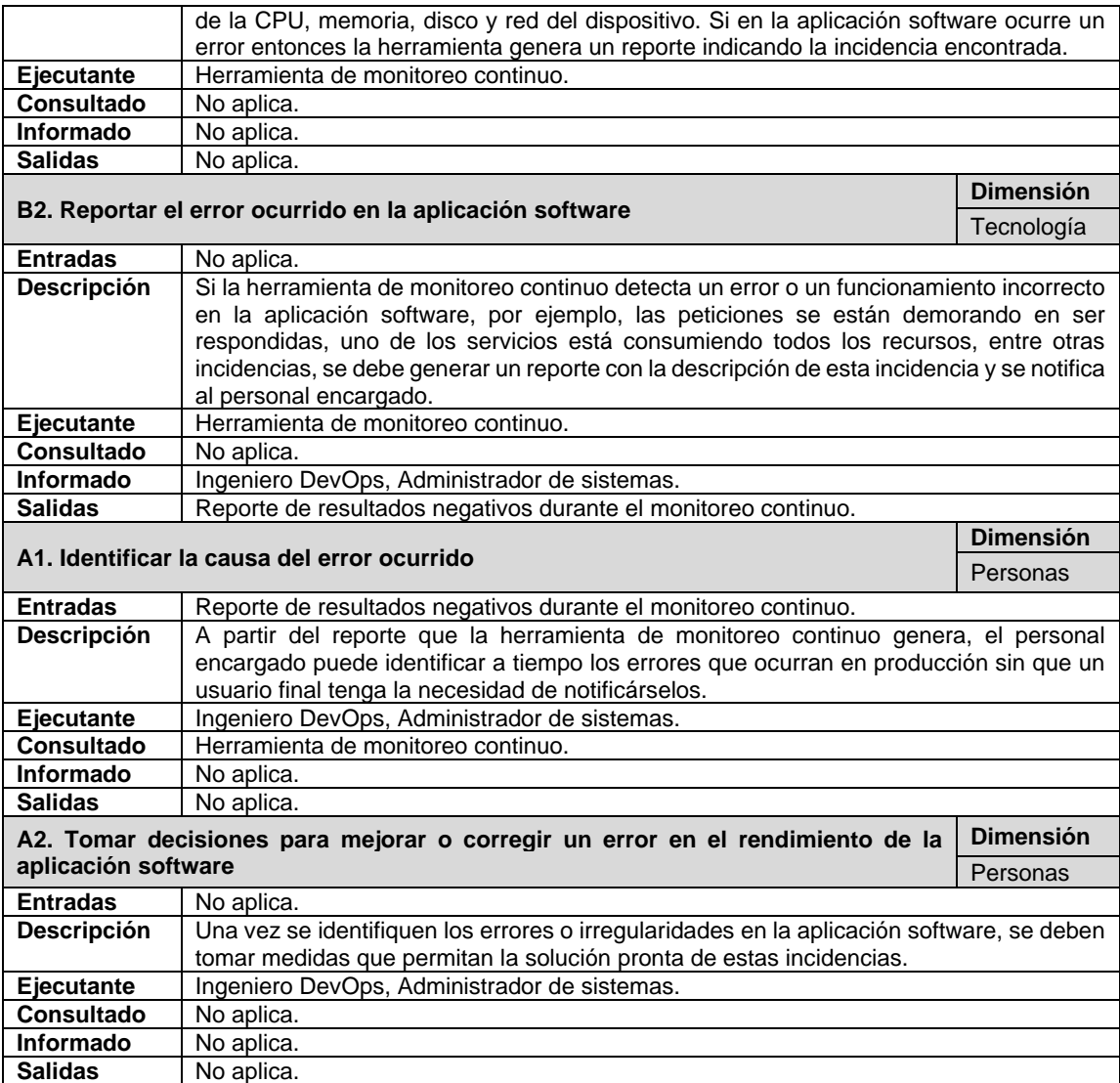

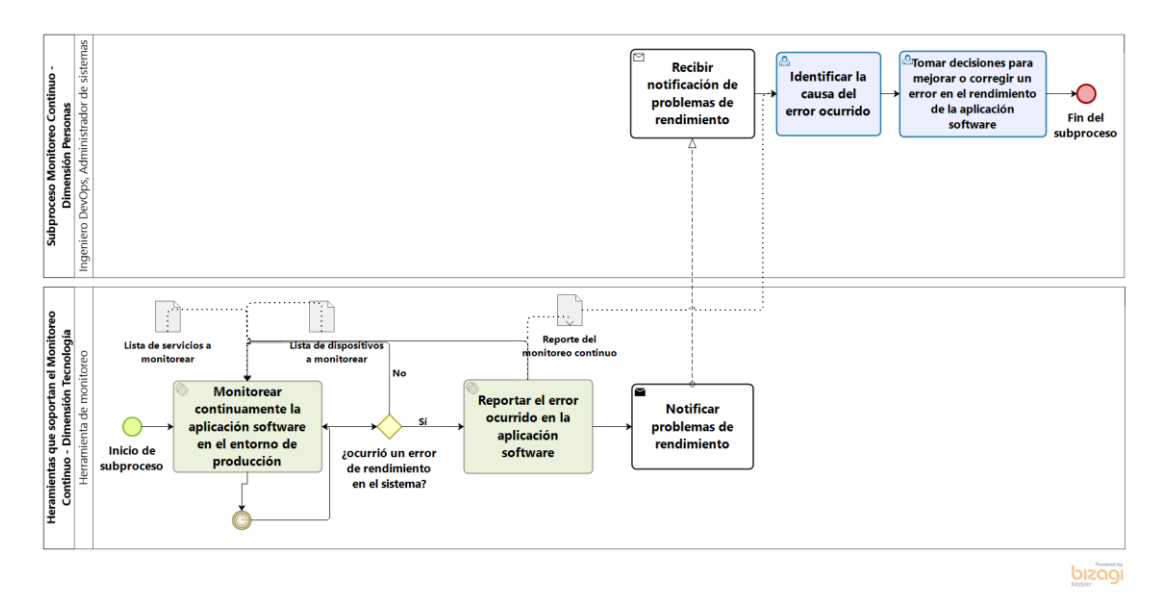

<span id="page-154-0"></span>Figura D-5. Subproceso Monitoreo Continuo (MC).

## **E. Anexo E. Herramientas tecnológicas para la implementación de DevOps**

## **Listado de herramientas tecnológicas que soportan la integración, entrega, despliegue y monitoreo continuo**

A continuación, en la [Tabla E-1](#page-155-0) se presentan las herramientas tecnológicas más utilizadas dentro de la industria del software, las cuales dan soporte a la integración, entrega, despliegue y monitoreo continuo y están categorizadas de acuerdo al tipo de licenciamiento: (i) gratuito y (ii) de pago.

Es importante resaltar que las versiones gratuitas tienen algunas limitantes, entre ellas: restricción en la cantidad de usuarios que pueden acceder a la herramienta, restricción a algunas funciones que son propias de la versión de pago, disminución en espacio de almacenamiento, restricción en el número de proyectos, restricción en la privacidad de los proyectos, etc.

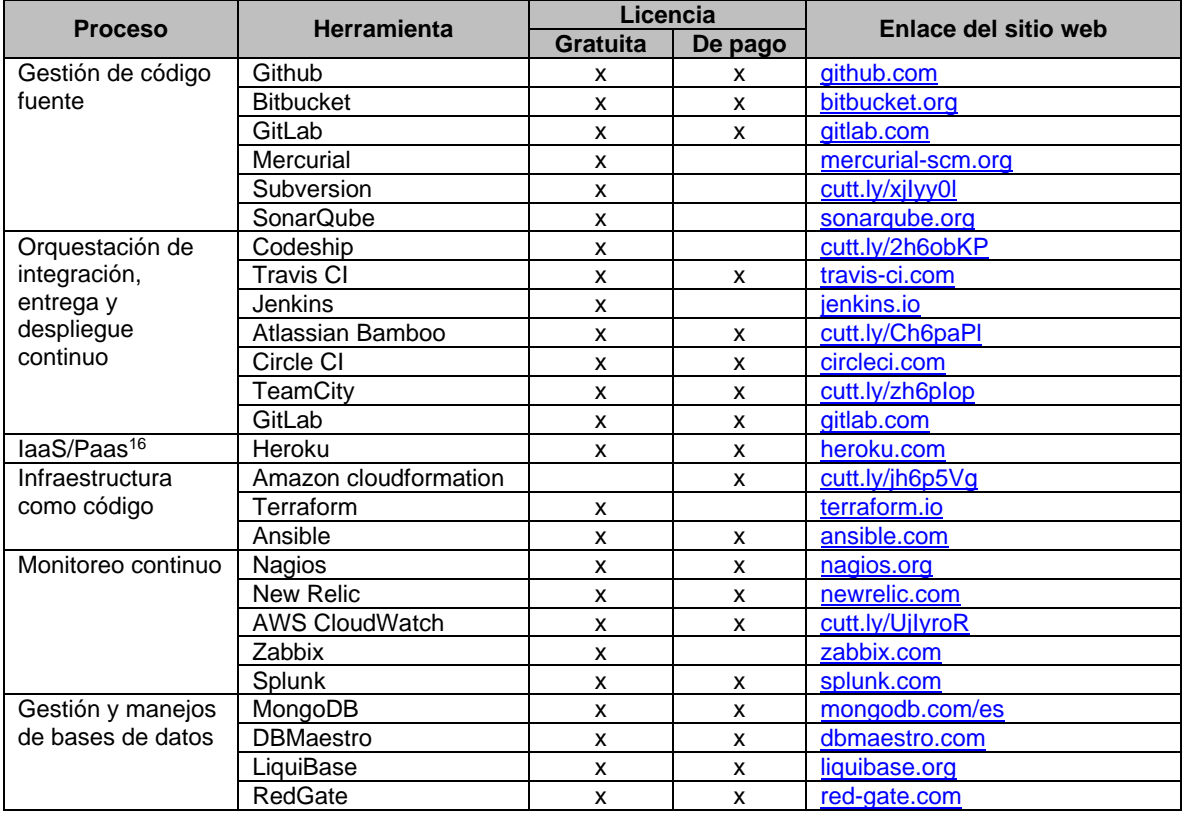

<span id="page-155-0"></span>Tabla E-1. Herramientas tecnológicas categorizadas de acuerdo al licenciamiento.

<sup>16</sup> Software como servicio (SaaS), plataforma como servicio (PaaS) e infraestructura como servicio (IaaS).

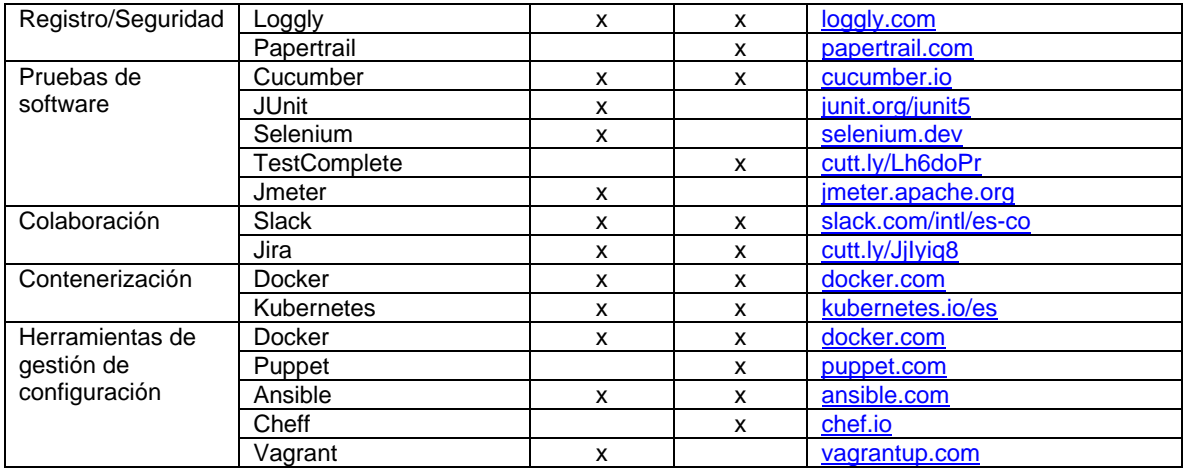